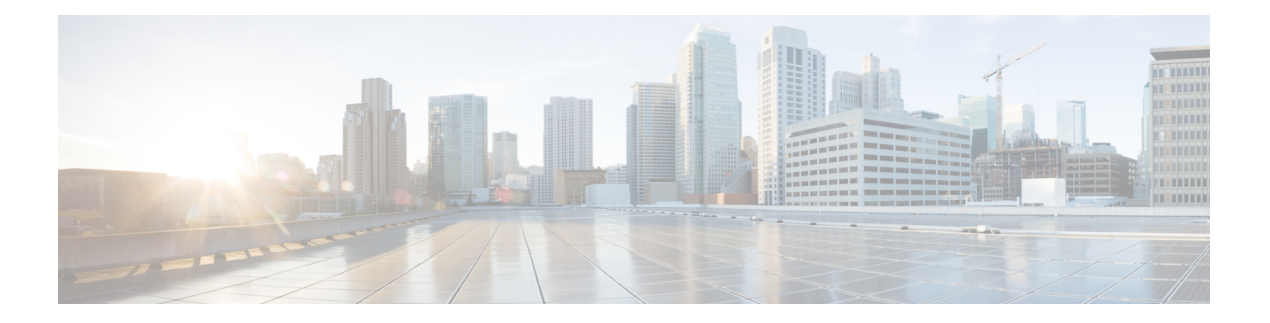

# **E Commands**

- [ebgp-multihop,](#page-6-0) on page 7
- echo, on [page](#page-7-0) 8
- echo, on [page](#page-8-0) 9
- ecp [max-retries](#page-9-0) , on page 10
- ecp [mode](#page-10-0) lan , on page 11
- ecp [retransmission-timer-exponent](#page-11-0) , on page 12
- eem test , on [page](#page-12-0) 13
- eemtest [policy-add](#page-13-0) , on page 14
- eemtest [policy-remove](#page-14-0) , on page 15
- [egress-engineering](#page-15-0) , on page 16
- [egress](#page-16-0) , on page 17
- eid-notify [authentication-key](#page-17-0) , on page 18
- [eid-notify](#page-18-0) key , on page 19
- [eid-prefix](#page-19-0) , on page 20
- eigrp [event-history](#page-20-0) cli size , on page 21
- eigrp [file-debug](#page-21-0) , on page 22
- eltm [distribute](#page-22-0) , on page 23
- [email-addr](#page-23-0) , on page 24
- [email-contact](#page-24-0) , on page 25
- [email](#page-25-0), on page 26
- [email](#page-26-0), on page 27
- [enable](#page-27-0) , on page 28
- [enable](#page-28-0) , on page 29
- [enable](#page-29-0) Cert , on page 30
- [enable](#page-30-0) secret 0 5, on page 31
- [encapsulation](#page-31-0) dot1q, on page 32
- [encapsulation](#page-32-0) dot1q , on page 33
- [encapsulation](#page-33-0) mpls , on page 34
- encrypt [pause-frame](#page-34-0) , on page 35
- [encryption](#page-35-0) decrypt type6 , on page 36
- [encryption](#page-36-0) delete type6 , on page 37
- encryption re-encrypt [obfuscated](#page-37-0) , on page 38
- [end-job](#page-38-0) , on page 39
- end, on [page](#page-39-0) 40
- [enforce-first-as,](#page-40-0) on page 41
- [enrollment](#page-41-0) terminal, on page 42
- [errdisable,](#page-42-0) on page 43
- errdisable detect cause [acl-exception,](#page-43-0) on page 44
- errdisable port detect cause [acl-exception,](#page-44-0) on page 45
- [errdisable](#page-45-0) recovery interval, on page 46
- [ethanalyzer](#page-46-0) local, on page 47
- [ethernet-segment,](#page-47-0) on page 48
- [ethernet-segment](#page-48-0) delay-restore time, on page 49
- ethernet-tag [encapsulation](#page-49-0) dot1q default static, on page 50
- ethernet-tag [encapsulation](#page-50-0) dot1q static, on page 51
- ethernet-tag [encapsulation](#page-51-0) vni default static, on page 52
- ethernet-tag [encapsulation](#page-52-0) vni static, on page 53
- evb [batch-response](#page-53-0) disable, on page 54
- evb [mac,](#page-54-0) on page 55
- evb [reinit-keep-alive,](#page-55-0) on page 56
- evb [resource-wait-delay,](#page-56-0) on page 57
- [event-history,](#page-57-0) on page 58
- [event-history](#page-58-0) adbm category all, on page 59
- [event-history](#page-59-0) adbm category all, on page 60
- [event-history](#page-60-0) adbm category fc2, on page 61
- [event-history](#page-61-0) adbm category fc2, on page 62
- [event-history](#page-62-0) adbm category mts, on page 63
- [event-history](#page-63-0) adbm category mts, on page 64
- [event-history](#page-64-0) callhome, on page 65
- [event-history](#page-65-0) capability, on page 66
- [event-history](#page-66-0) cli, on page 67
- [event-history](#page-67-0) copp category all, on page 68
- [event-history](#page-68-0) copp category all, on page 69
- [event-history](#page-69-0) copp category fc2, on page 70
- [event-history](#page-70-0) copp category fc2, on page 71
- [event-history](#page-71-0) copp category mts, on page 72
- [event-history](#page-72-0) copp category mts, on page 73
- [event-history](#page-73-0) dot1x, on page 74
- [event-history](#page-74-0) eltm category all, on page 75
- [event-history](#page-75-0) eltm category all, on page 76
- [event-history](#page-76-0) eltm category fc2, on page 77
- [event-history](#page-77-0) eltm category fc2, on page 78
- [event-history](#page-78-0) eltm category mts, on page 79
- [event-history](#page-79-0) eltm category mts, on page 80
- [event-history](#page-80-0) errors, on page 81
- [event-history](#page-81-0) ethpm, on page 82
- [event-history](#page-82-0) events, on page 83
- event-history [exceptionlog,](#page-83-0) on page 84
- event-history [hw\\_telemetry,](#page-85-0) on page 86

Ш

- [event-history](#page-86-0) im category mts , on page 87
- [event-history](#page-87-0) imp category all , on page 88
- [event-history](#page-88-0) imp category all , on page 89
- [event-history](#page-89-0) imp category fc2 , on page 90
- [event-history](#page-90-0) imp category fc2 , on page 91
- [event-history](#page-91-0) imp category mts , on page 92
- [event-history](#page-92-0) imp category mts , on page 93
- [event-history](#page-93-0) interface vlan category all , on page 94
- [event-history](#page-94-0) interface vlan category mts , on page 95
- [event-history](#page-95-0) interface vlan category mts , on page 96
- [event-history](#page-96-0) keystore , on page 97
- [event-history](#page-97-0) lacp category all , on page 98
- [event-history](#page-98-0) lacp category all , on page 99
- [event-history](#page-99-0) lacp category fc2 , on page 100
- [event-history](#page-100-0) lacp category fc2 , on page 101
- [event-history](#page-101-0) lacp category mts , on page 102
- [event-history](#page-102-0) lacp category mts , on page 103
- [event-history](#page-103-0) license , on page 104
- [event-history](#page-104-0) lldp category all , on page 105
- [event-history](#page-105-0) lldp category all , on page 106
- [event-history](#page-106-0) lldp category fc2 , on page 107
- [event-history](#page-107-0) lldp category fc2 , on page 108
- [event-history](#page-108-0) lldp category mts , on page 109
- [event-history](#page-109-0) lldp category mts , on page 110
- [event-history](#page-110-0) mmode category all , on page 111
- [event-history](#page-111-0) module , on page 112
- [event-history](#page-112-0) pfstat category all , on page 113
- [event-history](#page-113-0) pfstat category all , on page 114
- [event-history](#page-114-0) pfstat category fc2 , on page 115
- [event-history](#page-115-0) pfstat category fc2 , on page 116
- [event-history](#page-116-0) pfstat category mts , on page 117
- [event-history](#page-117-0) pfstat category mts , on page 118
- [event-history](#page-118-0) platform buffer-size , on page 119
- [event-history](#page-119-0) platform category all , on page 120
- [event-history](#page-120-0) platform category all , on page 121
- [event-history](#page-121-0) pltfm\_config category all , on page 122
- [event-history](#page-122-0) pltfm\_config category all , on page 123
- [event-history](#page-123-0) pltfm\_config category fc2 , on page 124
- [event-history](#page-124-0) pltfm\_config category fc2 , on page 125
- [event-history](#page-125-0) pltfm\_config category mts , on page 126
- [event-history](#page-126-0) pltfm\_config category mts , on page 127
- [event-history](#page-127-0) plugin , on page 128
- [event-history](#page-128-0) poap category all , on page 129
- [event-history](#page-129-0) poap category all , on page 130
- [event-history](#page-130-0) poap category fc2 , on page 131
- [event-history](#page-131-0) poap category fc2 , on page 132

• [event-history](#page-132-0) poap category mts , on page 133

- [event-history](#page-133-0) poap category mts , on page 134
- [event-history](#page-134-0) port-profile category all , on page 135
- [event-history](#page-135-0) port-profile category mts , on page 136
- [event-history](#page-136-0) port-security category all , on page 137
- [event-history](#page-137-0) port-security category all , on page 138
- [event-history](#page-138-0) port-security category fc2 , on page 139
- [event-history](#page-139-0) port-security category fc2 , on page 140
- [event-history](#page-140-0) port-security category mts , on page 141
- [event-history](#page-141-0) port-security category mts , on page 142
- [event-history](#page-142-0) port\_client category all , on page 143
- [event-history](#page-143-0) port\_client category all , on page 144
- [event-history](#page-144-0) port\_client category fc2 , on page 145
- [event-history](#page-145-0) port\_client category fc2 , on page 146
- [event-history](#page-146-0) port\_client category mts , on page 147
- [event-history](#page-147-0) port\_client category mts , on page 148
- [event-history](#page-148-0) private-vlan category all , on page 149
- [event-history](#page-149-0) private-vlan category mts , on page 150
- [event-history](#page-150-0) private-vlan category mts , on page 151
- [event-history](#page-151-0) sensor , on page 152
- [event-history](#page-152-0) session-mgr category all , on page 153
- [event-history](#page-153-0) session-mgr category all , on page 154
- [event-history](#page-154-0) session-mgr category mts , on page 155
- [event-history](#page-155-0) session-mgr category mts , on page 156
- [event-history](#page-156-0) sflow , on page 157
- [event-history](#page-157-0) snmp , on page 158
- event-history [spanning-tree](#page-158-0) category all , on page 159
- [event-history](#page-159-0) stripcl category all , on page 160
- [event-history](#page-160-0) stripcl category all , on page 161
- [event-history](#page-161-0) stripcl category mts , on page 162
- [event-history](#page-162-0) tamnw category all , on page 163
- [event-history](#page-163-0) tamnw category all , on page 164
- [event-history](#page-164-0) tamnw category fc2 , on page 165
- [event-history](#page-165-0) tamnw category fc2 , on page 166
- [event-history](#page-166-0) tamnw category mts , on page 167
- [event-history](#page-167-0) tamnw category mts , on page 168
- [event-history](#page-168-0) udld category all , on page 169
- [event-history](#page-169-0) vdc category all , on page 170
- [event-history](#page-170-0) vdc category all , on page 171
- [event-history](#page-171-0) vdc category mts , on page 172
- [event-history](#page-172-0) xbar category all , on page 173
- [event-history](#page-173-0) xbar category all , on page 174
- [event-history](#page-174-0) xbar category debug , on page 175
- [event-history](#page-175-0) xbar category debug , on page 176
- [event-history](#page-176-0) xbar category mts , on page 177
- [event-history](#page-177-0) xbar category mts , on page 178

Ш

- [event-log-size,](#page-178-0) on page 179
- [event-logging,](#page-179-0) on page 180
- [event,](#page-180-0) on page 181
- [event,](#page-181-0) on page 182
- event application [sub-system](#page-182-0) type, on page 183
- event cli [match,](#page-183-0) on page 184
- event counter name entry-val [entry-op,](#page-184-0) on page 185
- event [fanabsent](#page-185-0) time, on page 186
- event [fanbad](#page-186-0) time, on page 187
- event gold module test testing-type scheduled [consecutive-failure,](#page-187-0) on page 188
- event interface name parameter entry-val entry-op entry-type [poll-interval,](#page-188-0) on page 189
- event [manager](#page-190-0) applet, on page 191
- event [manager](#page-191-0) clear counter, on page 192
- event [manager](#page-192-0) clear history events, on page 193
- event manager command [maximum-timeout,](#page-193-0) on page 194
- event manager [environment,](#page-194-0) on page 195
- event [manager](#page-195-0) policy, on page 196
- event [manager](#page-196-0) run, on page 197
- event [manager](#page-197-0) script, on page 198
- event [memory,](#page-198-0) on page 199
- event [module-failure](#page-199-0) type module count, on page 200
- event module status [module1,](#page-200-0) on page 201
- event [neighbor-discovery,](#page-201-0) on page 202
- event [none,](#page-202-0) on page 203
- [event](#page-203-0) oir fan, on page 204
- event oir [module,](#page-204-0) on page 205
- event oir [powersupply,](#page-205-0) on page 206
- event [policy-default](#page-206-0) count, on page 207
- event [poweroverbudget,](#page-207-0) on page 208
- event snmp oid get-type exact entry-op entry-val [poll-interval,](#page-208-0) on page 209
- event [storm-control,](#page-210-0) on page 211
- event syslog [pattern,](#page-211-0) on page 212
- event sysmgr [memory](#page-212-0) major minor clear, on page 213
- event sysmgr [switchover](#page-213-0) count time, on page 214
- event [temperature](#page-214-0) threshold, on page 215
- event test [match,](#page-215-0) on page 216
- event [timer,](#page-216-0) on page 217
- [event](#page-217-0) track state, on page 218
- [evpn,](#page-218-0) on page 219
- evpn multihoming [core-tracking,](#page-219-0) on page 220
- evpn multisite [dci-tracking,](#page-220-0) on page 221
- evpn multisite [fabric-tracking,](#page-221-0) on page 222
- [exceptionlog](#page-222-0) module syserr devid errtype errcode phylayer ports harderror, on page 223
- exclude [access-list,](#page-223-0) on page 224
- exclude [access-list,](#page-224-0) on page 225
- [exec-timeout,](#page-225-0) on page 226
- [exec-timeout,](#page-226-0) on page 227
- [existing-cli,](#page-227-0) on page 228
- exit, on [page](#page-228-0) 229
- exit, on [page](#page-229-0) 230
- exp, on [page](#page-230-0) 231
- [explicit-null,](#page-231-0) on page 232
- [explicit-path](#page-232-0) identifier, on page 233
- [export](#page-233-0) map, on page 234
- export vrf [default](#page-234-0) map, on page 235
- [exporter,](#page-235-0) on page 236
- [exporter,](#page-236-0) on page 237

# <span id="page-6-0"></span>**ebgp-multihop**

ebgp-multihop <ebgp-ttl> | { no | default } ebgp-multihop [ <ebgp-ttl> ]

# **Syntax Description**

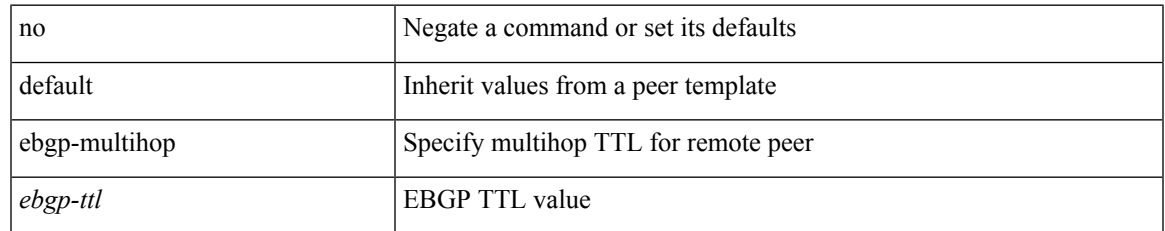

### **Command Mode**

• /exec/configure/router-bgp/router-bgp-neighbor-sess

 $\mathbf I$ 

# <span id="page-7-0"></span>**echo**

echo [ -e ] [ <line> ]

# **Syntax Description**

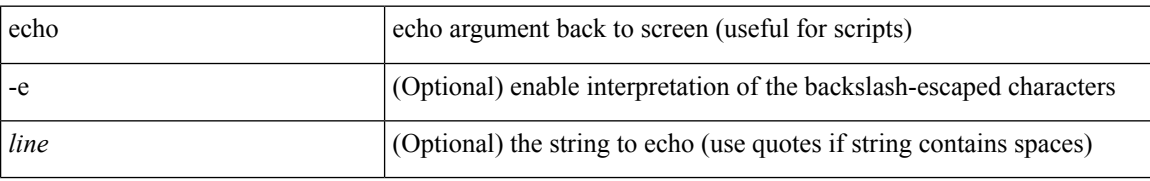

### **Command Mode**

• /exec

i.

# <span id="page-8-0"></span>**echo**

 $\mathbf l$ 

echo { { revision { 3 | 4 } } | { vendor-extension } } | no echo { { revision } | { vendor-extension } }

# **Syntax Description**

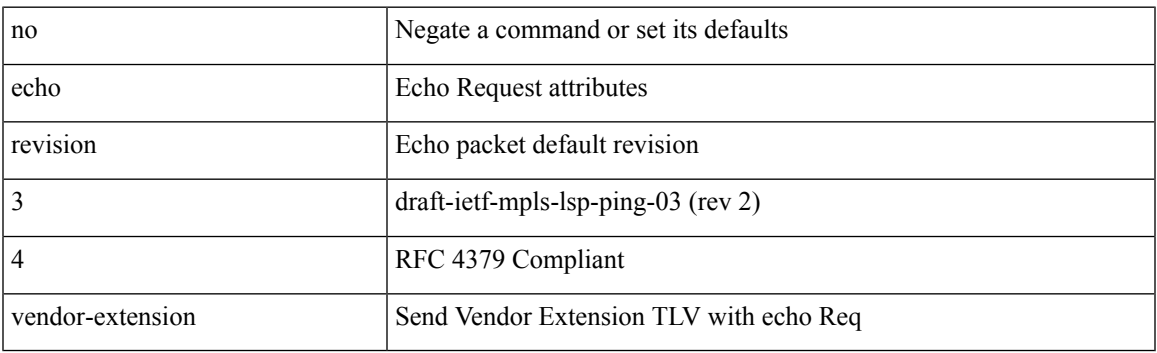

# **Command Mode**

• /exec/configure/mpls-oam

# <span id="page-9-0"></span>**ecp max-retries**

ecp max-retries <cnt> | no ecp max-retries [ <cnt> ]

# **Syntax Description**

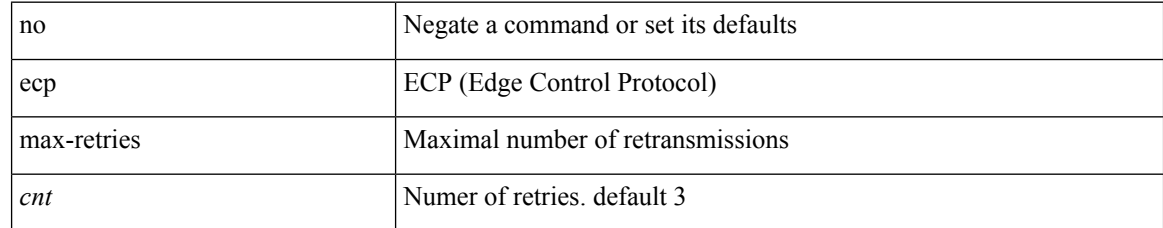

### **Command Mode**

# <span id="page-10-0"></span>**ecp mode lan**

[no] ecp mode lan

# **Syntax Description**

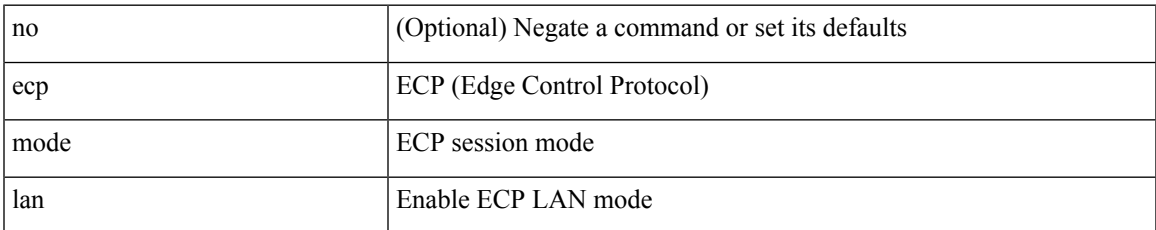

### **Command Mode**

# <span id="page-11-0"></span>**ecp retransmission-timer-exponent**

ecp retransmission-timer-exponent <exp> | no ecp retransmission-timer-exponent [ <exp> ]

### **Syntax Description**

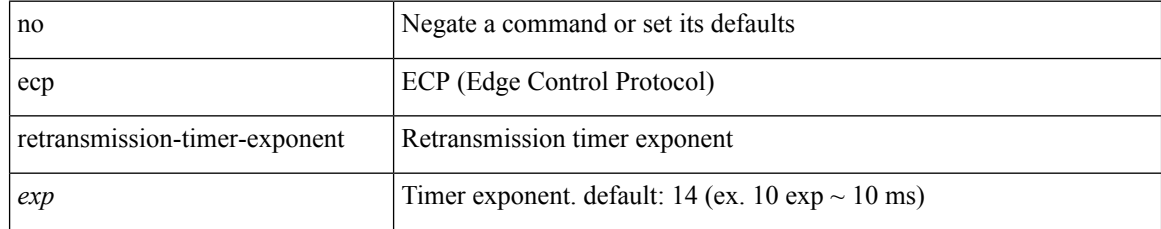

### **Command Mode**

# <span id="page-12-0"></span>**eem test**

 $\mathbf I$ 

eem test <param>

# **Syntax Description**

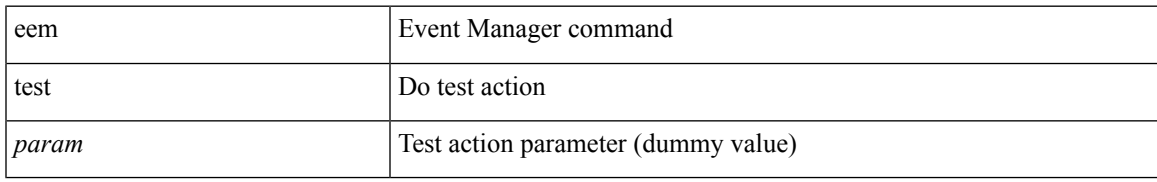

### **Command Mode**

# <span id="page-13-0"></span>**eemtest policy-add**

eemtest policy-add <name> [ override <override-name> ]

# **Syntax Description**

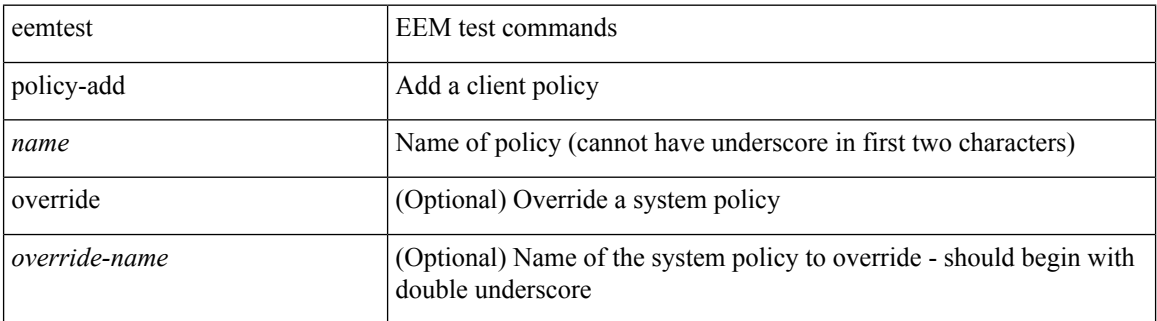

### **Command Mode**

# <span id="page-14-0"></span>**eemtest policy-remove**

eemtest policy-remove <name> [ override <override-name> ]

# **Syntax Description**

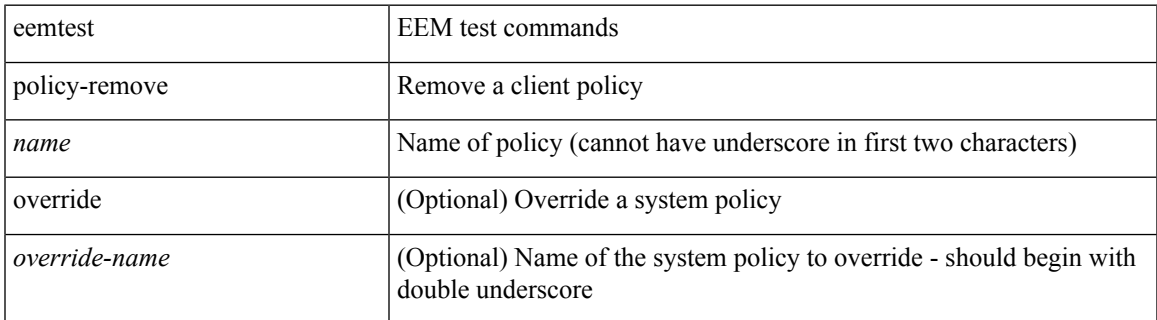

#### **Command Mode**

# <span id="page-15-0"></span>**egress-engineering**

[ no | default ] egress-engineering [ peer-set <peer-set-name> ]

#### **Syntax Description**

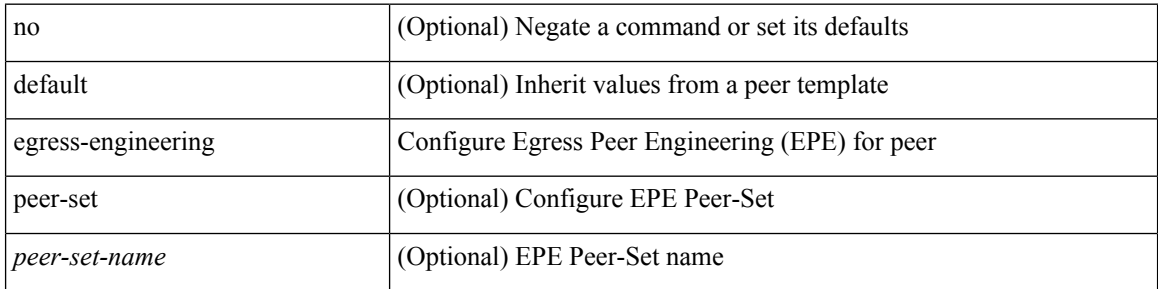

#### **Command Mode**

• /exec/configure/router-bgp/router-bgp-template-neighbor /exec/configure/router-bgp/router-bgp-neighbor-stmp /exec/configure/router-bgp/router-bgp-neighbor /exec/configure/router-bgp/router-bgp-prefixneighbor

# <span id="page-16-0"></span>**egress**

I

{ egress <eid> | no egress }

# **Syntax Description**

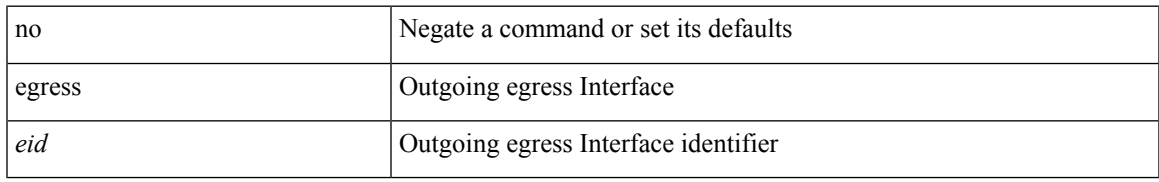

### **Command Mode**

• /exec/configure/configngoamconnectcheck

# <span id="page-17-0"></span>**eid-notify authentication-key**

[no] eid-notify authentication-key <key>

# **Syntax Description**

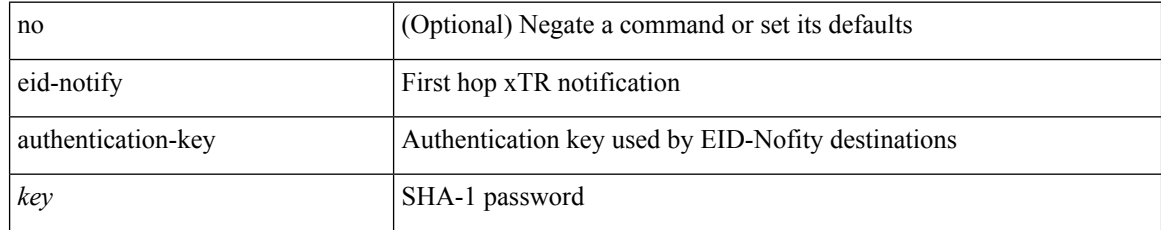

## **Command Mode**

• /exec/configure/lisp-dynamic-eid /exec/configure/vrf/lisp-dynamic-eid

# <span id="page-18-0"></span>**eid-notify key**

[no] eid-notify <addr> key <auth-key>

# **Syntax Description**

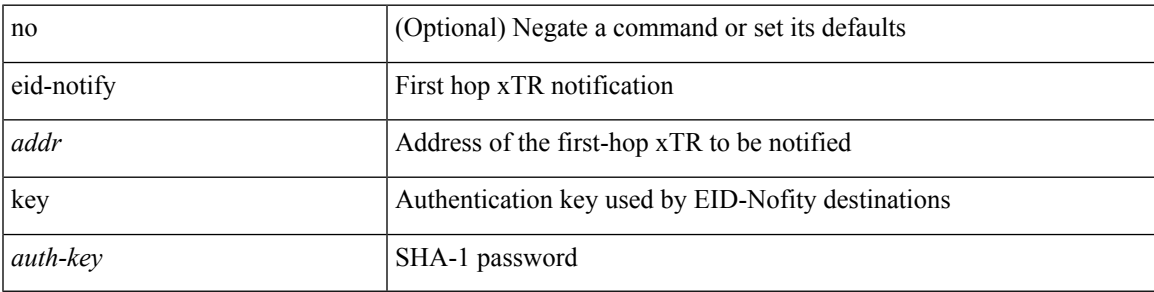

**Command Mode**

• /exec/configure/lisp-dynamic-eid /exec/configure/vrf/lisp-dynamic-eid

# <span id="page-19-0"></span>**eid-prefix**

 $\{$  [ no ] eid-prefix  $\{$  <eid-prefix>  $|$  <eid-prefix6>  $\}$  [ instance-id <iid> ] [ route-tag <tag> ] [ accept-more-specifics ] }

# **Syntax Description**

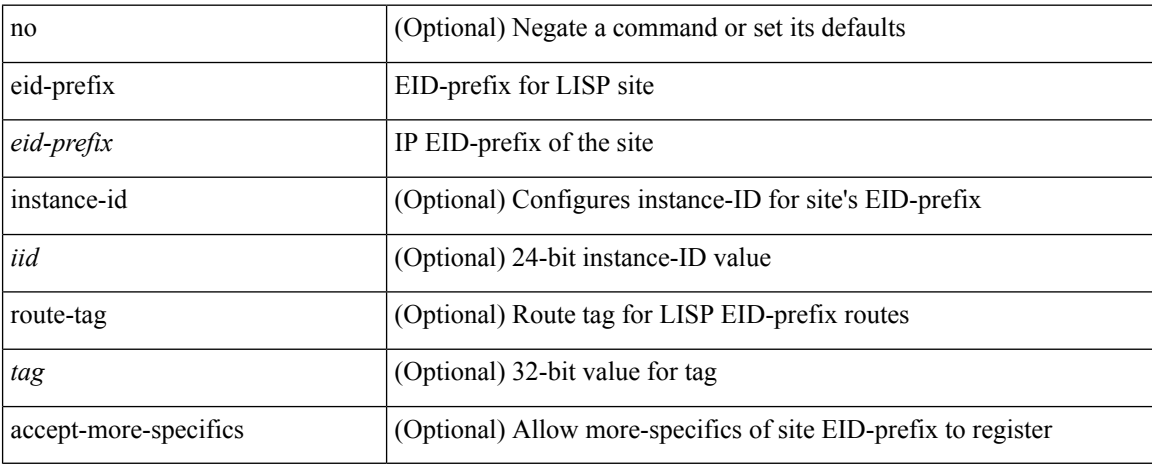

### **Command Mode**

• /exec/configure/lisp-site /exec/configure/vrf/lisp-site

# <span id="page-20-0"></span>**eigrp event-history cli size**

[no] eigrp [ <eigrp-ptag> ] event-history { cli } size { <size\_in\_text> | <size\_in\_Kbytes> }

## **Syntax Description**

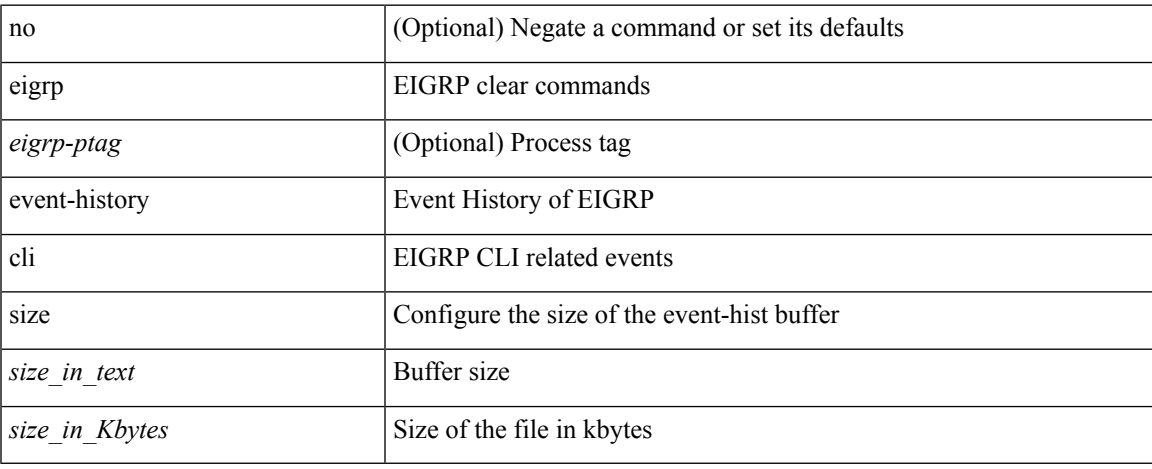

### **Command Mode**

# <span id="page-21-0"></span>**eigrp file-debug**

[no] eigrp file-debug

# **Syntax Description**

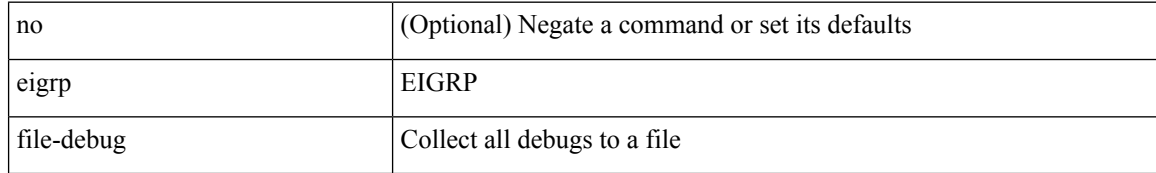

### **Command Mode**

# <span id="page-22-0"></span>**eltm distribute**

[no] eltm distribute

# **Syntax Description**

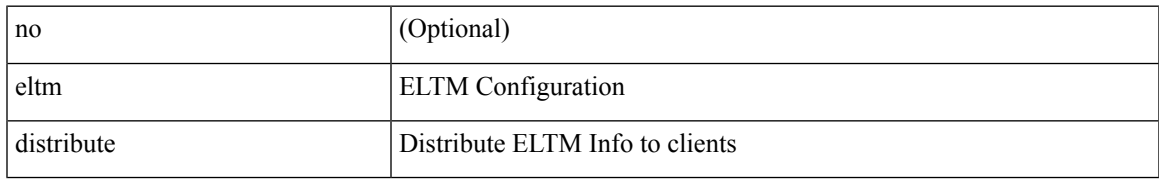

### **Command Mode**

# <span id="page-23-0"></span>**email-addr**

[no] email-addr <s0>

# **Syntax Description**

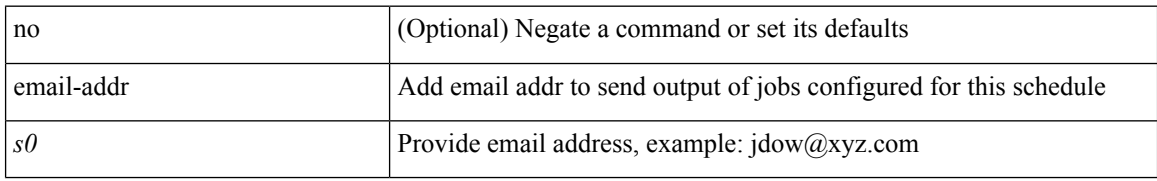

### **Command Mode**

• /exec/configure/schedule

# <span id="page-24-0"></span>**email-contact**

{ email-contact <s0> | no email-contact }

# **Syntax Description**

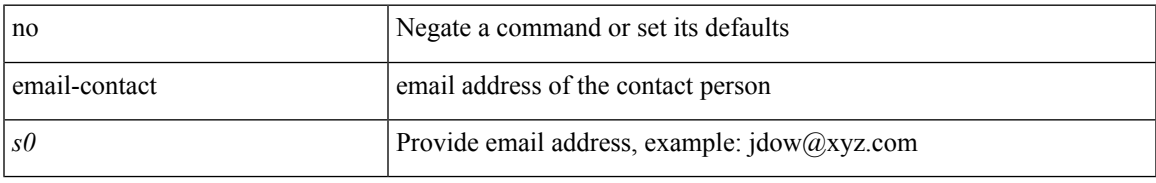

### **Command Mode**

• /exec/configure/callhome

# <span id="page-25-0"></span>**email**

| email [ -f <fromemail> | -r <replytoemail> | -S <smtphost> | -P <smtpport> | -s <subject> | -c <vrf-known-name> ] + <toemail>

# **Syntax Description**

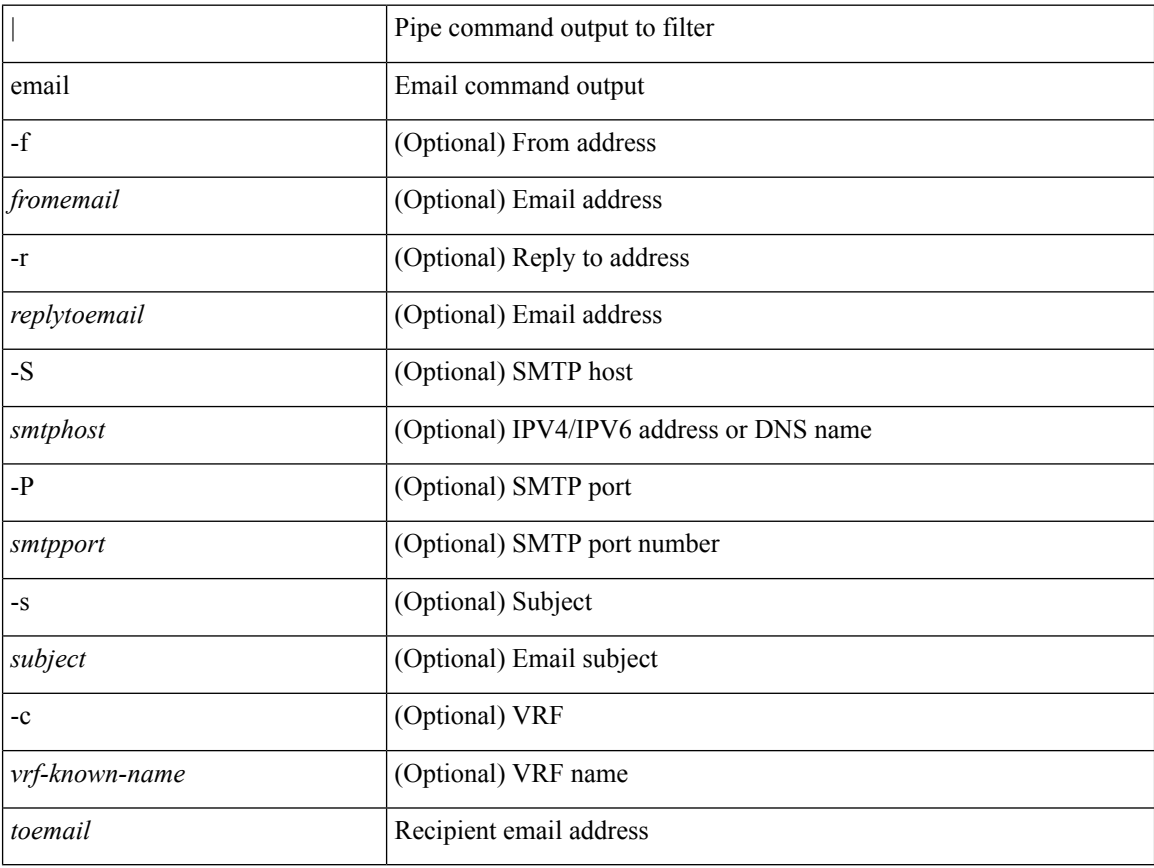

### **Command Mode**

• /output

# <span id="page-26-0"></span>**email**

 $\mathbf{l}$ 

[no] email

# **Syntax Description**

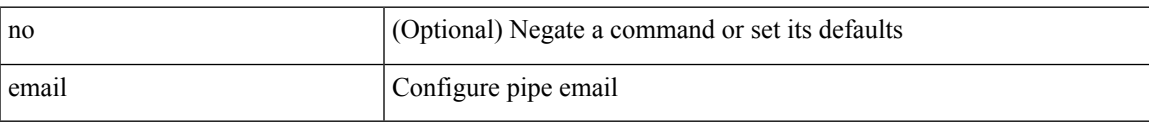

### **Command Mode**

# <span id="page-27-0"></span>**enable**

enable [  $\leq$  enable-level<br>> ]

# **Syntax Description**

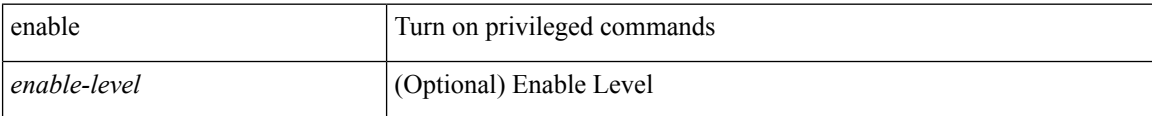

# **Command Mode**

# <span id="page-28-0"></span>**enable**

 $\mathbf{l}$ 

[no] enable

# **Syntax Description**

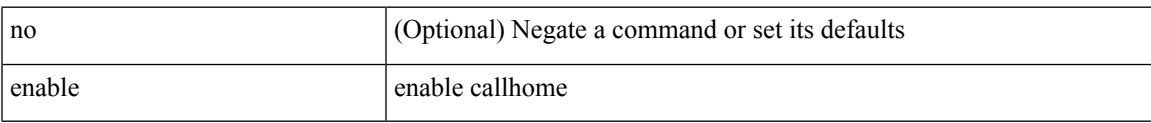

### **Command Mode**

• /exec/configure/callhome

# <span id="page-29-0"></span>**enable Cert**

[no] enable { Cert-DN-match | user-server-group }

# **Syntax Description**

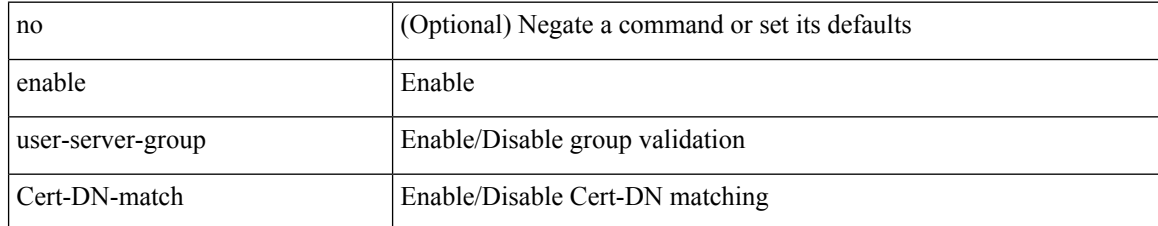

### **Command Mode**

• /exec/configure/ldap

# <span id="page-30-0"></span>**enable secret 0 5**

 ${\rm [test]}$  enable secret  ${0 \leq keyl > |5 \leq key2 > | \leq key3 > }$   ${\rm [}$  { priv-lvl  $\leq n$  all  ${\rm ]}$  }  ${\rm ]}$  { no enable secret  ${\rm [}$  { 0  $\langle key1 \rangle | 5 \langle key2 \rangle | \langle key3 \rangle \} ]$  [ { priv-lvl  $\langle n \rangle | all \}$  ] }

# **Syntax Description**

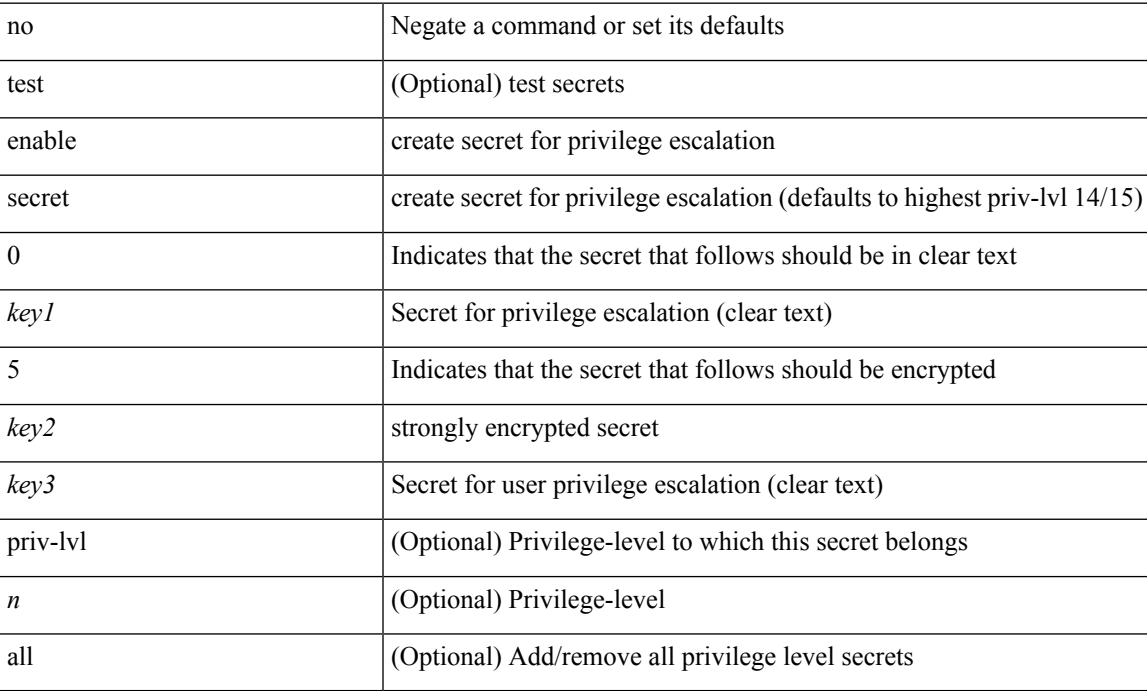

### **Command Mode**

# <span id="page-31-0"></span>**encapsulation dot1q**

encapsulation dot1q <vlan\_id> | no encapsulation dot1q [ <vlan\_id> ]

### **Syntax Description**

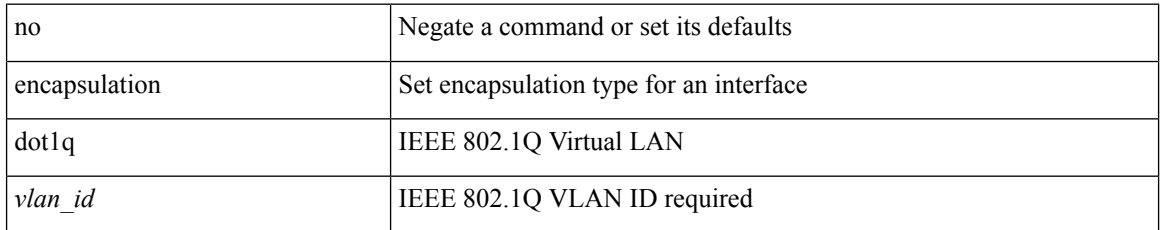

### **Command Mode**

• /exec/configure/if-gig-ether-sub /exec/configure/if-remote-ethernet-sub

# <span id="page-32-0"></span>**encapsulation dot1q**

encapsulation dot1q <vlan\_id> | no encapsulation dot1q [ <vlan\_id> ]

### **Syntax Description**

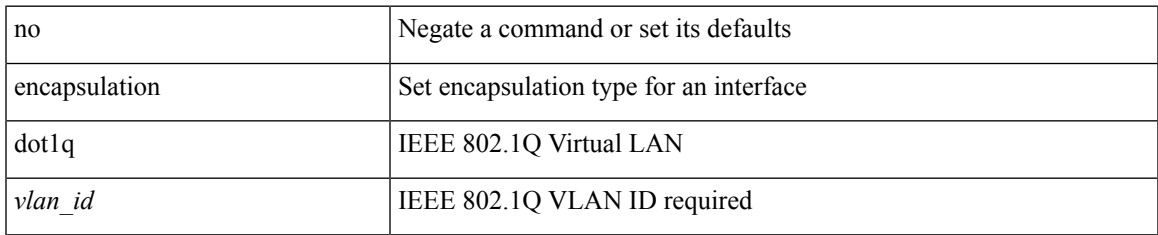

### **Command Mode**

• /exec/configure/if-ether-sub /exec/configure/if-port-channel-sub /exec/configure/if-ether-sub-p2p

# <span id="page-33-0"></span>**encapsulation mpls**

[ no | default ] encapsulation mpls

# **Syntax Description**

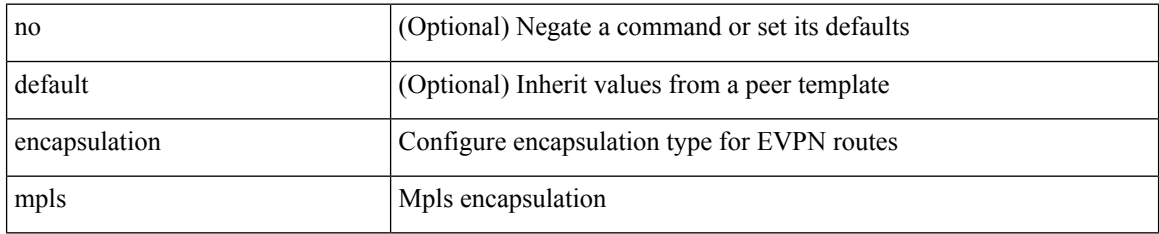

### **Command Mode**

• /exec/configure/router-bgp/router-bgp-neighbor/router-bgp-neighbor-af-l2vpn-evpn

# <span id="page-34-0"></span>**encrypt pause-frame**

[no] encrypt pause-frame

# **Syntax Description**

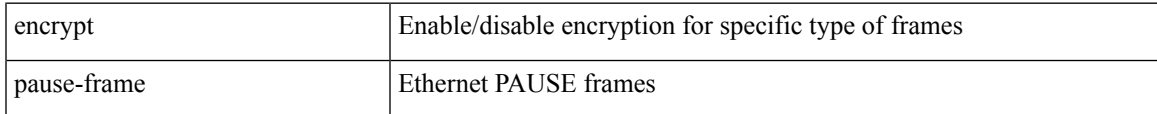

### **Command Mode**

• /exec/configure/cts-dot1x /exec/configure/cts-manual

# <span id="page-35-0"></span>**encryption decrypt type6**

encryption decrypt type6

# **Syntax Description**

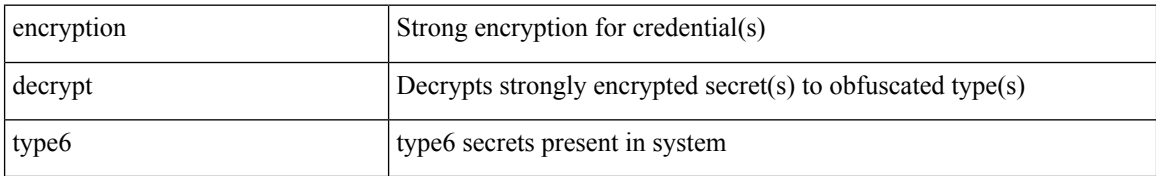

### **Command Mode**
$\overline{\phantom{a}}$ 

# **encryption delete type6**

encryption delete type6 [ <uuid> | <name> ]

### **Syntax Description**

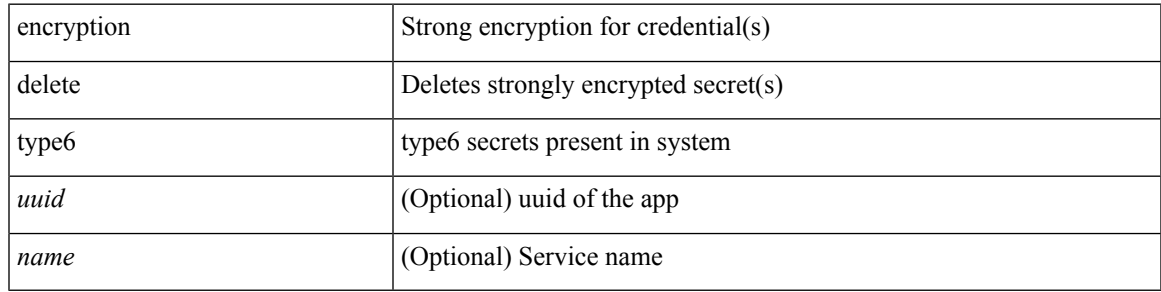

### **Command Mode**

## **encryption re-encrypt obfuscated**

encryption re-encrypt obfuscated

#### **Syntax Description**

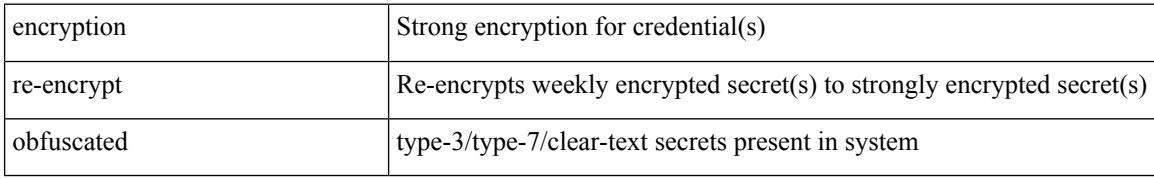

#### **Command Mode**

# **end-job**

 $\mathbf{l}$ 

end-job

**Syntax Description**

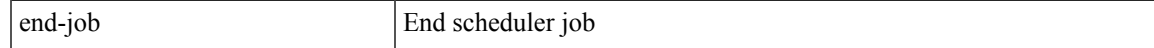

### **Command Mode**

### **end**

**end**

#### end

### **Syntax Description**

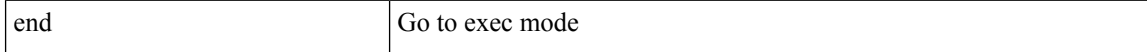

### **Command Mode**

• /global

## **enforce-first-as**

[no] enforce-first-as

### **Syntax Description**

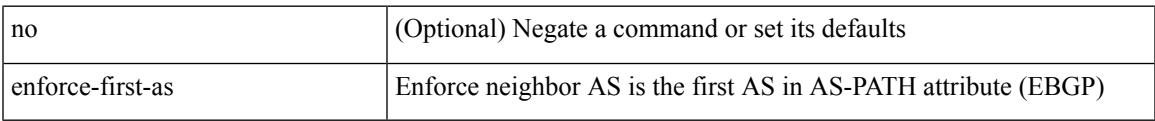

#### **Command Mode**

• /exec/configure/router-bgp

## **enrollment terminal**

[no] enrollment terminal

### **Syntax Description**

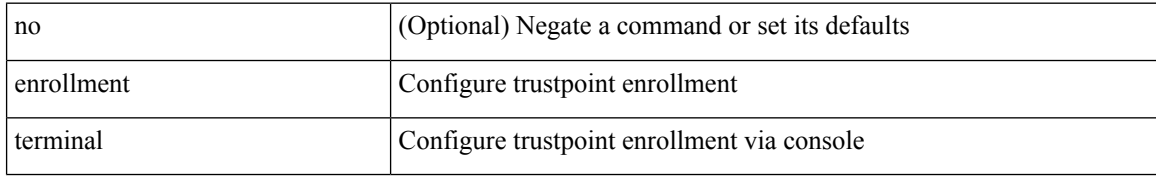

#### **Command Mode**

• /exec/configure/trustpoint

### **errdisable**

errdisable { detect cause detect { all cause | link-flap cause | loopback cause } | recovery { cause recovery { all\_recovery | udld | loopback\_recovery | bpduguard |security-violation | psecure-violation | link-flap-recovery | storm-control | dcbx-no-ack | vpc-peerlink | failed-port-state } } | no errdisable { detect cause\_detect { all\_cause | link-flap\_cause | loopback\_cause } | recovery { cause\_recovery { all\_recovery | udld | loopback\_recovery | bpduguard | security-violation | psecure-violation | link-flap-recovery | storm-control | dcbx-no-ack | vpc-peerlink | failed-port-state } } }

#### **Syntax Description**

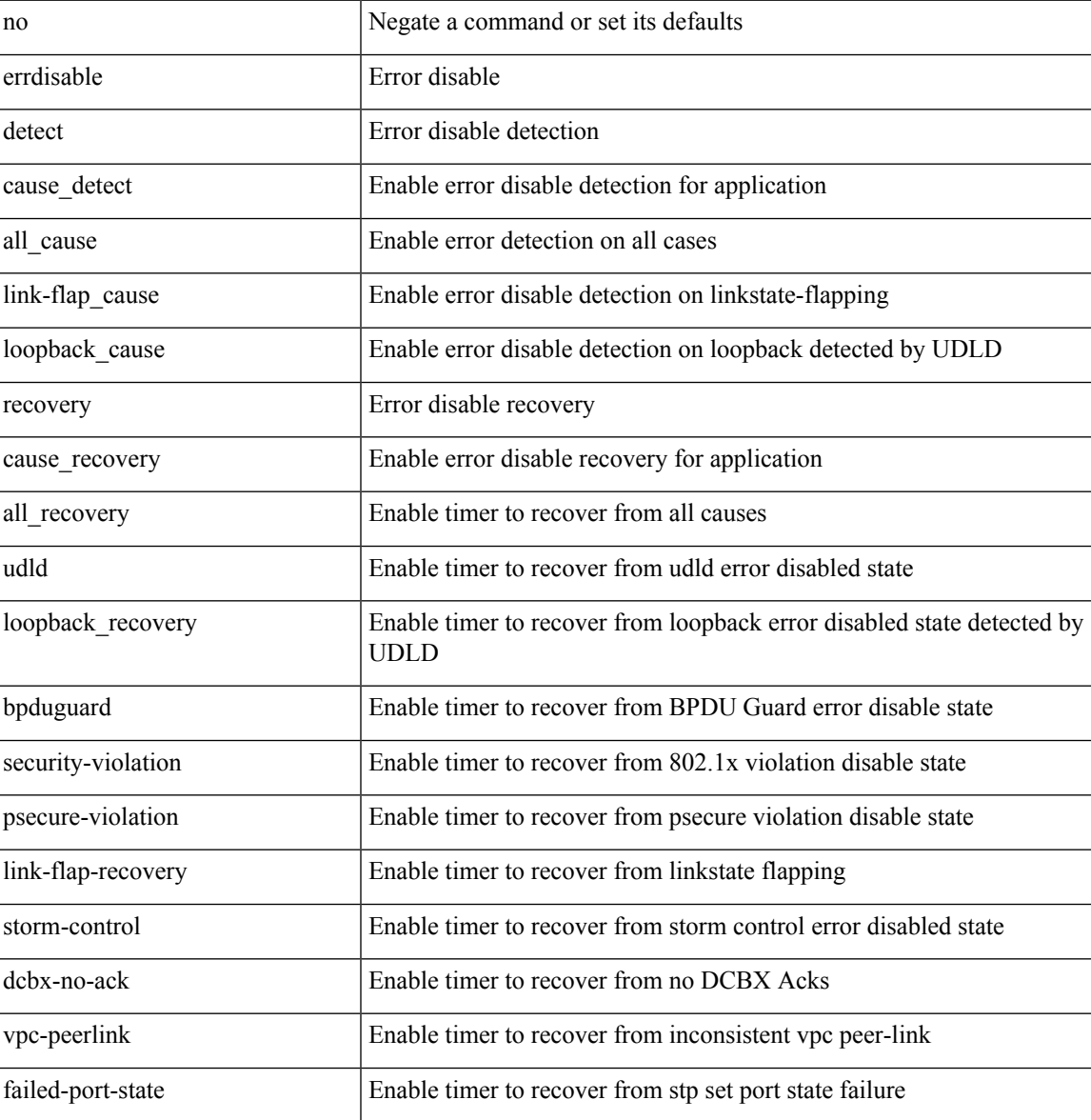

#### **Command Mode**

## **errdisable detect cause acl-exception**

[no] errdisable detect cause acl-exception

#### **Syntax Description**

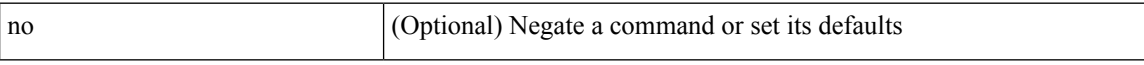

#### **Command Mode**

## **errdisable port detect cause acl-exception**

[no] errdisable port detect cause acl-exception

#### **Syntax Description**

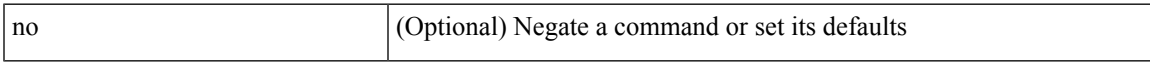

#### **Command Mode**

• /exec/configure/if-ethernet /exec/configure/if-ethernet-switch

## **errdisable recovery interval**

errdisable recovery interval <val> | no errdisable recovery interval [ <val> ]

#### **Syntax Description**

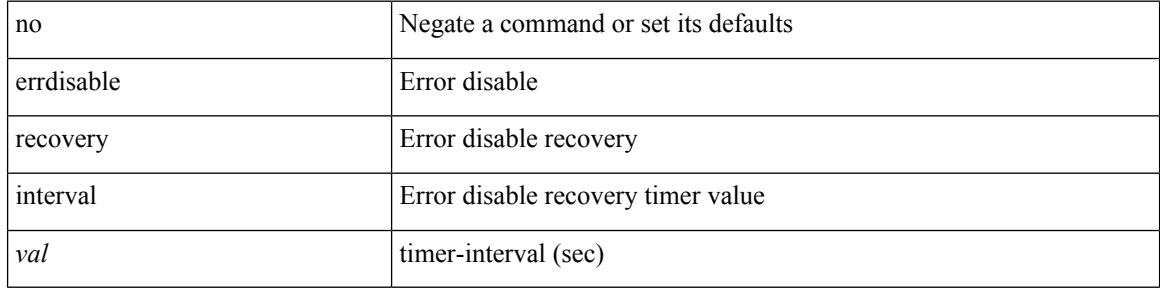

#### **Command Mode**

# **ethanalyzer local**

[no] ethanalyzer local [  $\{\ \{\ \}$ 

### **Syntax Description**

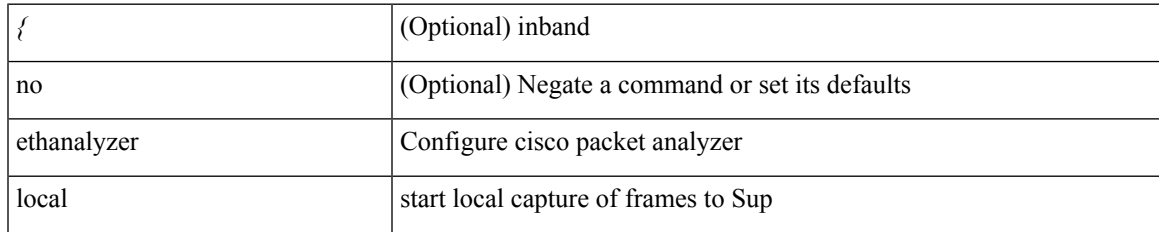

#### **Command Mode**

## **ethernet-segment**

[no] ethernet-segment <es-num>

### **Syntax Description**

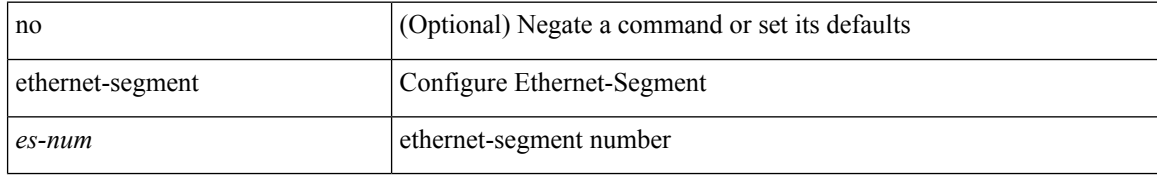

#### **Command Mode**

• /exec/configure/if-eth-port-channel-switch

## **ethernet-segment delay-restore time**

[no] ethernet-segment delay-restore time <sec>

#### **Syntax Description**

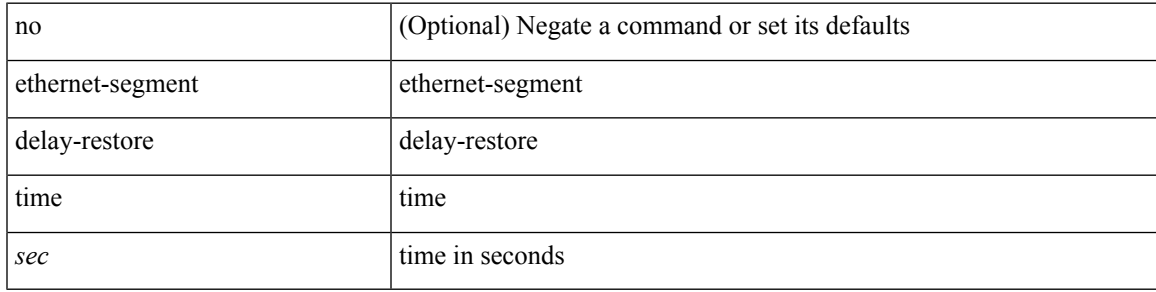

### **Command Mode**

• /exec/configure/evpn-esi-mh

## **ethernet-tag encapsulation dot1q default static**

{ ethernet-tag encapsulation dot1q default { static <profile-name> | dynamic } } | { no ethernet-tag encapsulation dot1q default }

### **Syntax Description**

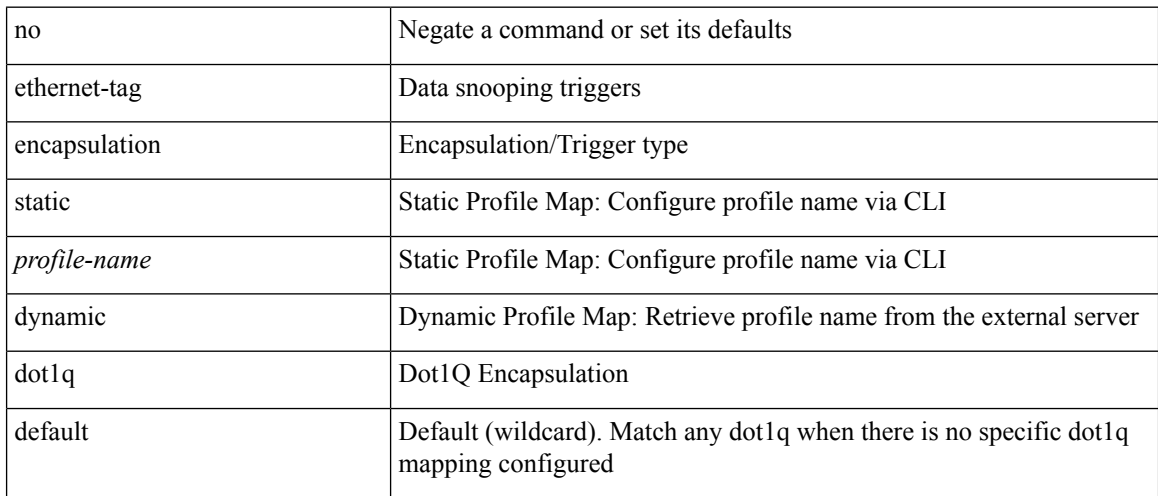

#### **Command Mode**

## **ethernet-tag encapsulation dot1q static**

{ ethernet-tag encapsulation dot1q <vlan-id> { static <profile-name> | dynamic } } | { no ethernet-tag encapsulation dot1q <vlan-id> }

### **Syntax Description**

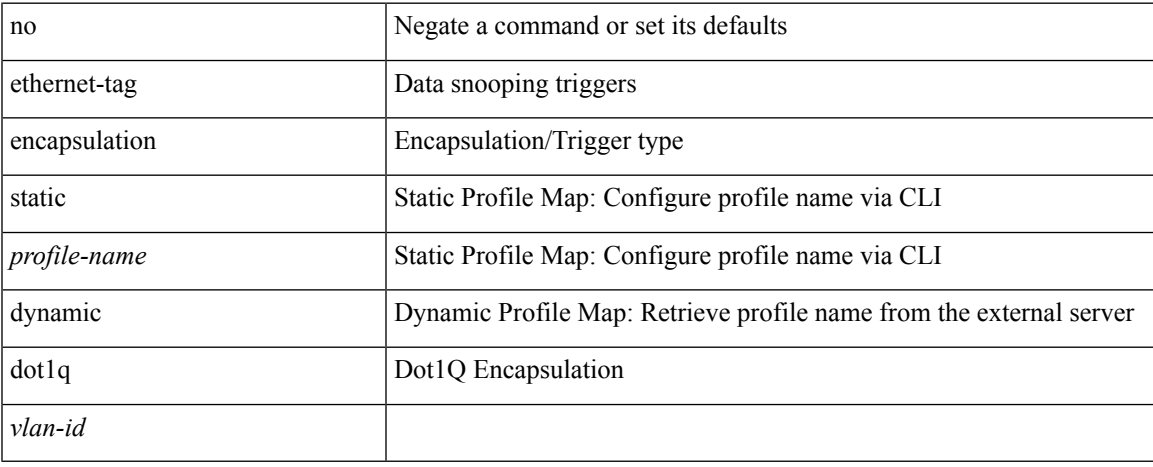

#### **Command Mode**

## **ethernet-tag encapsulation vni default static**

{ ethernet-tag encapsulation vni default { static <profile-name> | dynamic } } | { no ethernet-tag encapsulation vni default }

#### **Syntax Description**

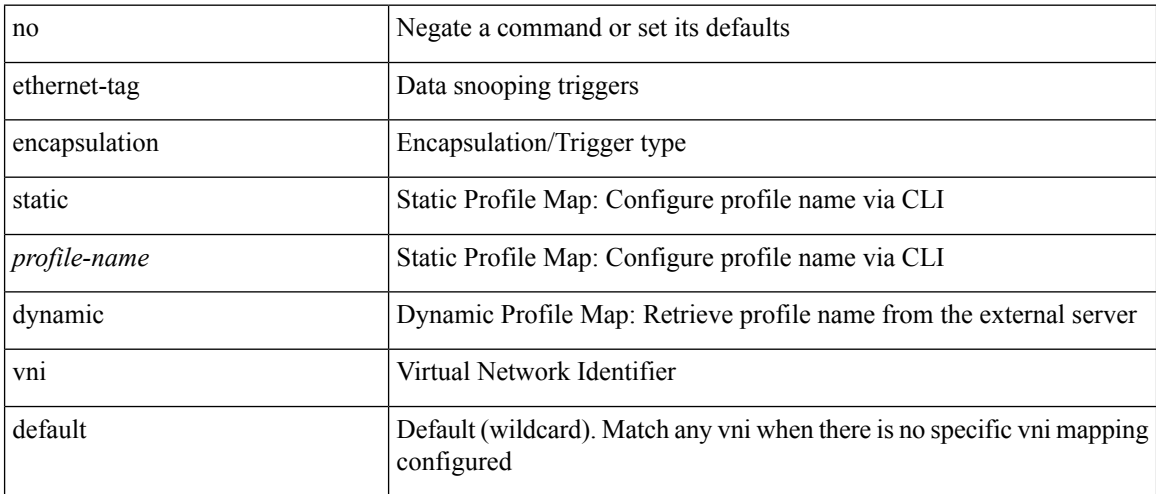

#### **Command Mode**

## **ethernet-tag encapsulation vni static**

{ ethernet-tag encapsulation vni <vni-id> { static <profile-name> | dynamic } } | { no ethernet-tag encapsulation vni <vni-id> }

### **Syntax Description**

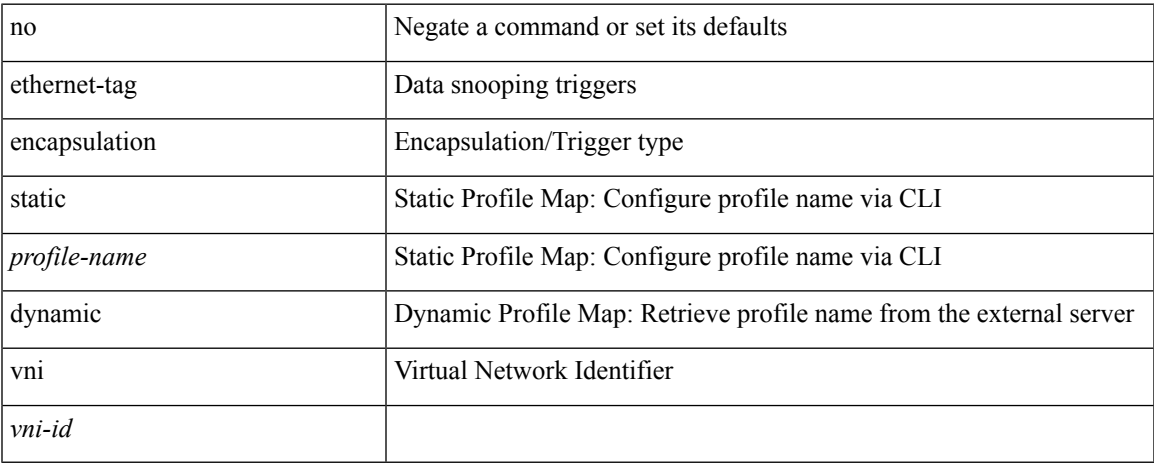

#### **Command Mode**

## **evb batch-response disable**

{ [ no ] evb batch-response disable }

### **Syntax Description**

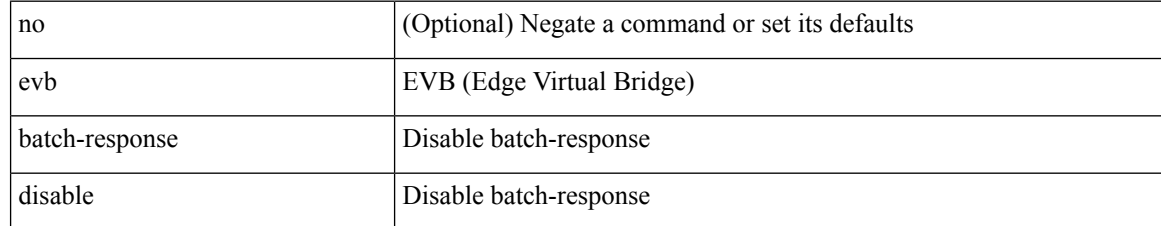

#### **Command Mode**

## **evb mac**

I

 $\{$  evb mac <mac-addr>  $\}$   $\{$  no evb mac [  $\le$  mac-addr>  $\}$   $\}$ 

### **Syntax Description**

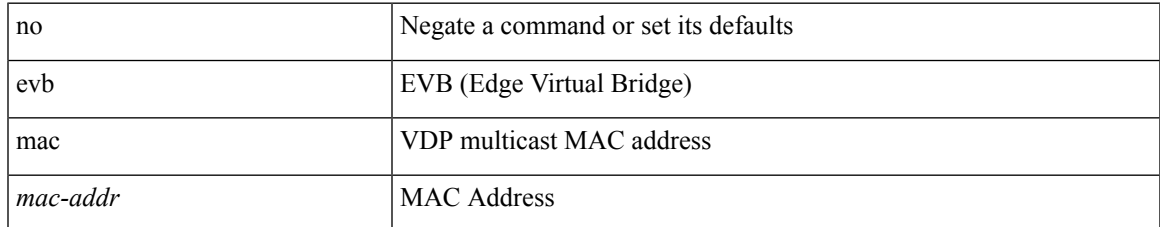

#### **Command Mode**

# **evb reinit-keep-alive**

{ evb reinit-keep-alive <exp> } | { no evb reinit-keep-alive [ <exp> ] }

### **Syntax Description**

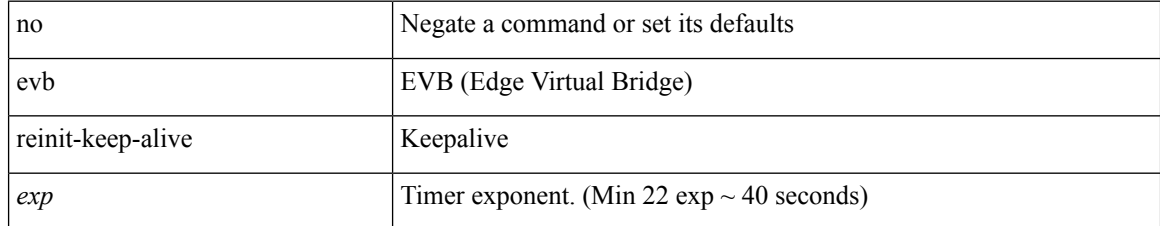

#### **Command Mode**

## **evb resource-wait-delay**

{ evb resource-wait-delay <exp> } | { no evb resource-wait-delay [ <exp> ] }

### **Syntax Description**

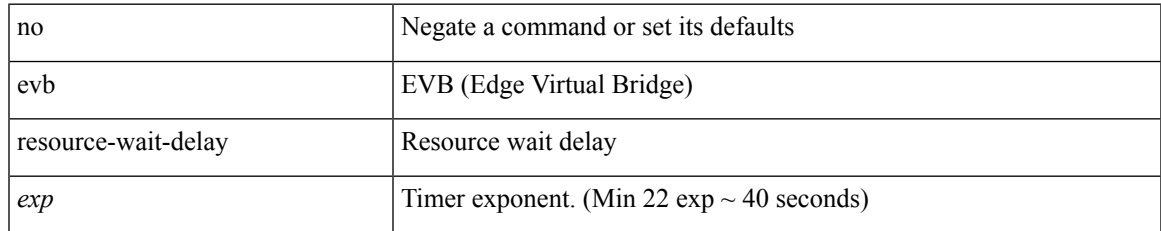

#### **Command Mode**

## **event-history**

[no] event-history { detail | periodic | objstore } [ size {  $\langle$  size\_in\_text> |  $\langle$  bytes> | disable } ]

### **Syntax Description**

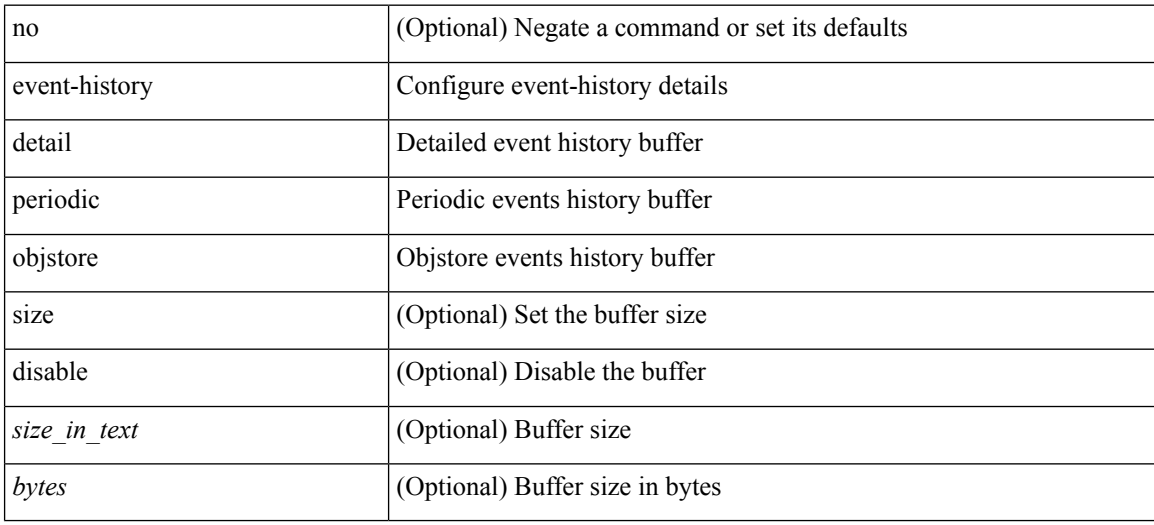

#### **Command Mode**

• /exec/configure/router-bgp

## **event-history adbm category all**

event-history adbm category all

#### **Syntax Description**

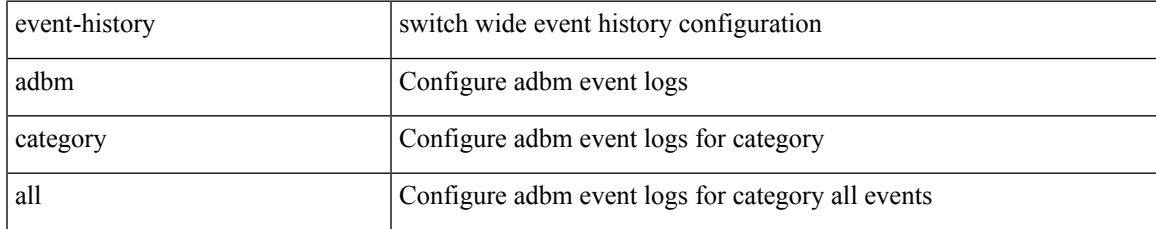

#### **Command Mode**

## **event-history adbm category all**

event-history adbm no category all

### **Syntax Description**

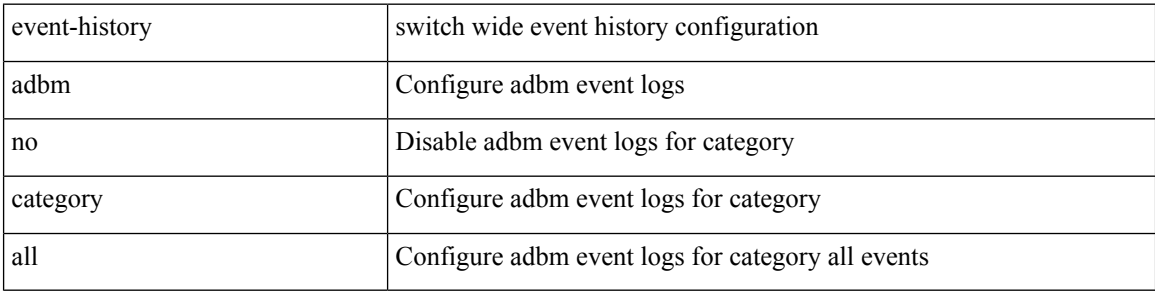

#### **Command Mode**

## **event-history adbm category fc2**

event-history adbm no category fc2 [ {  $rx$  [ { brief | detail } ] |  $tx$  [ { brief1 | detail1 } ] } ]

### **Syntax Description**

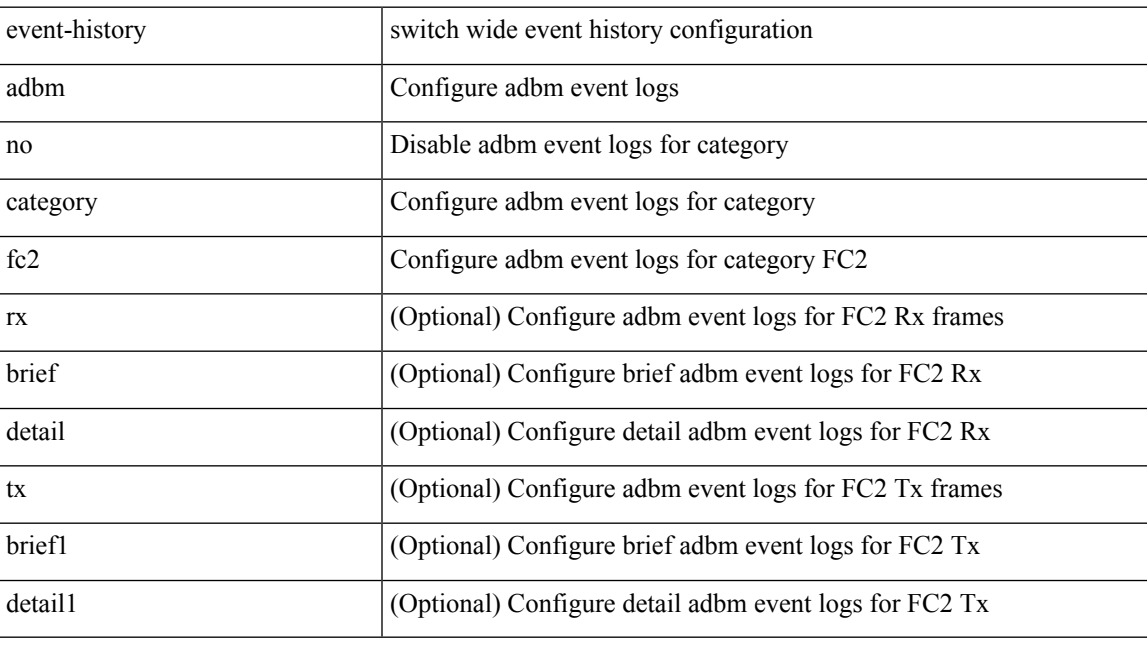

### **Command Mode**

## **event-history adbm category fc2**

event-history adbm category fc2 [ {  $rx$  [ { brief | detail } ] |  $tx$  [ { brief1 | detail1 } ] } ]

#### **Syntax Description**

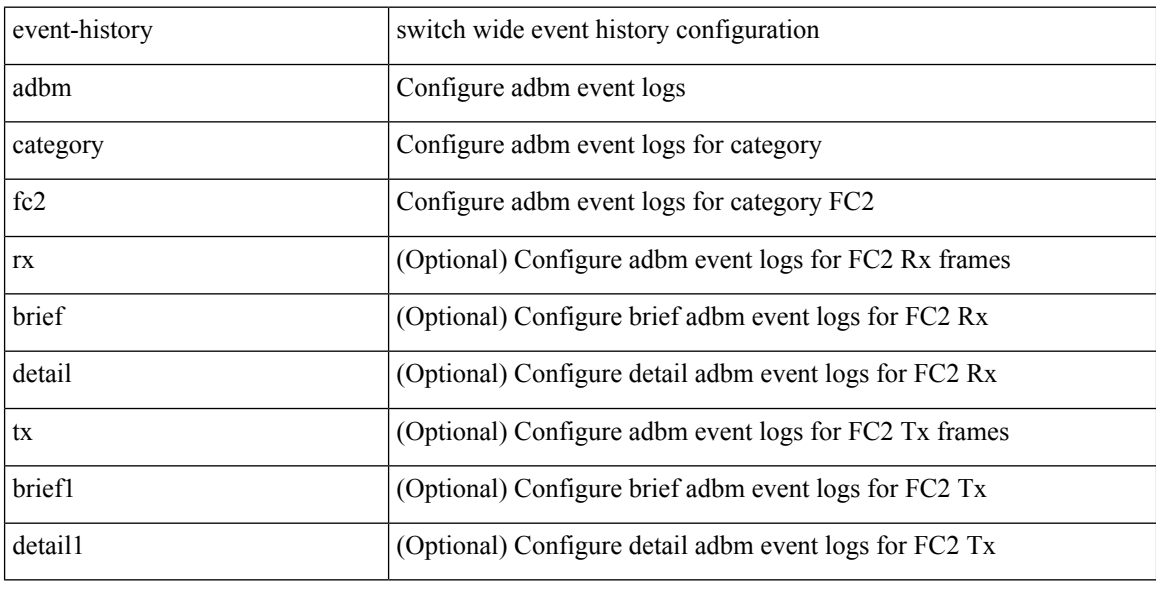

### **Command Mode**

## **event-history adbm category mts**

event-history adbm no category mts [  $\{ rx [$  { brief | detail } ] | tx [  $\{ brier1 | detail1 \} ]$  } ]

### **Syntax Description**

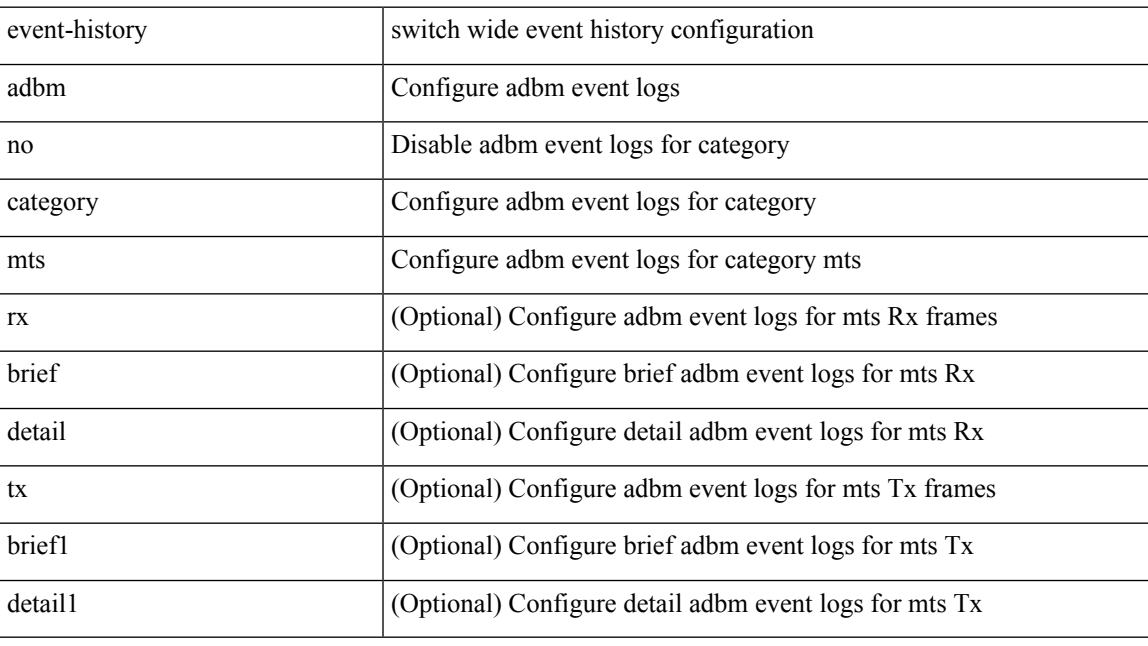

### **Command Mode**

## **event-history adbm category mts**

event-history adbm category mts [  $\{ rx [$  { brief | detail } ] | tx [  $\{ brief$  | detail1  $\}$  ]  $\}$  ]

### **Syntax Description**

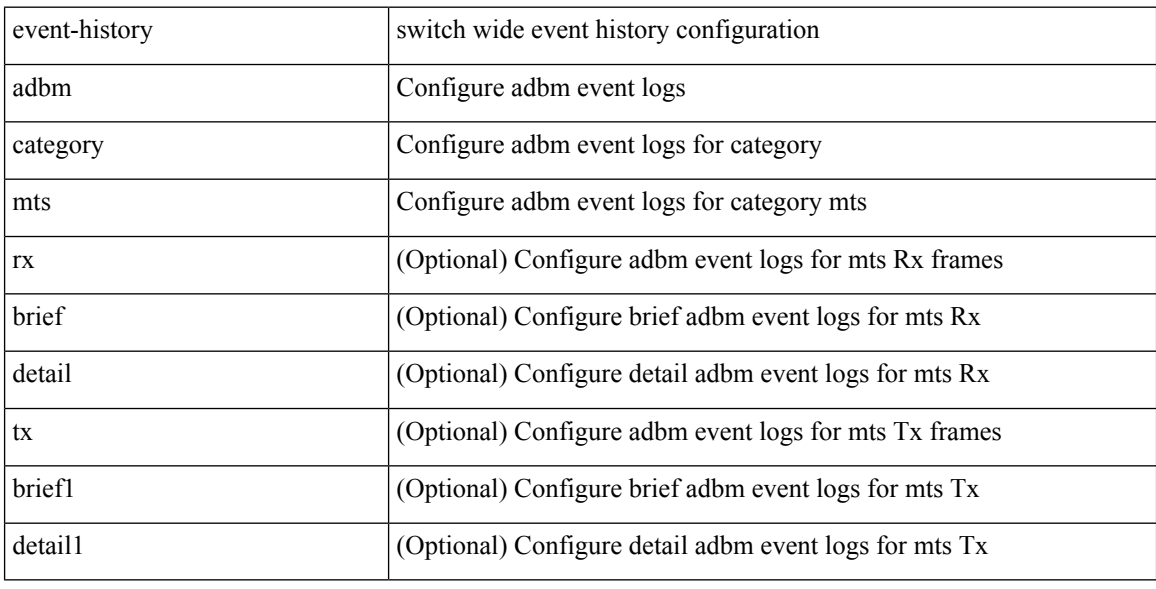

### **Command Mode**

# **event-history callhome**

event-history callhome { mts [ { rx [ { brief | detail } ] | tx [ { brief1 | detail1 } ] } ] | no mts [ { rx [ { brief1 | detail1 } ] | tx [ { brief2 | detail2 } ] } ] }

### **Syntax Description**

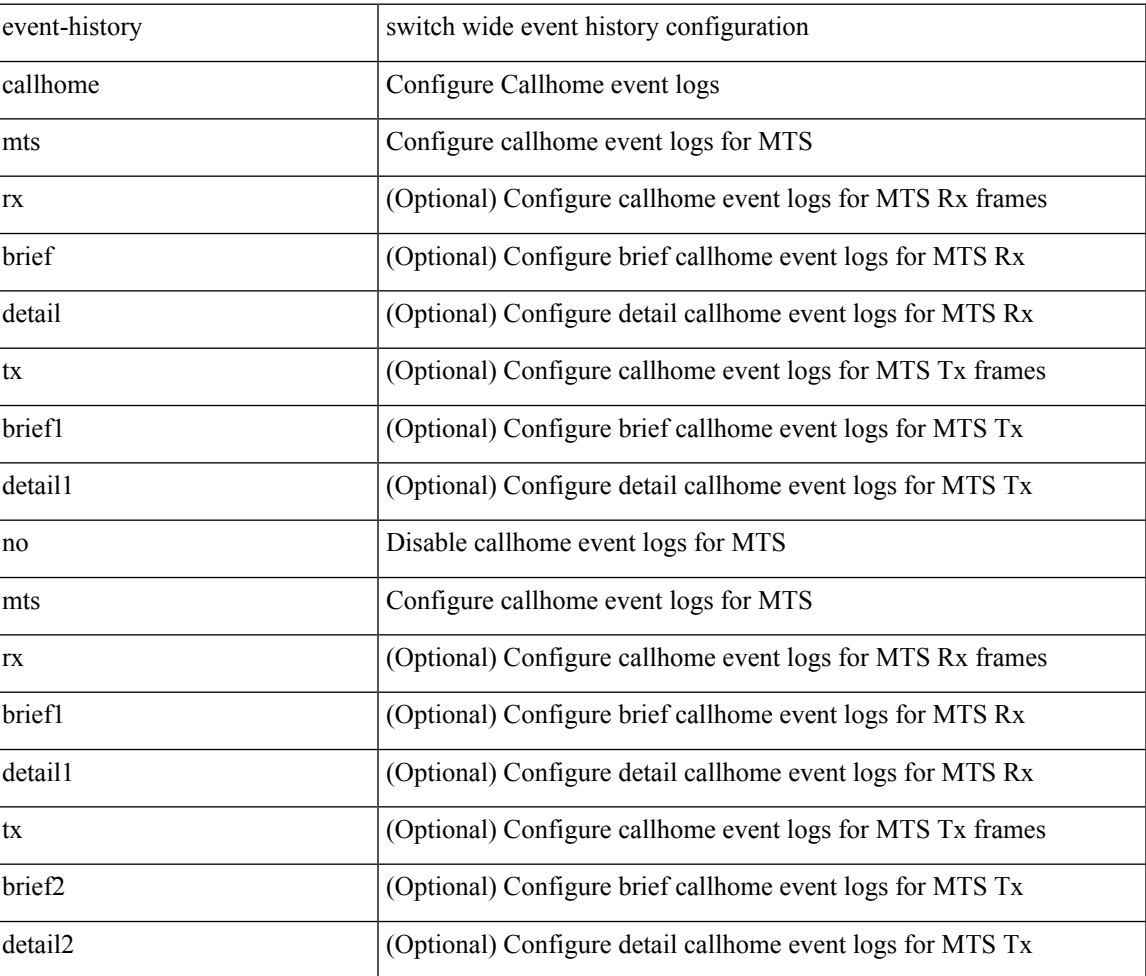

#### **Command Mode**

# **event-history capability**

event-history capability { category { all | mts [ {  $rx$  [ { brief | detail } ] |  $tx$  [ { brief1 | detail1 } ] } ] } | no category { all | mts [ { rx [ { brief1 | detail1 } ] | tx [ { brief2 | detail2 } ] } ] } }

### **Syntax Description**

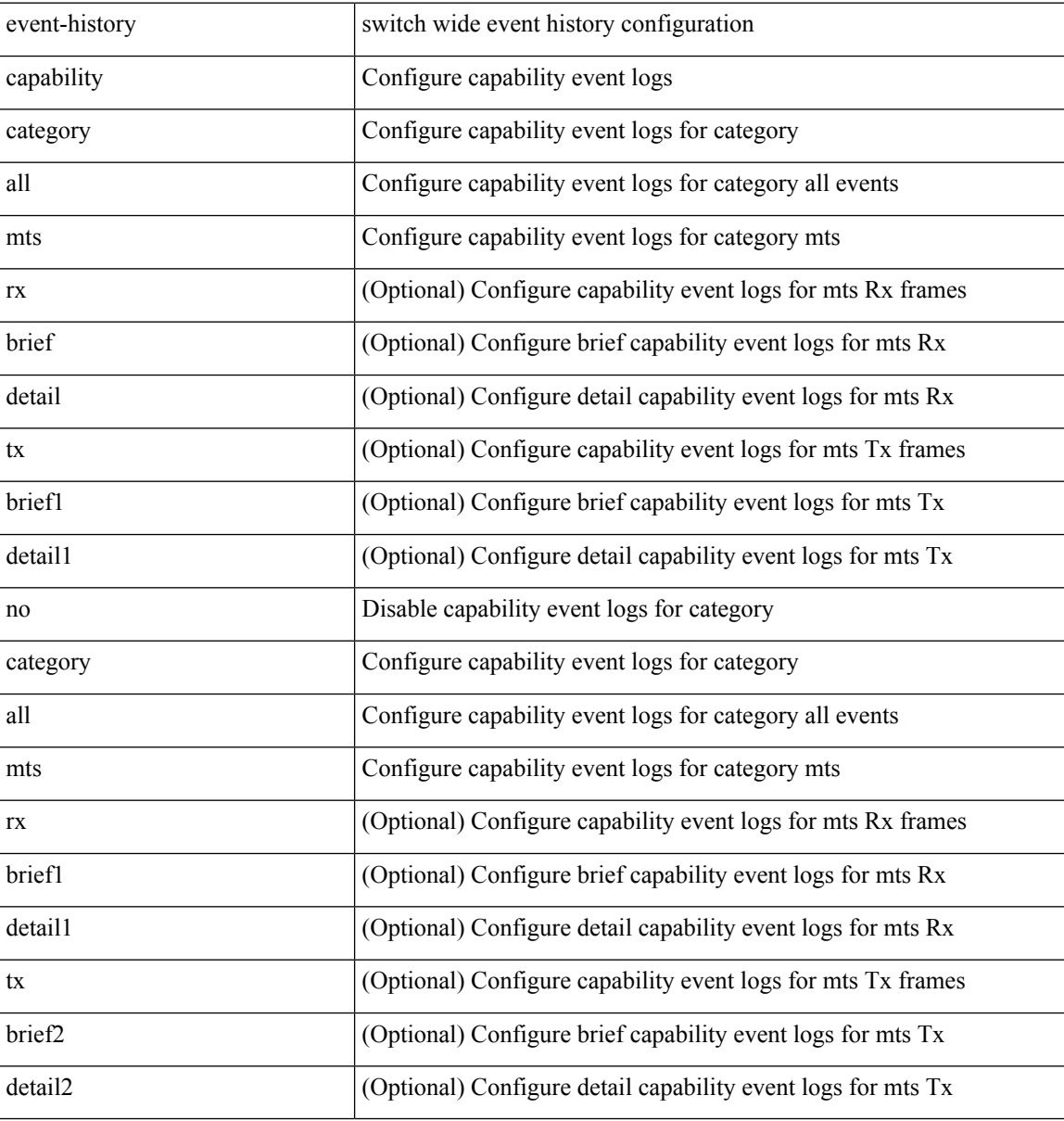

#### **Command Mode**

## **event-history cli**

**E Commands**

[no] event-history cli [ size  $\{$  <size\_in\_text>  $|$  <br/> <br/> <br/> <br/> <br/> </a>disable  $\}$  ]

### **Syntax Description**

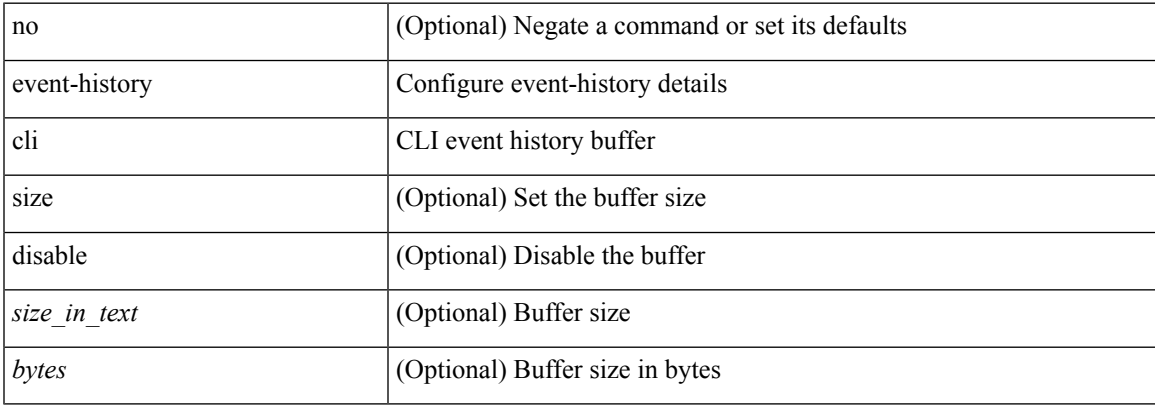

### **Command Mode**

• /exec/configure/router-bgp

## **event-history copp category all**

event-history copp category all

### **Syntax Description**

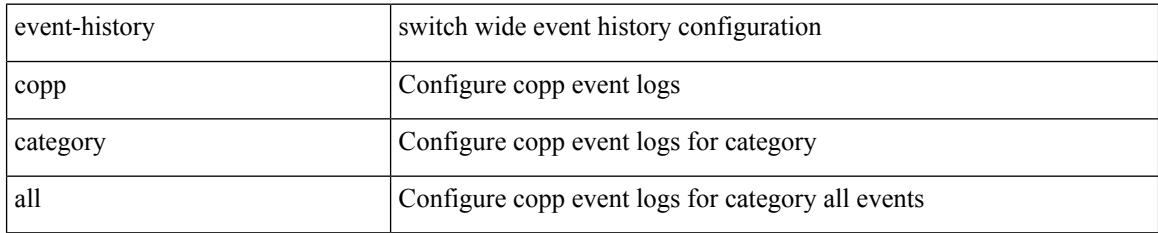

#### **Command Mode**

## **event-history copp category all**

event-history copp no category all

#### **Syntax Description**

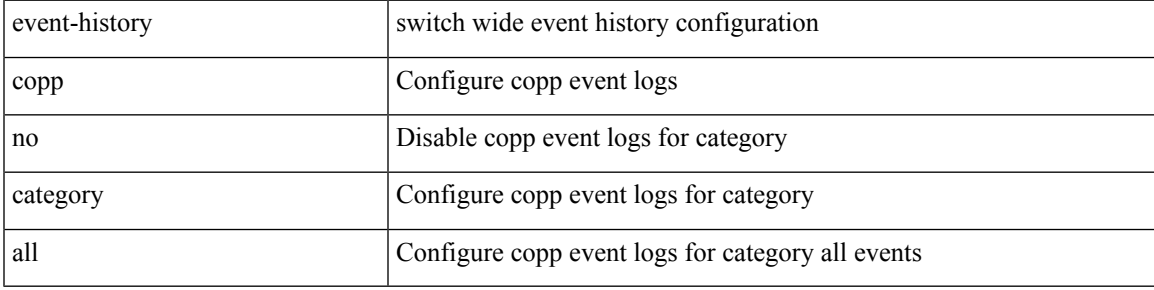

#### **Command Mode**

## **event-history copp category fc2**

event-history copp category fc2 [ {  $rx$  [ { brief | detail } ] |  $tx$  [ { brief1 | detail1 } ] } ]

#### **Syntax Description**

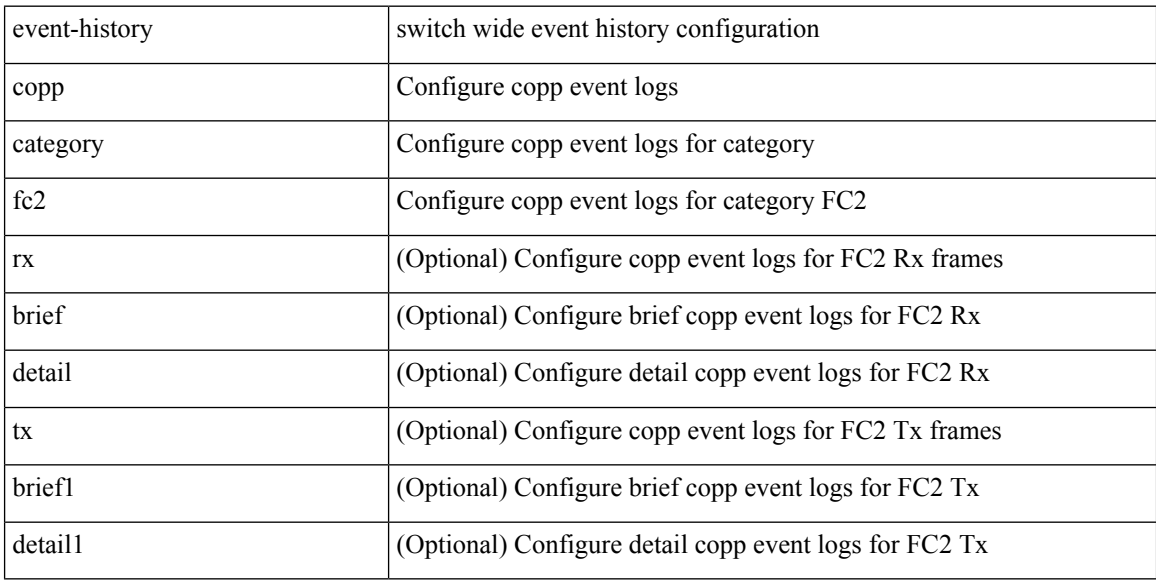

### **Command Mode**

## **event-history copp category fc2**

event-history copp no category fc2 [ {  $rx$  [ { brief | detail } ] |  $tx$  [ { brief1 | detail1 } ] } ]

#### **Syntax Description**

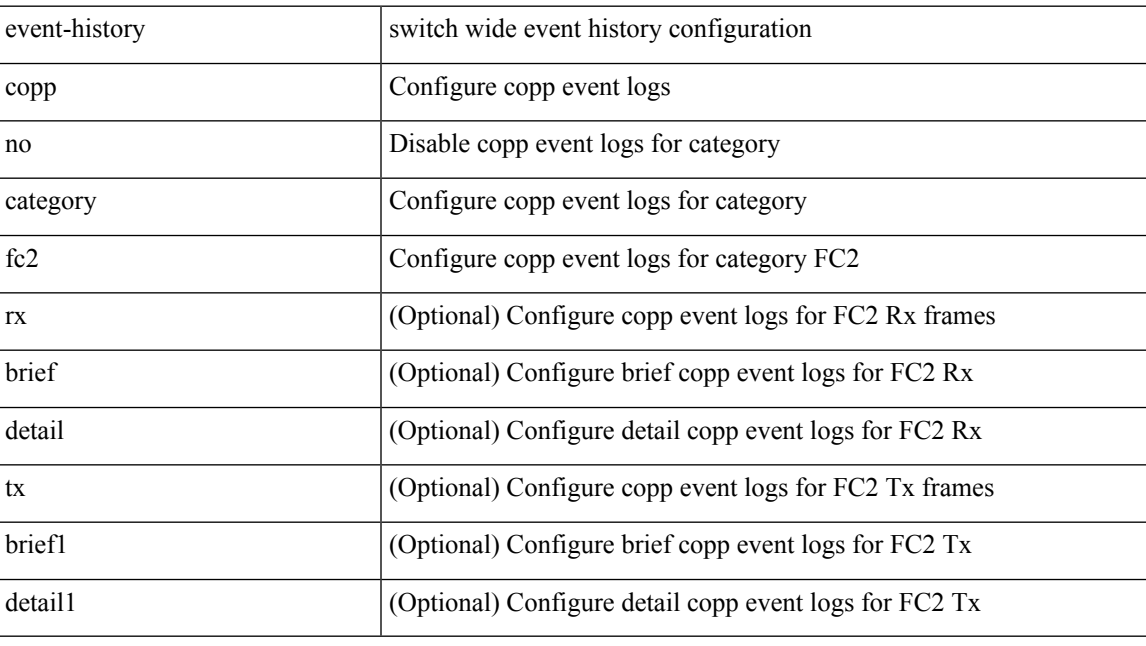

**Command Mode**

## **event-history copp category mts**

event-history copp category mts [  $\{ rx [$  { brief | detail  $\}$  ] | tx [  $\{ b$ rief1 | detail1  $\}$  ]  $\}$  ]

### **Syntax Description**

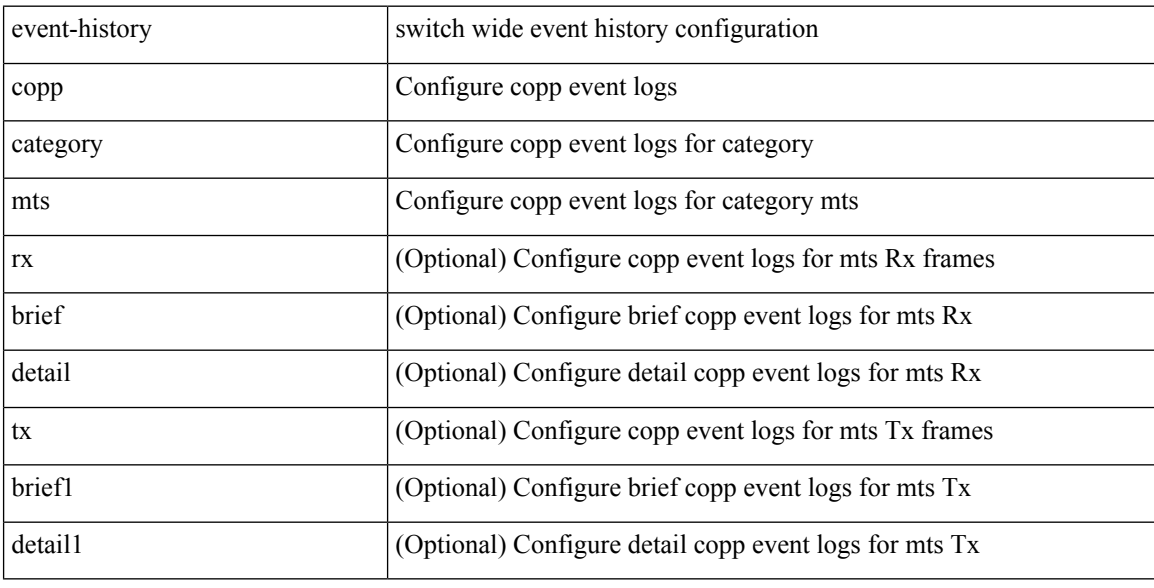

### **Command Mode**
## **event-history copp category mts**

event-history copp no category mts [  $\{ rx [$   $\{ brief | detail \} ] | tx [$   $\{ brief | detail 1 \} ]$  ]  $]$ 

#### **Syntax Description**

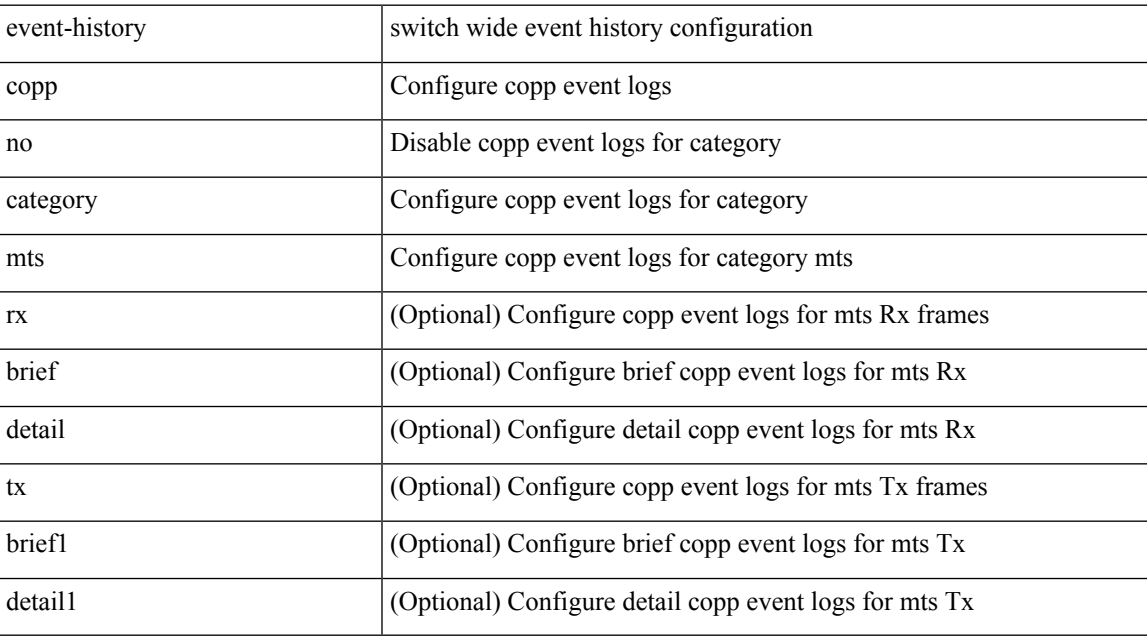

**Command Mode**

### **event-history dot1x**

event-history dot1x { category { all | mts [ {  $rx$  [ { brief | detail } ] |  $tx$  [ { brief1 | detail1 } ] } ] } | no category { all | mts [ { rx [ { brief1 | detail1 } ] | tx [ { brief2 | detail2 } ] } ] } }

#### **Syntax Description**

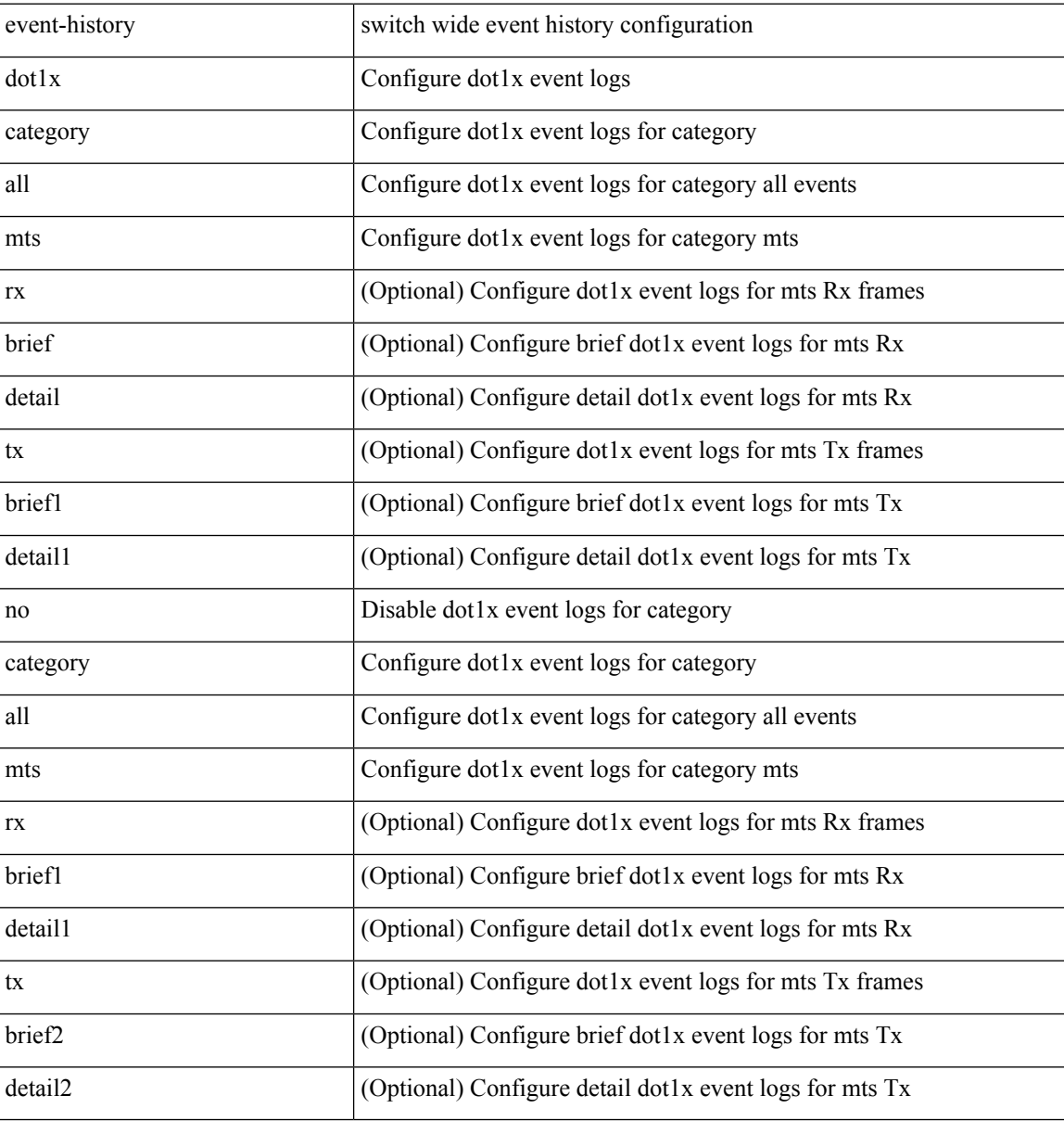

#### **Command Mode**

# **event-history eltm category all**

event-history eltm no category all

#### **Syntax Description**

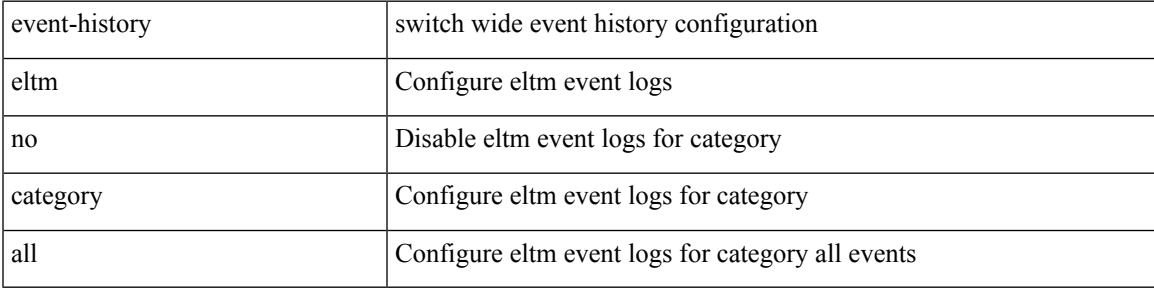

#### **Command Mode**

# **event-history eltm category all**

event-history eltm category all

#### **Syntax Description**

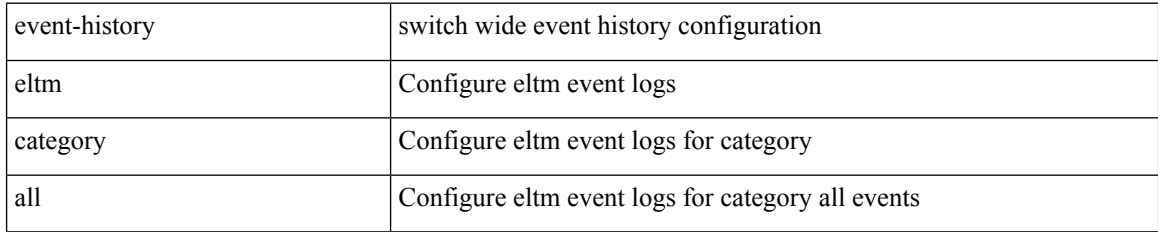

#### **Command Mode**

# **event-history eltm category fc2**

event-history eltm category fc2 [ {  $rx$  [ { brief | detail } ] |  $tx$  [ { brief | detail } ] } ]

### **Syntax Description**

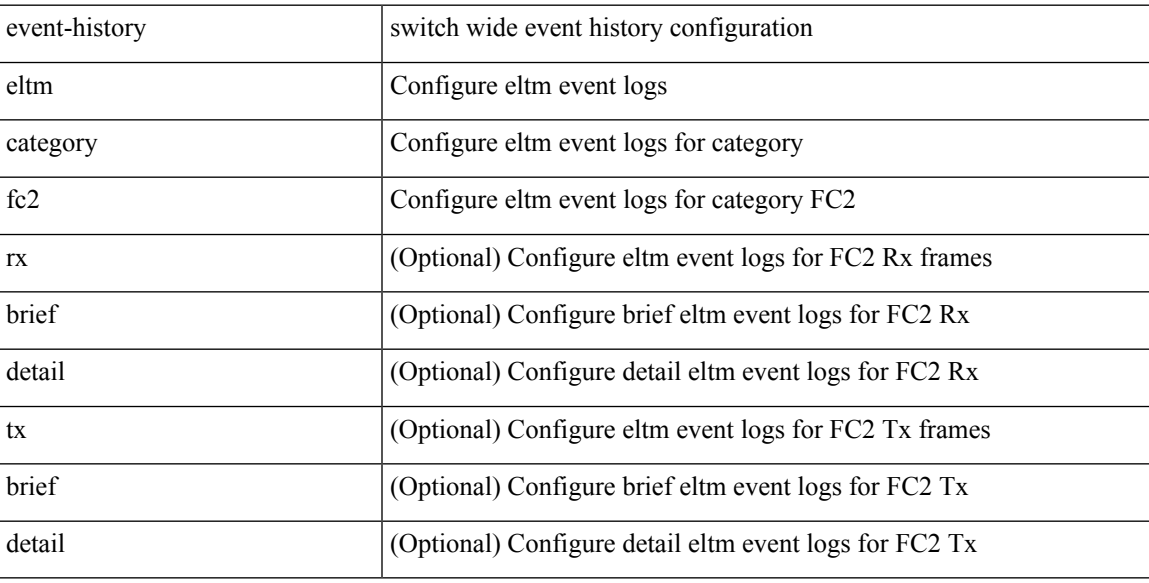

#### **Command Mode**

# **event-history eltm category fc2**

event-history eltm no category fc2 [ {  $rx$  [ { brief | detail } ] |  $tx$  [ { brief | detail } ] } ]

#### **Syntax Description**

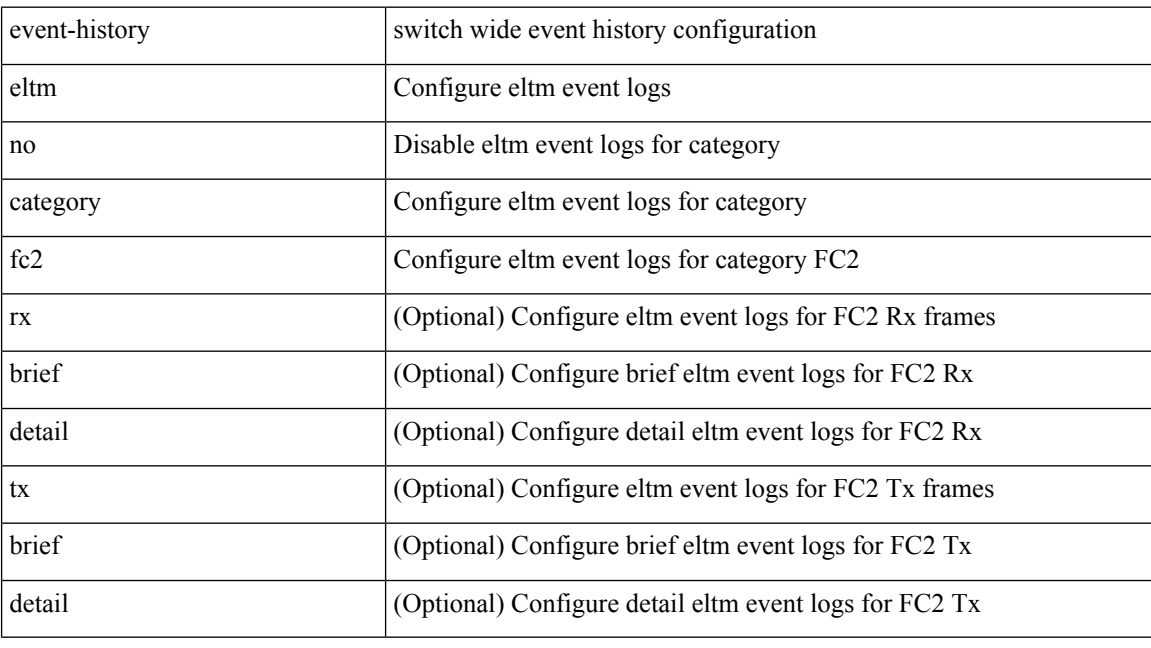

### **Command Mode**

# **event-history eltm category mts**

event-history eltm category mts [ {  $rx$  [ { brief | detail } ] |  $tx$  [ { brief | detail } ] } ]

### **Syntax Description**

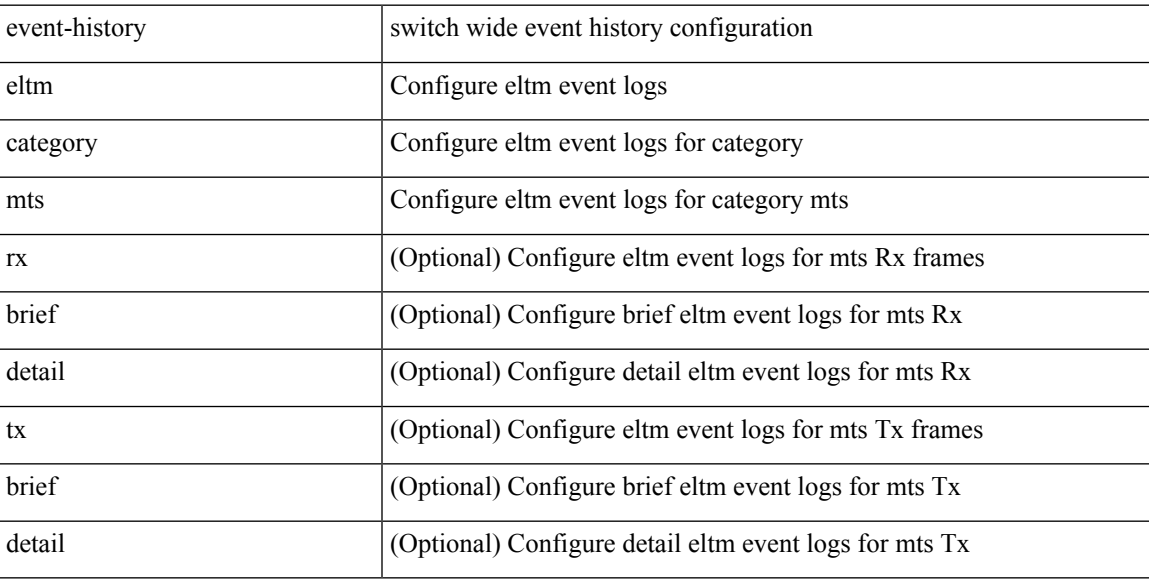

#### **Command Mode**

## **event-history eltm category mts**

event-history eltm no category mts [  $\{ rx [$   $\{ brief | detail \} ] | tx [$   $\{ brief | detail \} ] \} ]$ 

#### **Syntax Description**

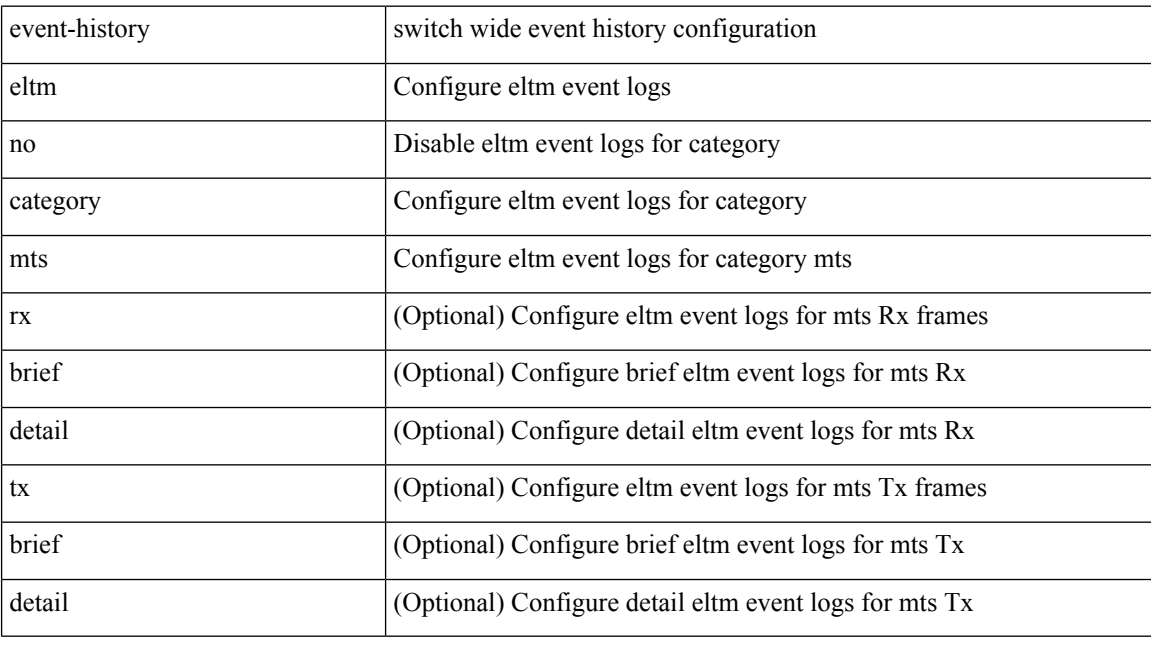

#### **Command Mode**

## **event-history errors**

[no] event-history errors [ size  $\{\leq size\_in\_text>\}$  |  $\leq b$ ytes> | disable } ]

### **Syntax Description**

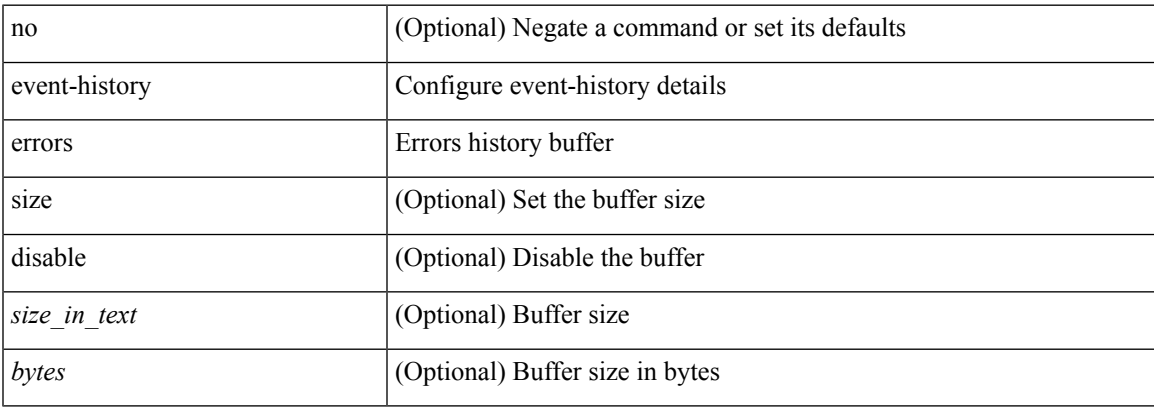

### **Command Mode**

• /exec/configure/router-bgp

## **event-history ethpm**

event-history ethpm { category { all | mts [ {  $rx$  [ { brief | detail } ] |  $tx$  [ { brief1 | detail1 } ] } ] } | no category { all | mts [ { rx [ { brief1 | detail1 } ] | tx [ { brief2 | detail2 } ] } ] } }

#### **Syntax Description**

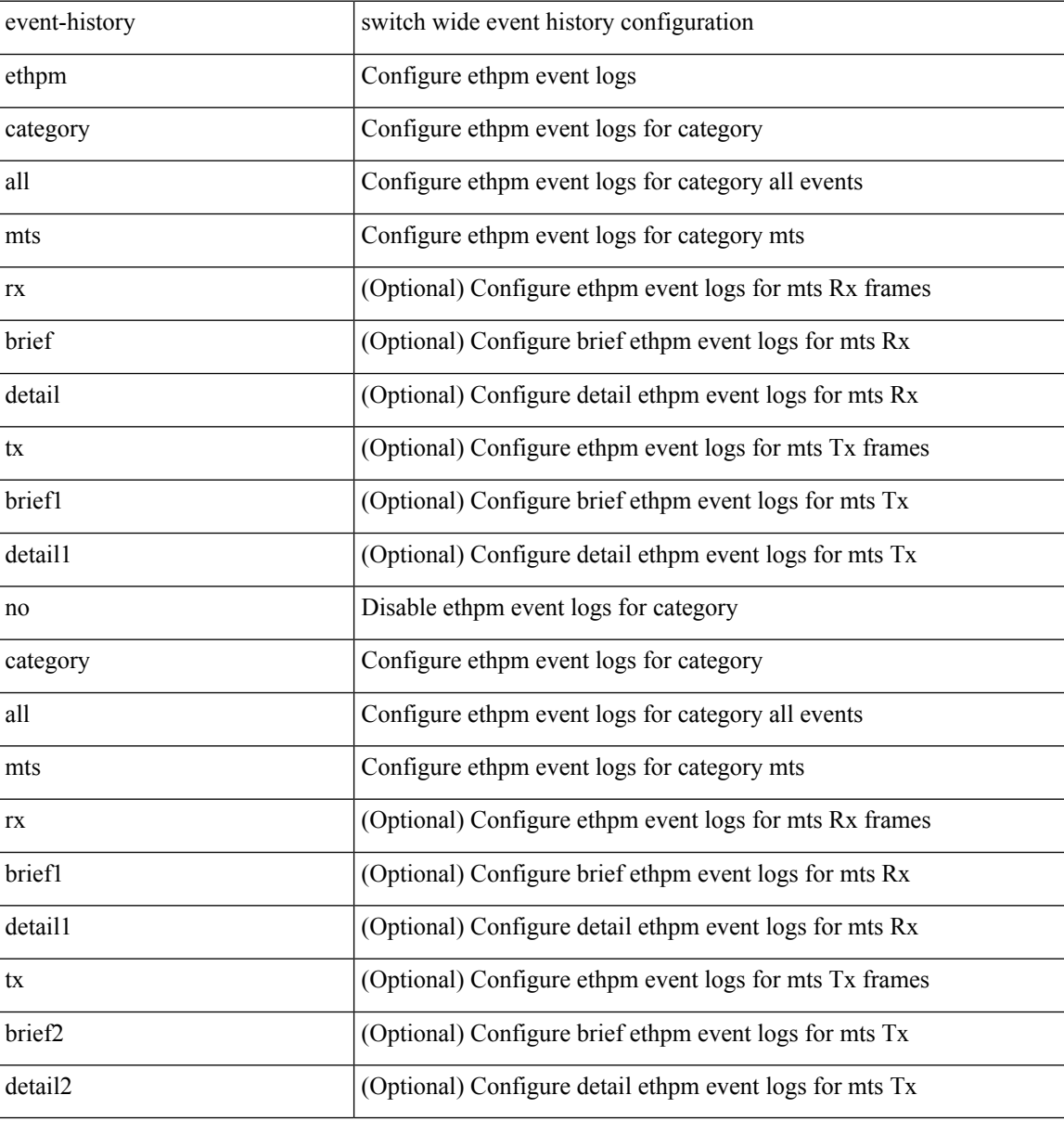

#### **Command Mode**

## **event-history events**

[no] event-history events [ size  $\{\leq size\_in\_text>\}$  |  $\leq$  bytes> | disable } ]

### **Syntax Description**

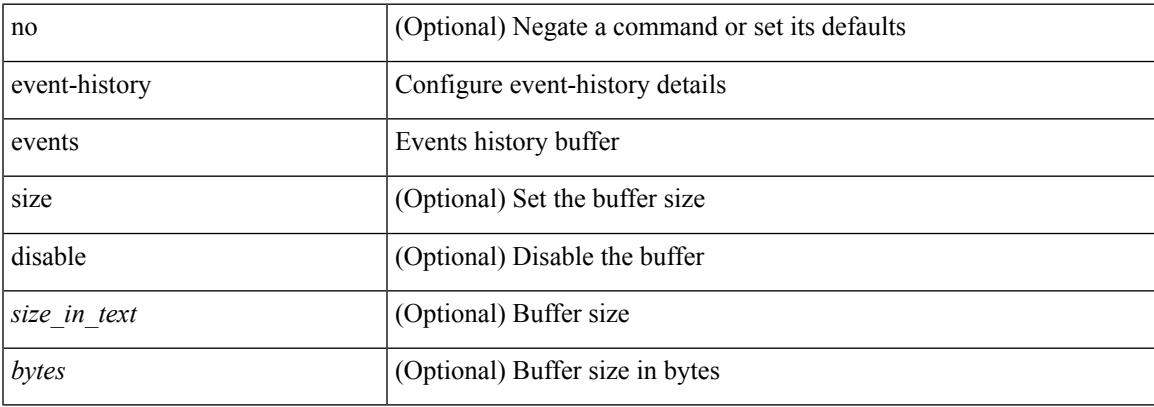

### **Command Mode**

• /exec/configure/router-bgp

## **event-history exceptionlog**

event-history exceptionlog { category { all | mts [ {  $rx$  [ { brief | detail } ] |  $tx$  [ { brief1 | detail1 } ] } ] } | no category { all | mts [ { rx [ { brief1 | detail1 } ] | tx [ { brief2 | detail2 } ] } ] } }

#### **Syntax Description**

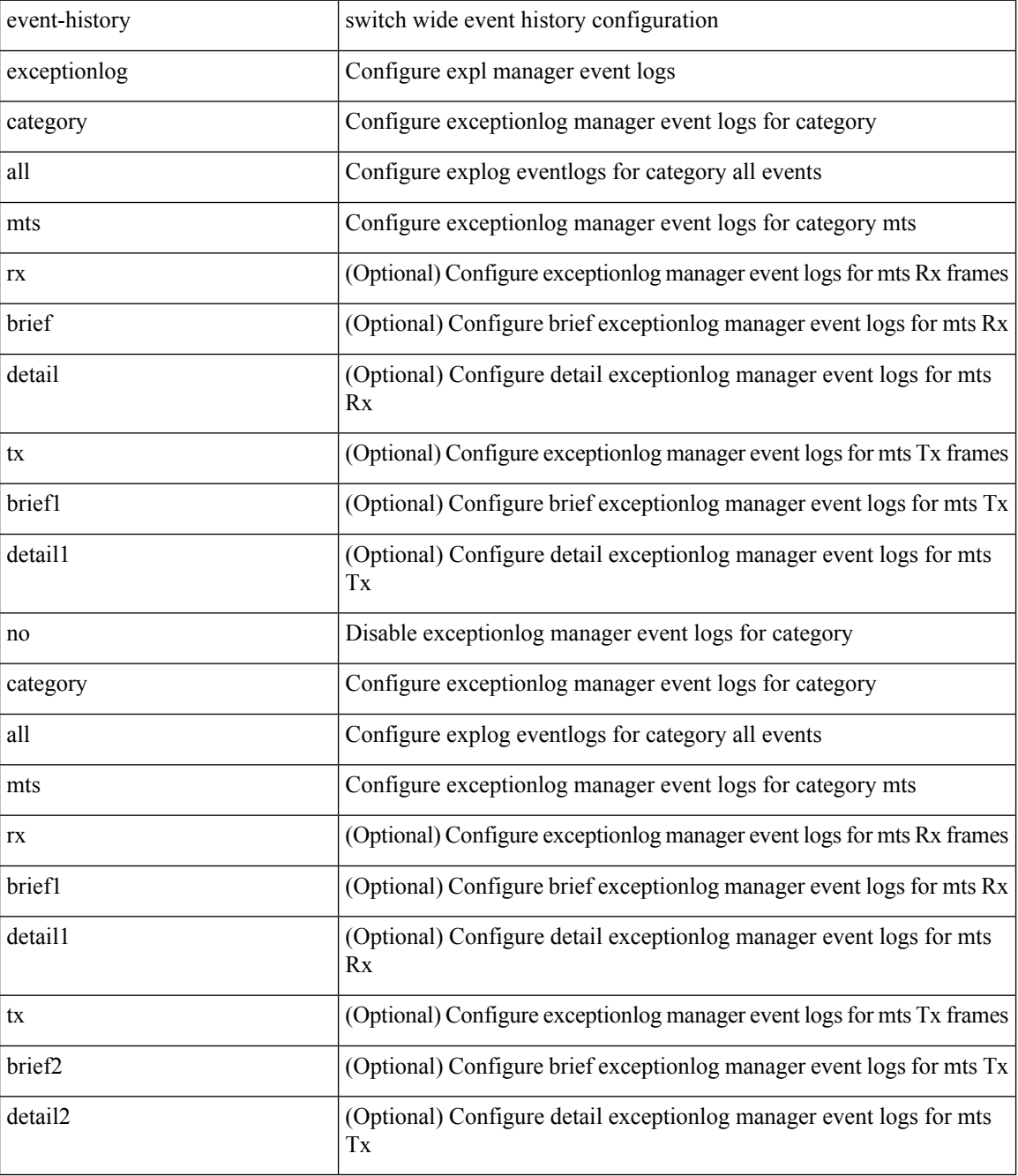

**Command Mode**

 $\mathbf{l}$ 

### **event-history hw\_telemetry**

event-history hw\_telemetry { category { all | mts [ { rx [ { brief | detail } ] | tx [ { brief1 | detail1 } ] } ] } | no category { all | mts [ { rx [ { brief1 | detail1 } ] | tx [ { brief2 | detail2 } ] } ] } }

#### **Syntax Description**

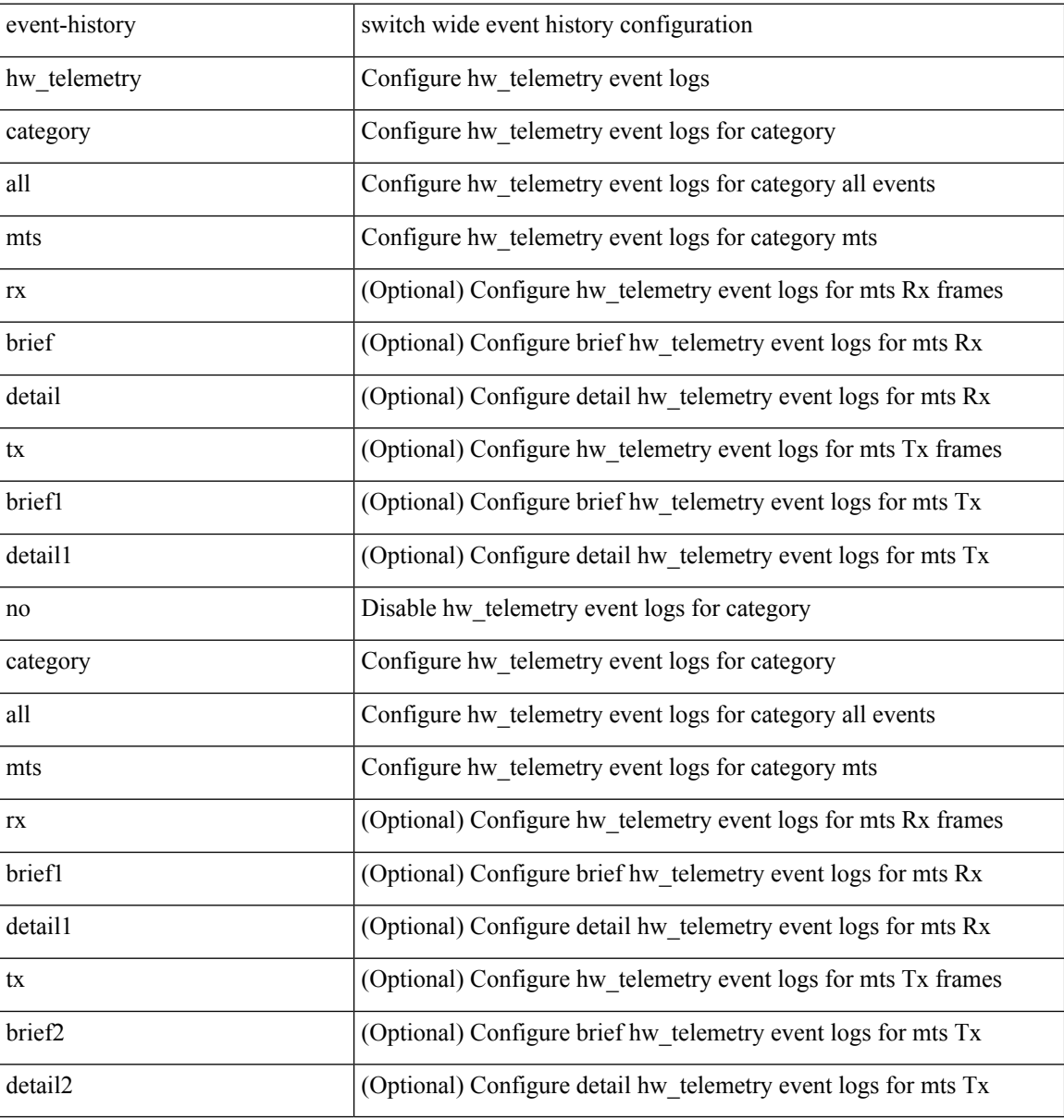

#### **Command Mode**

## **event-history im category mts**

event-history im no category mts [  $\{ rx [$   $\{ brief | detail \} ] | tx [$   $\{ brief | detail 1 \} ]$  ]  $\}$ 

#### **Syntax Description**

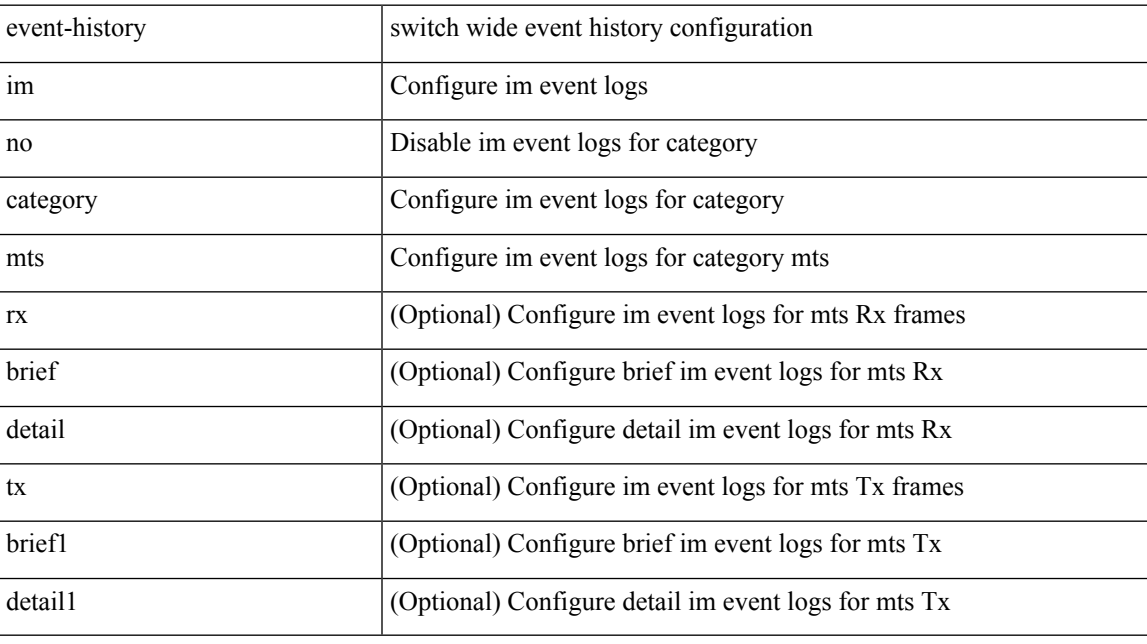

**Command Mode**

## **event-history imp category all**

event-history imp category all

#### **Syntax Description**

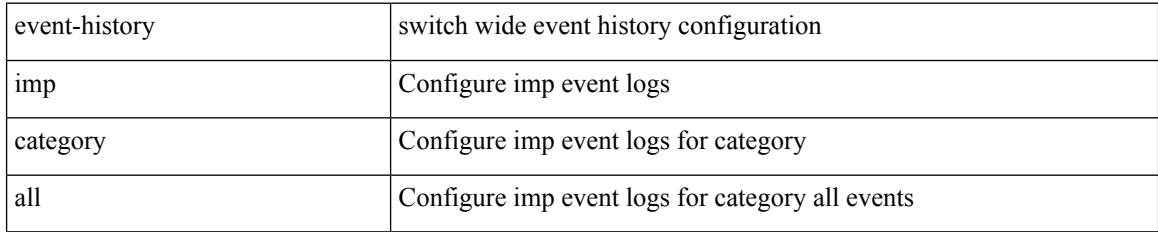

#### **Command Mode**

# **event-history imp category all**

event-history imp no category all

#### **Syntax Description**

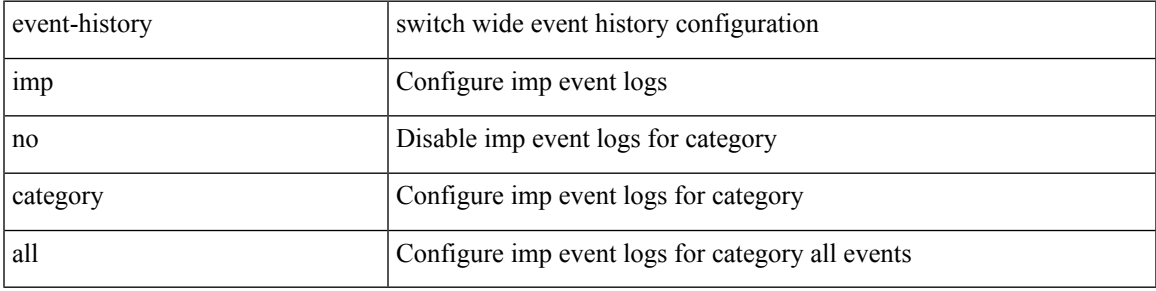

#### **Command Mode**

## **event-history imp category fc2**

event-history imp category fc2 [ {  $rx$  [ { brief | detail } ] |  $tx$  [ { brief1 | detail1 } ] } ]

#### **Syntax Description**

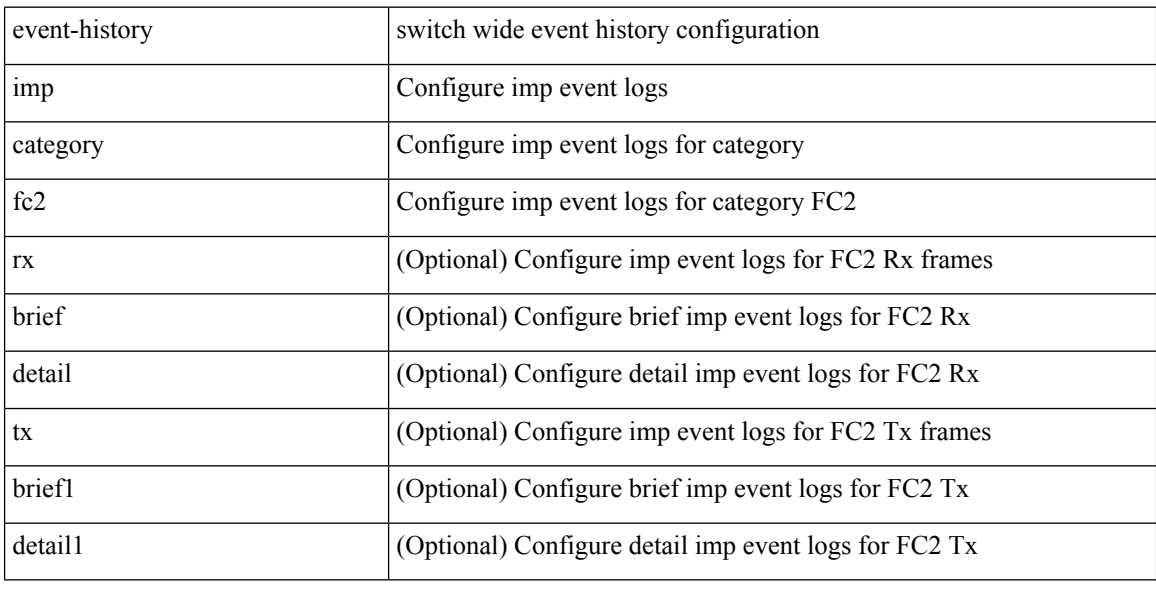

#### **Command Mode**

## **event-history imp category fc2**

event-history imp no category fc2 [ {  $rx$  [ { brief | detail } ] |  $tx$  [ { brief1 | detail1 } ] } ]

### **Syntax Description**

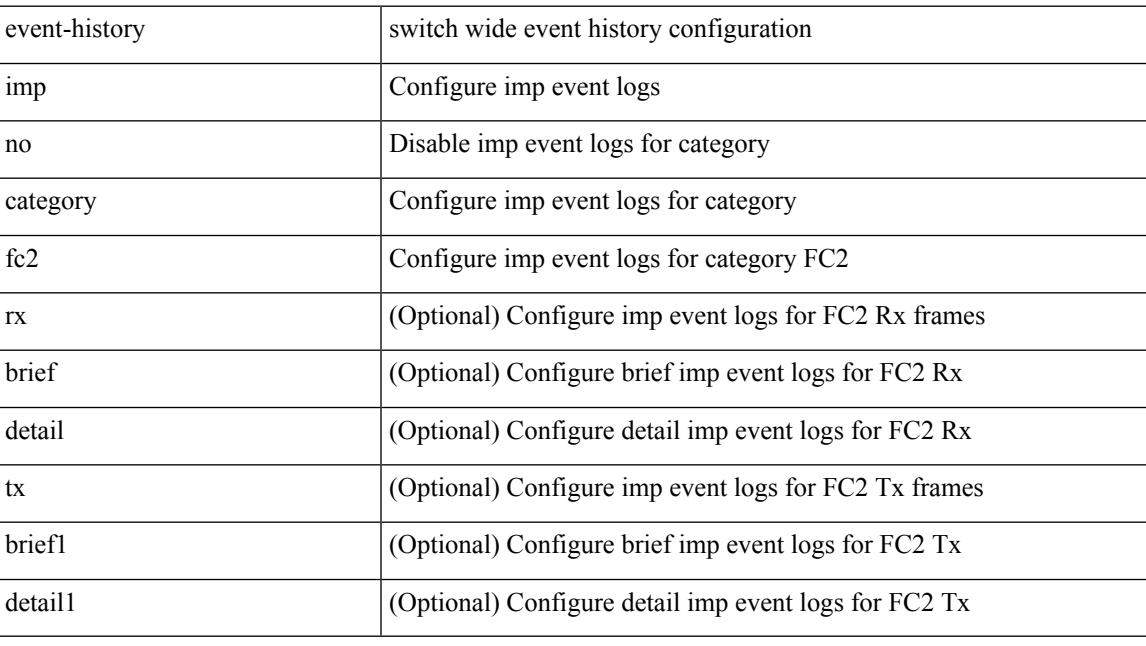

**Command Mode**

## **event-history imp category mts**

event-history imp category mts [  $\{ rx [$  { brief | detail  $\}$  ] | tx [  $\{ bright |$  | detail1  $\}$  ]  $\}$  ]

#### **Syntax Description**

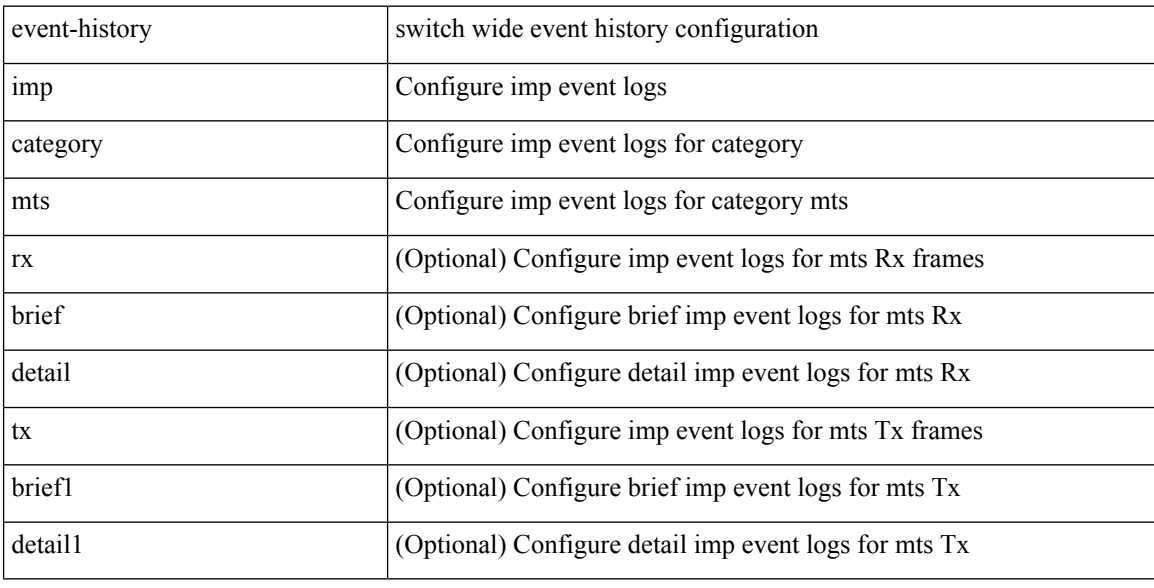

#### **Command Mode**

## **event-history imp category mts**

event-history imp no category mts [  $\{ rx [$  { brief | detail  $\}$  ] | tx [  $\{ bright |$  | detail1  $\}$  ]  $\}$  ]

#### **Syntax Description**

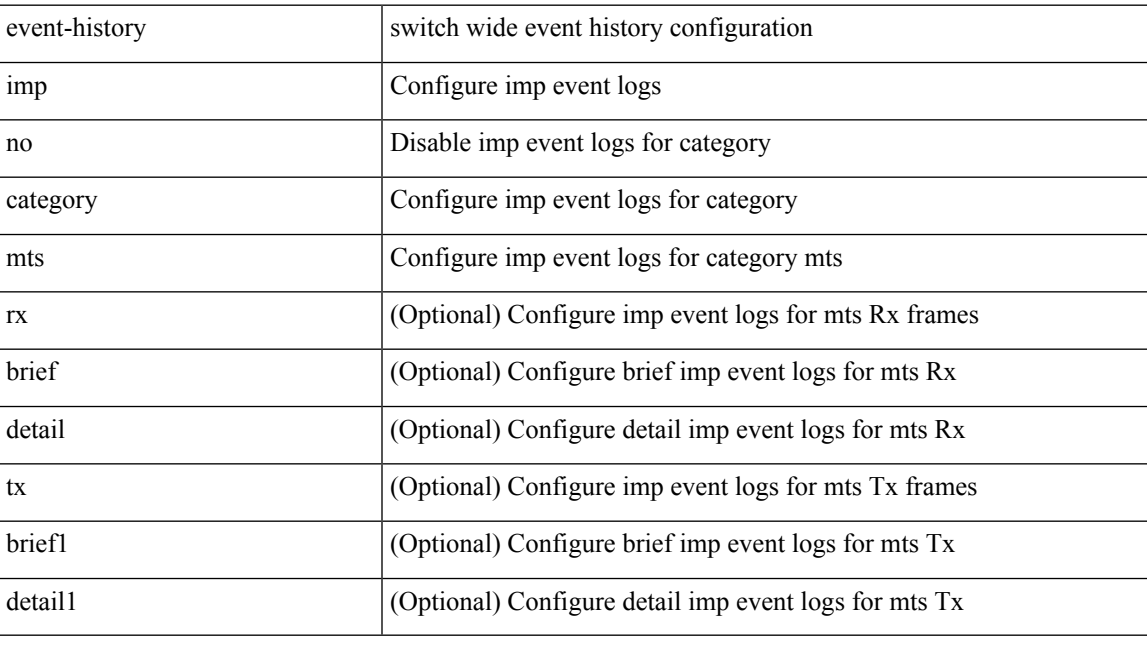

**Command Mode**

## **event-history interface vlan category all**

event-history interface vlan [ no ] category all

#### **Syntax Description**

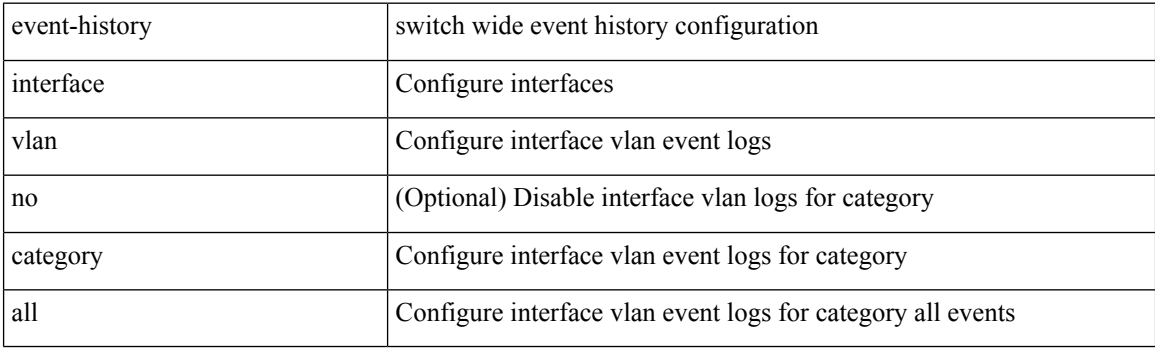

**Command Mode**

### **event-history interface vlan category mts**

event-history interface vlan [ no ] category mts [ tx [  $\{ \text{brief} | \text{ detail } \} ]$  ]

### **Syntax Description**

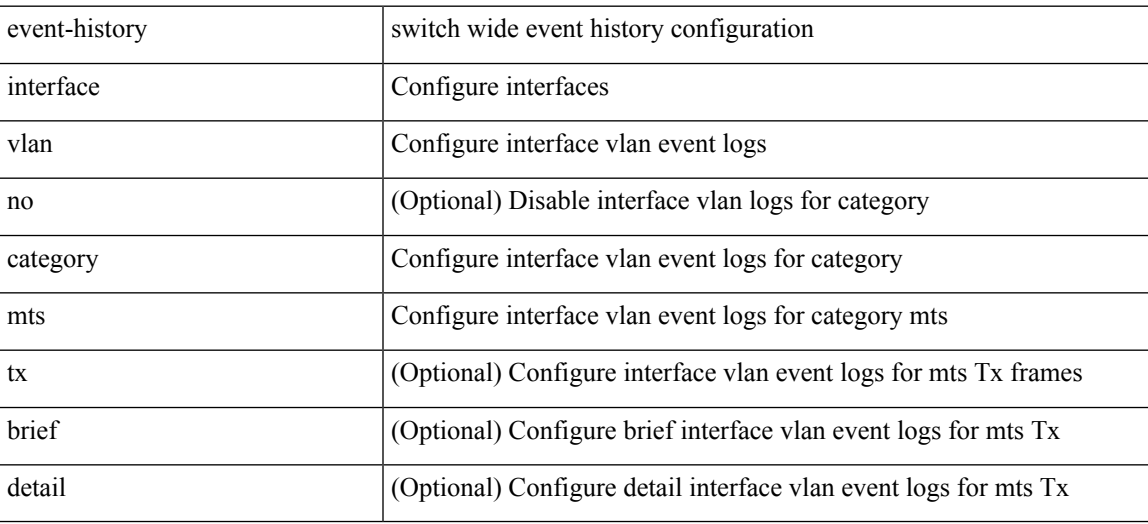

**Command Mode**

### **event-history interface vlan category mts**

event-history interface vlan [ no ] category mts [  $rx$  [  $\{ \text{ brief} | \text{ detail } \}$  ] ]

#### **Syntax Description**

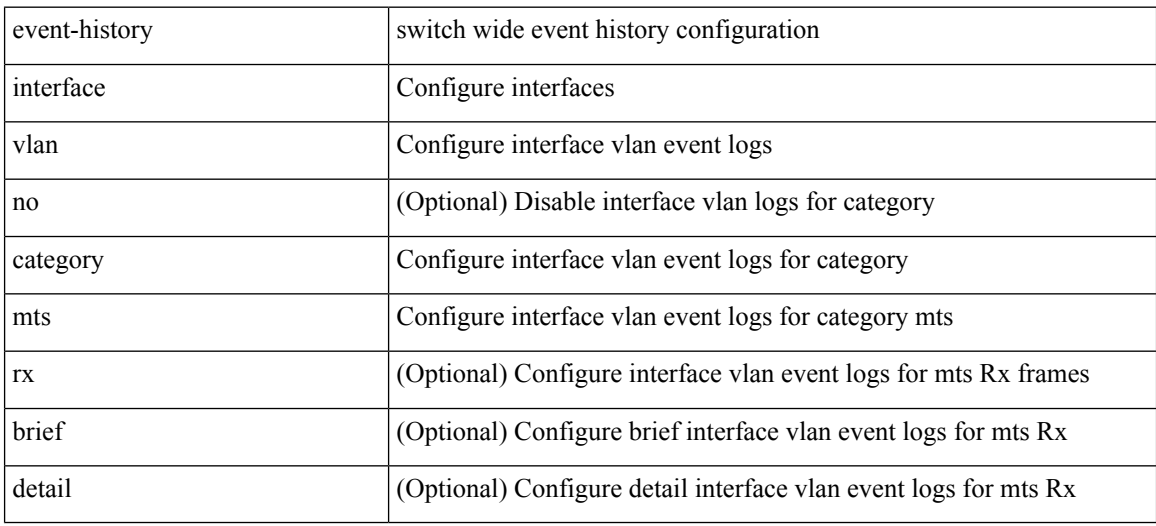

**Command Mode**

## **event-history keystore**

event-history { keystore | sksd } { category { all | mts [ { rx [ { brief | detail } ] | tx [ { brief1 | detail1 } ] } ] } | no category { all | mts [ { rx [ { brief1 | detail1 } ] | tx [ { brief2 | detail2 } ] } ] } }

### **Syntax Description**

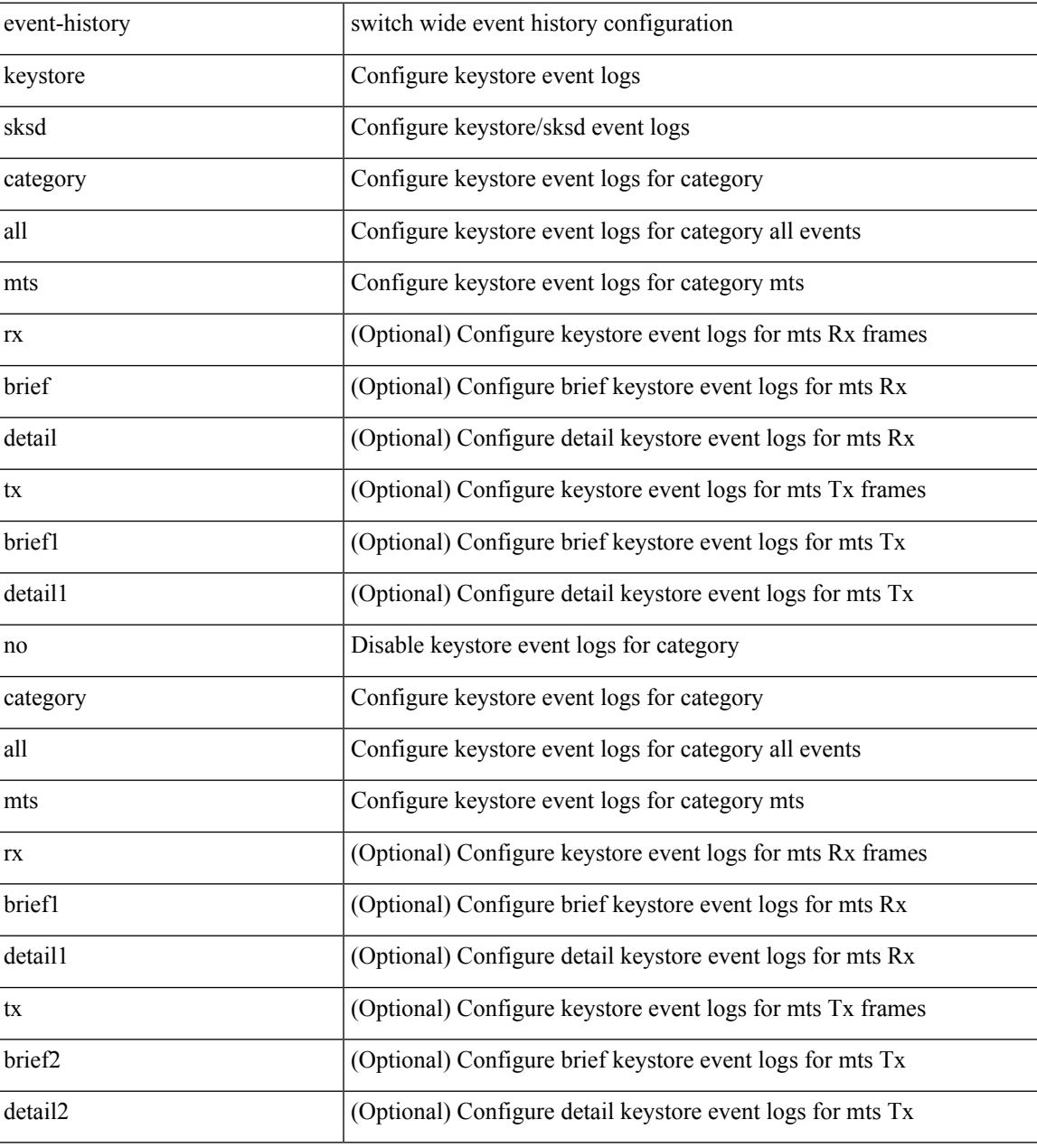

#### **Command Mode**

## **event-history lacp category all**

event-history lacp category all

#### **Syntax Description**

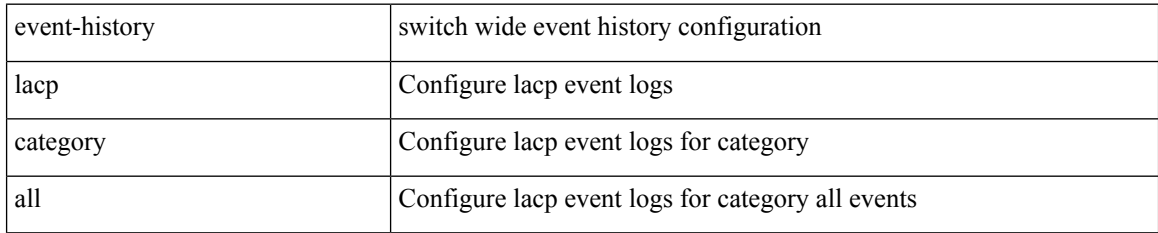

#### **Command Mode**

# **event-history lacp category all**

event-history lacp no category all

#### **Syntax Description**

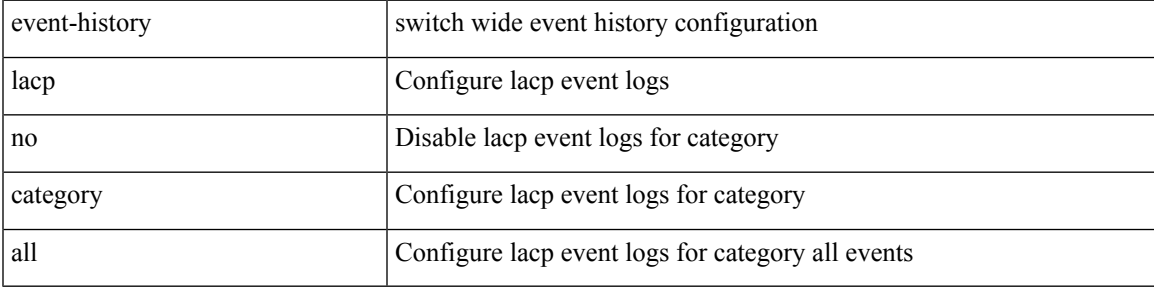

#### **Command Mode**

## **event-history lacp category fc2**

event-history lacp no category fc2 [ {  $rx$  [ { brief | detail } ] |  $tx$  [ { brief1 | detail1 } ] } ]

#### **Syntax Description**

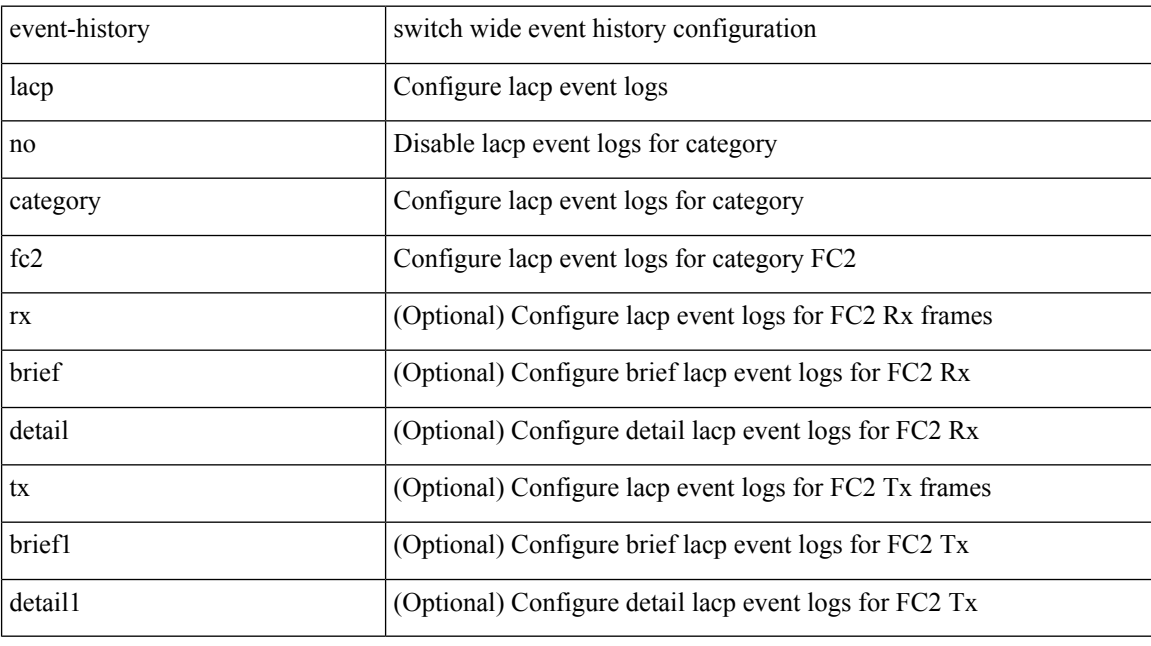

### **Command Mode**

# **event-history lacp category fc2**

event-history lacp category fc2 [ {  $rx$  [ { brief | detail } ] |  $tx$  [ { brief1 | detail1 } ] } ]

### **Syntax Description**

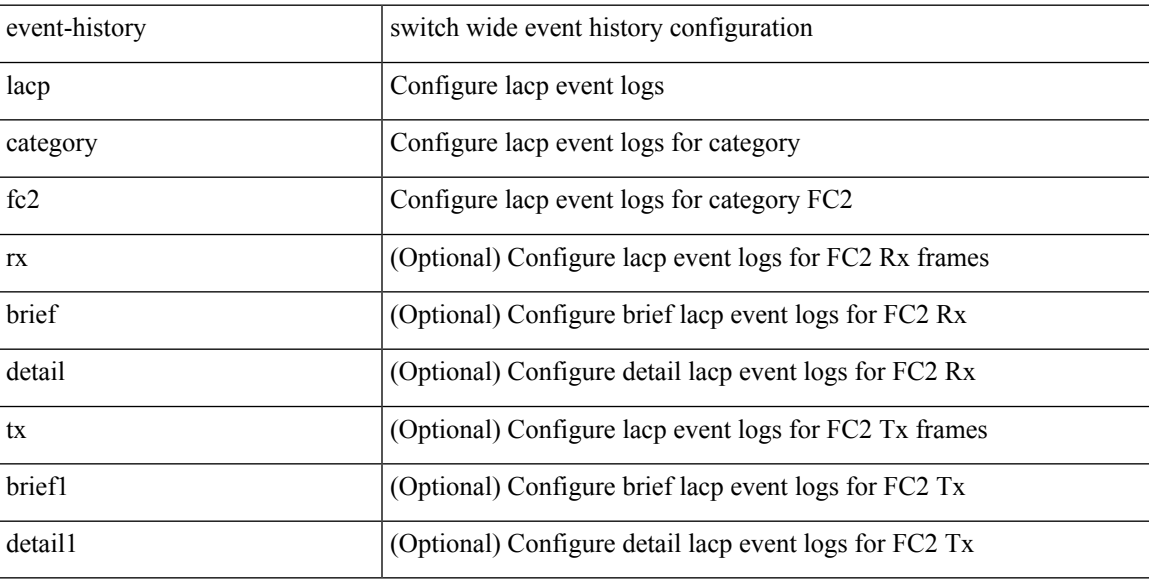

#### **Command Mode**

## **event-history lacp category mts**

event-history lacp category mts [  $\{ rx [$  { brief | detail  $\}$  ] | tx [  $\{ bright |$  | detail1  $\}$  ]  $\}$  ]

### **Syntax Description**

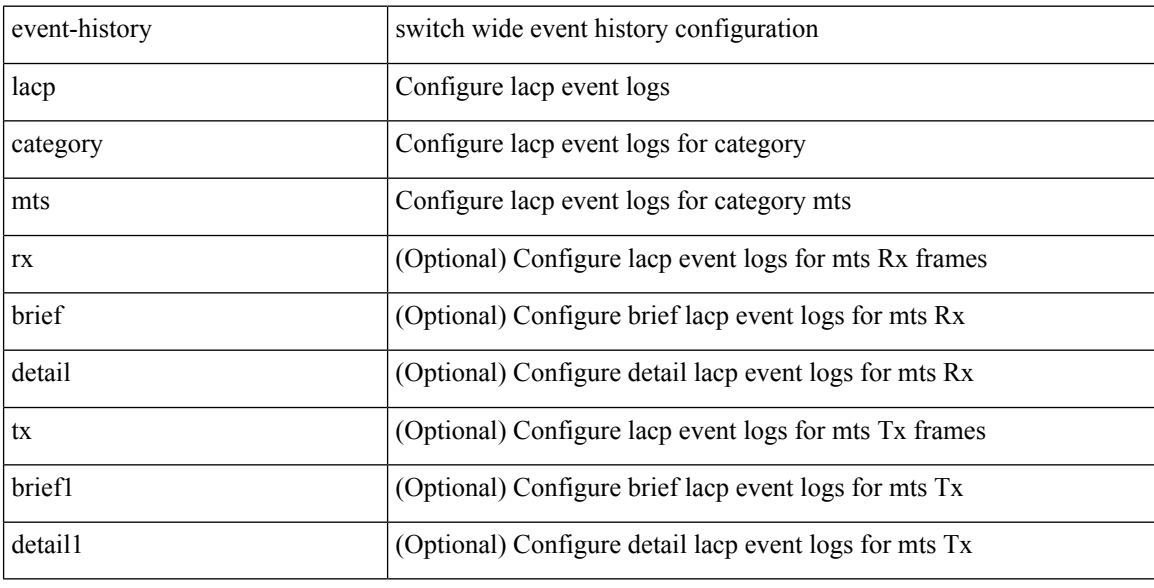

#### **Command Mode**

# **event-history lacp category mts**

event-history lacp no category mts [  $\{ rx [$  { brief | detail  $\}$  ] | tx [  $\{ bright |$  | detail1  $\}$  ]  $\}$  ]

#### **Syntax Description**

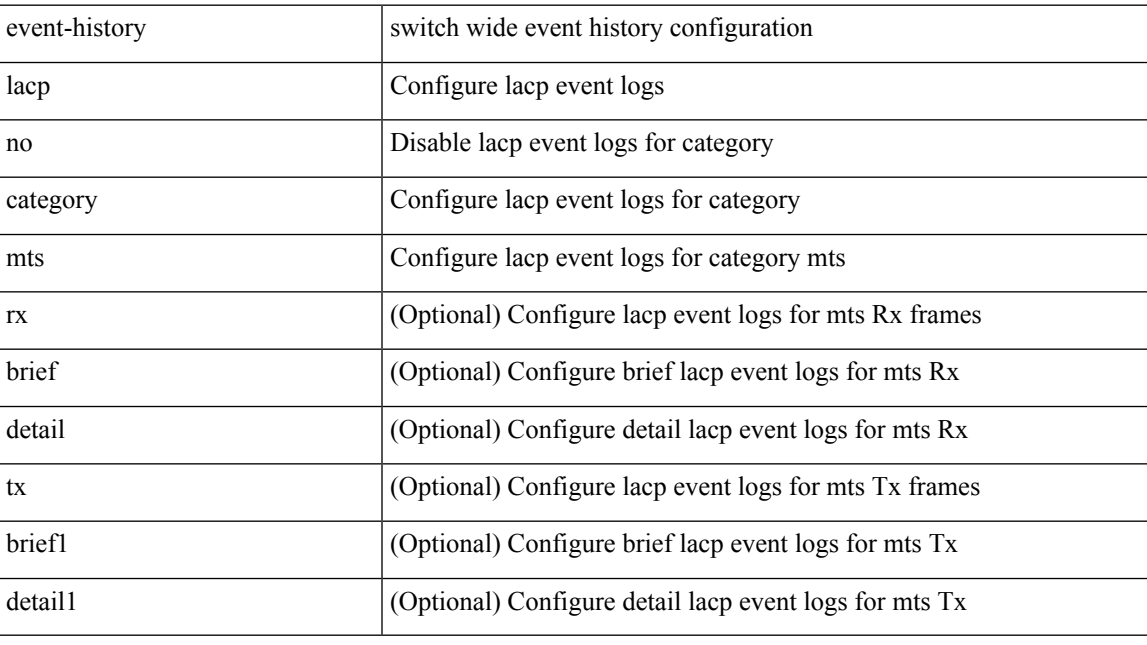

**Command Mode**

## **event-history license**

event-history license { category { all | mts [ {  $rx$  [ { brief | detail } ] | tx [ { brief1 | detail1 } ] } ] } | no category { all | mts [ { rx [ { brief1 | detail1 } ] | tx [ { brief2 | detail2 } ] } ] } }

#### **Syntax Description**

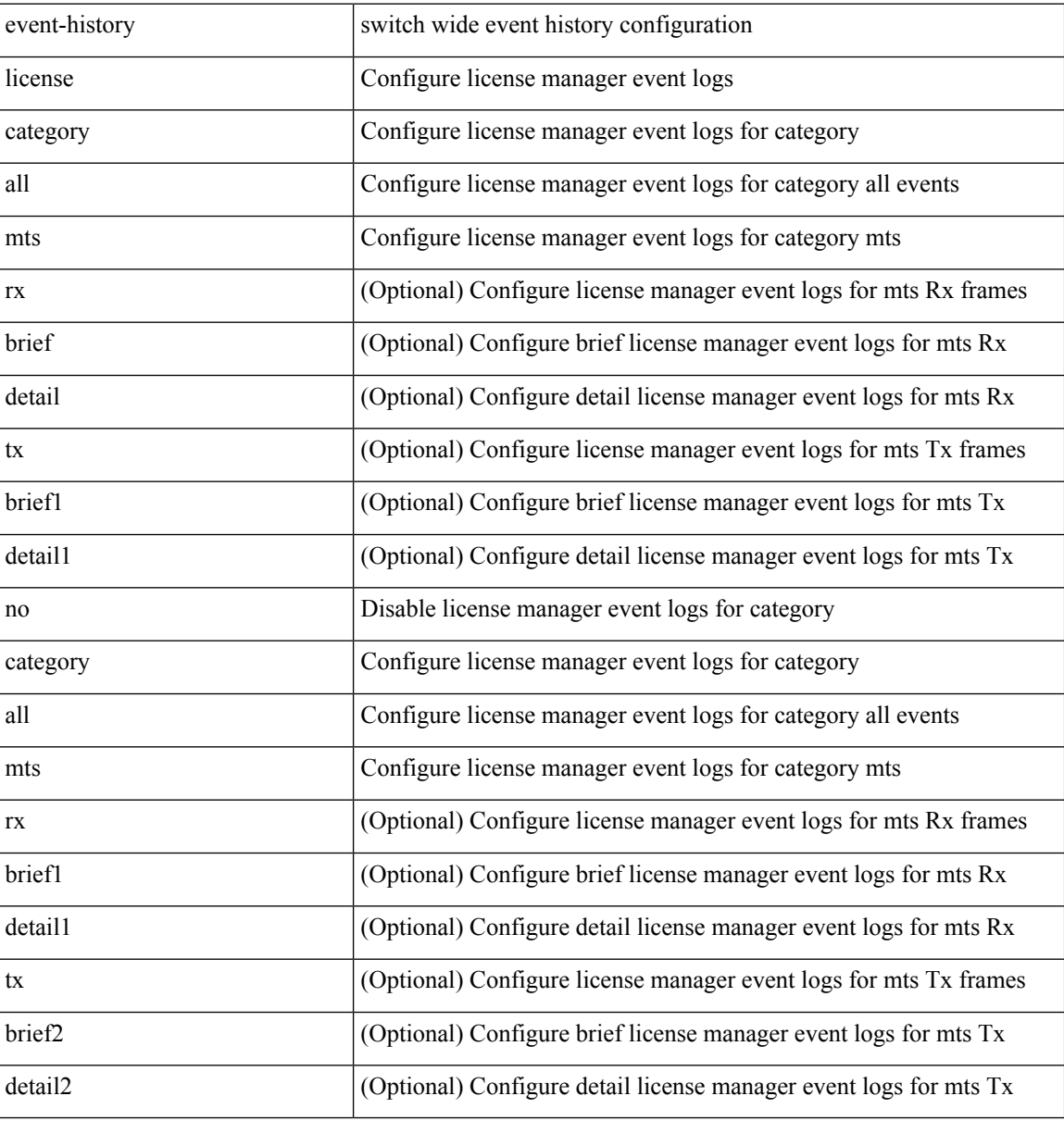

#### **Command Mode**

# **event-history lldp category all**

event-history lldp category all

#### **Syntax Description**

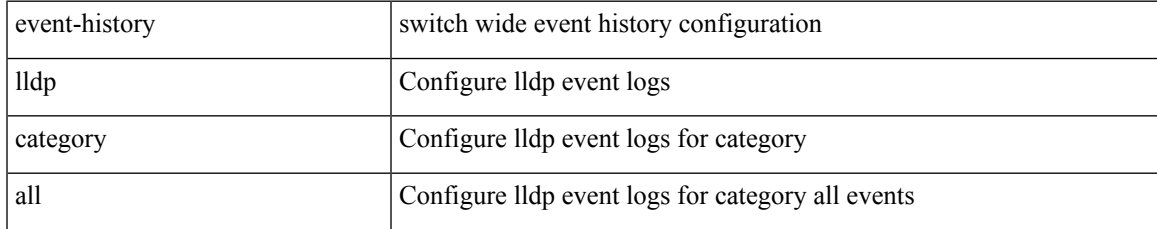

#### **Command Mode**

# **event-history lldp category all**

event-history lldp no category all

#### **Syntax Description**

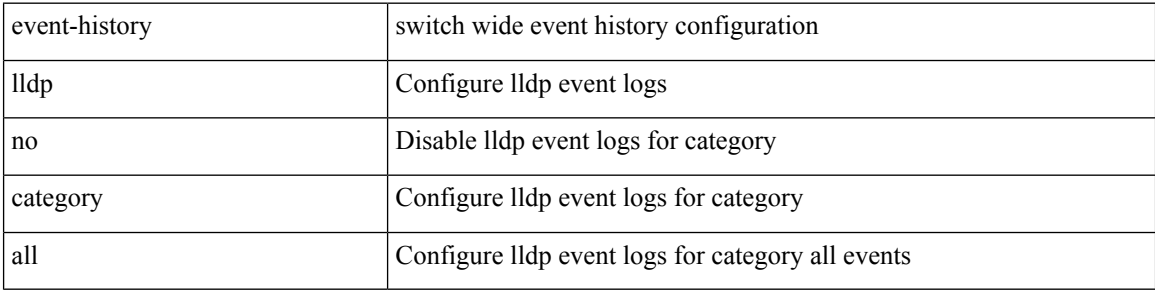

#### **Command Mode**

# **event-history lldp category fc2**

event-history lldp category fc2 [ {  $rx$  [ { brief | detail } ] |  $tx$  [ { brief1 | detail1 } ] } ]

### **Syntax Description**

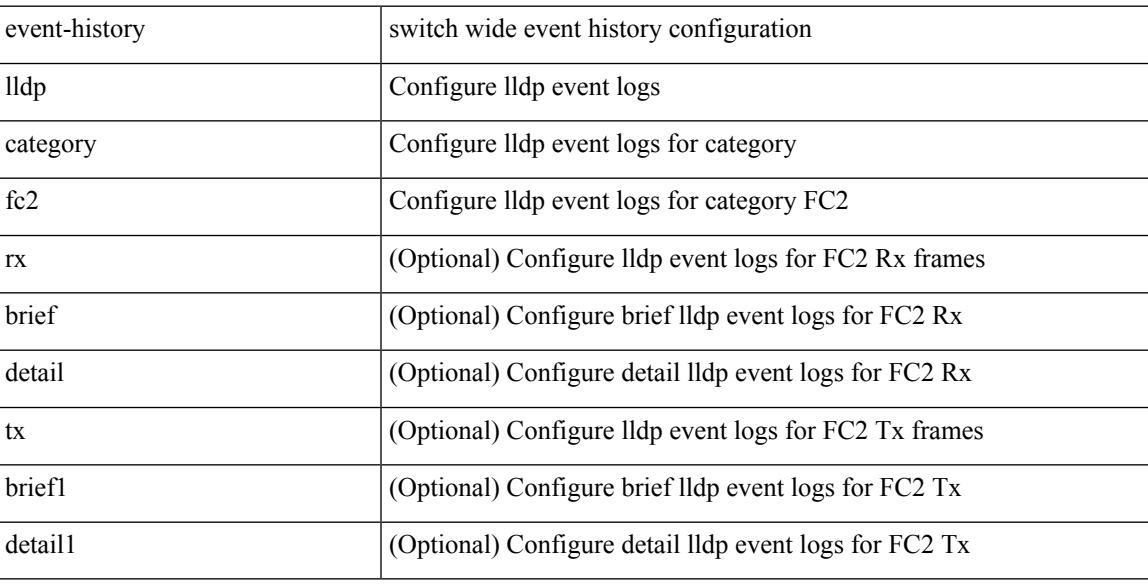

#### **Command Mode**

## **event-history lldp category fc2**

event-history lldp no category fc2 [ {  $rx$  [ { brief | detail } ] |  $tx$  [ { brief1 | detail1 } ] } ]

#### **Syntax Description**

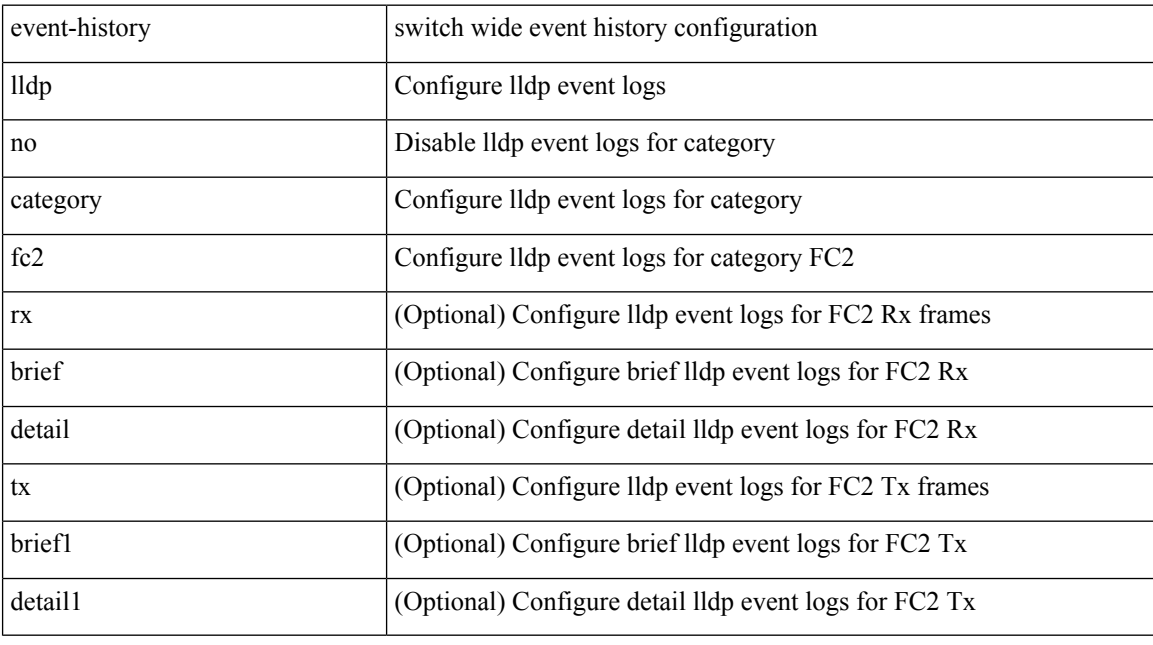

#### **Command Mode**
# **event-history lldp category mts**

event-history lldp no category mts [  $\{ rx [$  { brief | detail  $\}$  ] | tx [  $\{ b$ rief1 | detail1  $\}$  ]  $\}$  ]

### **Syntax Description**

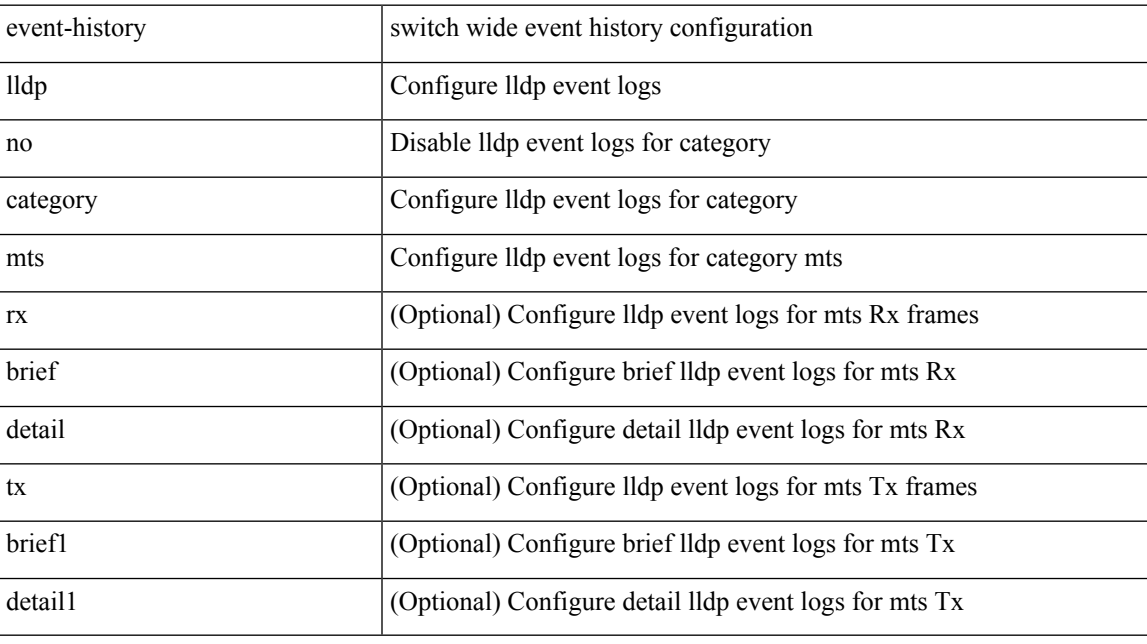

**Command Mode**

# **event-history lldp category mts**

event-history lldp category mts [  $\{ rx [$  { brief | detail  $\}$  ] | tx [  $\{ b$ rief1 | detail1  $\}$  ]  $\}$  ]

### **Syntax Description**

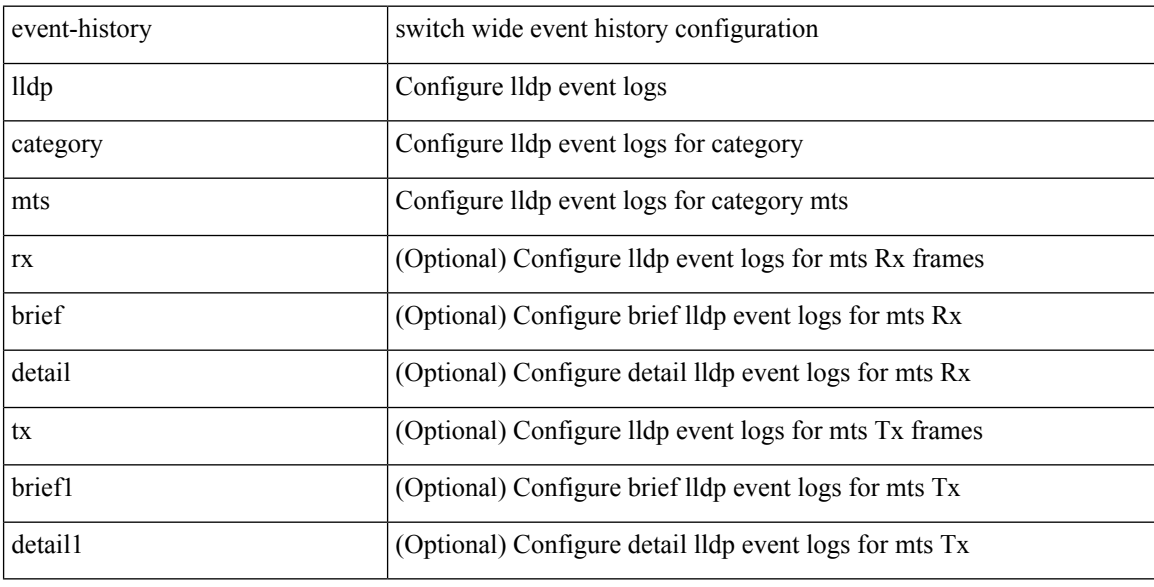

### **Command Mode**

# **event-history mmode category all**

event-history mmode [ no ] category { all | mts [ {  $rx$  [ { brief | detail } ] |  $tx$  [ { brief1 | detail1 } ] } ] }

### **Syntax Description**

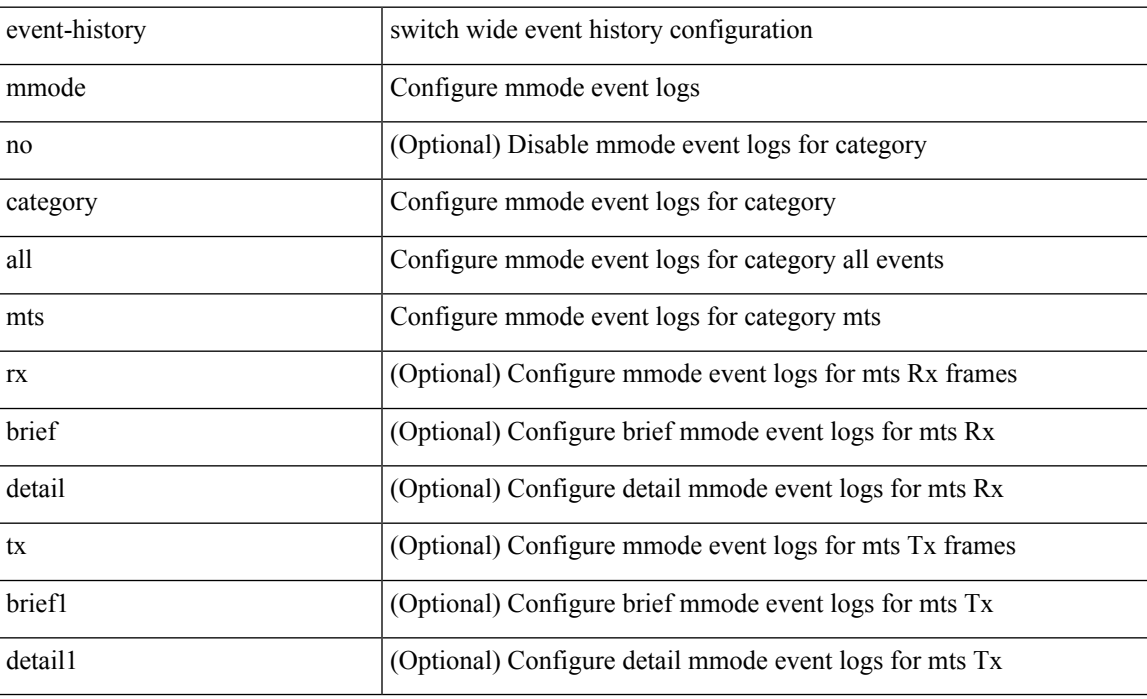

**Command Mode**

# **event-history module**

event-history module { category { all | mts [ {  $rx$  [ { brief | detail } ] |  $tx$  [ { brief1 | detail1 } ] } ] } | no category { all | mts [ { rx [ { brief1 | detail1 } ] | tx [ { brief2 | detail2 } ] } ] } }

### **Syntax Description**

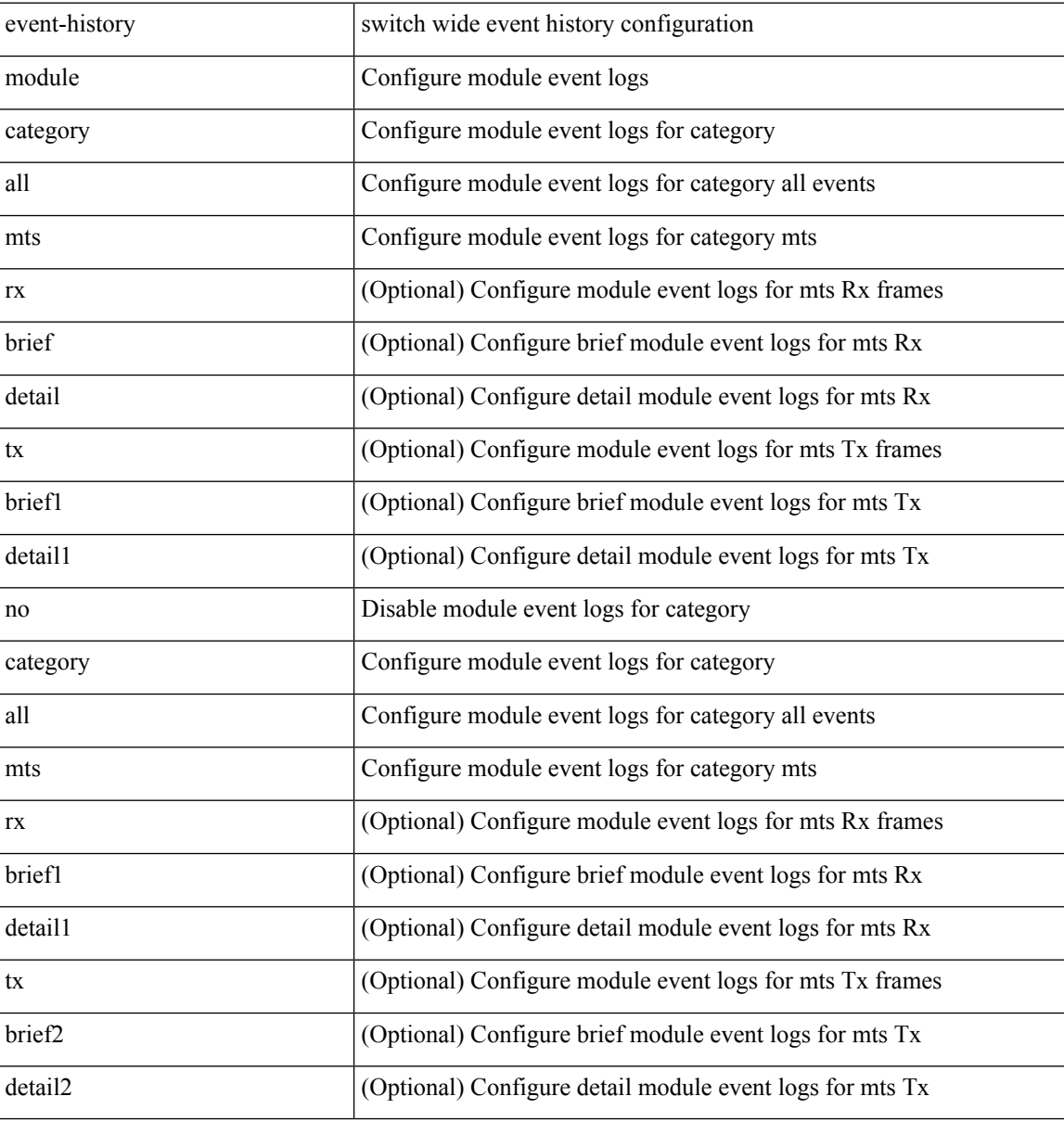

#### **Command Mode**

# **event-history pfstat category all**

event-history pfstat no category all

#### **Syntax Description**

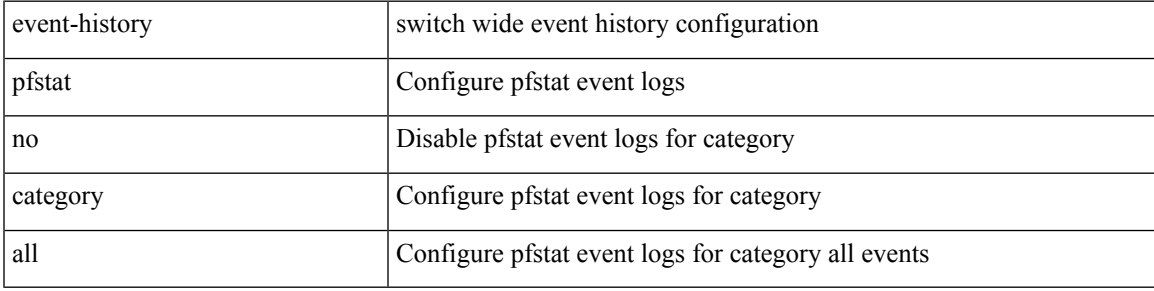

#### **Command Mode**

# **event-history pfstat category all**

event-history pfstat category all

### **Syntax Description**

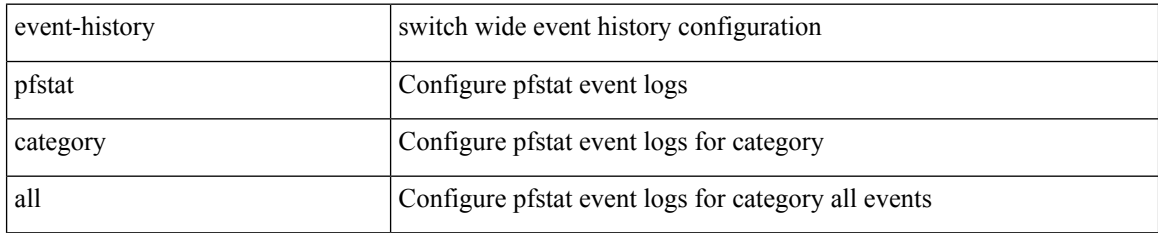

#### **Command Mode**

# **event-history pfstat category fc2**

event-history pfstat no category fc2 [ {  $rx$  [ { brief | detail } ] |  $tx$  [ { brief | detail } ] } ]

### **Syntax Description**

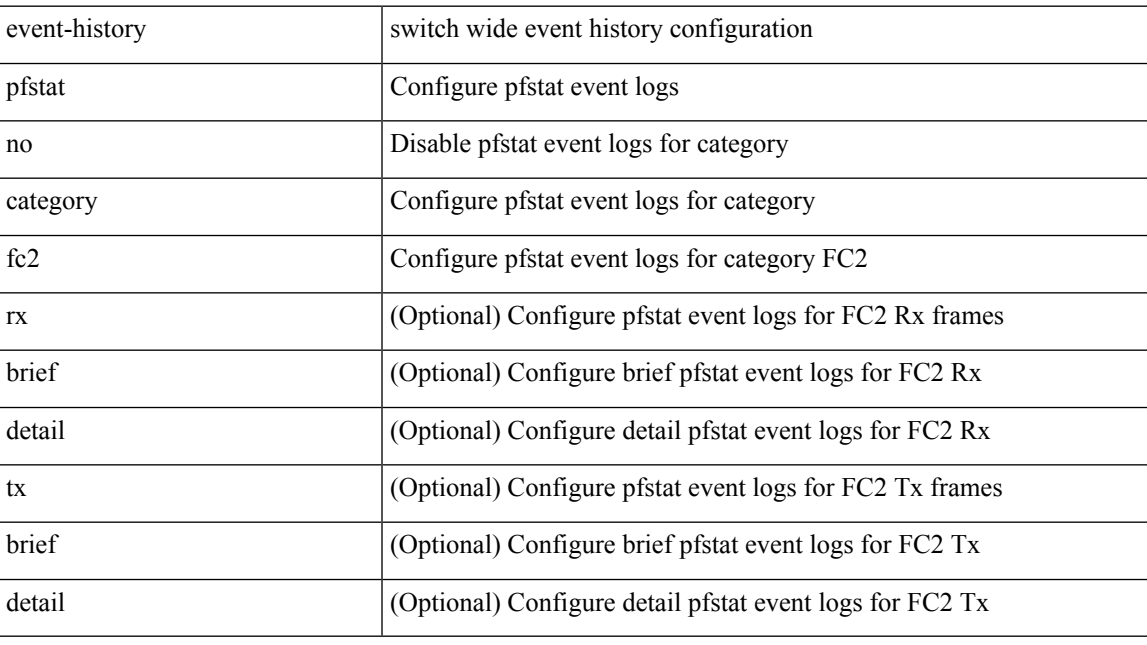

**Command Mode**

# **event-history pfstat category fc2**

event-history pfstat category fc2 [ {  $rx$  [ { brief | detail } ] |  $tx$  [ { brief | detail } ] } ]

### **Syntax Description**

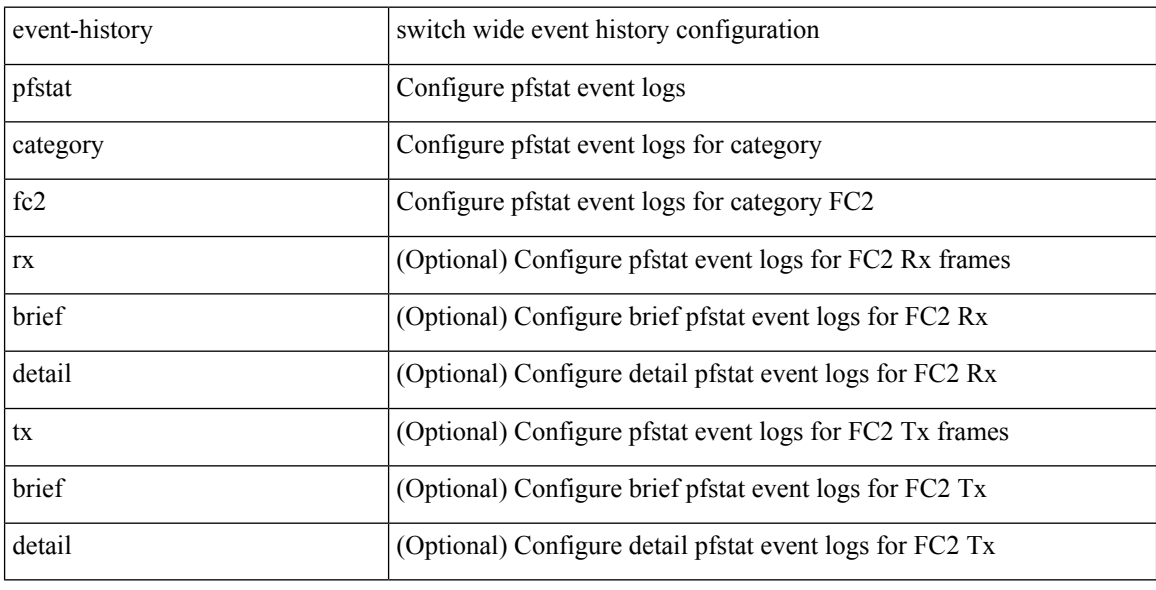

### **Command Mode**

# **event-history pfstat category mts**

event-history pfstat no category mts [  $\{ rx [$   $\{ brief | detail \} ] | tx [$   $\{ brief | detail \} ] \} ]$ 

#### **Syntax Description**

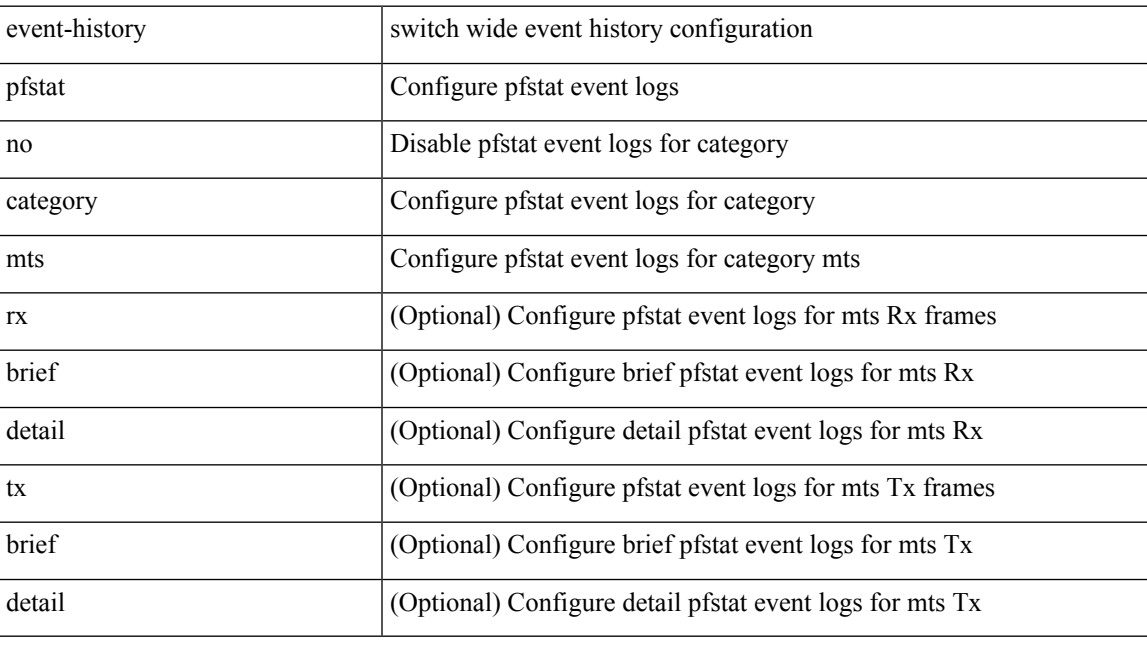

**Command Mode**

# **event-history pfstat category mts**

event-history pfstat category mts [  $\{ rx [$  { brief | detail  $\}$  ] | tx [  $\{ brief |$  detail  $\}$  ]  $\}$  ]

### **Syntax Description**

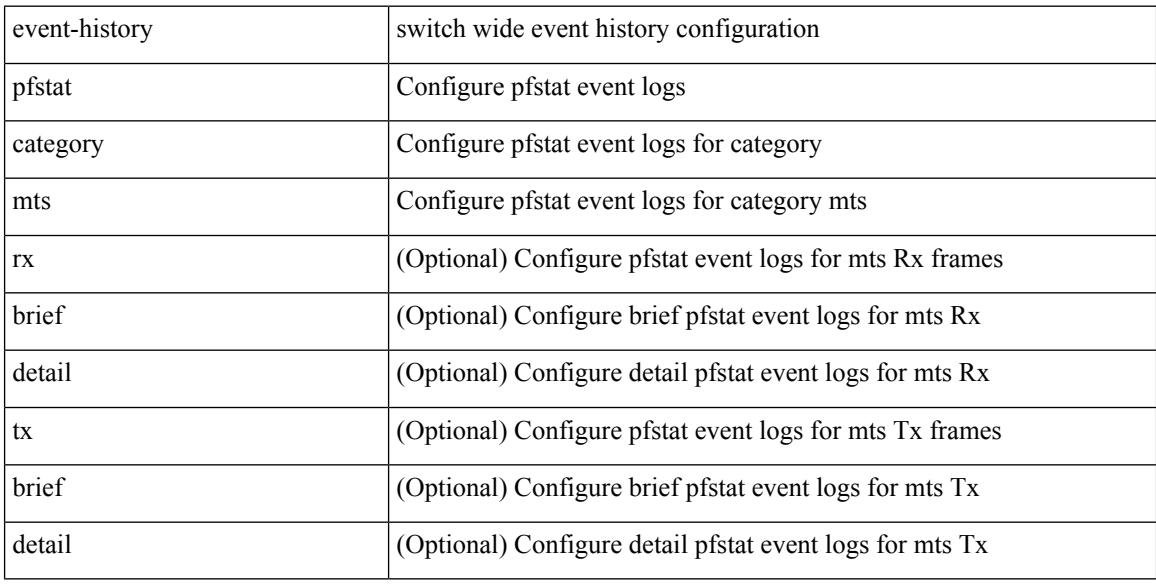

### **Command Mode**

# **event-history platform buffer-size**

event-history platform buffer-size <i0>

#### **Syntax Description**

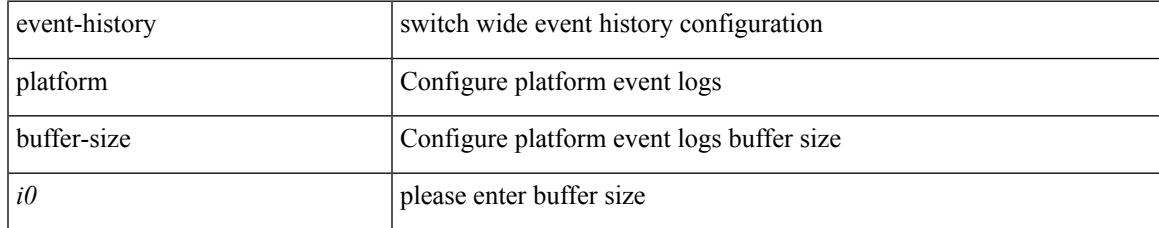

#### **Command Mode**

# **event-history platform category all**

event-history platform category { all | mts [ {  $rx$  [ { brief | detail } ] |  $tx$  [ { brief1 | detail1 } ] } ] }

#### **Syntax Description**

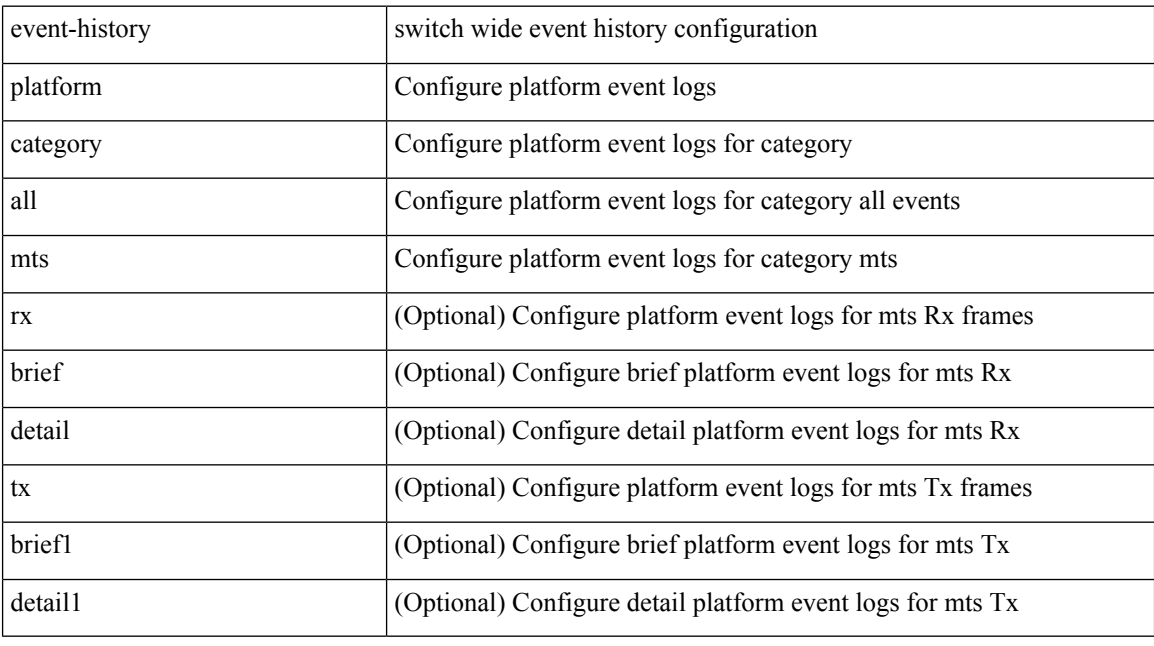

### **Command Mode**

# **event-history platform category all**

event-history platform no category { all | mts [ {  $rx$  [ { brief | detail } ] |  $tx$  [ { brief1 | detail1 } ] } ] }

### **Syntax Description**

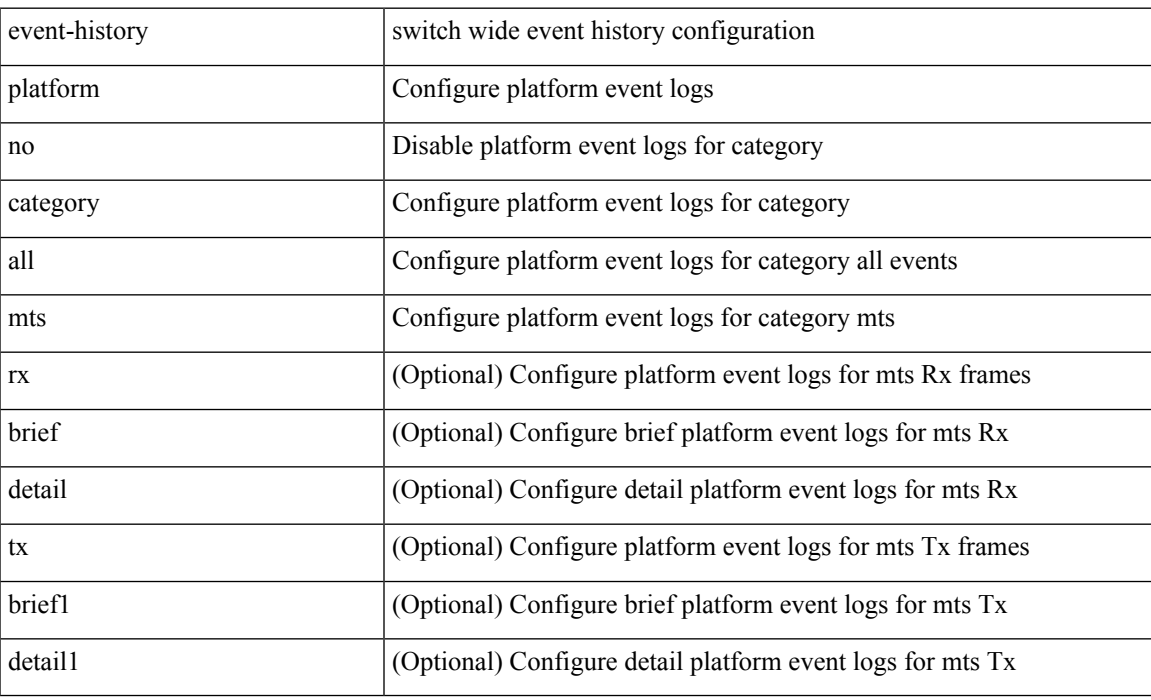

**Command Mode**

# **event-history pltfm\_config category all**

event-history pltfm\_config category all

#### **Syntax Description**

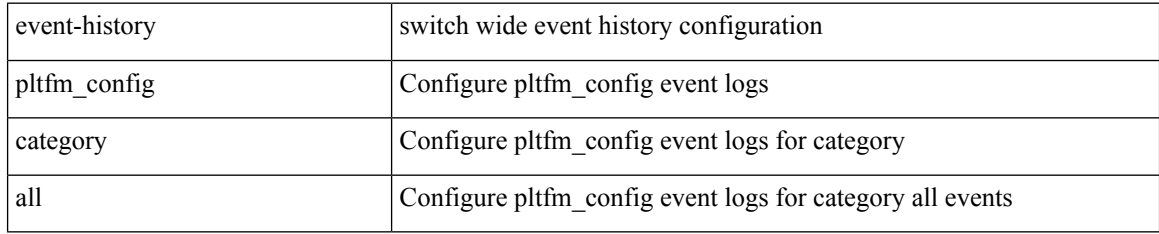

#### **Command Mode**

# **event-history pltfm\_config category all**

event-history pltfm\_config no category all

### **Syntax Description**

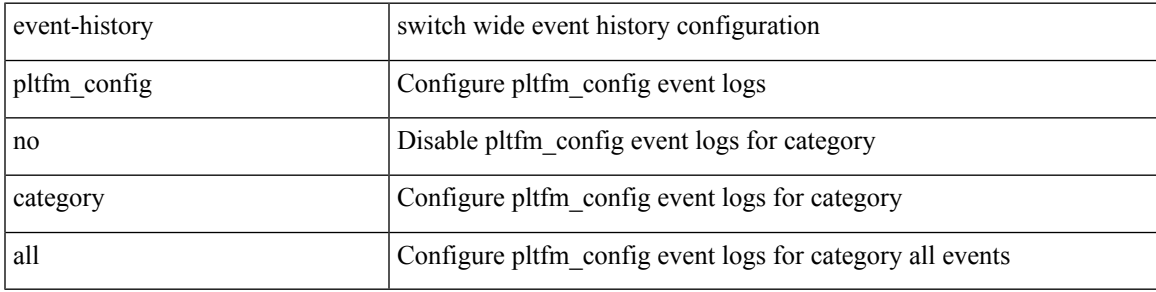

**Command Mode**

# **event-history pltfm\_config category fc2**

event-history pltfm\_config no category fc2 [ {  $rx$  [ { brief | detail } ] |  $tx$  [ { brief1 | detail1 } ] } ]

### **Syntax Description**

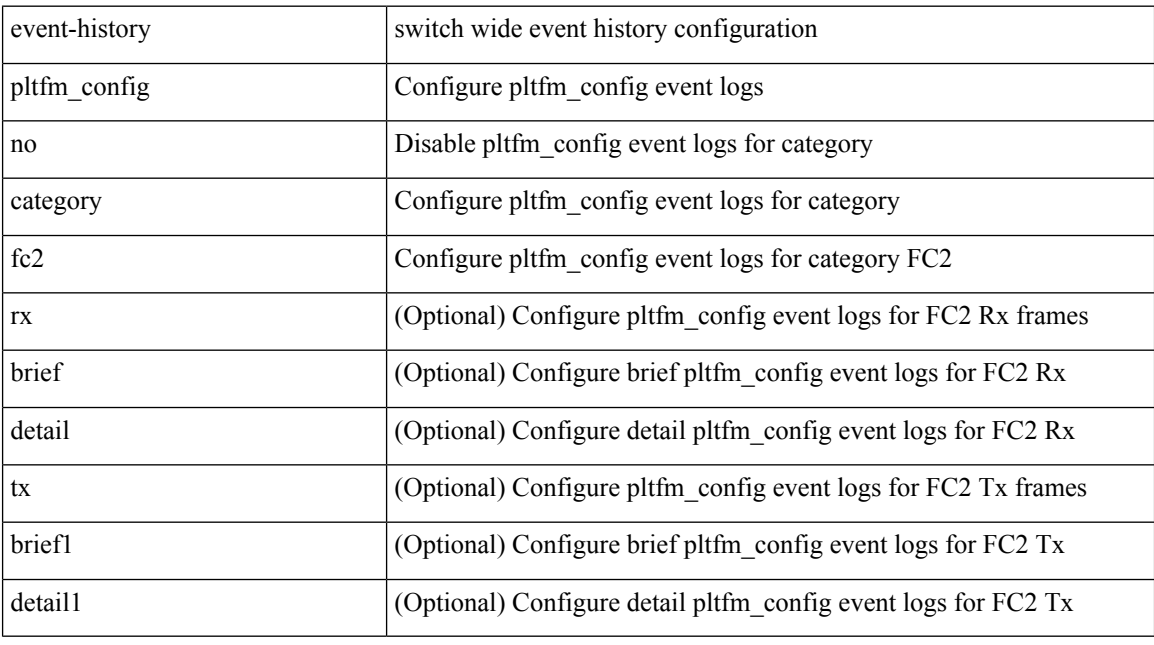

### **Command Mode**

# **event-history pltfm\_config category fc2**

event-history pltfm\_config category fc2 [ {  $rx$  [ { brief | detail } ] |  $tx$  [ { brief1 | detail1 } ] } ]

### **Syntax Description**

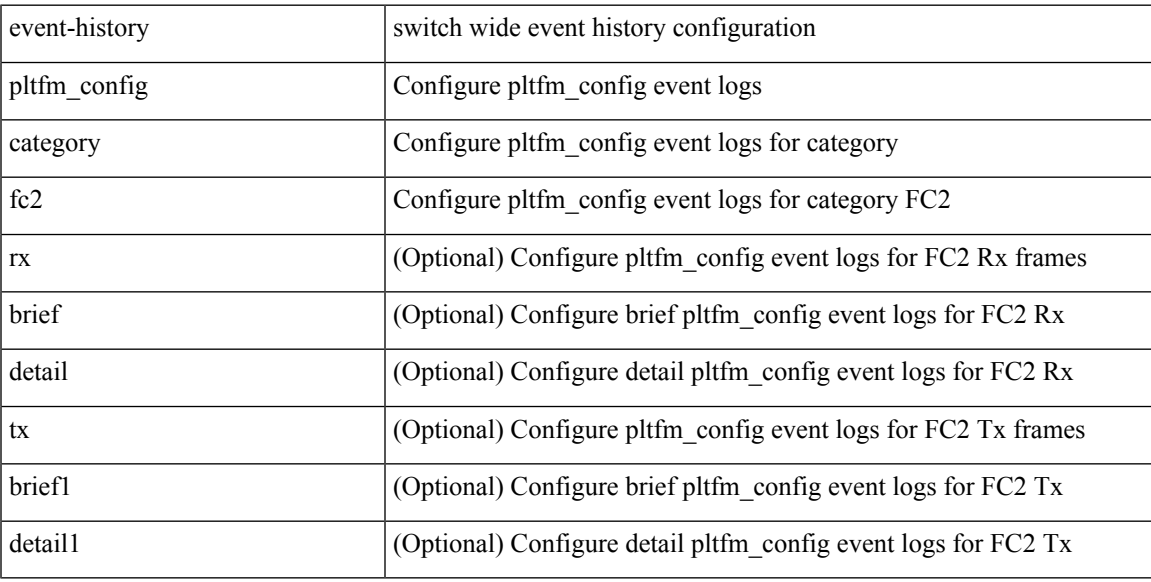

#### **Command Mode**

# **event-history pltfm\_config category mts**

event-history pltfm\_config no category mts [ {  $rx$  [ { brief | detail } ] |  $tx$  [ { brief1 | detail1 } ] } ]

### **Syntax Description**

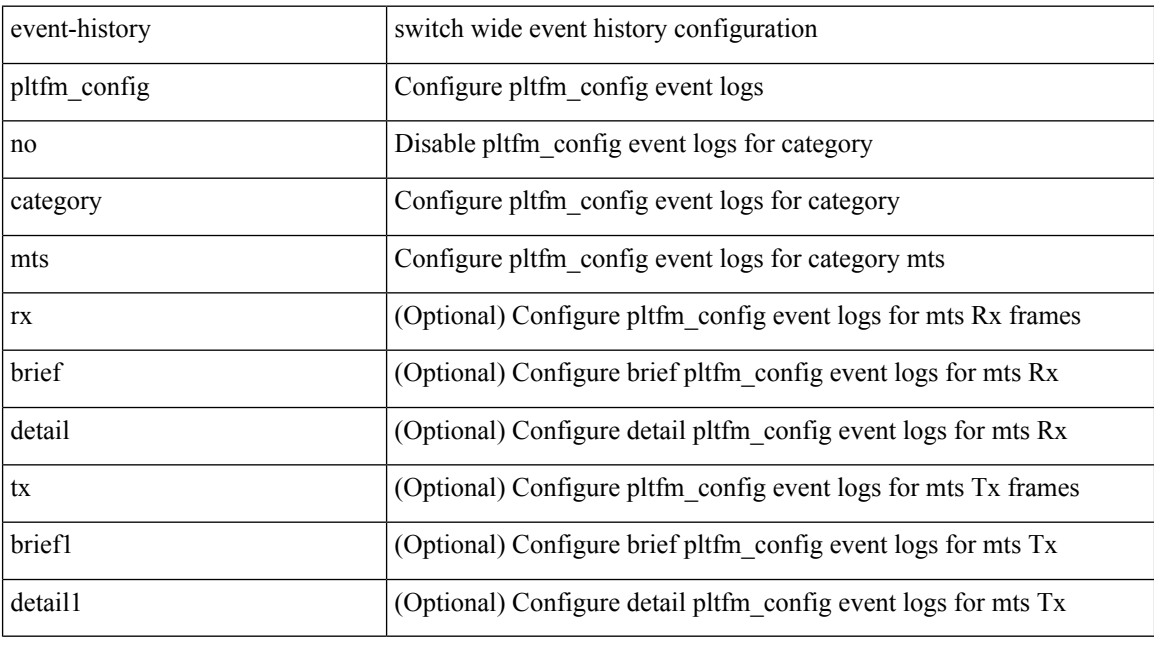

### **Command Mode**

# **event-history pltfm\_config category mts**

event-history pltfm\_config category mts [ {  $rx$  [ { brief | detail } ] |  $tx$  [ { brief1 | detail1 } ] } ]

### **Syntax Description**

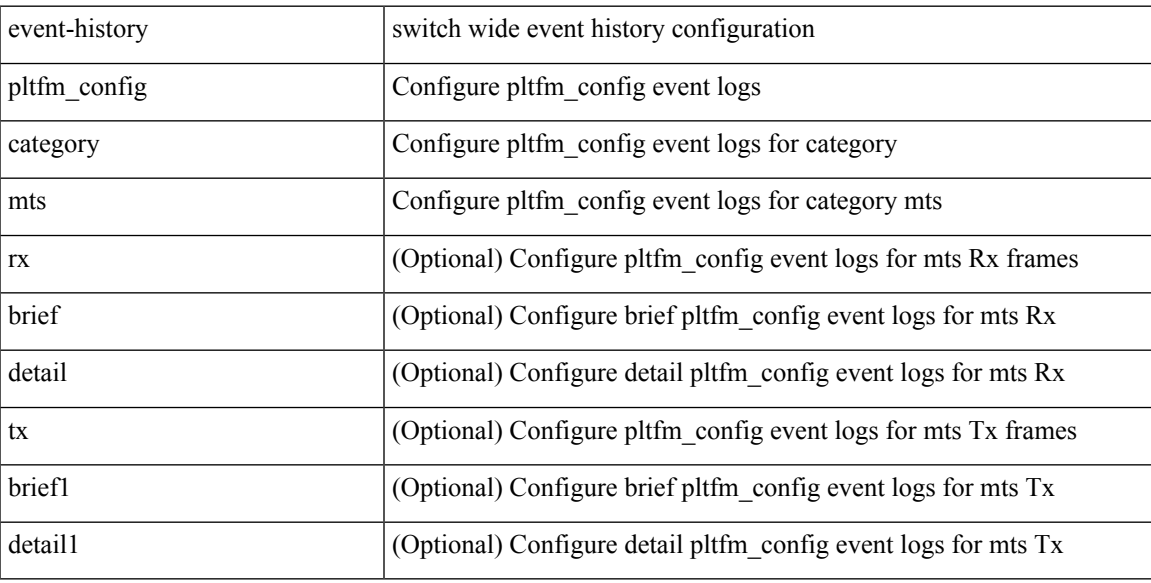

#### **Command Mode**

# **event-history plugin**

event-history plugin { category { all | mts [ { rx [ { brief | detail } ] | tx [ { brief | detail } ] } ] } | no category { all | mts  $[ \{ rx \} \{ brief | detail \} ] | tx [ \{ brief | detail \} ] \} ]$  } }

### **Syntax Description**

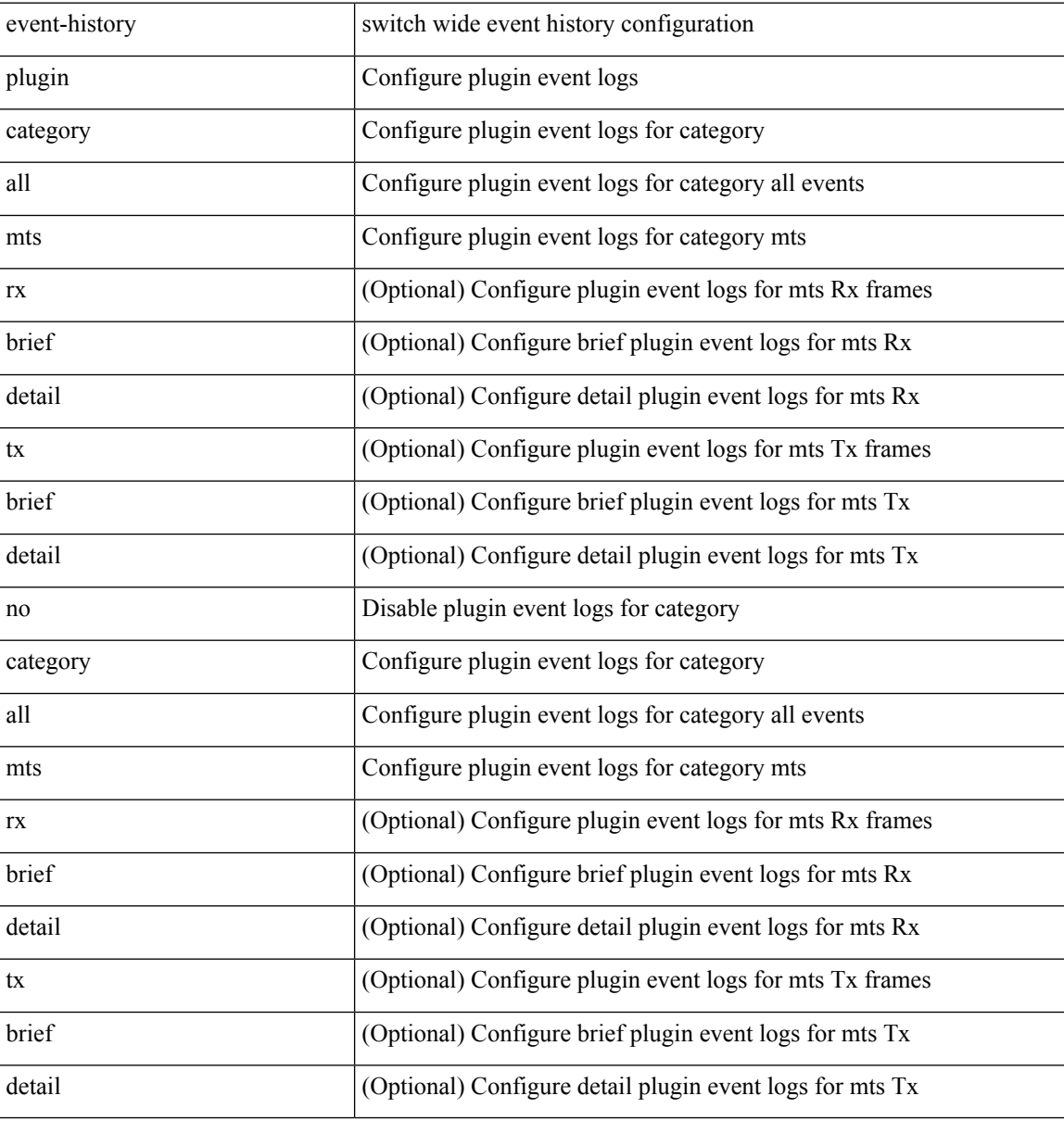

#### **Command Mode**

# **event-history poap category all**

event-history poap category all

#### **Syntax Description**

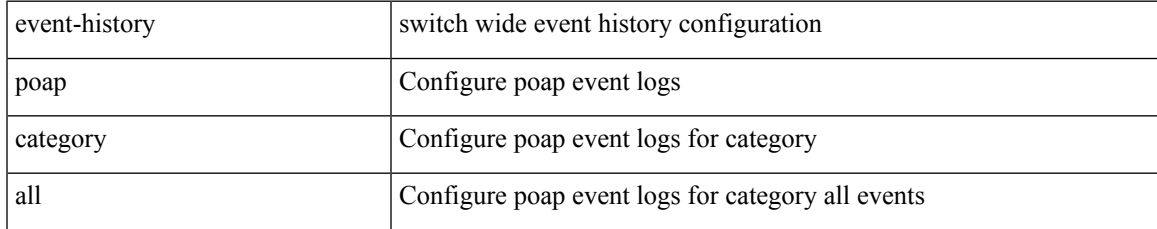

#### **Command Mode**

# **event-history poap category all**

event-history poap no category all

#### **Syntax Description**

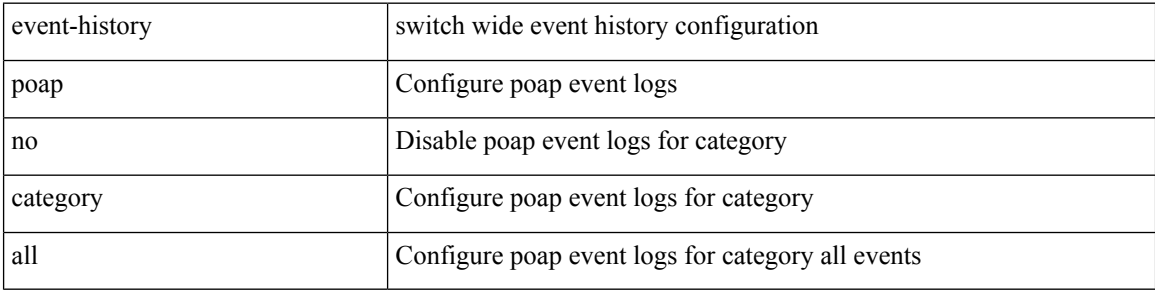

#### **Command Mode**

# **event-history poap category fc2**

event-history poap category fc2 [ {  $rx$  [ { brief | detail } ] |  $tx$  [ { brief1 | detail1 } ] } ]

### **Syntax Description**

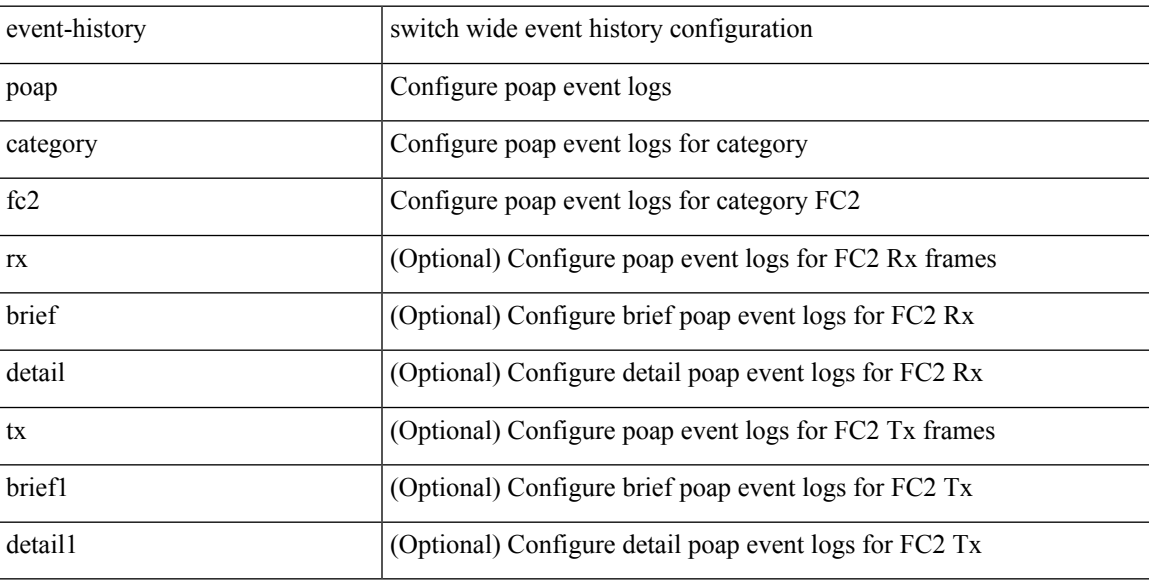

### **Command Mode**

# **event-history poap category fc2**

event-history poap no category fc2 [ {  $rx$  [ { brief | detail } ] |  $tx$  [ { brief1 | detail1 } ] } ]

#### **Syntax Description**

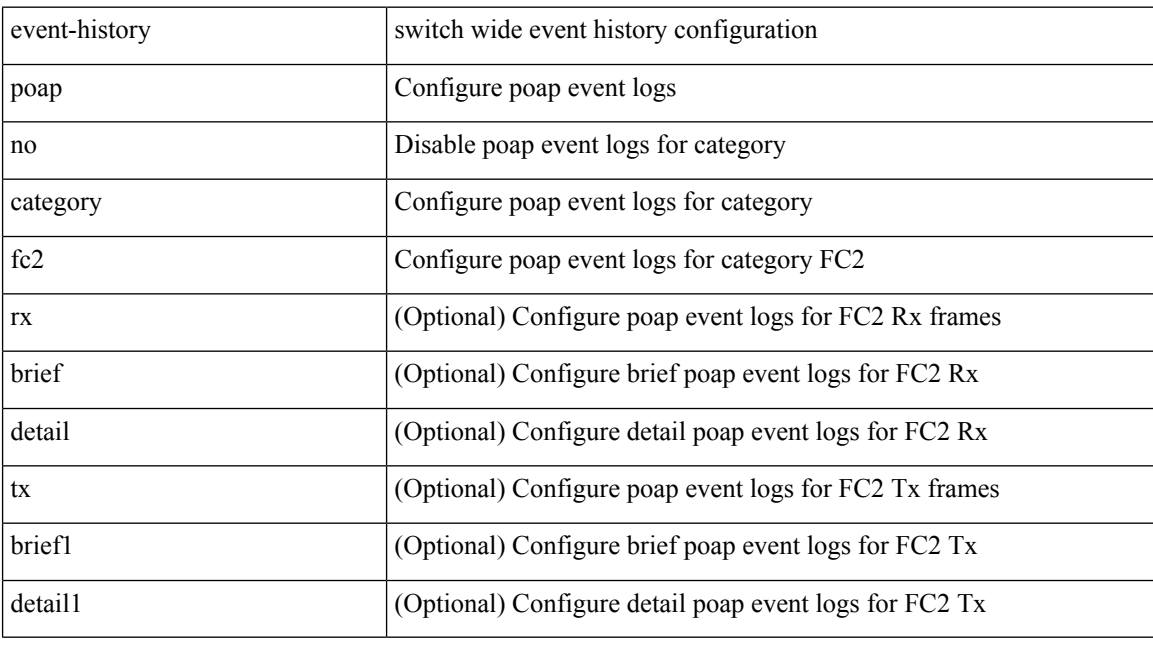

### **Command Mode**

# **event-history poap category mts**

event-history poap category mts [  $\{ rx [ \{ brief | detail \} ] | tx [ \{ brief | detail \} ] \} ]$ 

### **Syntax Description**

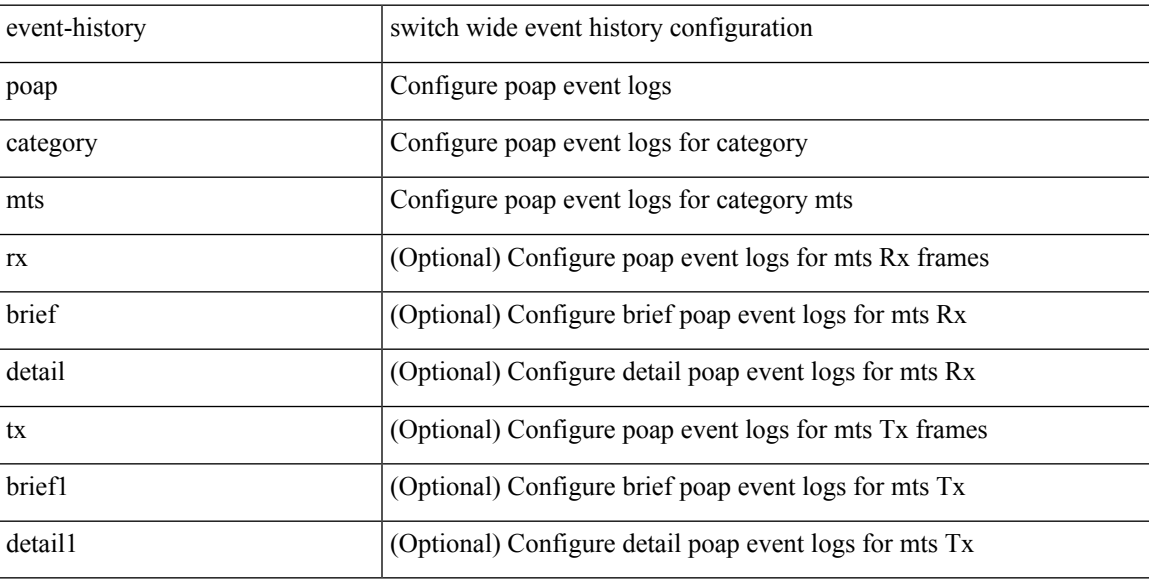

### **Command Mode**

# **event-history poap category mts**

event-history poap no category mts [  $\{ rx [$   $\{ brief | detail \} ] | tx [$   $\{ brief | detail 1 \} ] \} ]$ 

#### **Syntax Description**

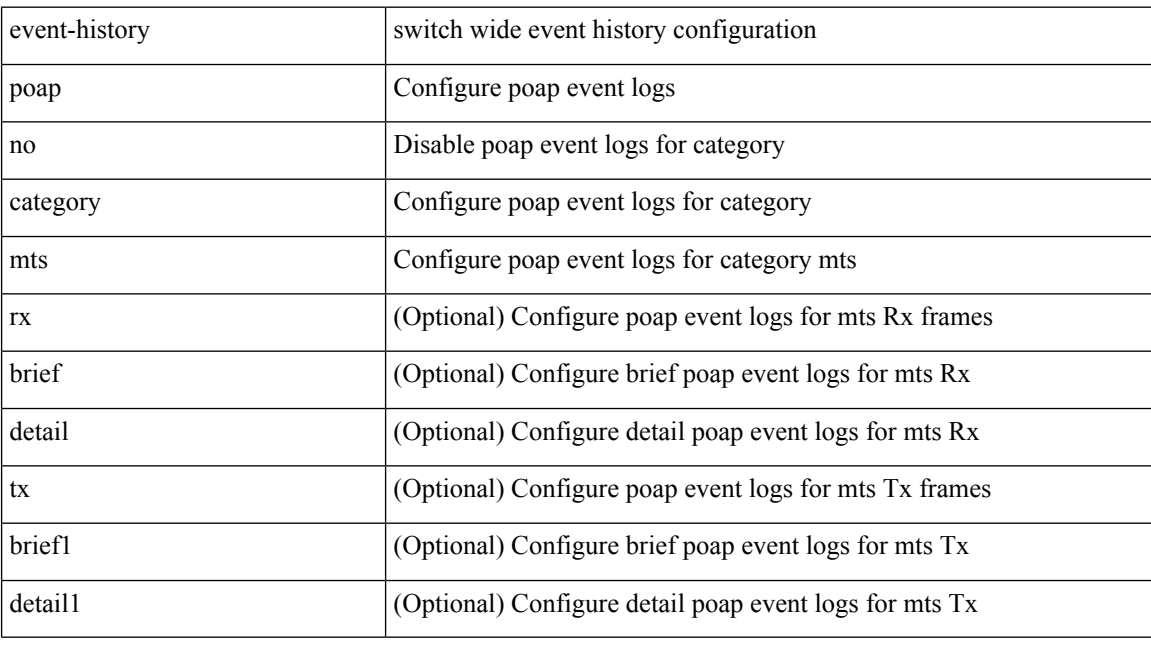

### **Command Mode**

# **event-history port-profile category all**

event-history port-profile [ no ] category all

### **Syntax Description**

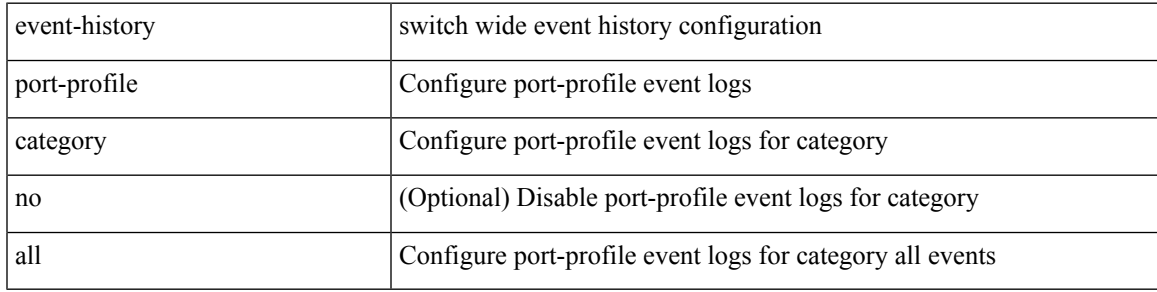

#### **Command Mode**

# **event-history port-profile category mts**

event-history port-profile [ no ] category mts [  $\{ rx [$  { brief | detail  $\}$  ] | tx [  $\{ b$ rief1 | detail1  $\}$  ]  $\}$  ]

### **Syntax Description**

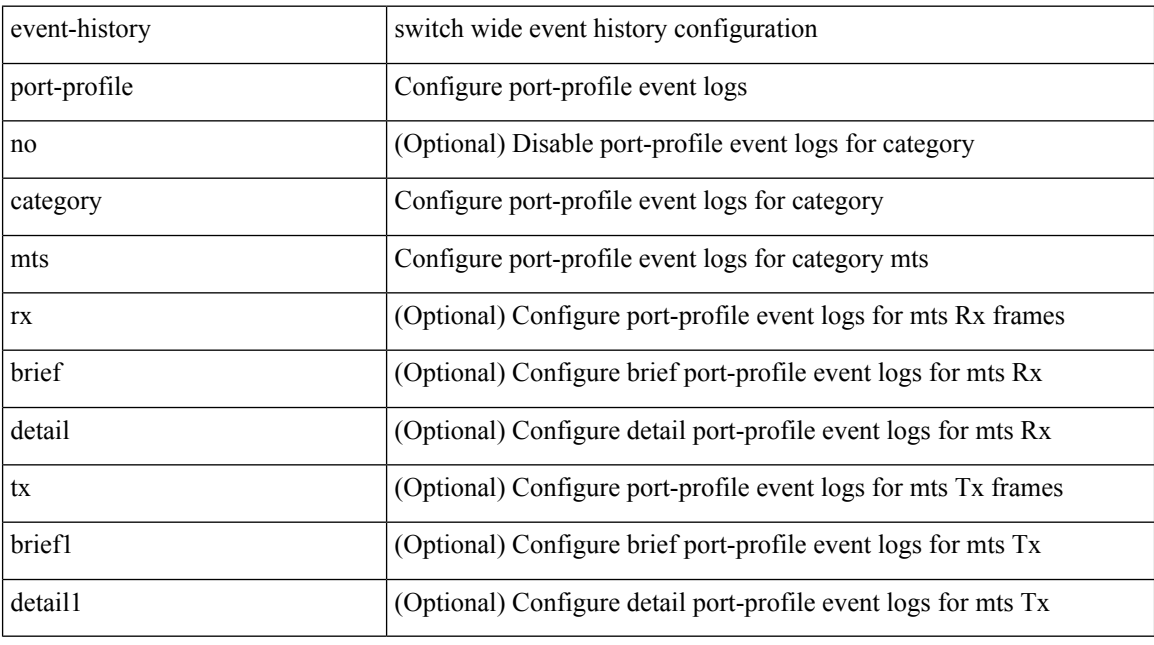

### **Command Mode**

# **event-history port-security category all**

event-history port-security no category all

### **Syntax Description**

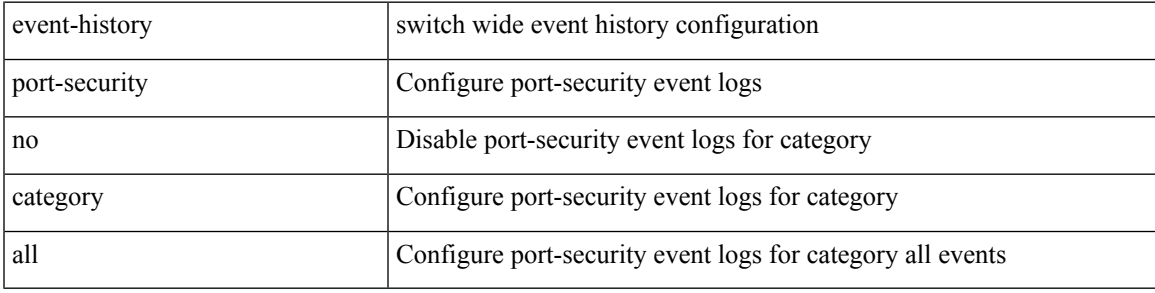

**Command Mode**

# **event-history port-security category all**

event-history port-security category all

#### **Syntax Description**

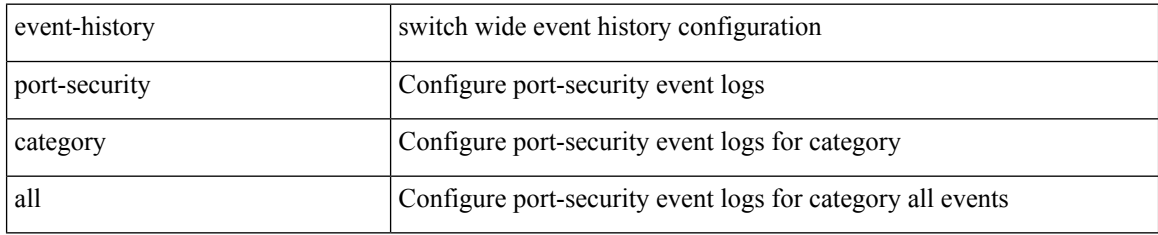

#### **Command Mode**

# **event-history port-security category fc2**

event-history port-security no category fc2 [ {  $rx$  [ { brief | detail } ] |  $tx$  [ { brief1 | detail1 } ] } ]

#### **Syntax Description**

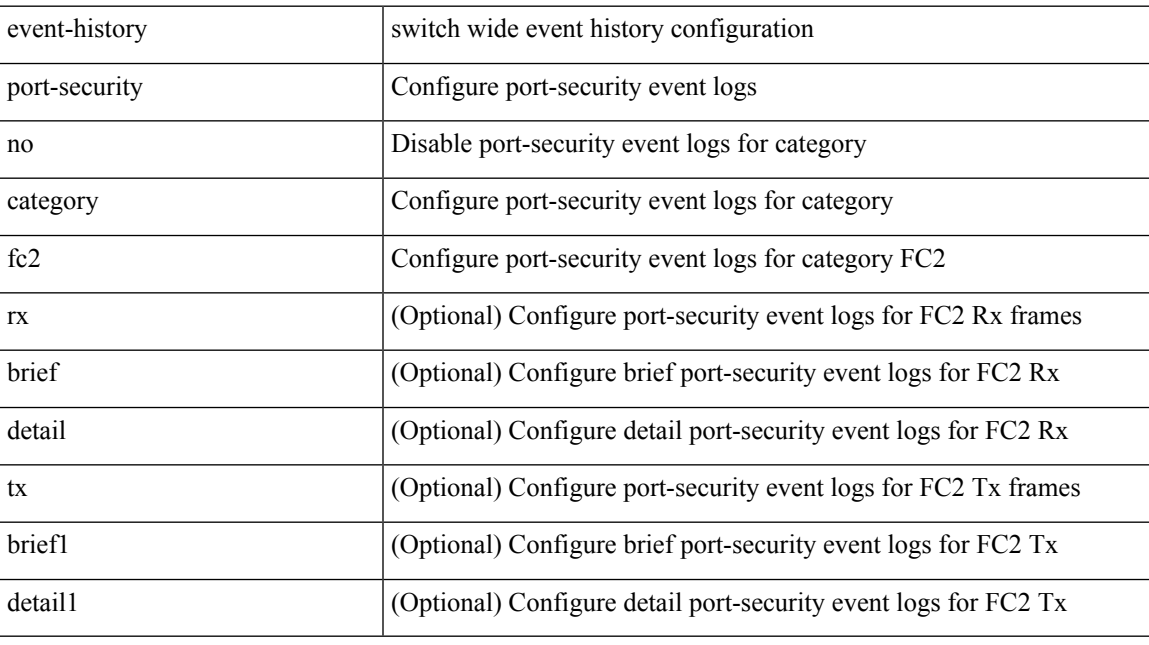

### **Command Mode**

# **event-history port-security category fc2**

event-history port-security category fc2 [ {  $rx$  [ { brief | detail } ] |  $tx$  [ { brief1 | detail1 } ] } ]

#### **Syntax Description**

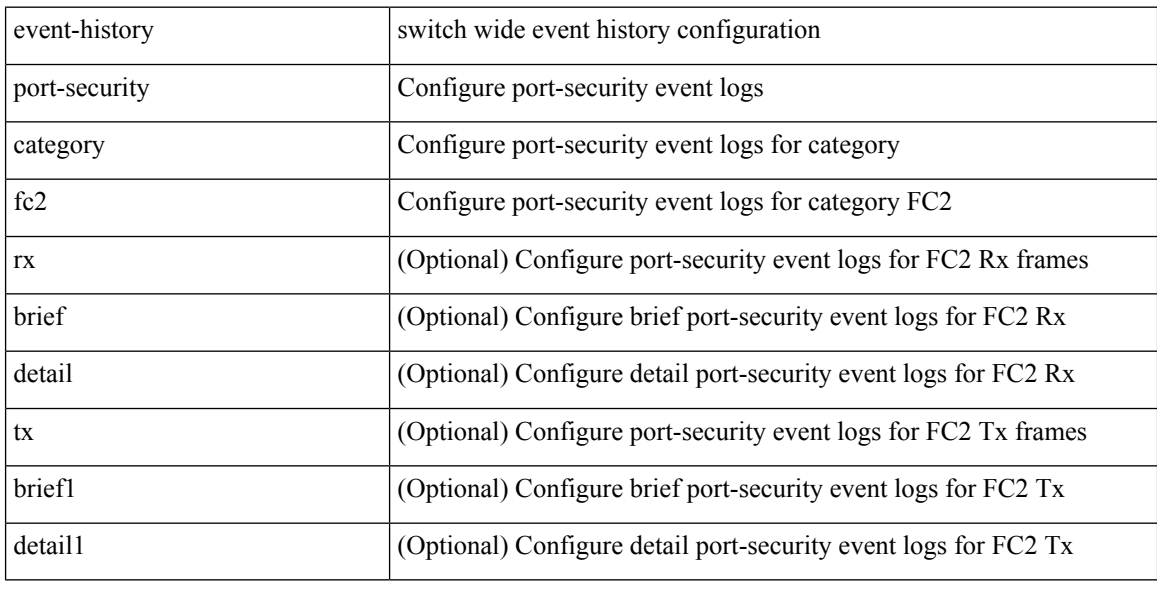

### **Command Mode**

# **event-history port-security category mts**

event-history port-security no category mts [  $\{ rx [$  { brief | detail  $\}$  ] | tx [  $\{ briefi |$  detail1  $\}$  ]  $\}$  ]

### **Syntax Description**

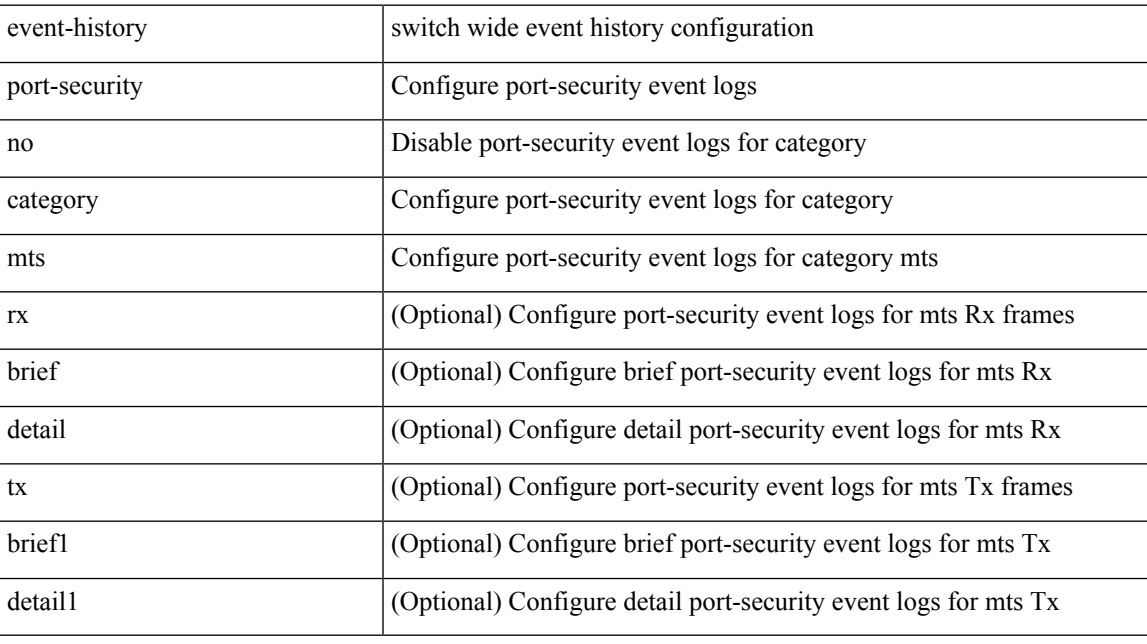

### **Command Mode**

# **event-history port-security category mts**

event-history port-security category mts [ {  $rx$  [ { brief | detail } ] |  $tx$  [ { brief1 | detail1 } ] } ]

#### **Syntax Description**

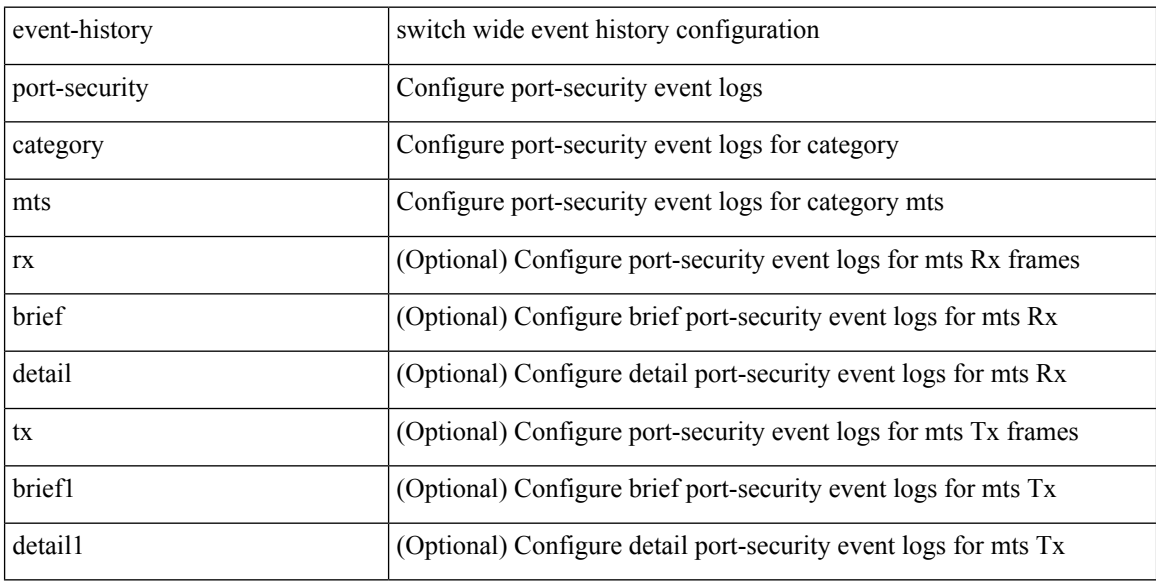

### **Command Mode**

 $\overline{\phantom{a}}$ 

# **event-history port\_client category all**

event-history port\_client category all

#### **Syntax Description**

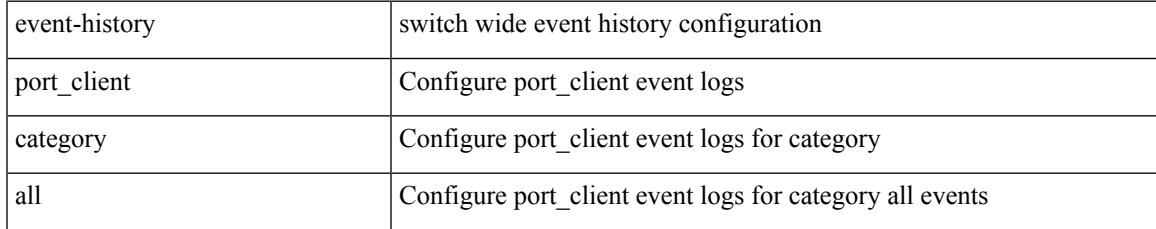

#### **Command Mode**

# **event-history port\_client category all**

event-history port\_client no category all

#### **Syntax Description**

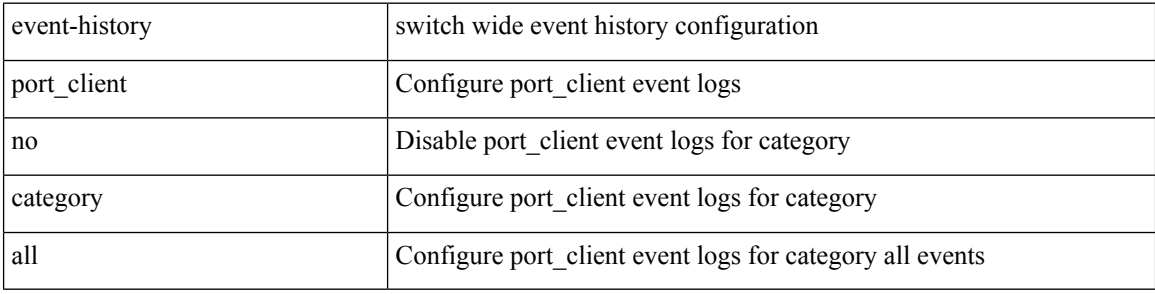

#### **Command Mode**
## **event-history port\_client category fc2**

event-history port\_client category fc2 [ {  $rx$  [ { brief | detail } ] |  $tx$  [ { brief | detail } ] } ]

### **Syntax Description**

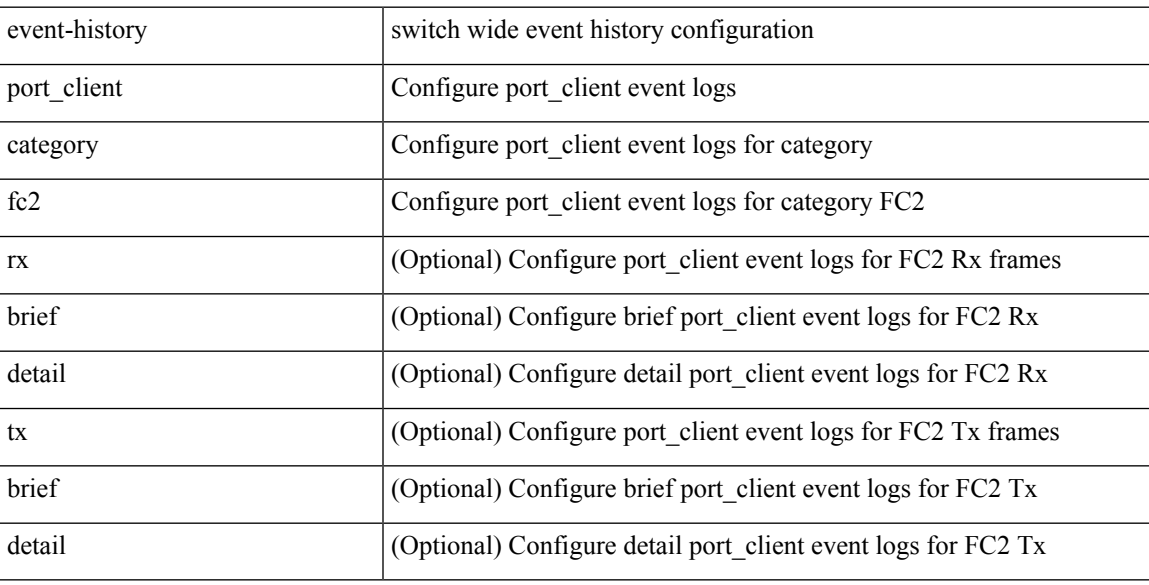

### **Command Mode**

## **event-history port\_client category fc2**

event-history port\_client no category fc2 [ {  $rx$  [ { brief | detail } ] |  $tx$  [ { brief | detail } ] } ]

### **Syntax Description**

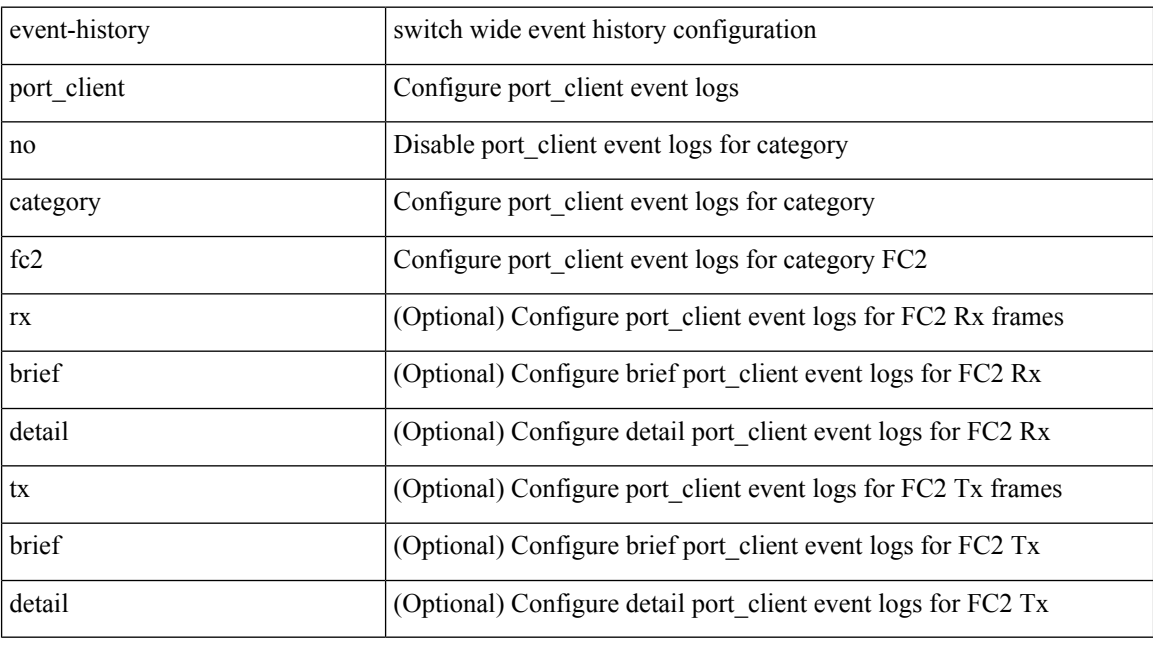

### **Command Mode**

## **event-history port\_client category mts**

event-history port\_client no category mts [ {  $rx$  [ { brief | detail } ] |  $tx$  [ { brief | detail } ] } ]

### **Syntax Description**

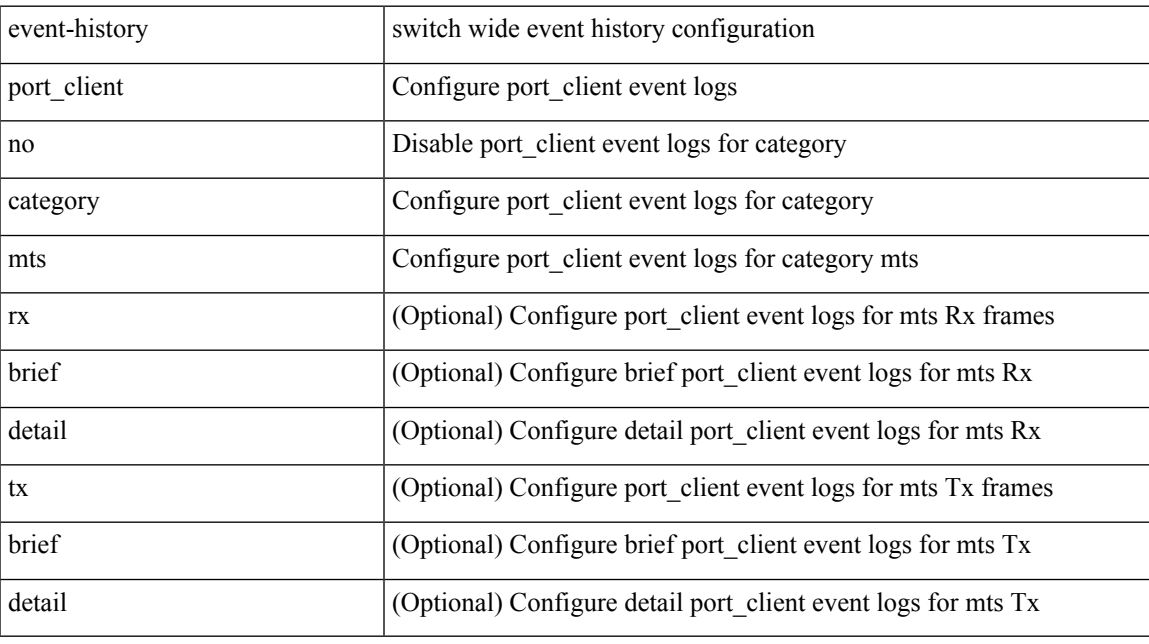

**Command Mode**

## **event-history port\_client category mts**

event-history port\_client category mts [ {  $rx$  [ { brief | detail } ] |  $tx$  [ { brief | detail } ] } ]

### **Syntax Description**

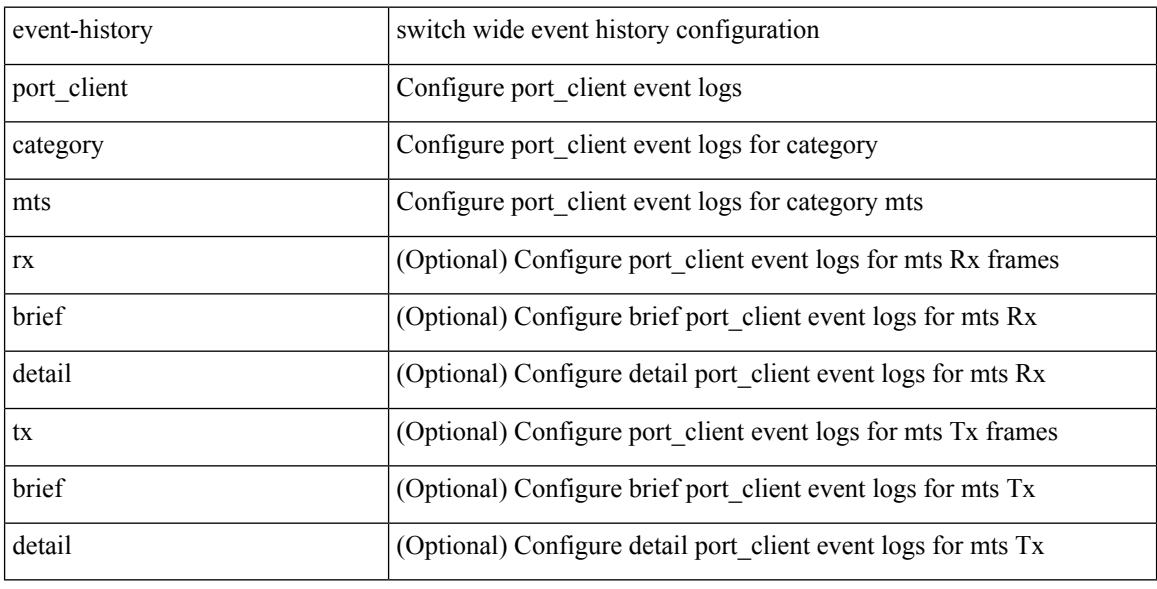

### **Command Mode**

## **event-history private-vlan category all**

event-history private-vlan [ no ] category all

### **Syntax Description**

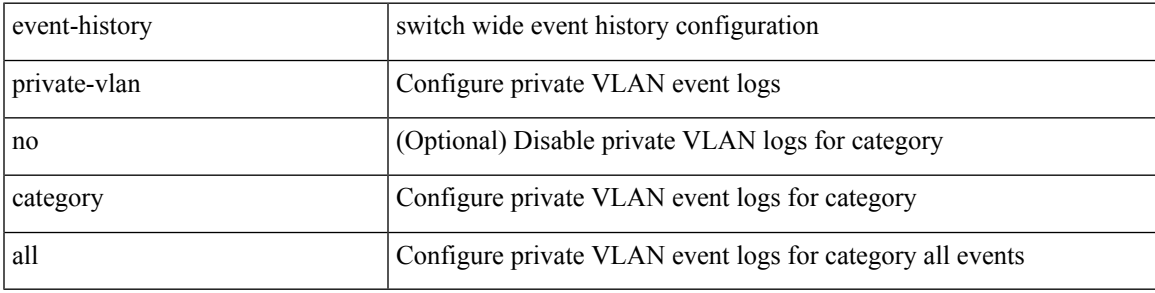

**Command Mode**

## **event-history private-vlan category mts**

event-history private-vlan [ no ] category mts [  $rx$  [  $\{ \text{ brief} | \text{ detail } \}$  ] ]

### **Syntax Description**

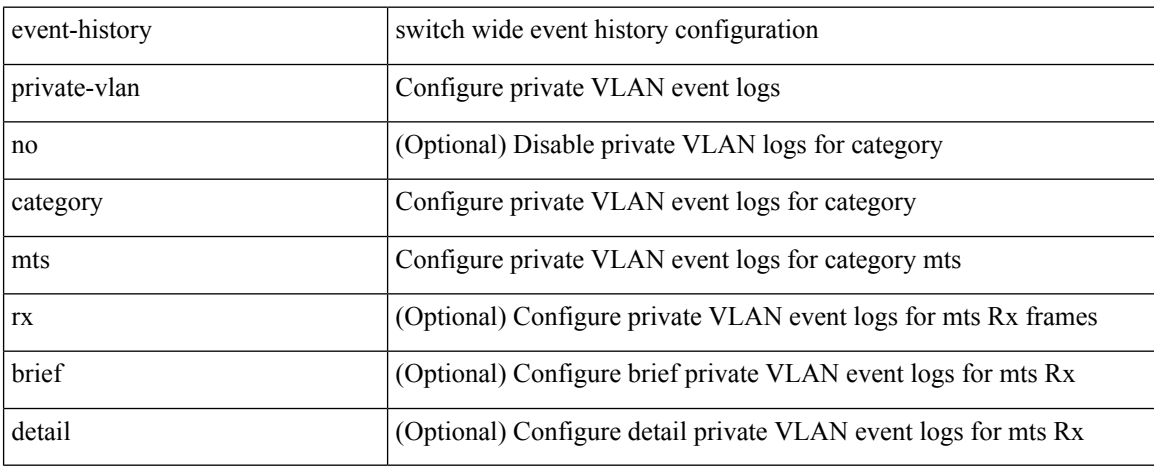

#### **Command Mode**

## **event-history private-vlan category mts**

event-history private-vlan [ no ] category mts [ tx [ { brief | detail } ] ]

### **Syntax Description**

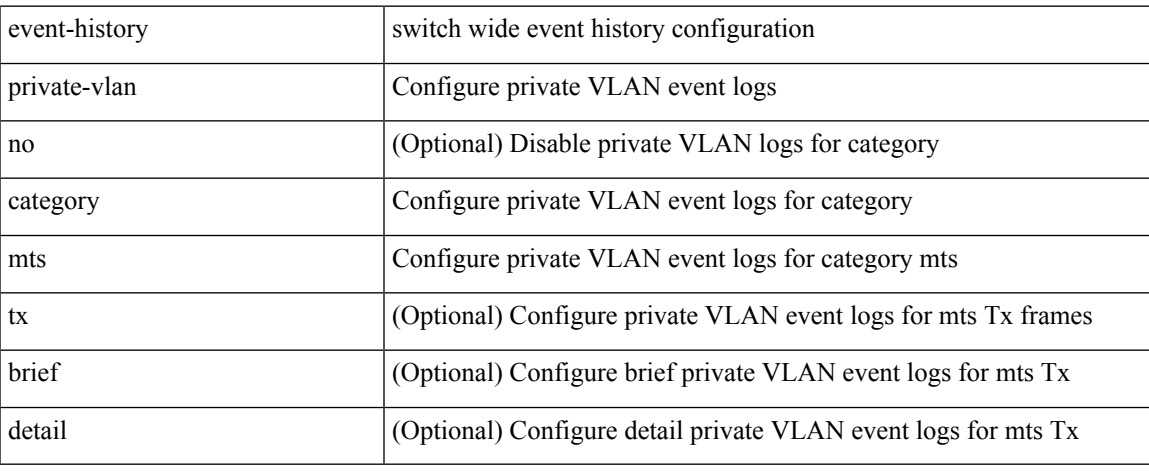

#### **Command Mode**

### **event-history sensor**

event-history sensor { category { all | mts [ {  $rx$  [ { brief | detail } ] | tx [ { brief | detail } ] } ] } | no category { all | mts  $[ \{ rx \} \{ brief | detail \} ] | tx [ \{ brief | detail \} ] \} ]$  } }

### **Syntax Description**

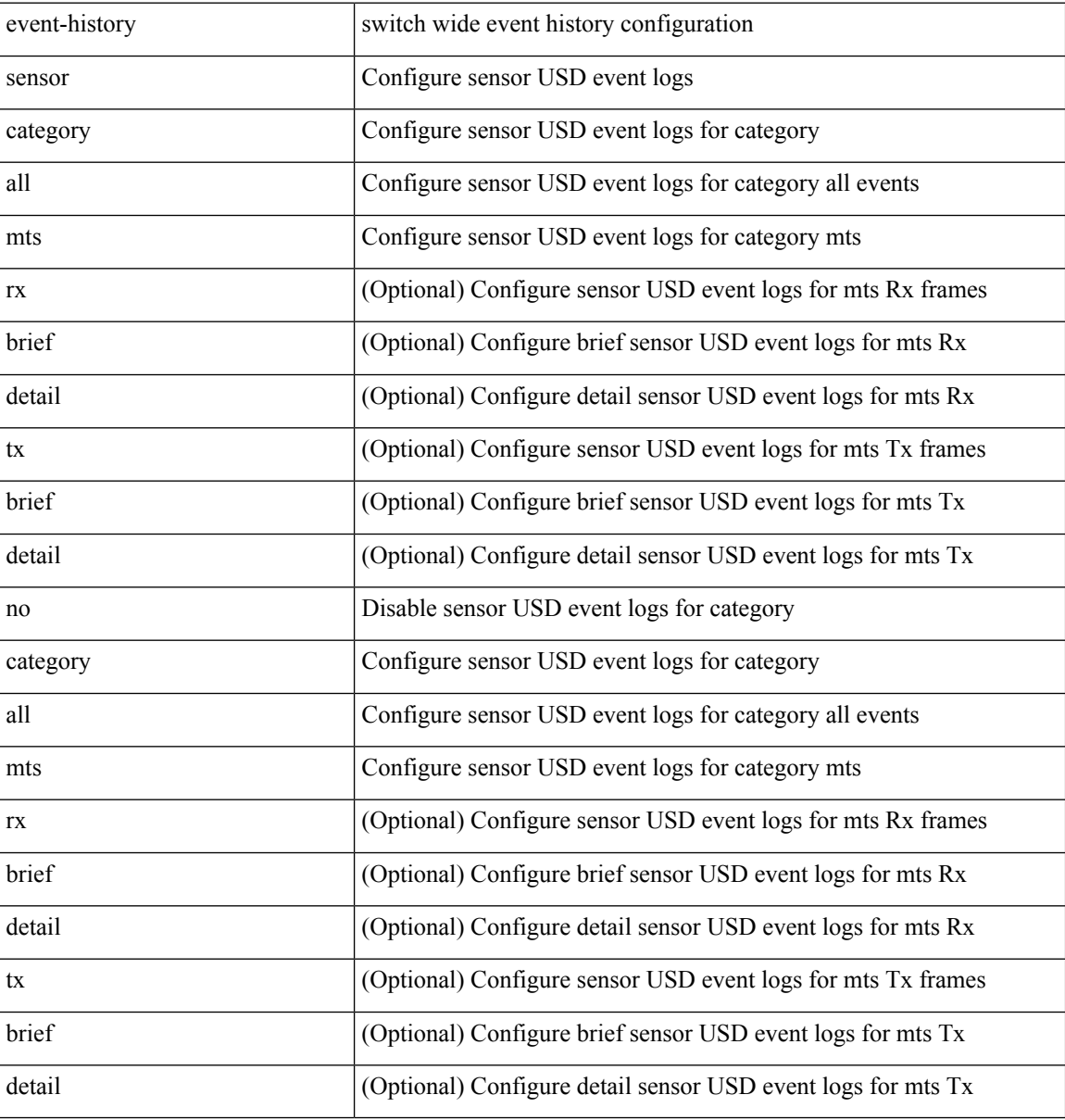

#### **Command Mode**

## **event-history session-mgr category all**

event-history session-mgr no category all

### **Syntax Description**

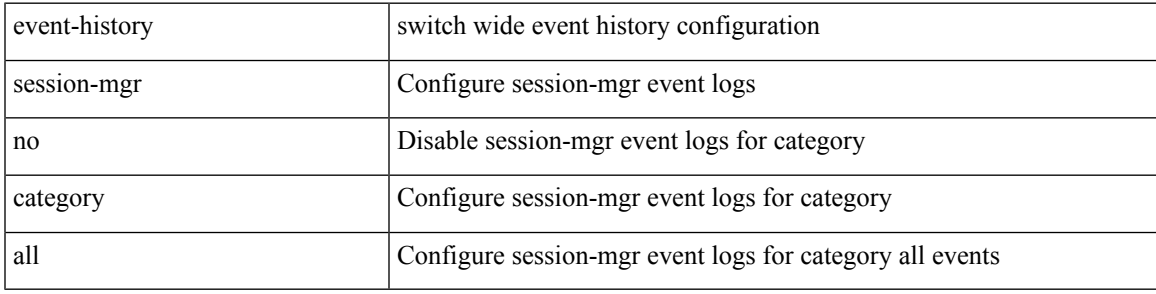

**Command Mode**

## **event-history session-mgr category all**

event-history session-mgr category all

#### **Syntax Description**

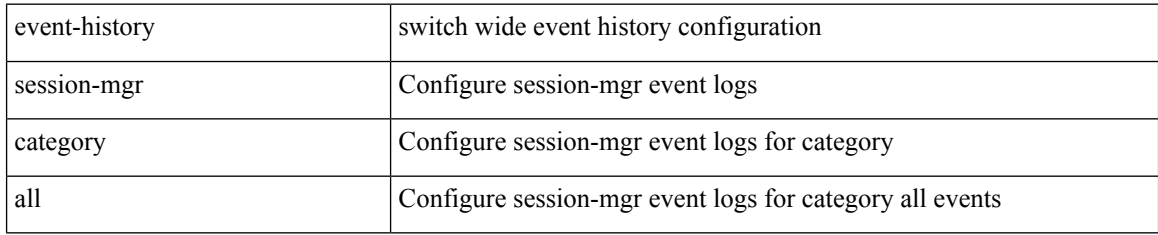

#### **Command Mode**

## **event-history session-mgr category mts**

event-history session-mgr no category mts [  $\{ rx [$  { brief | detail  $\}] | tx [$  { brief1 | detail1  $\}]$  ]  $]$ 

#### **Syntax Description**

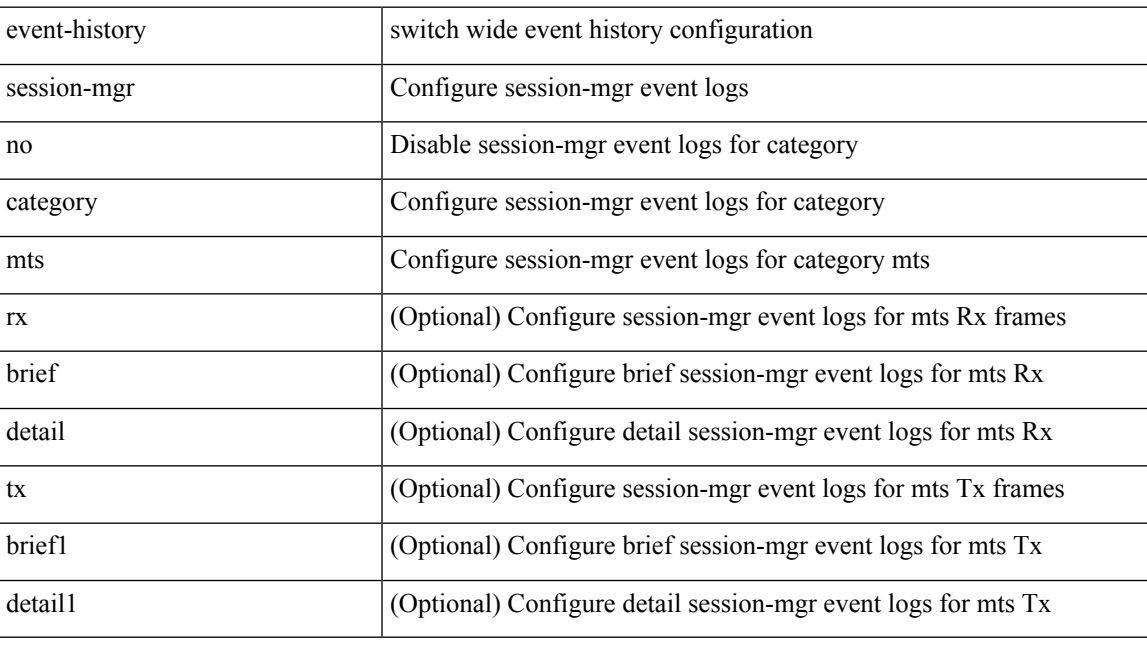

### **Command Mode**

# **event-history session-mgr category mts**

event-history session-mgr category mts [  $\{ rx [$  { brief | detail  $\}$  ] | tx [  $\{ b$ rief1 | detail1  $\}$  ]  $\}$  ]

#### **Syntax Description**

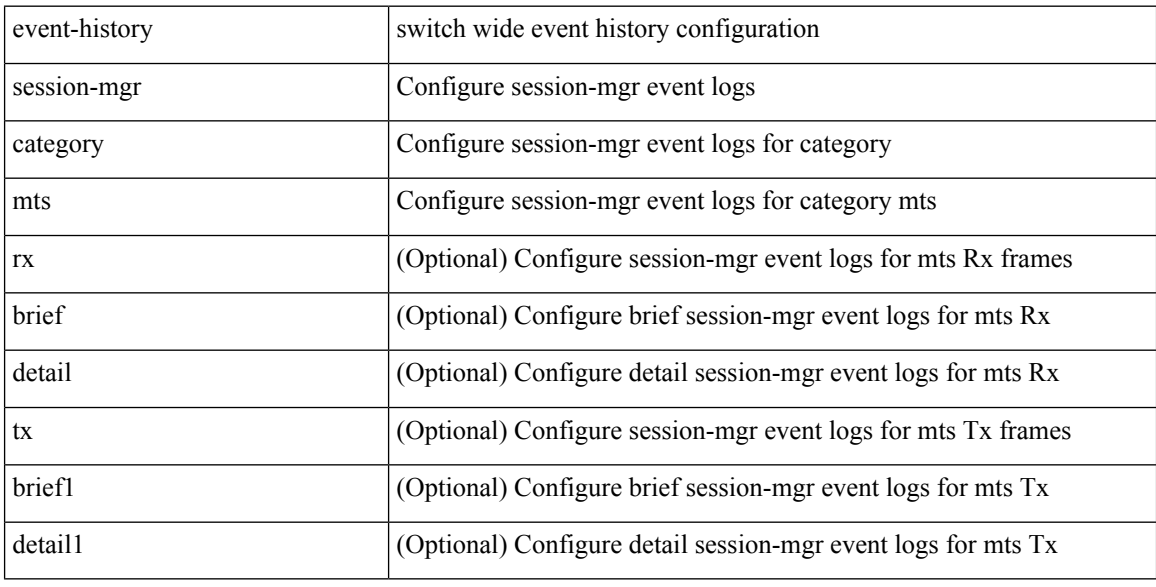

#### **Command Mode**

## **event-history sflow**

event-history sflow { category { all | mts [ {  $rx$  [ { brief | detail } ] |  $tx$  [ { brief1 | detail1 } ] } ] } | no category { all | mts [ { rx [ { brief1 | detail1 } ] | tx [ { brief2 | detail2 } ] } ] } }

### **Syntax Description**

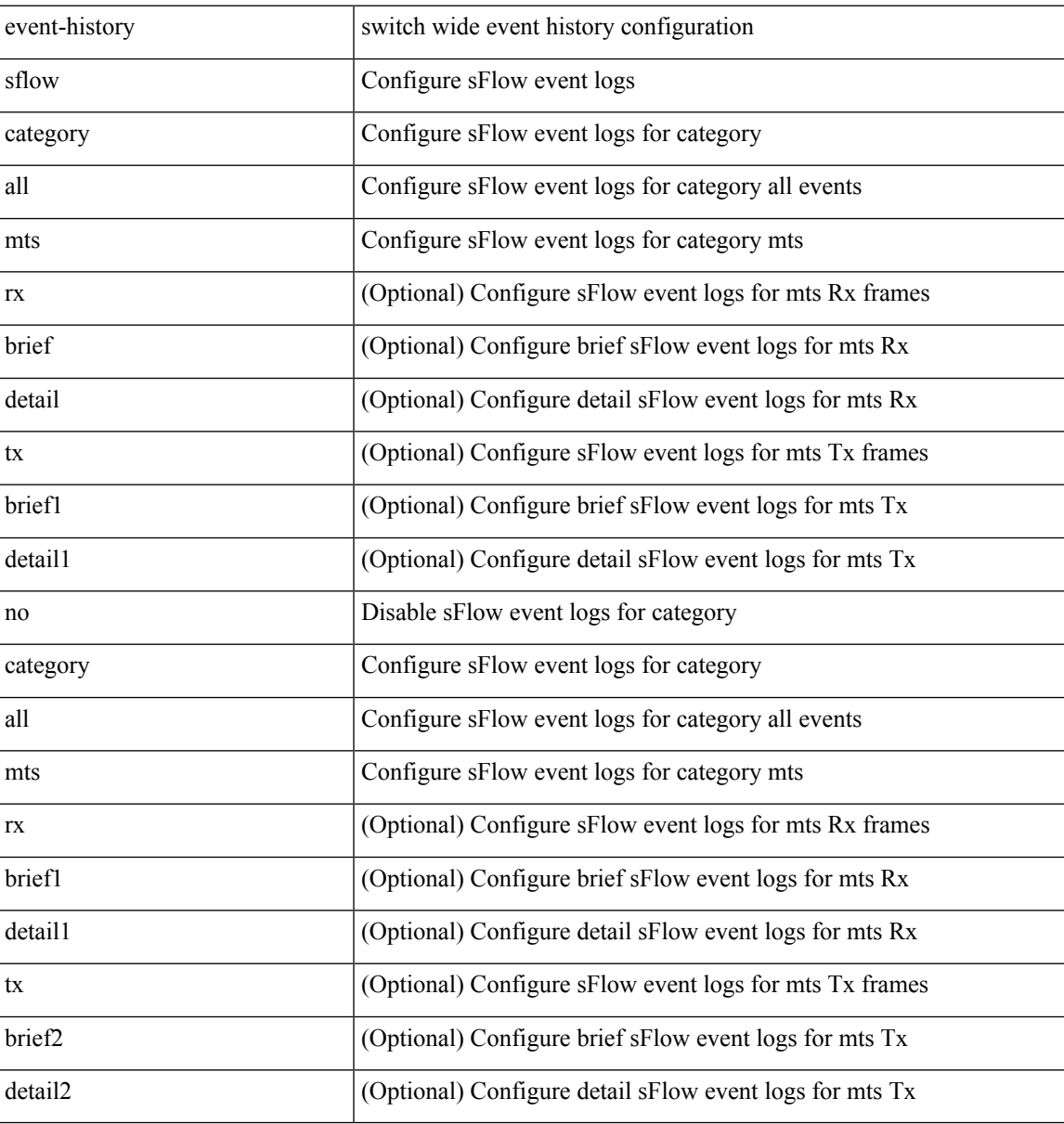

#### **Command Mode**

## **event-history snmp**

event-history snmp { category { all | mts [ {  $rx$  [ { brief | detail } ] |  $tx$  [ { brief1 | detail1 } ] } ] } | no category { all | mts [ { rx [ { brief1 | detail1 } ] | tx [ { brief2 | detail2 } ] } ] } }

### **Syntax Description**

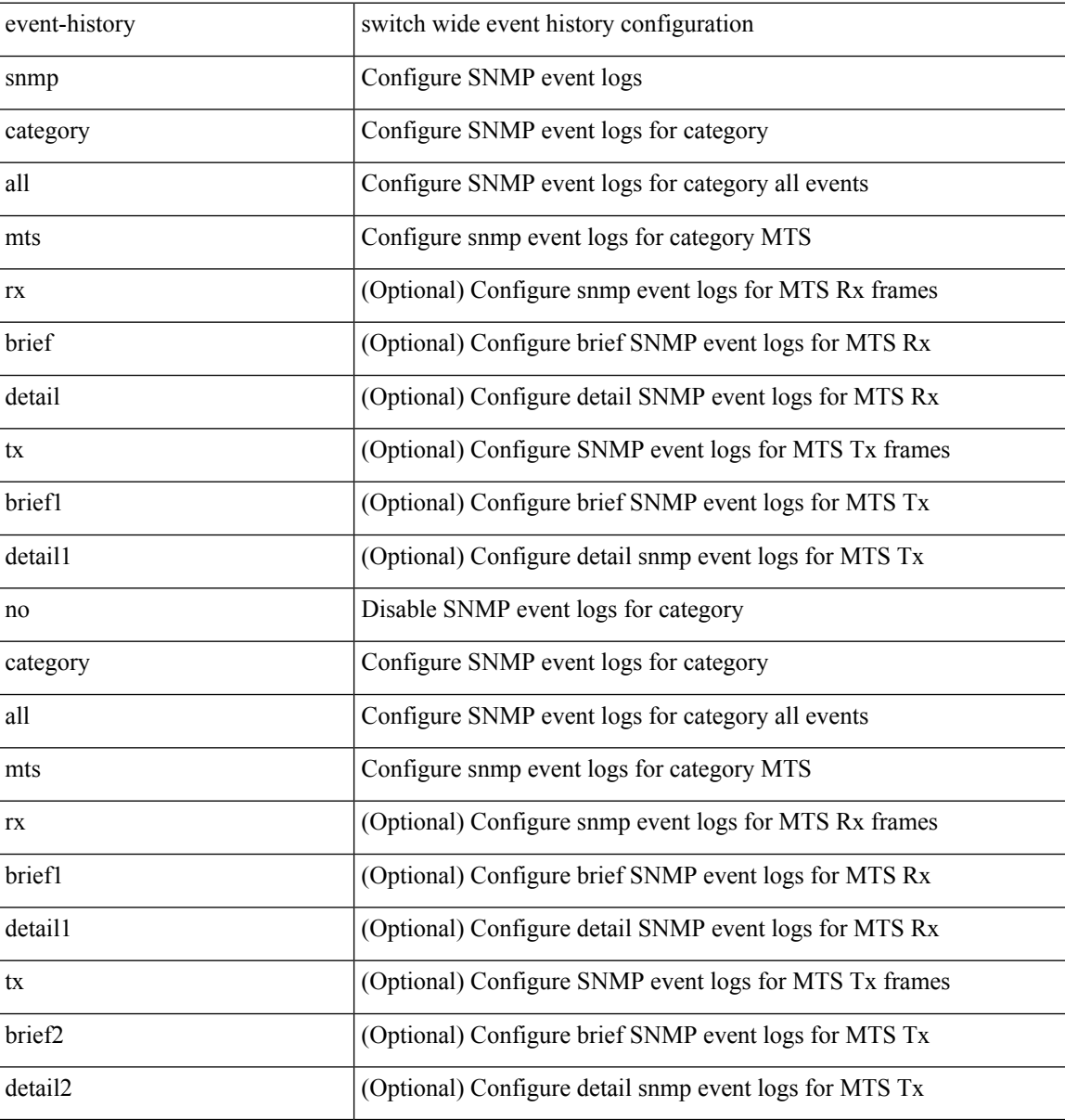

#### **Command Mode**

## **event-history spanning-tree category all**

event-history spanning-tree category all

### **Syntax Description**

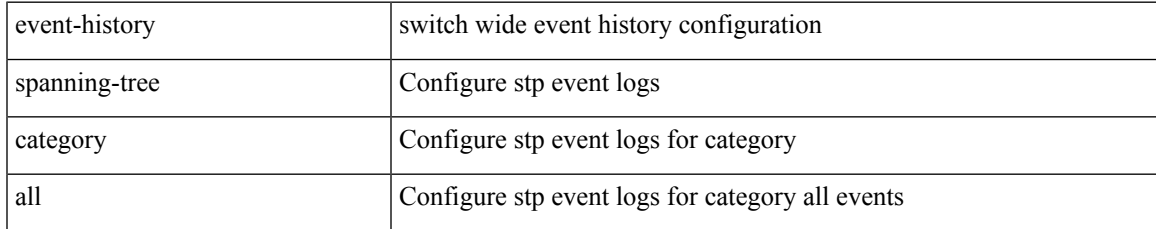

#### **Command Mode**

## **event-history stripcl category all**

event-history stripcl no category all

#### **Syntax Description**

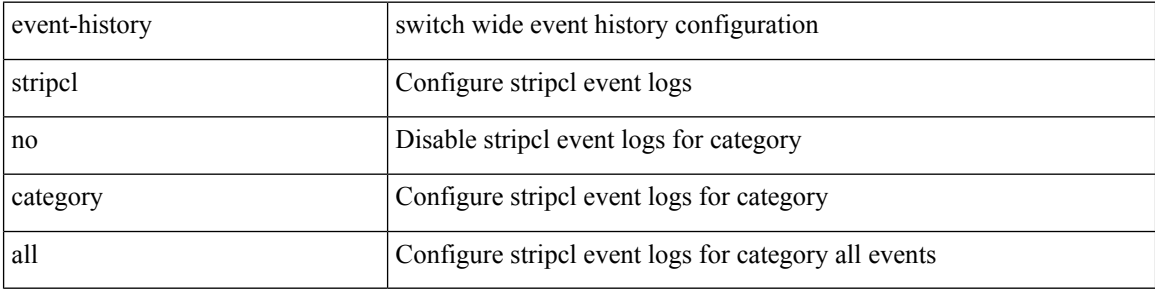

#### **Command Mode**

## **event-history stripcl category all**

event-history stripcl category all

### **Syntax Description**

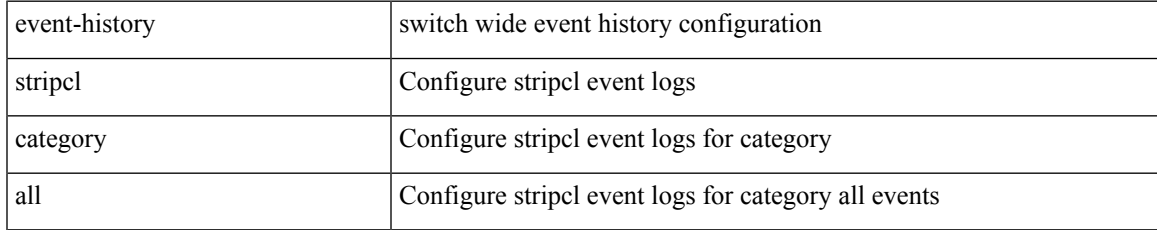

#### **Command Mode**

## **event-history stripcl category mts**

event-history stripcl category mts [  $\{ rx [$  { brief | detail  $\}$  ] | tx [  $\{ b$ rief | detail  $\}$  ]  $\}$  ]

### **Syntax Description**

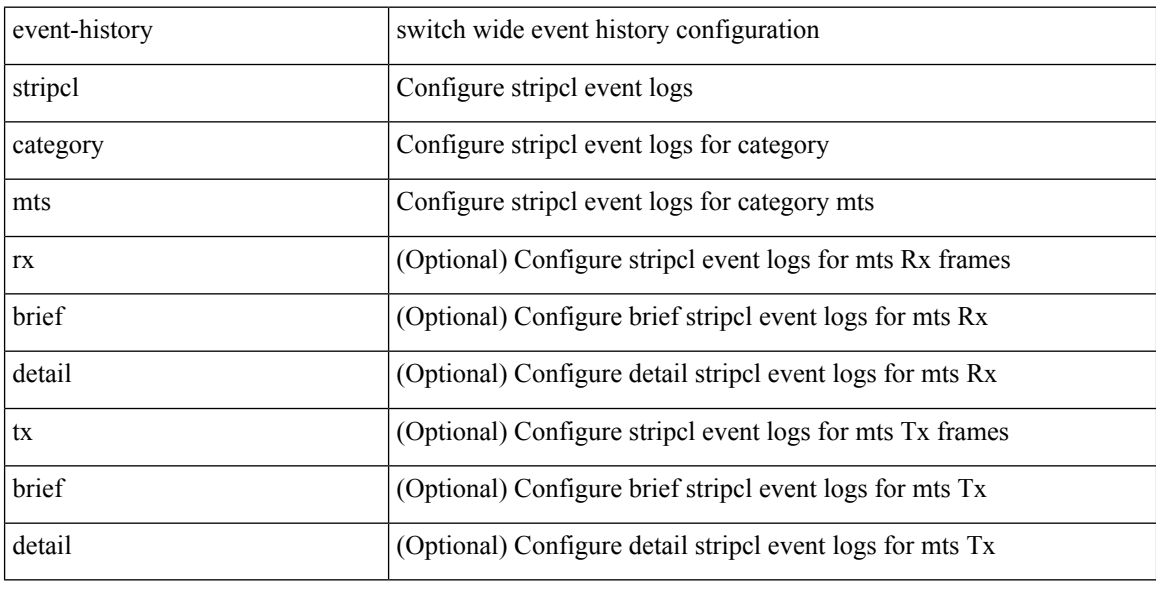

### **Command Mode**

## **event-history tamnw category all**

event-history tamnw category all

### **Syntax Description**

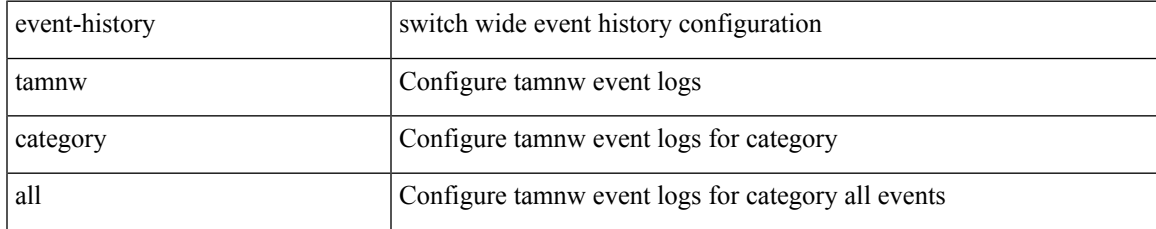

#### **Command Mode**

## **event-history tamnw category all**

event-history tamnw no category all

### **Syntax Description**

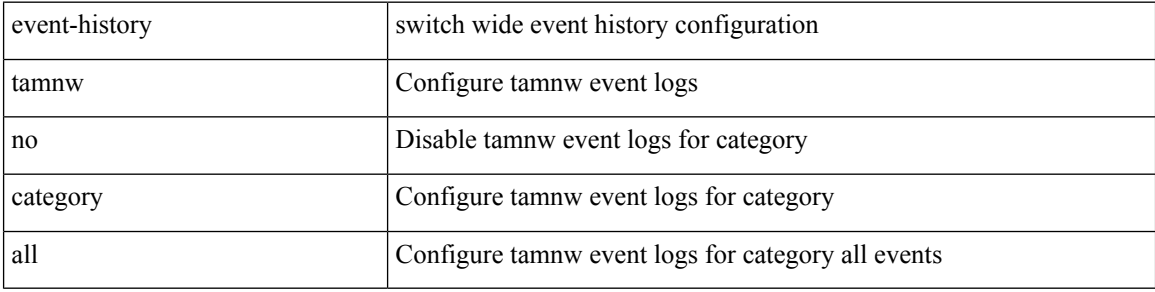

#### **Command Mode**

## **event-history tamnw category fc2**

event-history tamnw category fc2 [ {  $rx$  [ { brief | detail } ] |  $tx$  [ { brief | detail } ] } ]

### **Syntax Description**

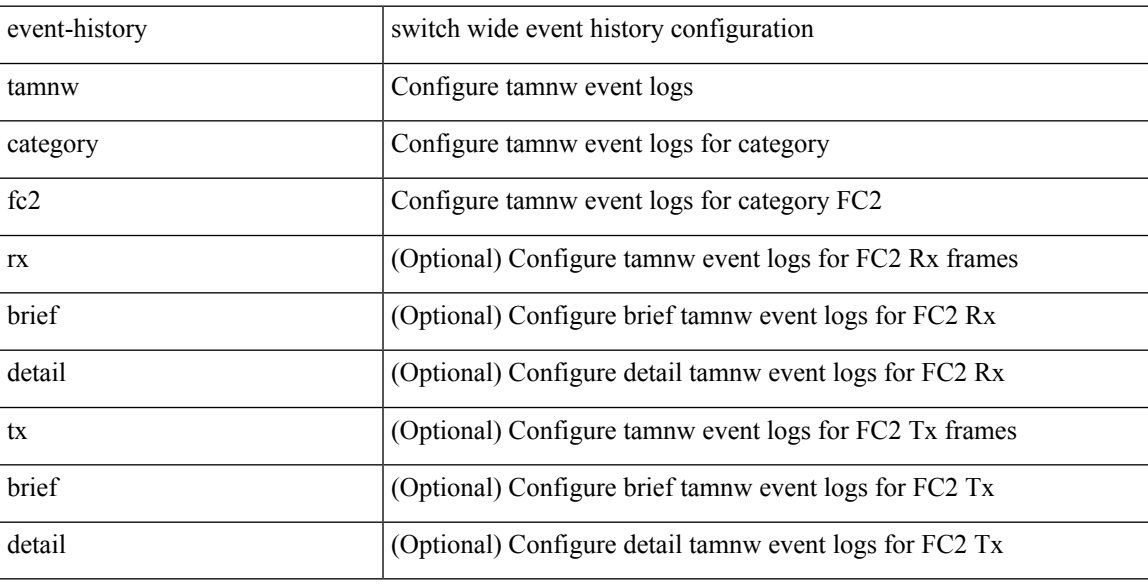

### **Command Mode**

### **event-history tamnw category fc2**

event-history tamnw no category fc2 [ {  $rx$  [ { brief | detail } ] |  $tx$  [ { brief | detail } ] } ]

### **Syntax Description**

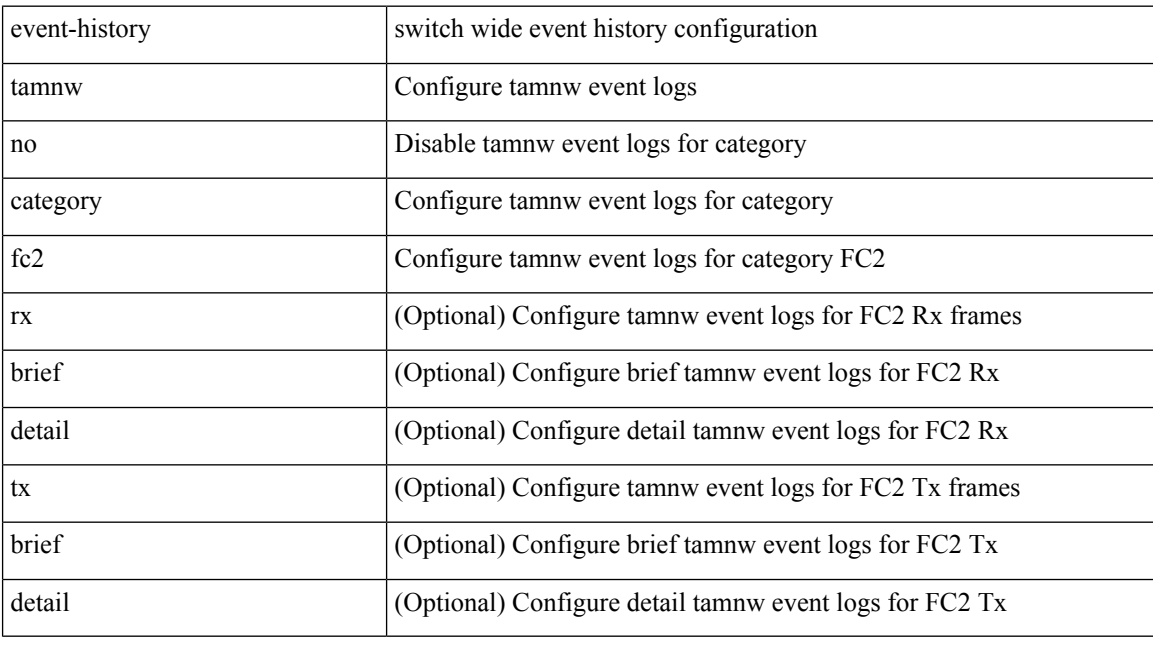

### **Command Mode**

### **event-history tamnw category mts**

event-history tamnw category mts [  $\{ rx [$  { brief | detail  $\}$  ] | tx [  $\{ brief |$  detail  $\}$  ]  $\}$  ]

### **Syntax Description**

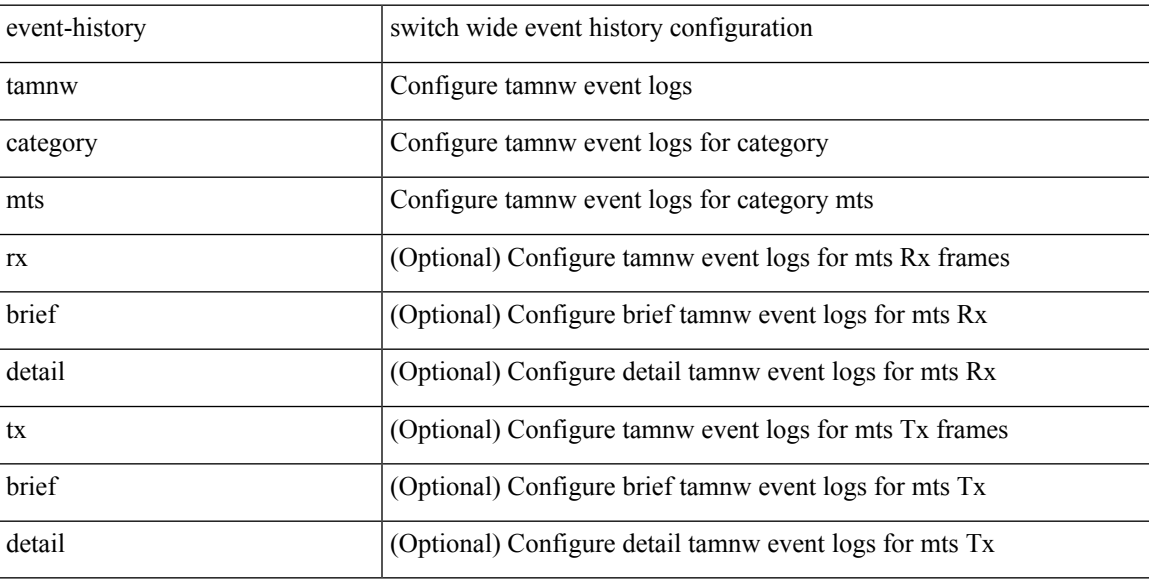

#### **Command Mode**

### **event-history tamnw category mts**

event-history tamnw no category mts [  $\{ rx [$   $\{ brief | detail \} ] | tx [$   $\{ brief | detail \} ] \} ]$ 

#### **Syntax Description**

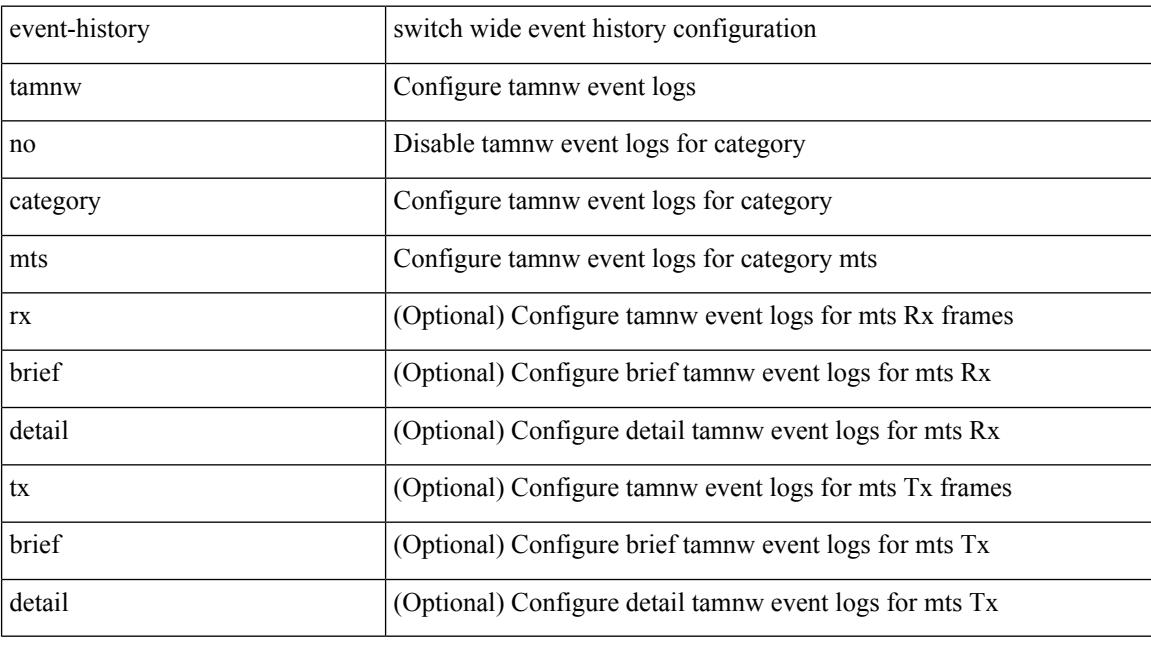

### **Command Mode**

## **event-history udld category all**

event-history udld category all

### **Syntax Description**

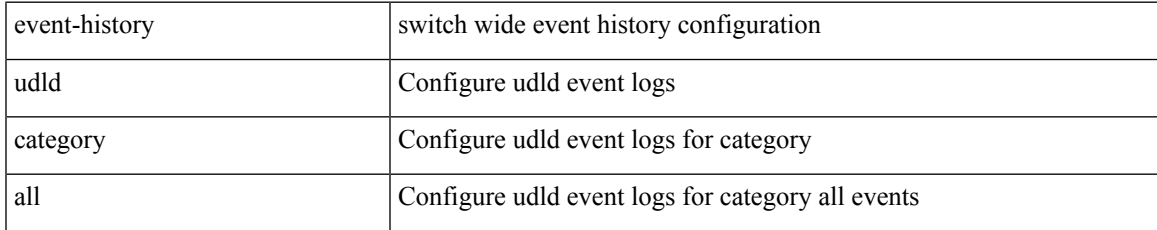

#### **Command Mode**

## **event-history vdc category all**

event-history vdc no category all

### **Syntax Description**

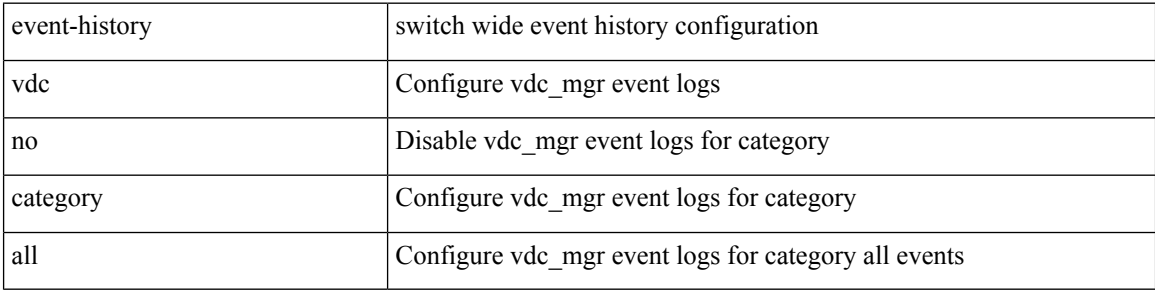

### **Command Mode**

## **event-history vdc category all**

event-history vdc category all

### **Syntax Description**

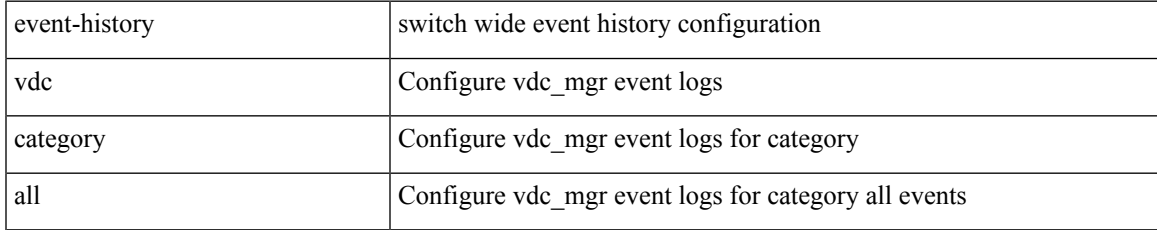

#### **Command Mode**

## **event-history vdc category mts**

event-history vdc no category mts [  $\{ rx [$  { brief | detail  $\}$  ] | tx [  $\{ b$ rief1 | detail1  $\}$  ]  $\}$  ]

### **Syntax Description**

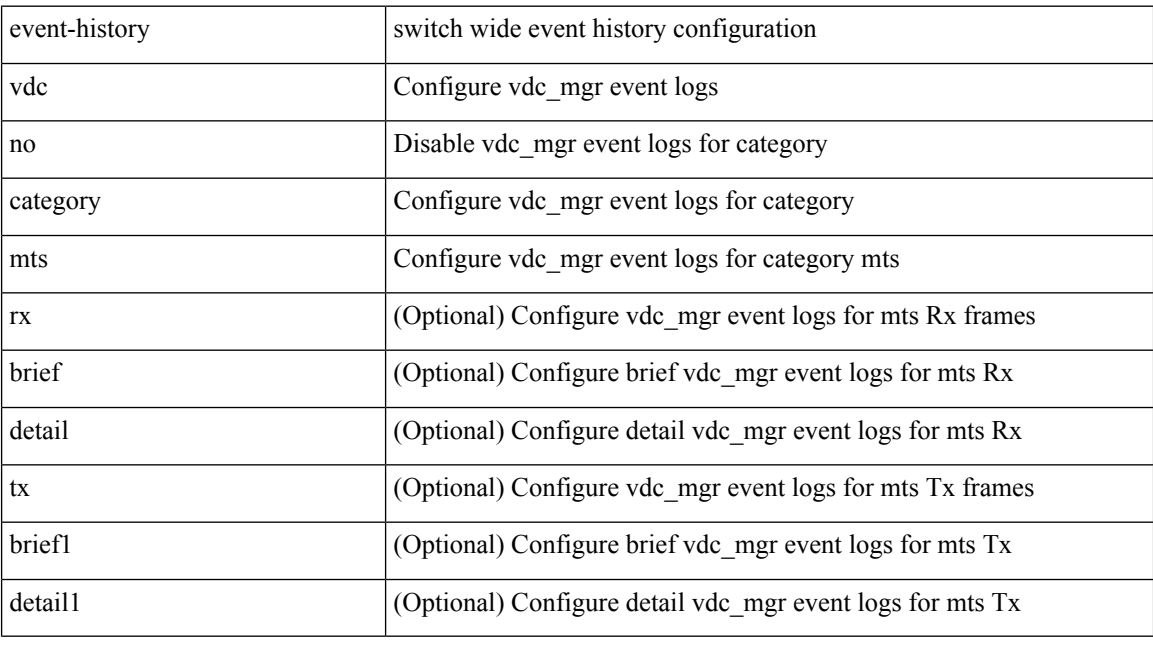

### **Command Mode**

## **event-history xbar category all**

event-history xbar no category all

#### **Syntax Description**

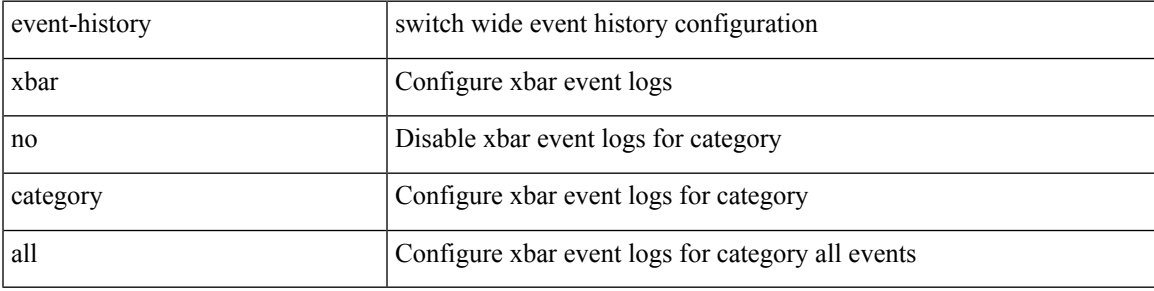

#### **Command Mode**

## **event-history xbar category all**

event-history xbar category all

### **Syntax Description**

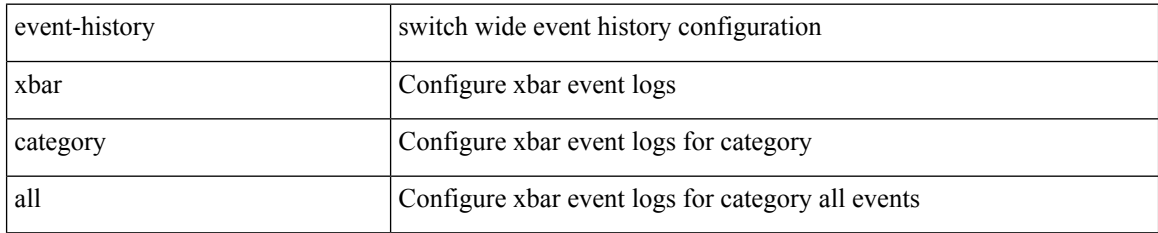

#### **Command Mode**

## **event-history xbar category debug**

event-history xbar category debug { demux | deque | flow | ha | init }

### **Syntax Description**

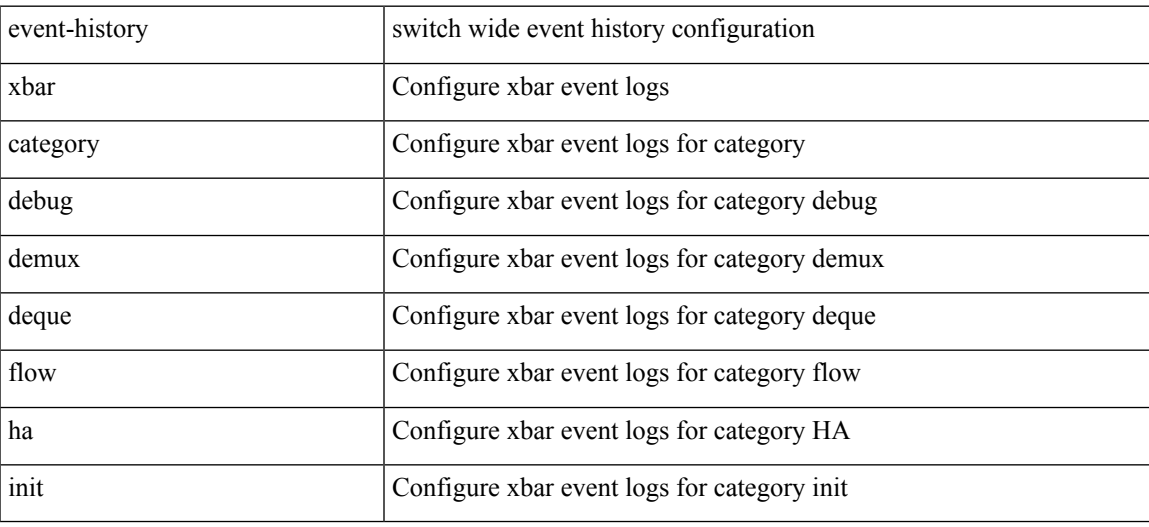

#### **Command Mode**

## **event-history xbar category debug**

event-history xbar no category debug { demux | deque | flow | ha | init }

### **Syntax Description**

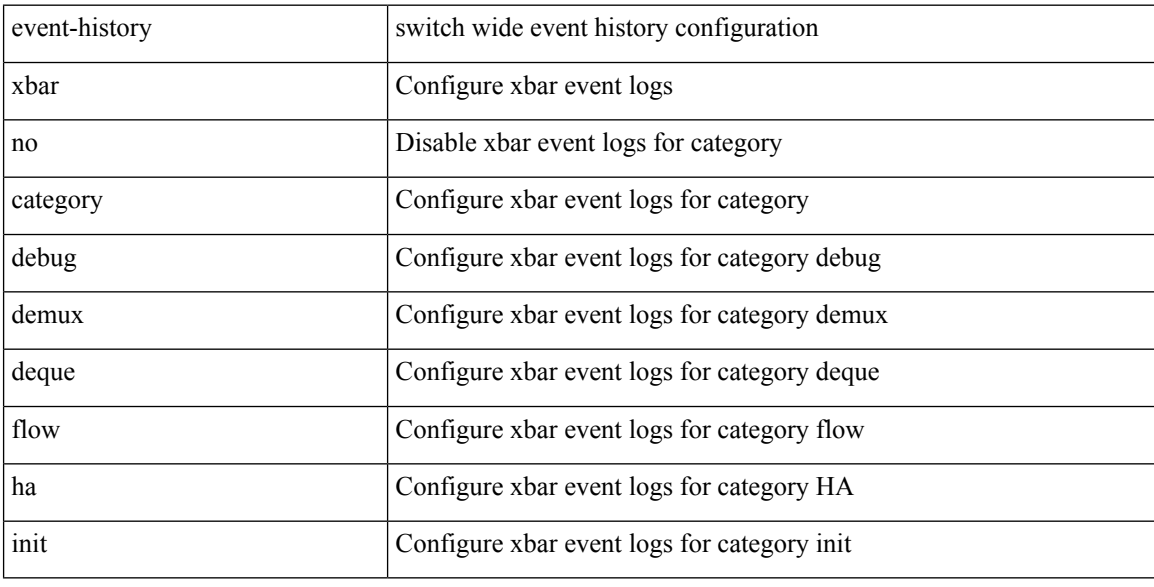

#### **Command Mode**

## **event-history xbar category mts**

event-history xbar no category mts [  $\{ rx [$  { brief | detail  $\}$  ] | tx [  $\{ b$ rief1 | detail1  $\}$  ]  $\}$  ]

### **Syntax Description**

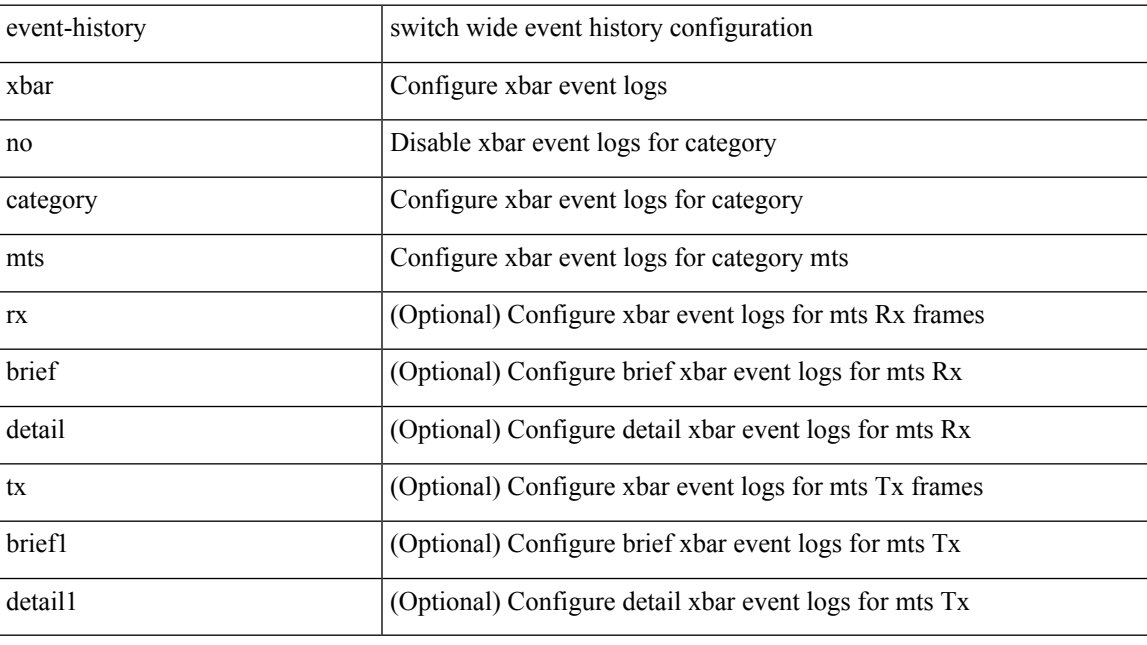

**Command Mode**

## **event-history xbar category mts**

event-history xbar category mts [  $\{ rx [$  { brief | detail  $\}$  ] | tx [  $\{ bright |$  | detail1  $\}$  ]  $\}$  ]

### **Syntax Description**

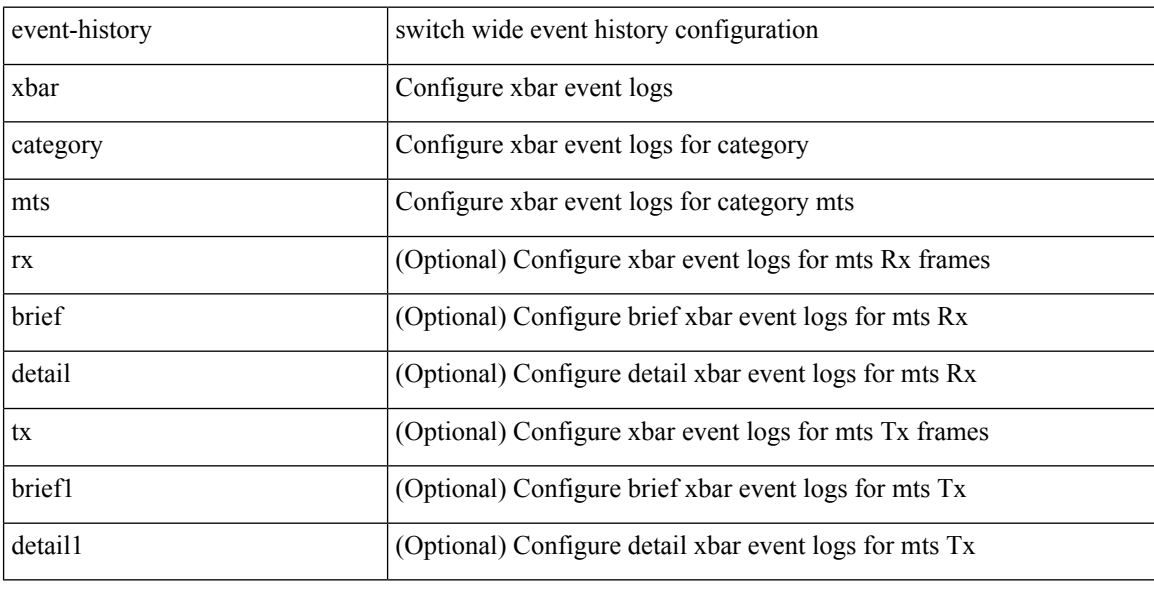

### **Command Mode**

### **event-log-size**

{ { [ eigrp ] event-log-size <size> } | { no [ eigrp ] event-log-size [ <size> ] } }

### **Syntax Description**

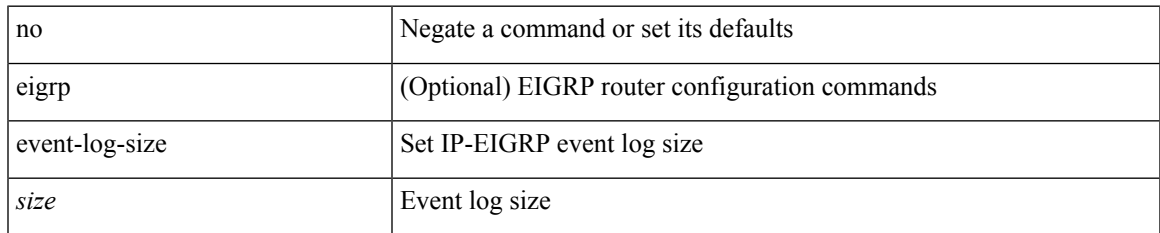

#### **Command Mode**

• /exec/configure/router-eigrp/router-eigrp-vrf-common /exec/configure/router-eigrp/router-eigrp-af-common

## **event-logging**

[no] [ eigrp ] event-logging

### **Syntax Description**

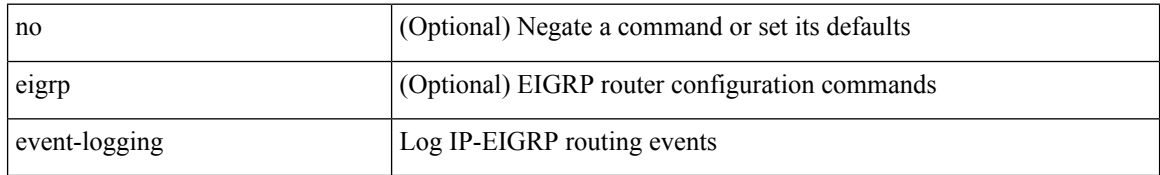

#### **Command Mode**

• /exec/configure/router-eigrp/router-eigrp-vrf-common /exec/configure/router-eigrp/router-eigrp-af-common
### **event**

 $\mathbf I$ 

[no] event <eventname>

#### **Syntax Description**

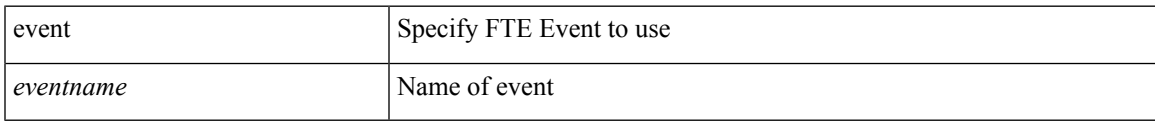

#### **Command Mode**

• /exec/configure/config-fte-monitor

I

### **event**

[no] event

#### **Syntax Description**

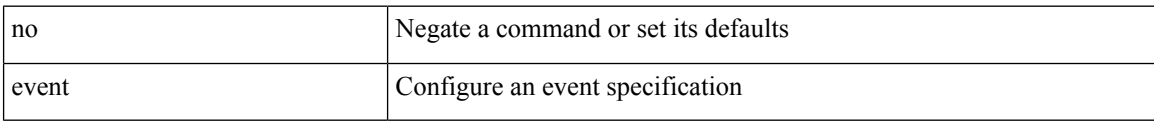

#### **Command Mode**

## **event application sub-system type**

[no] event application [ tag <tag\_id> ] sub-system <sub-system-id> type <event-type>

#### **Syntax Description**

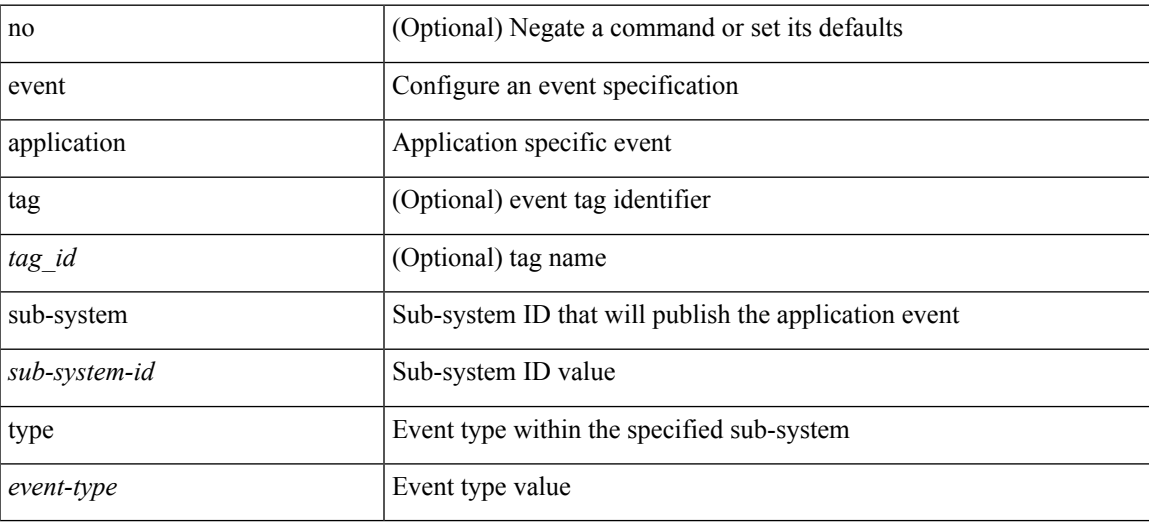

#### **Command Mode**

• /exec/configure/event-manager-applet

**E Commands**

### **event cli match**

[no] event cli [ tag <tag\_id> ] match <regex> [ count <countnum> [ time <interval> ] ]

#### **Syntax Description**

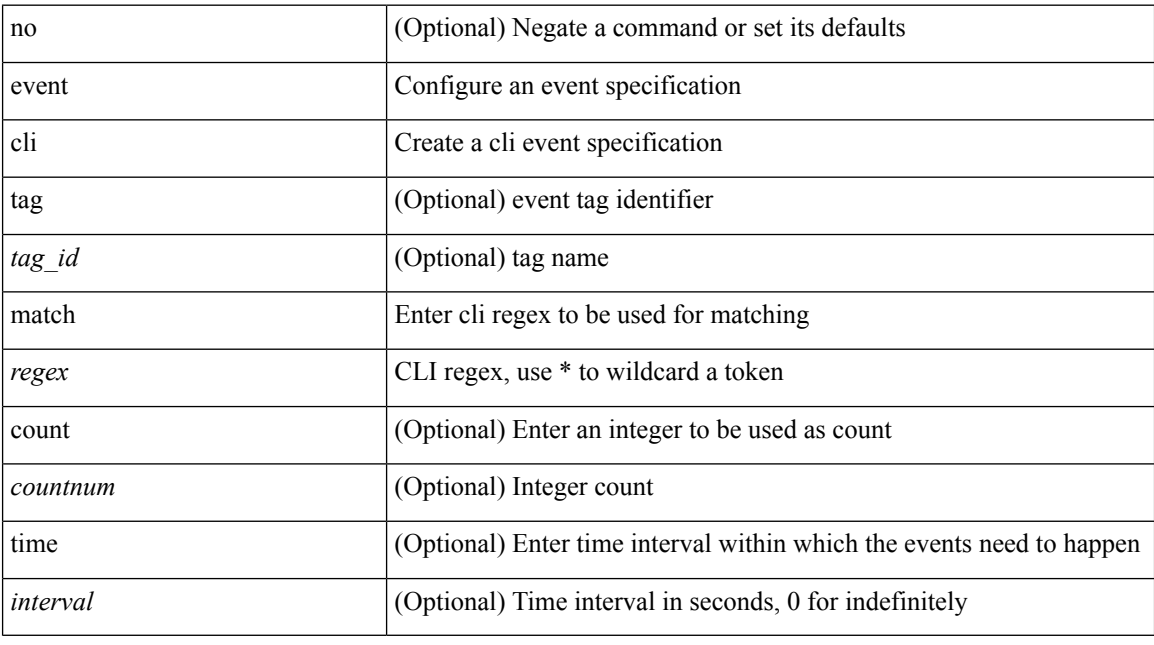

#### **Command Mode**

### **event counter name entry-val entry-op**

[no] event counter [ tag <tag\_id> ] name <counter-name> entry-val <entry-val> entry-op <entry-op> [ exit-val <exit-val> exit-op <exit-op> ]

#### **Syntax Description**

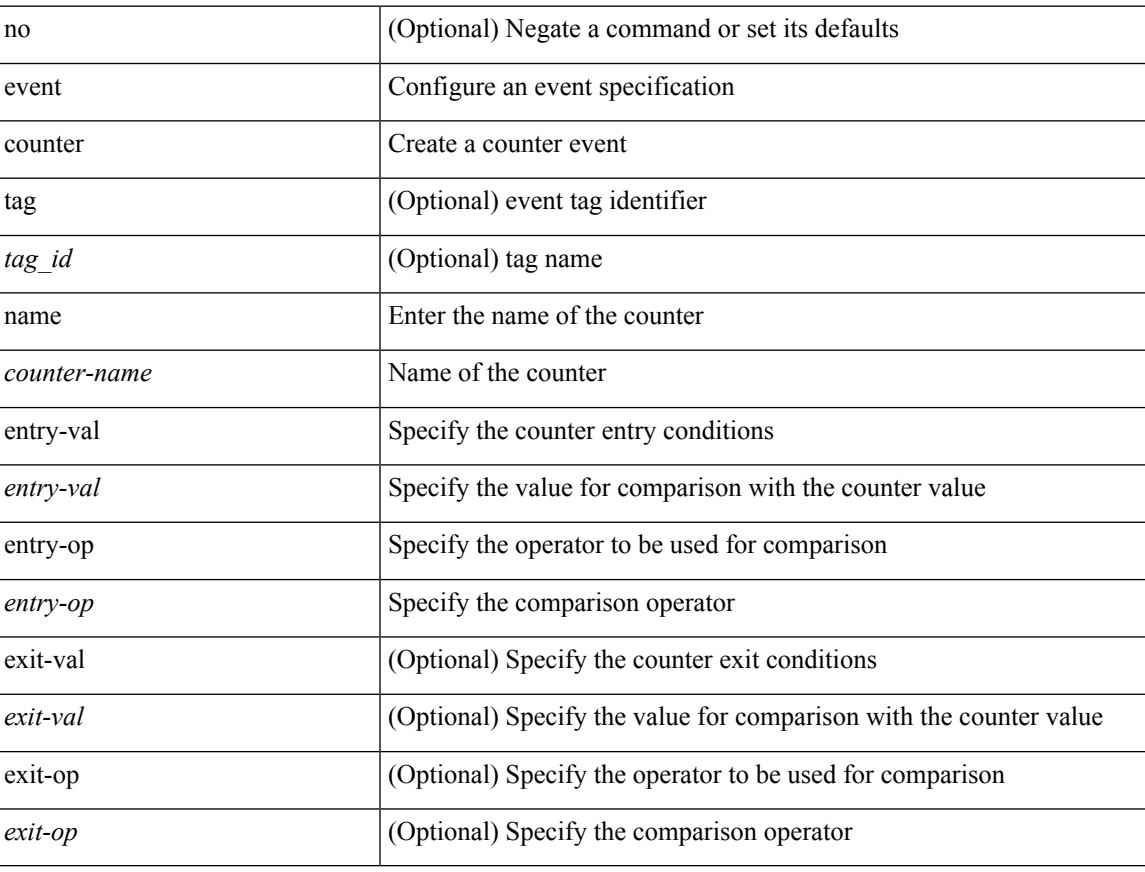

#### **Command Mode**

### **event fanabsent time**

[no] event fanabsent [ fan <fan-number> ] time <time-interval>

#### **Syntax Description**

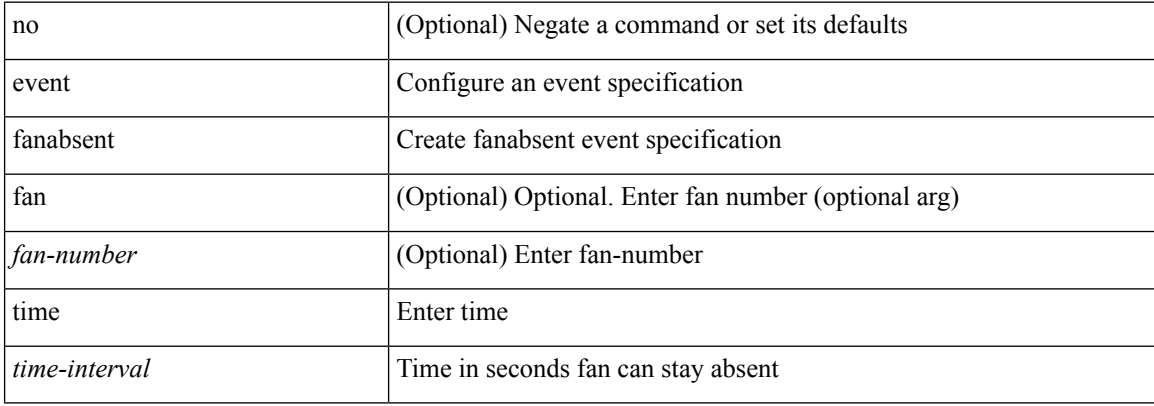

#### **Command Mode**

### **event fanbad time**

[no] event fanbad [ fan <fan-number> ] time <time-interval>

#### **Syntax Description**

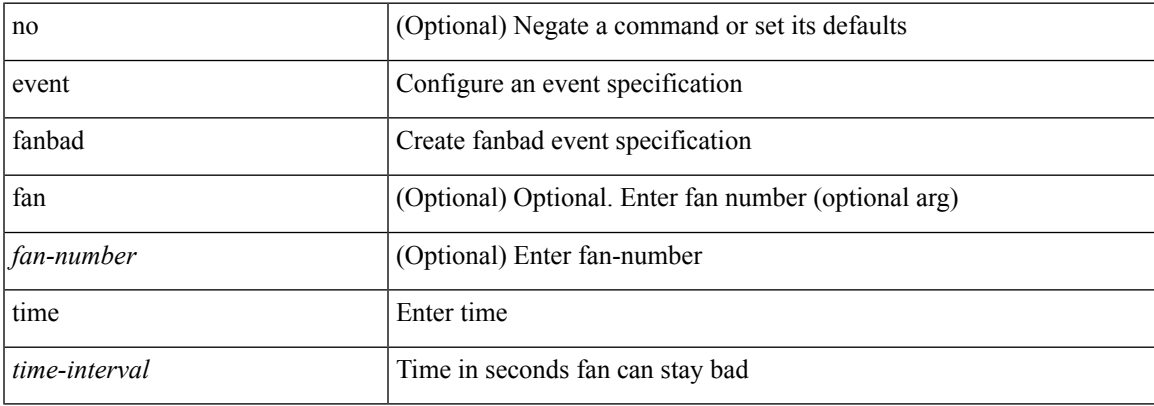

#### **Command Mode**

### **event gold module test testing-type scheduled consecutive-failure**

event gold module  $\{\langle \text{module}\rangle | \text{ all } \}$  test  $\{\langle \text{name}\rangle\}$  [ severity  $\{\text{minor} \mid \text{moderate} | \text{ major } \}$  ] testing-type  $\{\langle \text{model}\rangle | \text{ all } \}$ scheduled | monitoring } consecutive-failure  $\langle \text{cnt} \rangle$  | no event gold module  $\{\langle \text{model} \rangle | \text{all} \}$  test  $\{\langle \text{name} \rangle$ }

#### **Syntax Description**

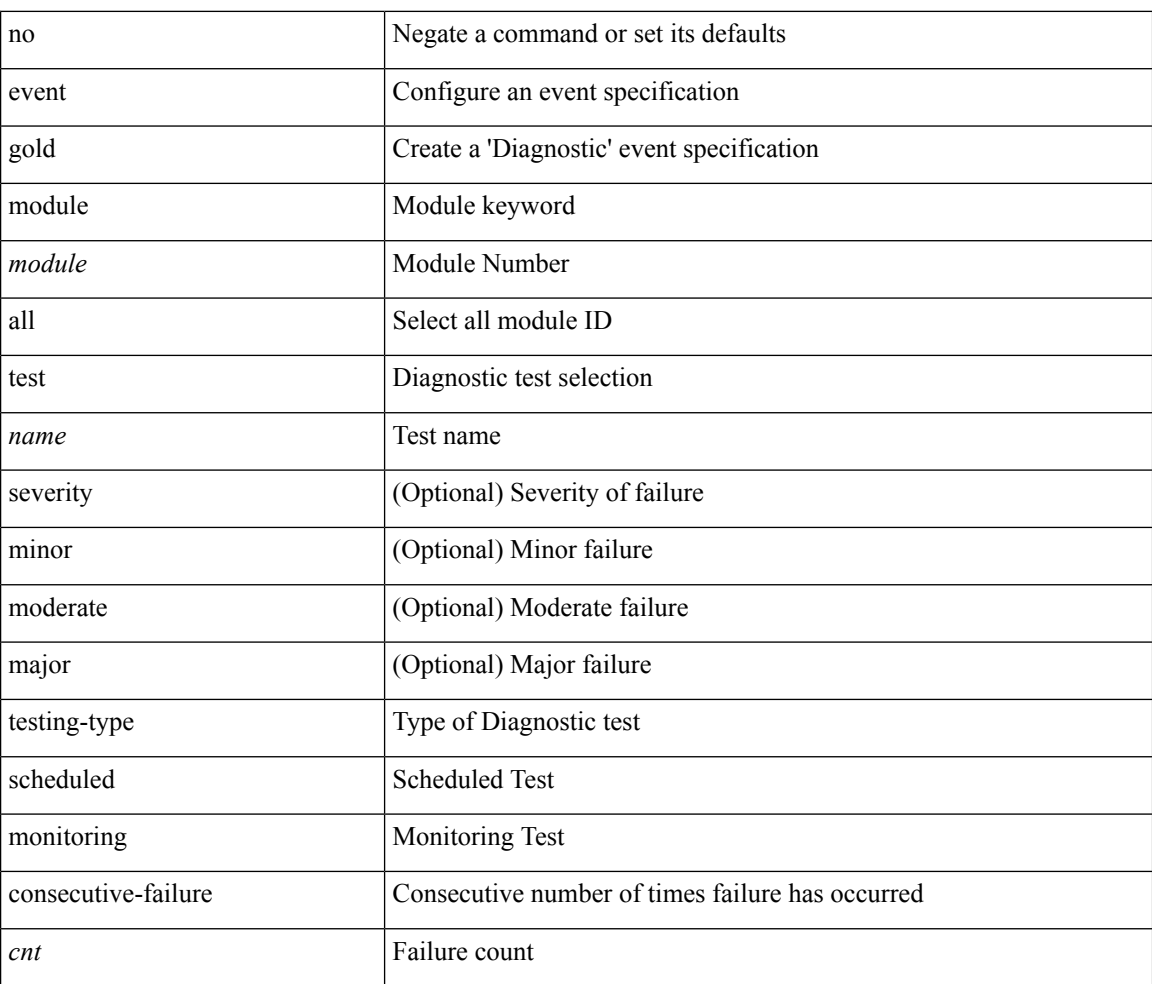

#### **Command Mode**

## **event interface name parameter entry-val entry-op entry-type poll-interval**

[no] event interface [tag <tag\_id>] name <interface-name> parameter <counter-name> entry-val <entry-val> entry-op { en gt | en ge | en eq | en ne | en lt | en le } entry-type { en value | en increment | en rate } poll-interval <poll-int-val> [ exit-comb { or | and } ] [ exit-val <exit-val> exit-op { ex\_gt | ex\_ge | ex\_eq | ex\_ne | ex\_lt | ex\_le } exit-type { ex\_value | ex\_increment | ex\_rate } ] [ exit-time <exit-time-val> ] [ exit-event { false | true } ] [ average-factor <avg-factor-val> ]

#### **Syntax Description**

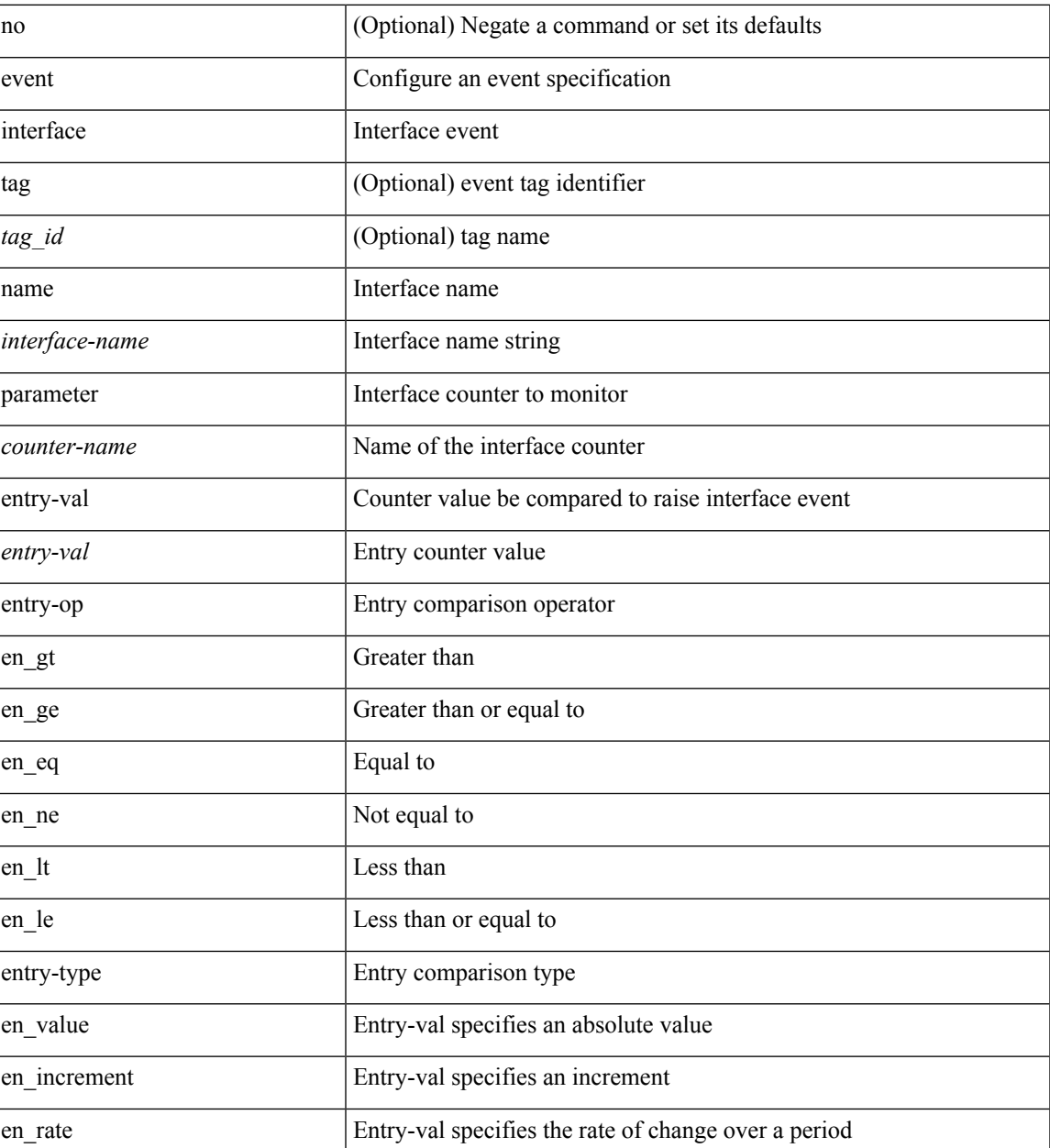

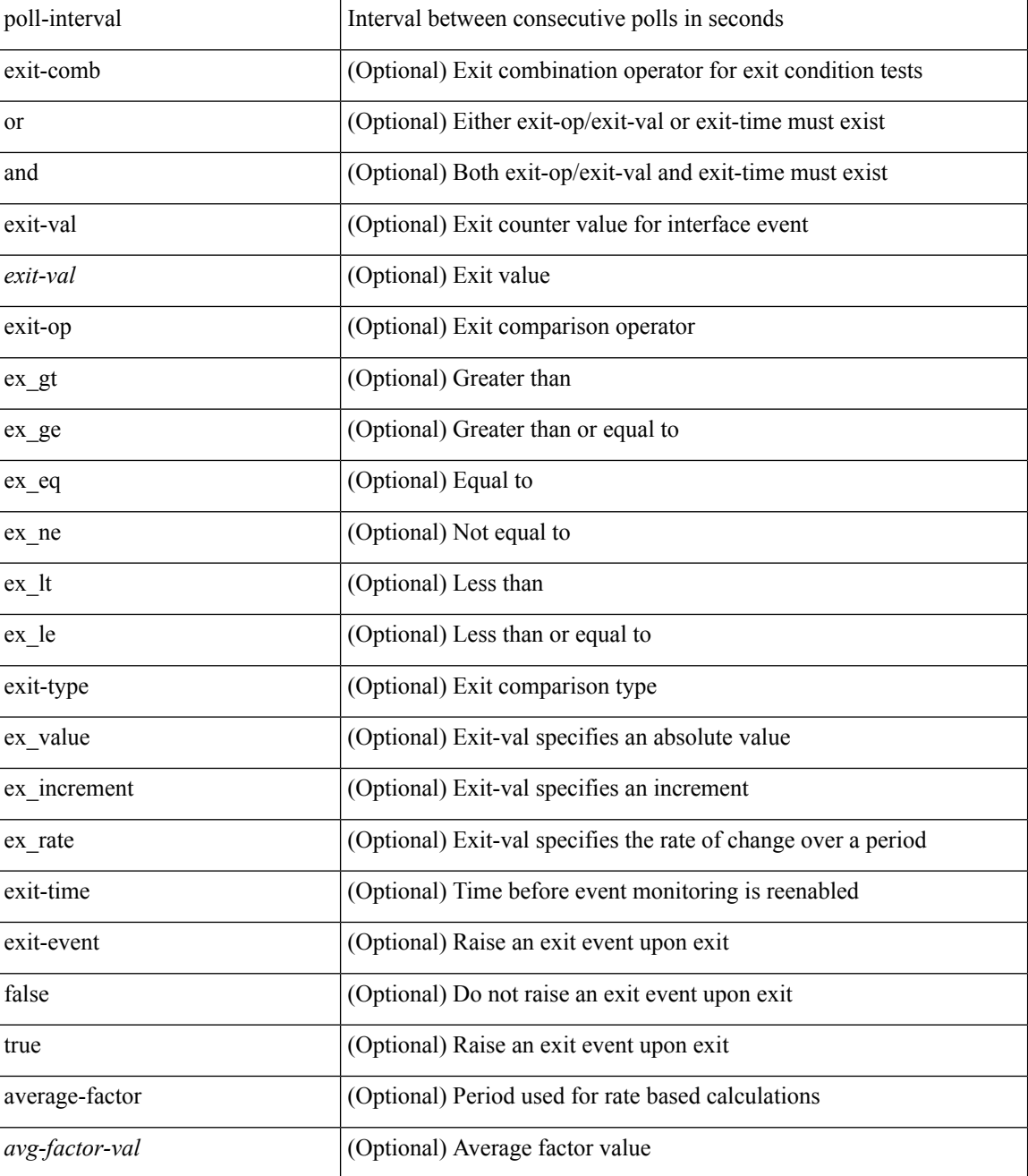

#### **Command Mode**

## **event manager applet**

[no] event manager applet <name> [ module <module-id> ] [ override <override-name> ]

#### **Syntax Description**

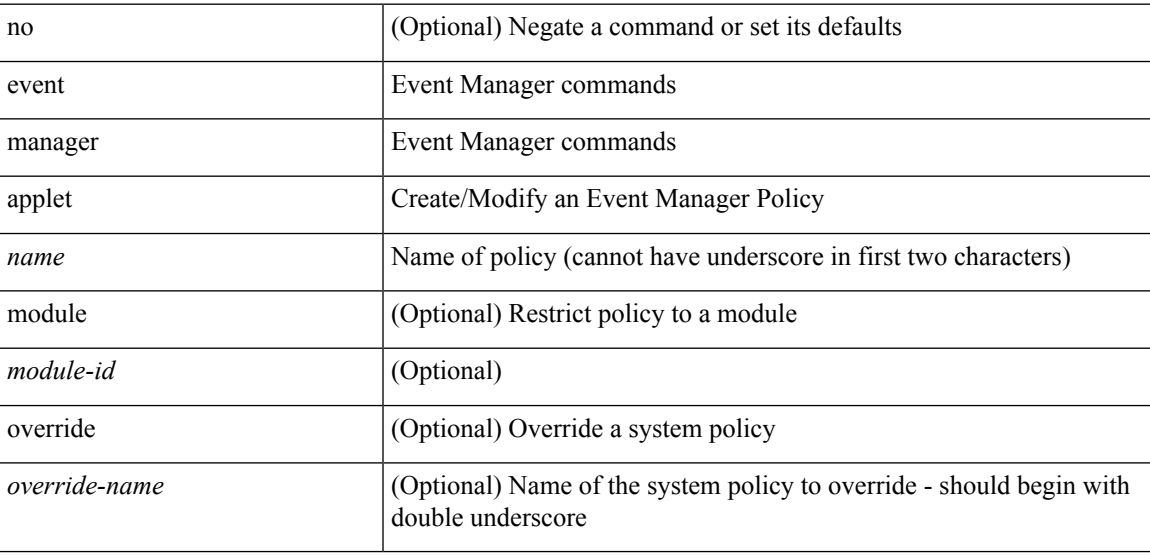

#### **Command Mode**

• /exec/configure

## **event manager clear counter**

event manager clear counter <counter-name>

#### **Syntax Description**

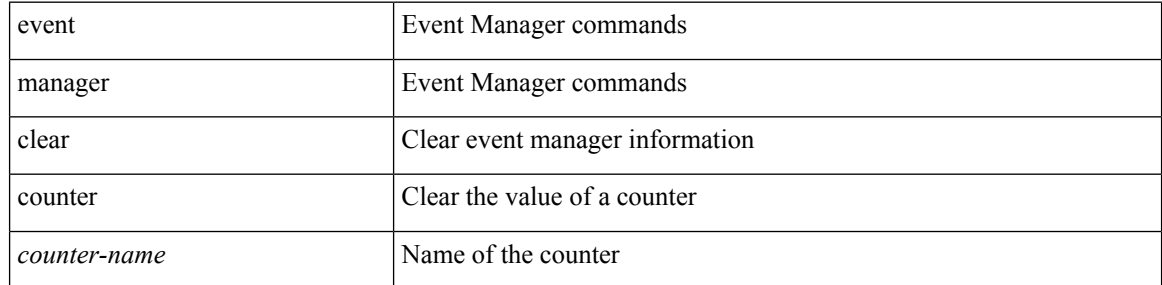

#### **Command Mode**

• /exec

# **event manager clear history events**

event manager clear history events

#### **Syntax Description**

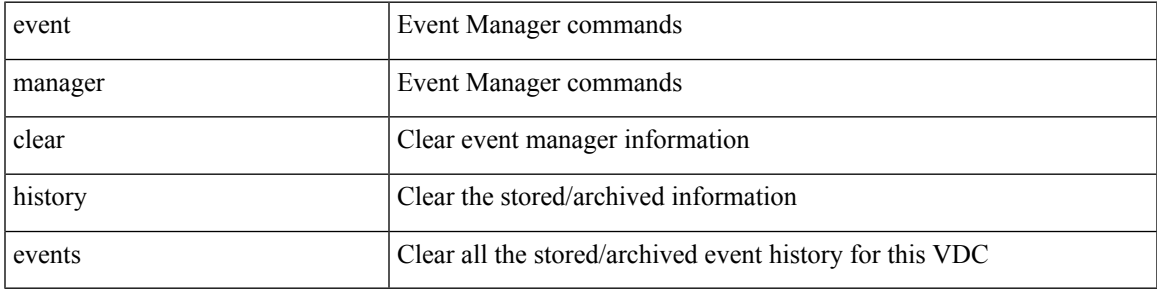

#### **Command Mode**

• /exec

# **event manager command maximum-timeout**

event manager command maximum-timeout

#### **Syntax Description**

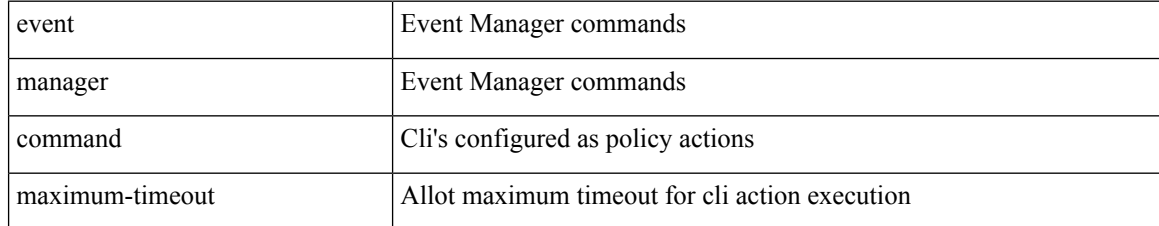

#### **Command Mode**

• /exec

# **event manager environment**

event manager environment <varname> <varvalue> | no event manager environment <varname>

#### **Syntax Description**

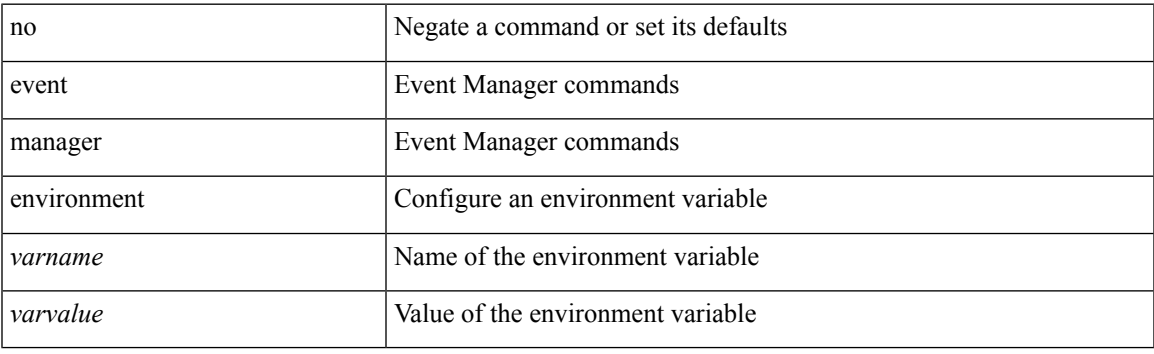

#### **Command Mode**

• /exec/configure

## **event manager policy**

event manager policy <name>

#### **Syntax Description**

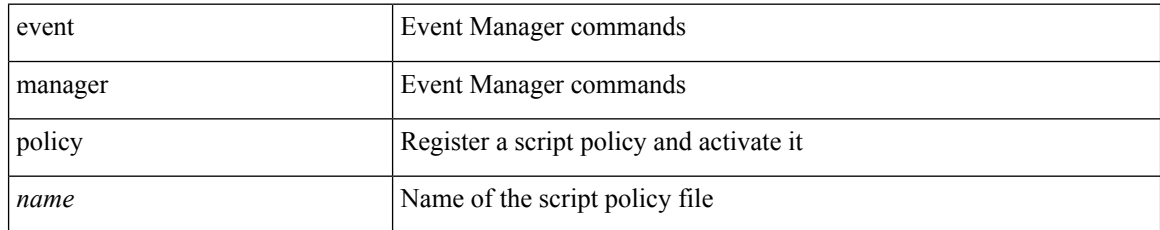

#### **Command Mode**

• /exec/configure

### **event manager run**

event manager run <policy-name> [ <arg1> [ <arg2> [ <arg3> [ <arg4> [ <arg5> [ <arg6> [ <arg7> [ <arg8>  $[ \langle arg9\rangle [ \langle arg10\rangle ] ] ] ] ] ] ] ] ]$ 

#### **Syntax Description**

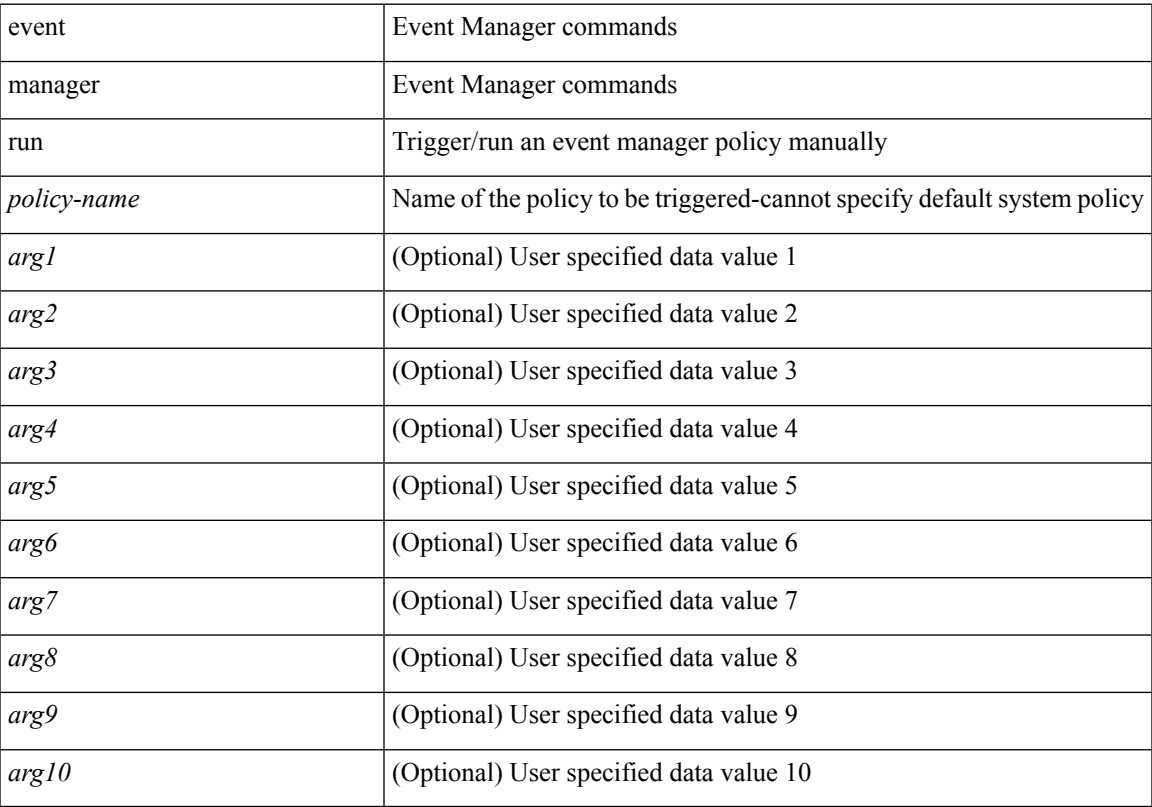

#### **Command Mode**

• /exec

### **event manager script**

[no] event manager script <name> [ override <override-name> ]

#### **Syntax Description**

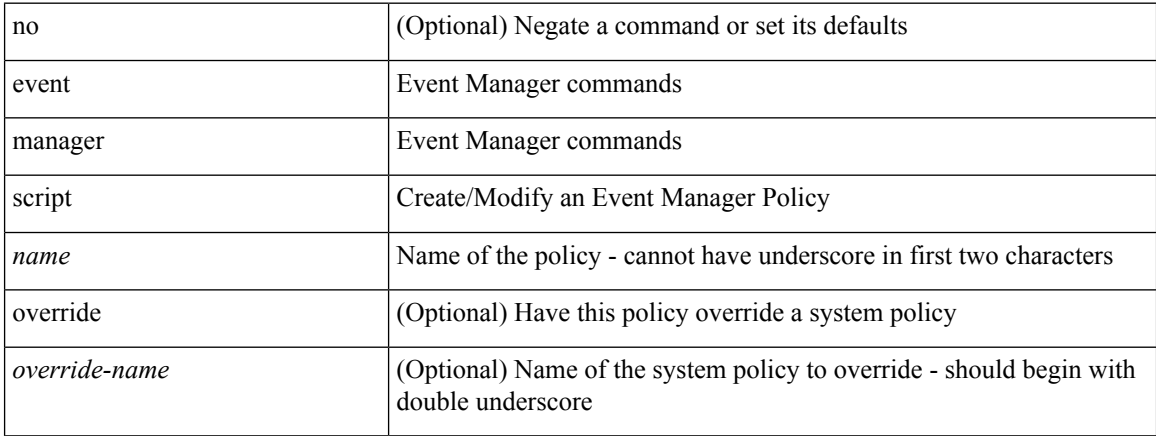

#### **Command Mode**

• /exec/configure

### **event memory**

[no] event memory { minor | severe | critical }

#### **Syntax Description**

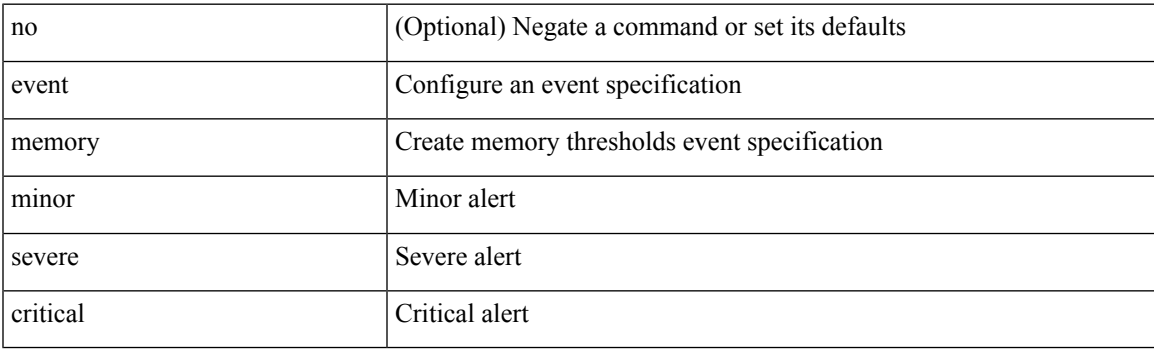

#### **Command Mode**

# **event module-failure type module count**

[no] event module-failure [ tag <tag\_id> ] type <err-name> module { all | <module> } count <countnum> [ time <interval>]

#### **Syntax Description**

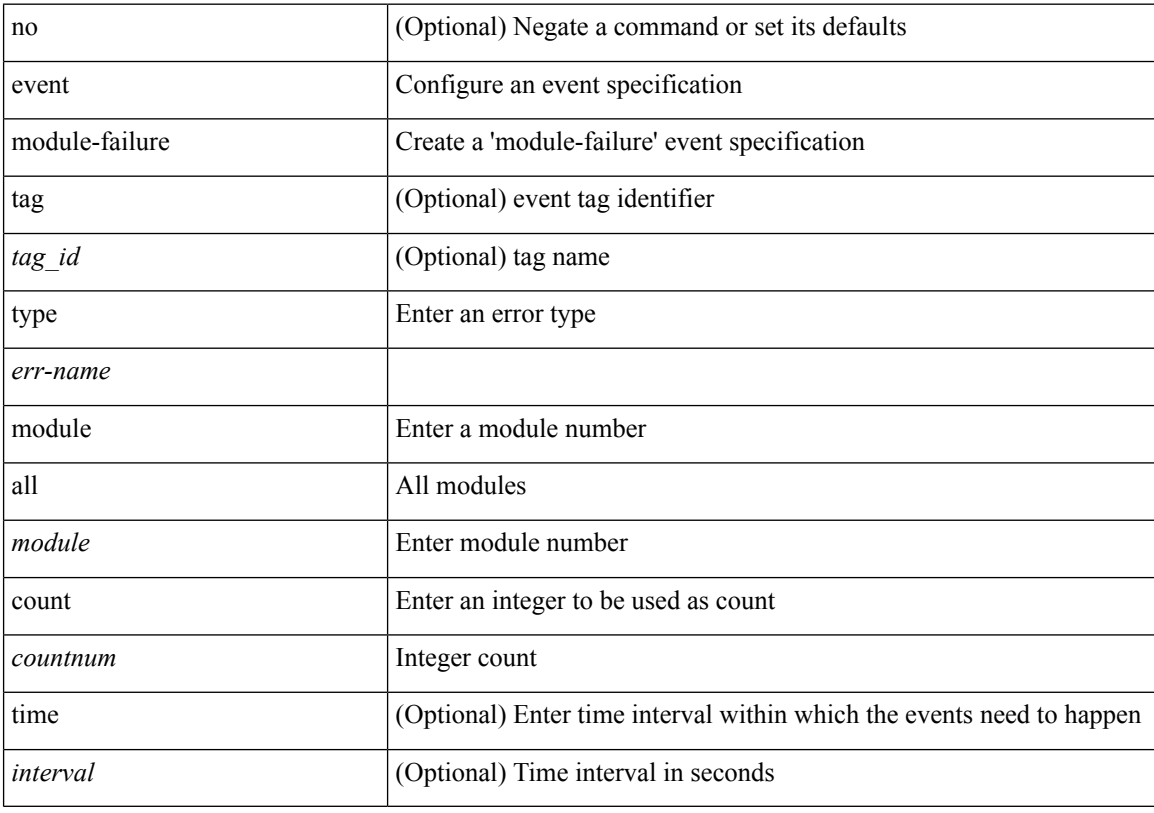

#### **Command Mode**

### **event module status module1**

[no] event module [ tag <tag\_id> ] status { online | offline | any } module1 { all | <module> }

#### **Syntax Description**

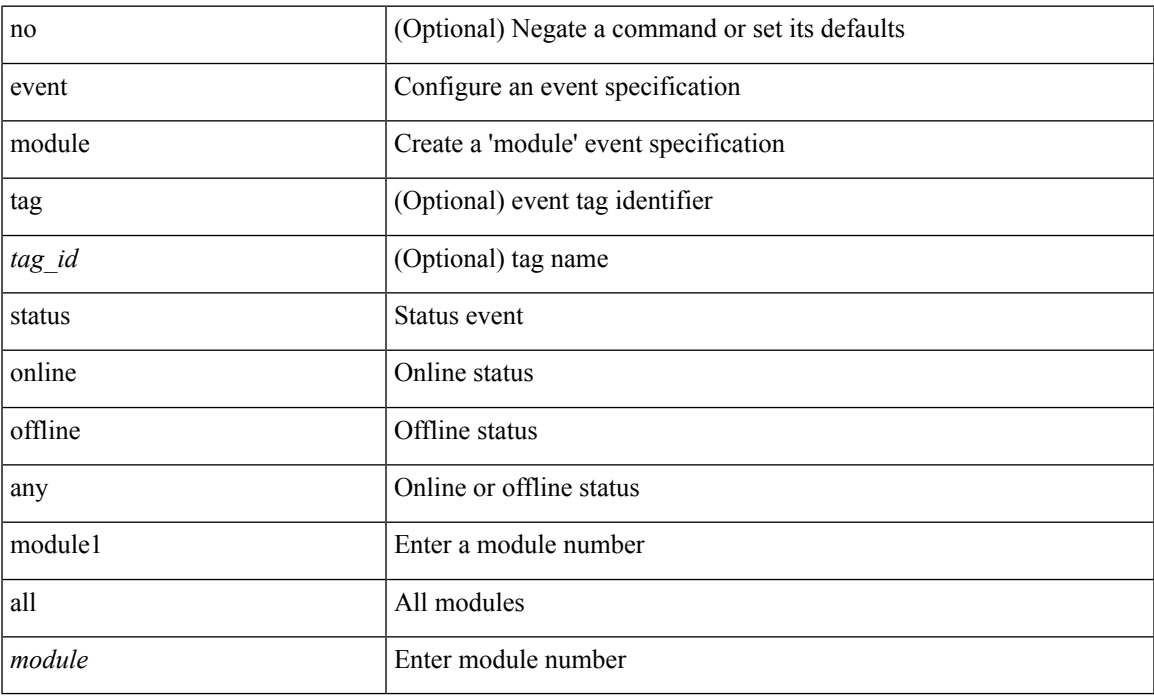

#### **Command Mode**

# **event neighbor-discovery**

[no] event [ tag <tag\_id> ] neighbor-discovery

#### **Syntax Description**

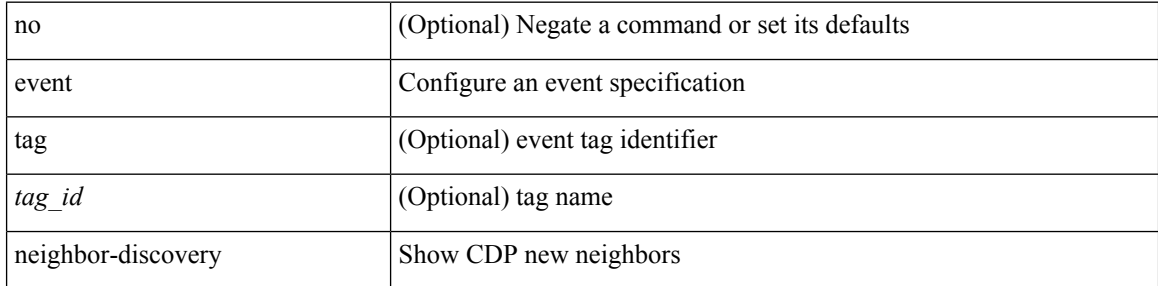

#### **Command Mode**

I

### **event none**

[no] event none [ tag <tag\_id> ]

#### **Syntax Description**

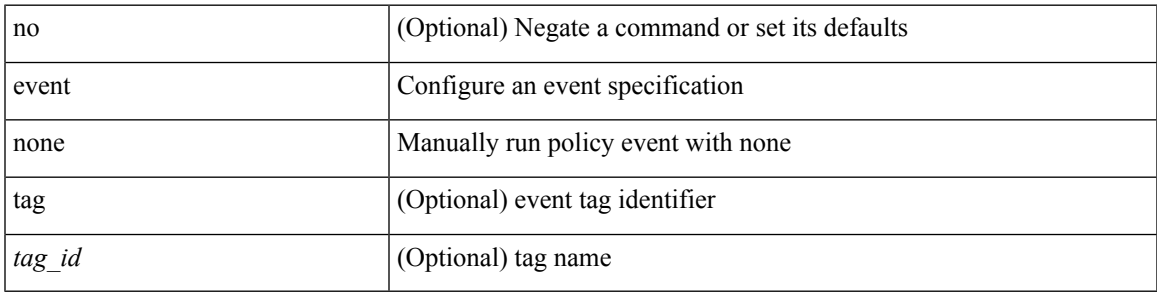

#### **Command Mode**

### **event oir fan**

[no] event oir [ tag <tag\_id> ] fan { insert | remove | anyoir } [ <fannum> ]

#### **Syntax Description**

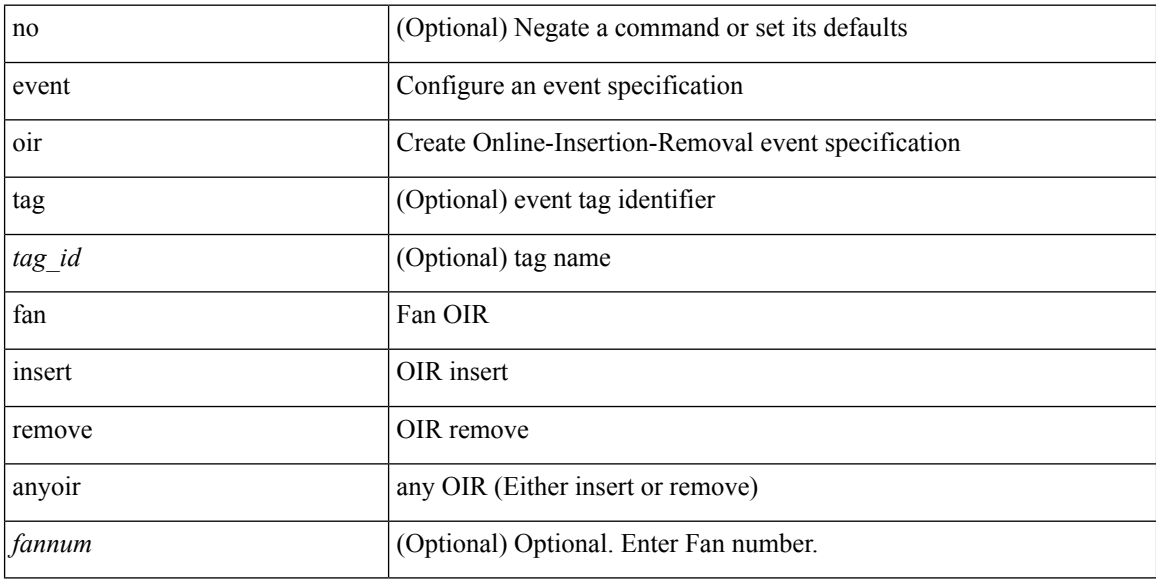

#### **Command Mode**

### **event oir module**

[no] event oir [ tag <tag\_id> ] module { insert | remove | anyoir } [ <module> ]

#### **Syntax Description**

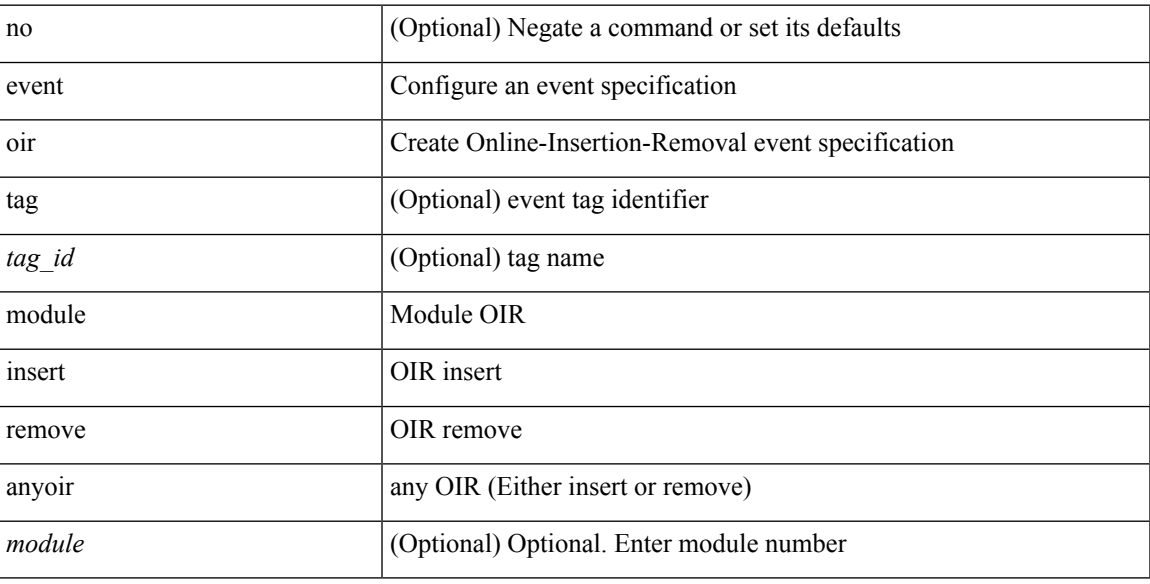

#### **Command Mode**

### **event oir powersupply**

[no] event oir [ tag <tag\_id> ] powersupply { insert | remove | anyoir } [ <powersupnum> ]

#### **Syntax Description**

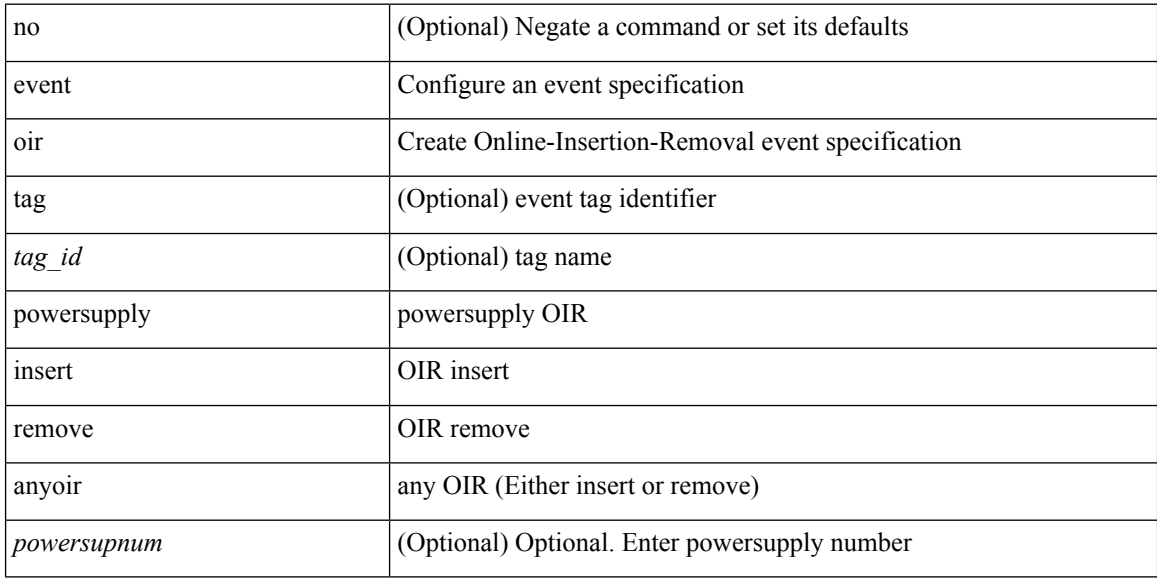

#### **Command Mode**

## **event policy-default count**

[no] event policy-default count <countnum> [time <interval>]

#### **Syntax Description**

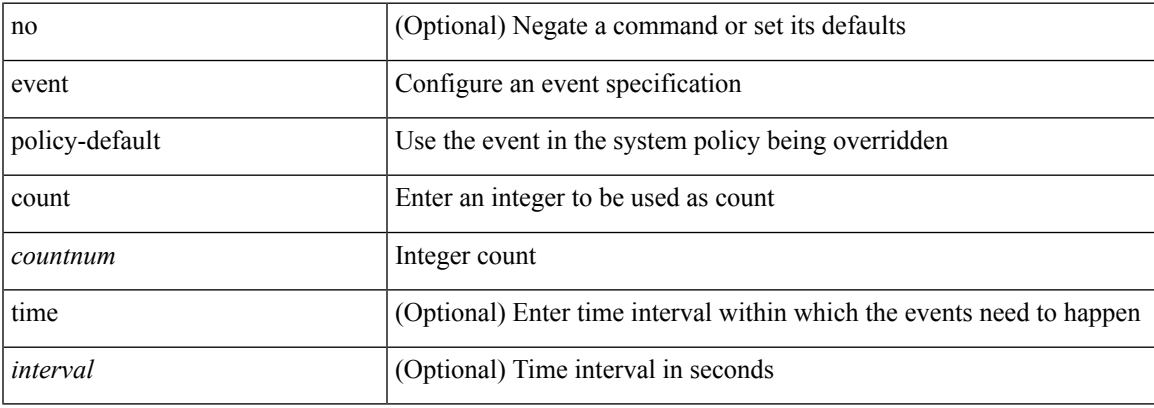

#### **Command Mode**

## **event poweroverbudget**

[no] event poweroverbudget

#### **Syntax Description**

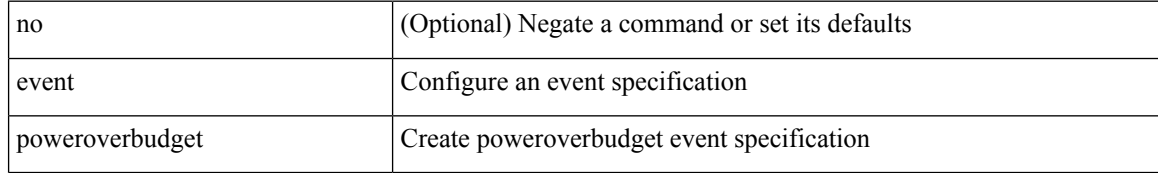

#### **Command Mode**

### **event snmp oid get-type exact entry-op entry-val poll-interval**

[no] event snmp [ tag <tag \ id> ] oid <oid-val> get-type { exact | next } entry-op { ent \_gt | ent\_ge | ent\_eq | ent\_ne | ent\_lt | ent\_le } entry-val <entry-val> [ { exit-comb { or | and } exit-op { ex\_gt | ex\_ge | ex\_eq | ex\_ne | ex\_lt | ex\_le } exit-val <exit-val> exit-time <exit-time-val> } | { exit-op1 { ex\_gt1 | ex\_ge1 | ex\_eq1 | ex\_ne1 | ex\_lt1 | ex\_le1 } exit-val1 <exit-val1> } ] poll-interval <poll-int-val>

#### **Syntax Description**

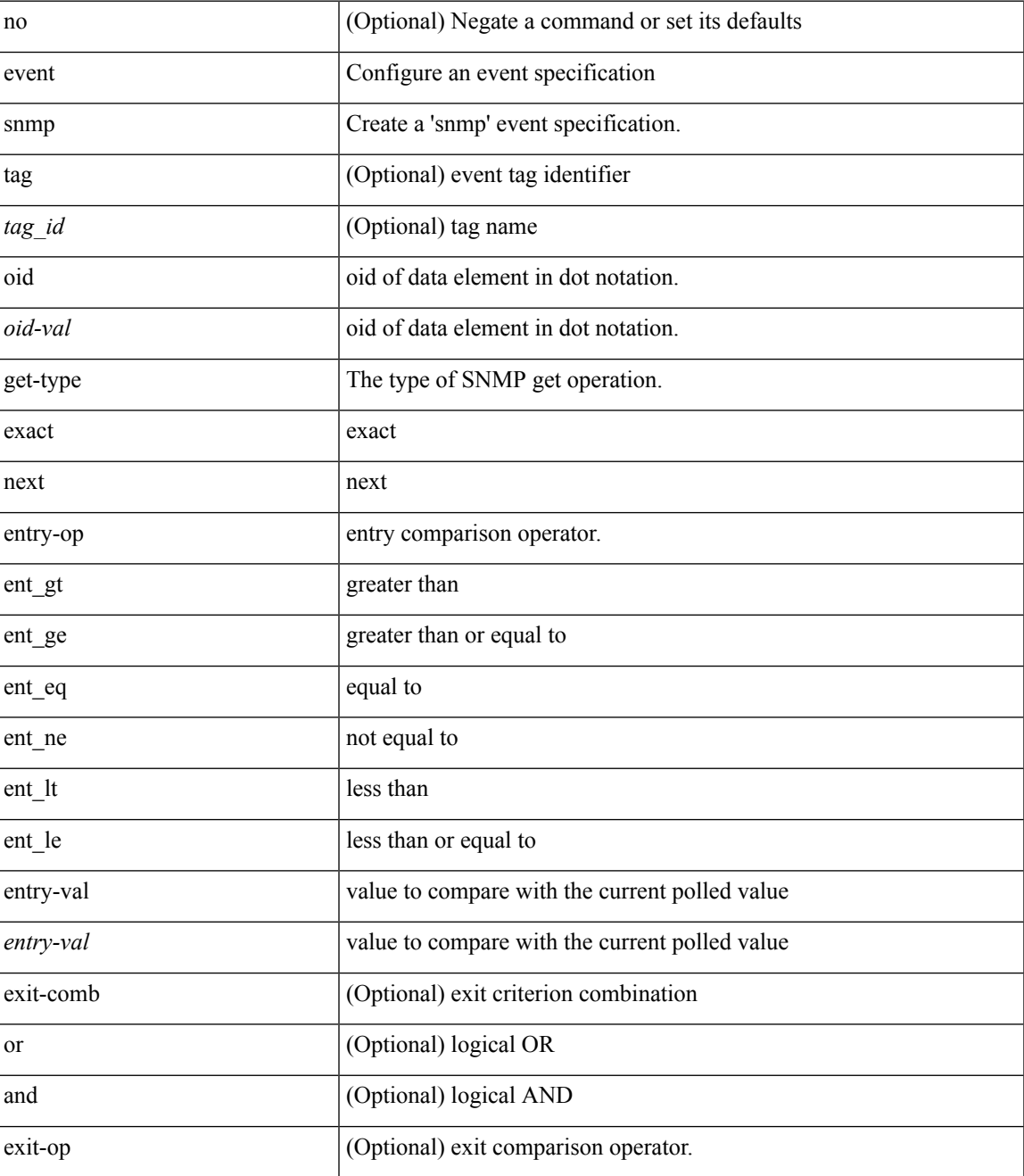

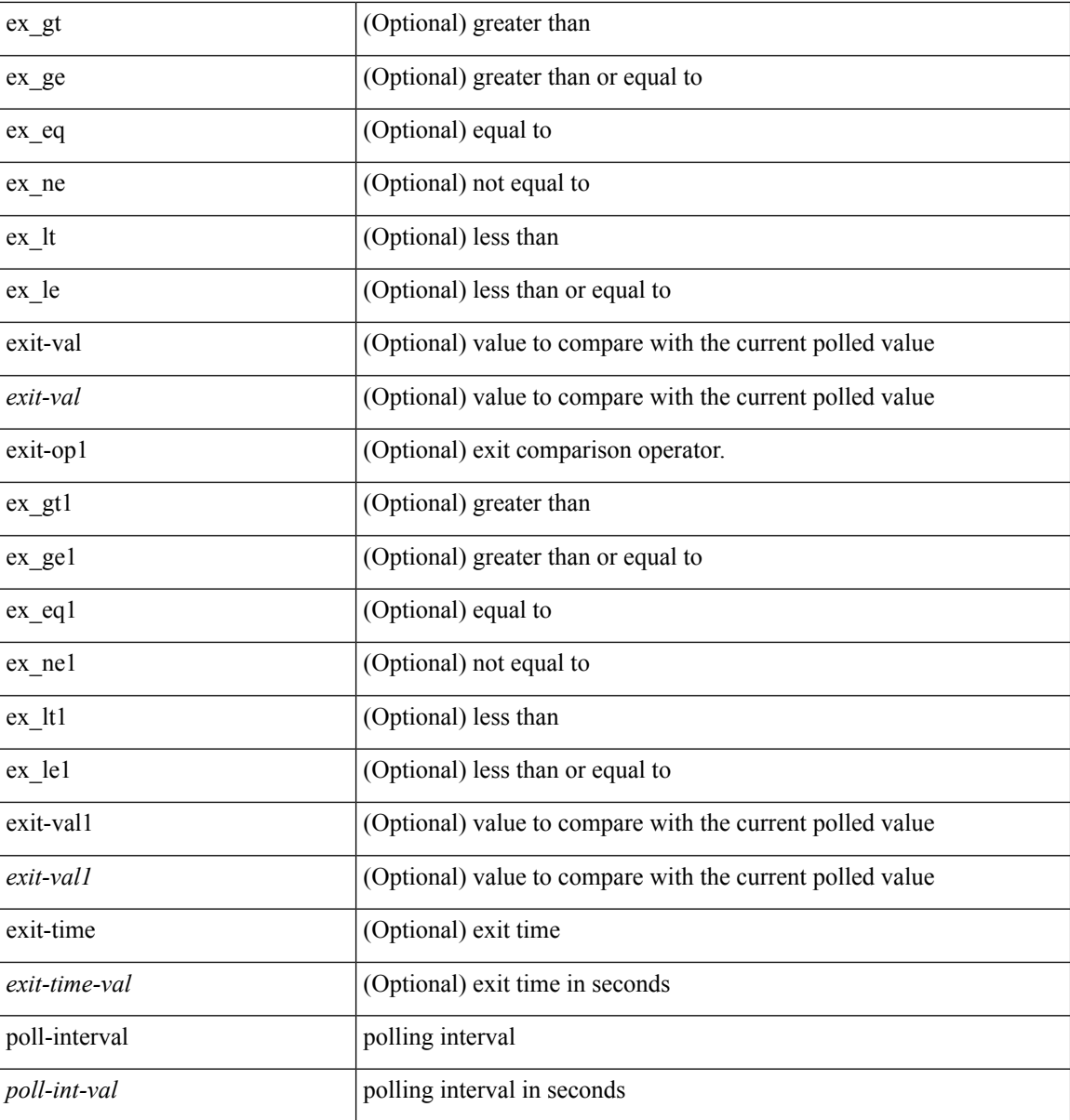

#### **Command Mode**

 $\overline{\phantom{a}}$ 

### **event storm-control**

[no] event storm-control

#### **Syntax Description**

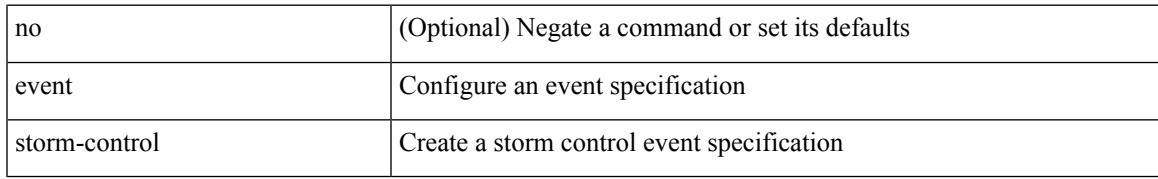

#### **Command Mode**

### **event syslog pattern**

[no] event syslog [ tag <tag\_id> ] [ occurs <num-occurences> ] [ period <period-value> ] [ priority [ <i0> | alerts | critical | debugging | emergencies | errors | informational | notifications | warnings ] ] pattern <regex>

#### **Syntax Description**

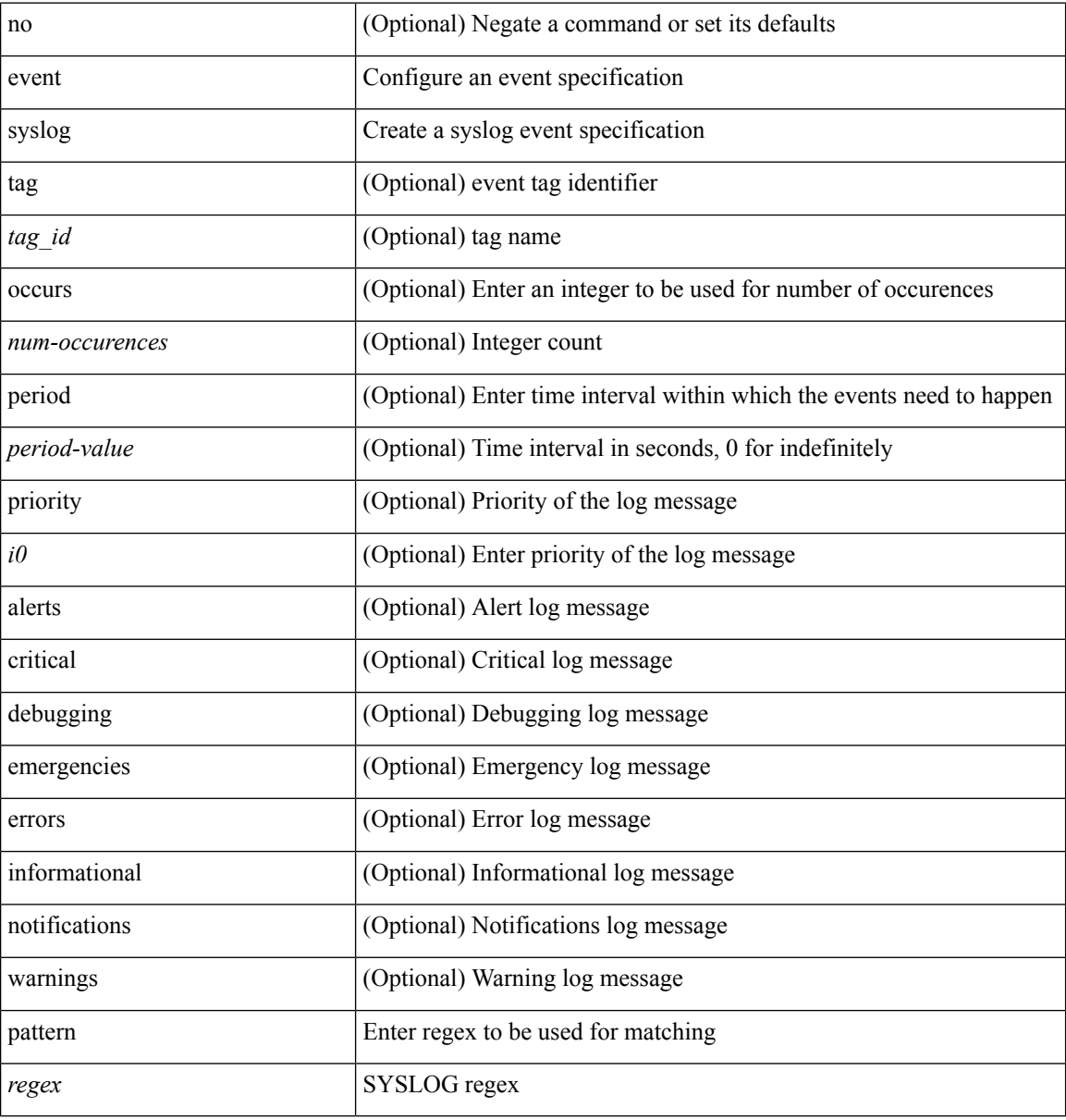

#### **Command Mode**

# **event sysmgr memory major minor clear**

[no] event sysmgr memory [ module <module> ] major <i0> minor <i1> clear <i2>

#### **Syntax Description**

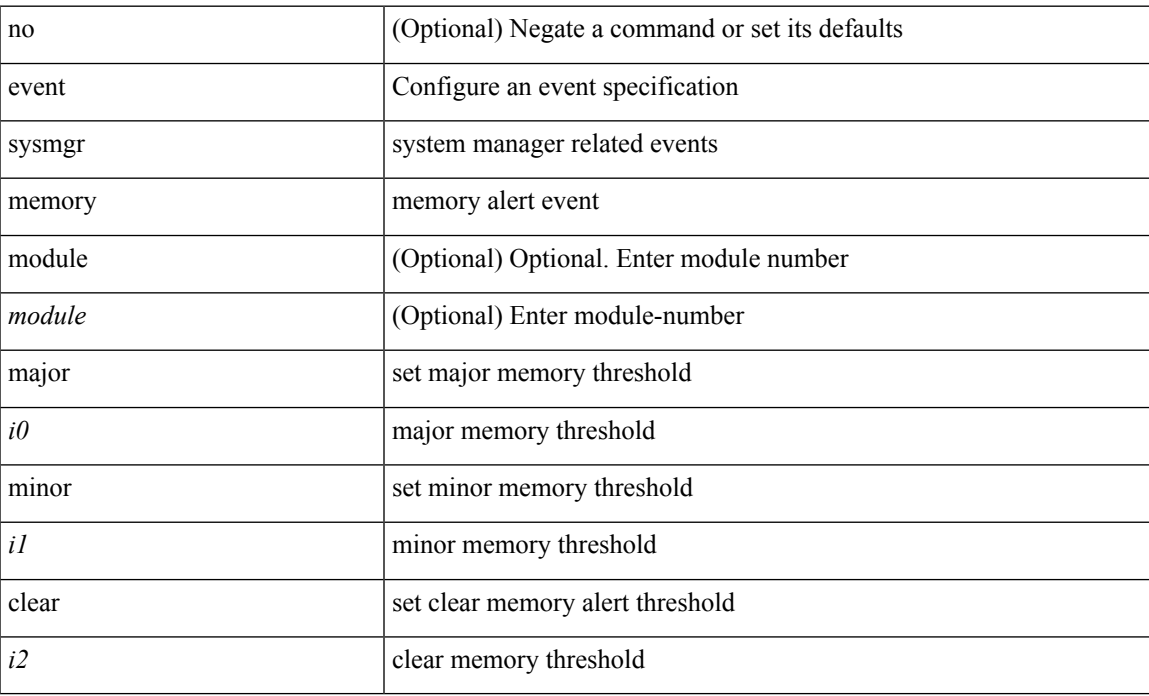

#### **Command Mode**

## **event sysmgr switchover count time**

[no] event sysmgr switchover count <countnum> time <interval>

#### **Syntax Description**

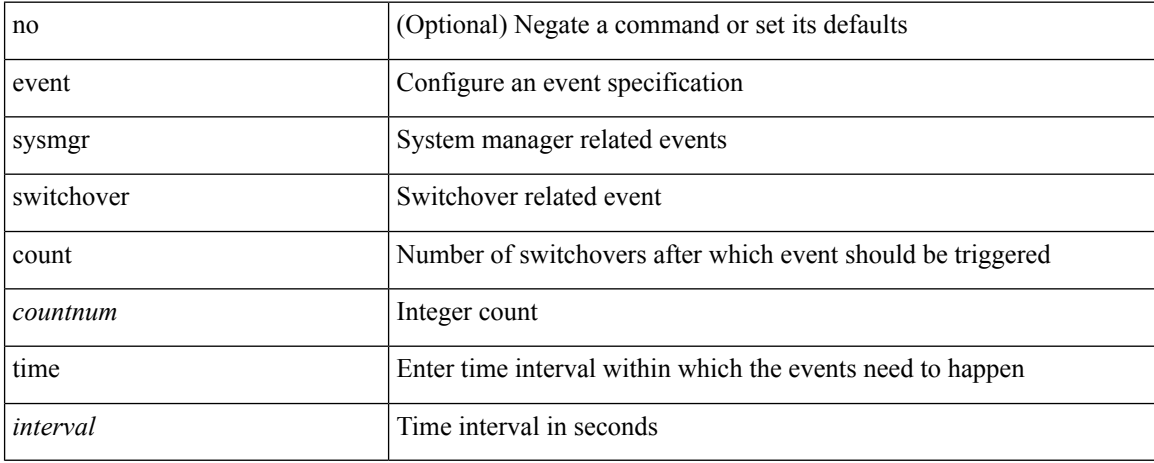

#### **Command Mode**

## **event temperature threshold**

[no] event temperature [ module <module> ] [ sensor <sensornum> ] threshold { major | minor | any }

#### **Syntax Description**

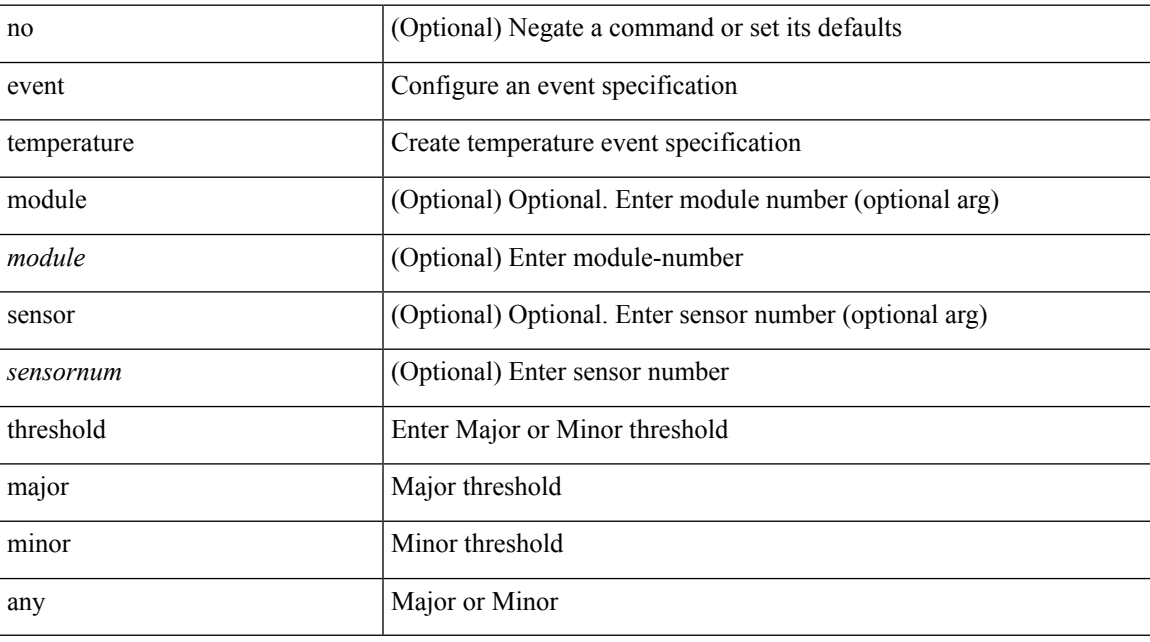

#### **Command Mode**

### **event test match**

[no] event test [ tag <tag\_id> ] match <num> [ count <countnum> ] [ time <interval> ]

#### **Syntax Description**

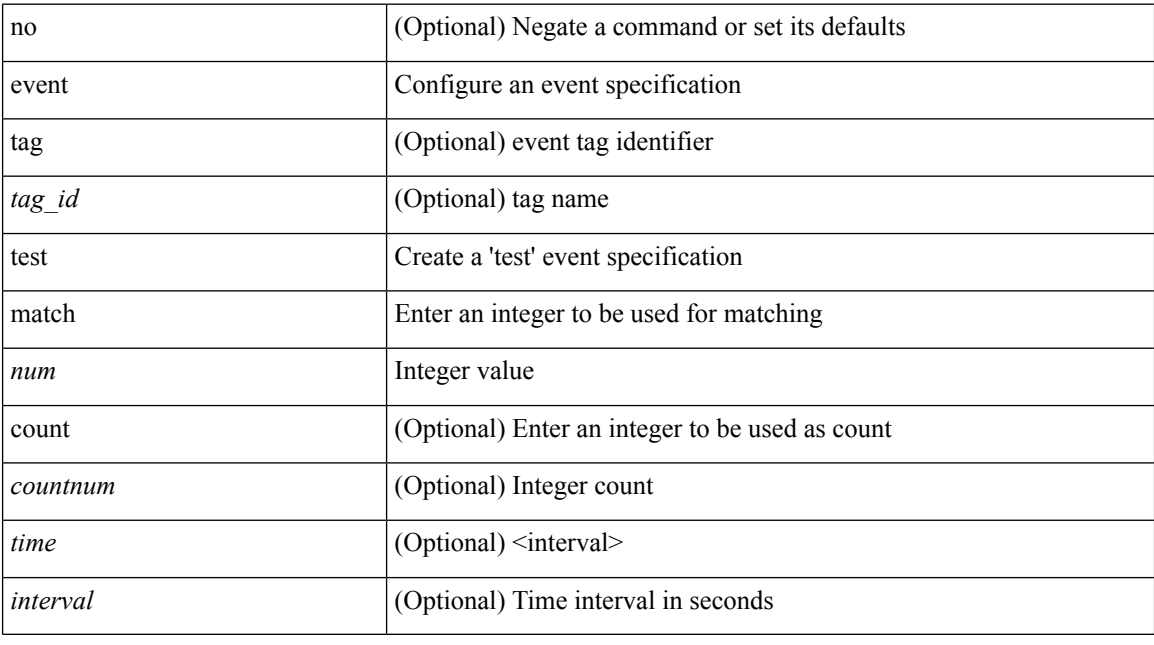

#### **Command Mode**
### **event timer**

[no] event timer [ tag <tag\_id> ] { watchdog wtime <watchdog-time> | absolute atime <absolute-time> | countdown ctime <countdown-time> | cron cron-entry <cron-time> } [ name <timer\_name> ]

#### **Syntax Description**

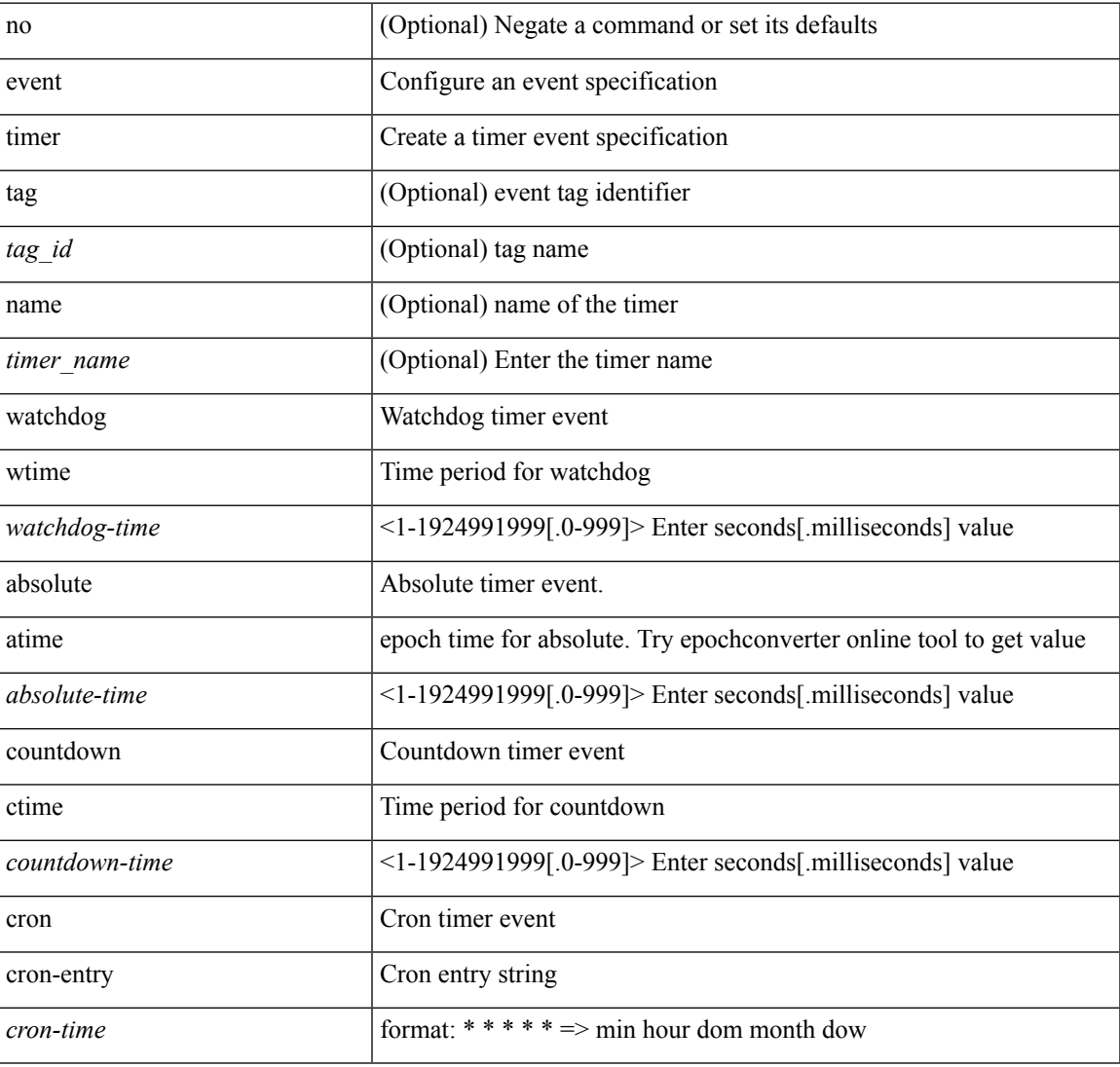

#### **Command Mode**

• /exec/configure/event-manager-applet

### **event track state**

event track [ tag <tag\_id> ] <object-id> state { any | up | down } | no event track [ tag <tag\_id> ] <object-id>

#### **Syntax Description**

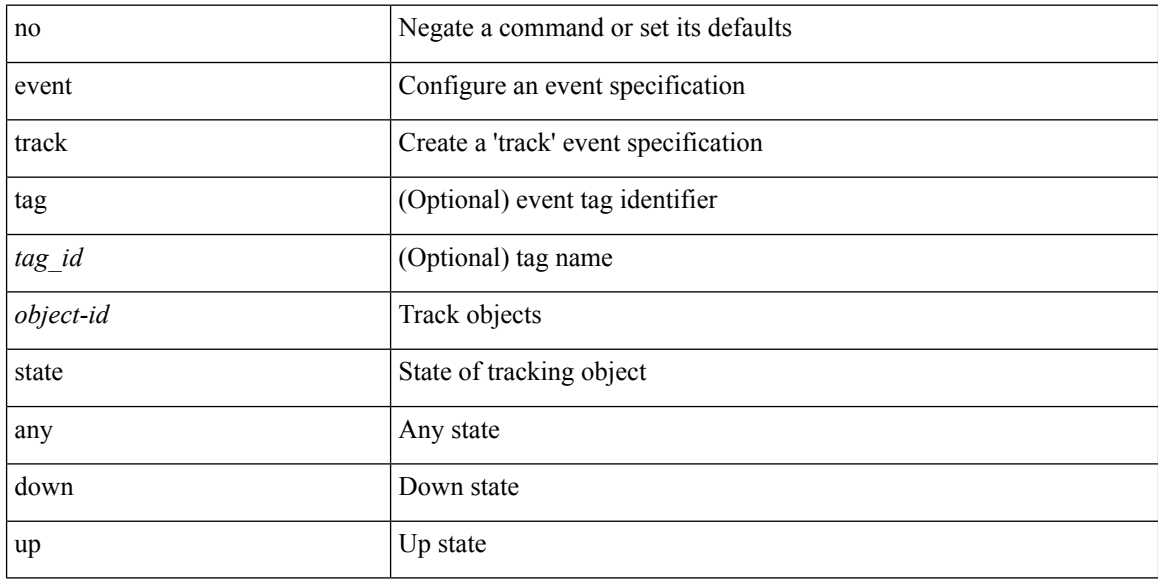

#### **Command Mode**

• /exec/configure/event-manager-applet

### **evpn**

 $\mathbf{l}$ 

[no] evpn

### **Syntax Description**

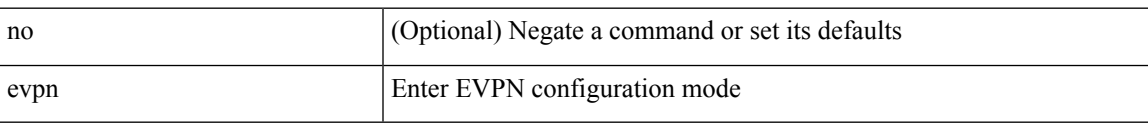

#### **Command Mode**

• /exec/configure

### **evpn multihoming core-tracking**

[no] evpn multihoming core-tracking

#### **Syntax Description**

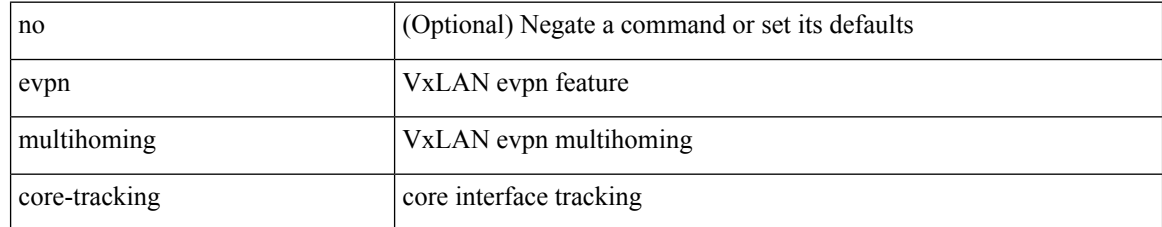

#### **Command Mode**

• /exec/configure/if-port-channel /exec/configure/if-routing /exec/configure/if-vlan

### **evpn multisite dci-tracking**

[no] evpn multisite dci-tracking

#### **Syntax Description**

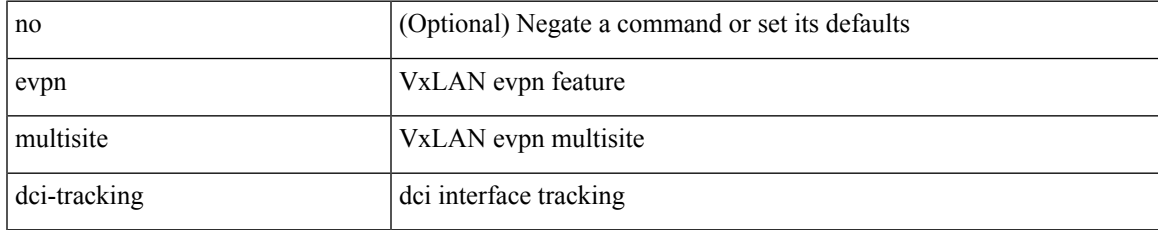

#### **Command Mode**

• /exec/configure/if-port-channel /exec/configure/if-routing /exec/configure/if-vlan /exec/configure/if-ethernet /exec/configure/if-range

### **evpn multisite fabric-tracking**

[no] evpn multisite fabric-tracking

#### **Syntax Description**

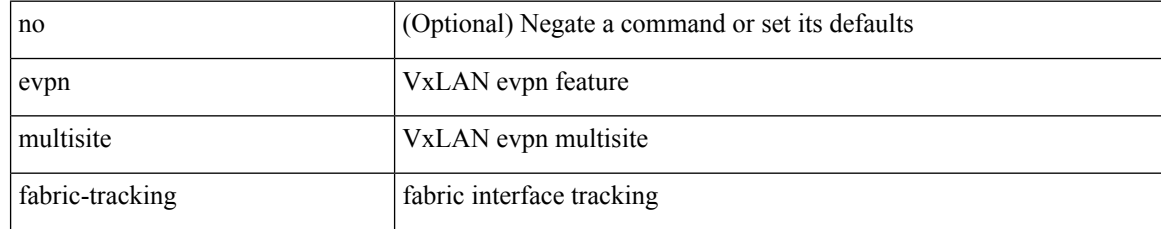

#### **Command Mode**

• /exec/configure/if-port-channel /exec/configure/if-routing /exec/configure/if-vlan /exec/configure/if-ethernet /exec/configure/if-range

### **exceptionlog module syserr devid errtype errcode phylayer ports harderror**

exceptionlog module <module> syserr <syserr> devid <id> errtype <type> errcode <code> phylayer <phy> ports  $\langle$  list > harderror  $\langle$  hard >  $\{$  { desc  $\langle$  str >  $\}$   $\|$  { inband  $\langle$  intinband >  $\}$   $\|$ 

#### **Syntax Description**

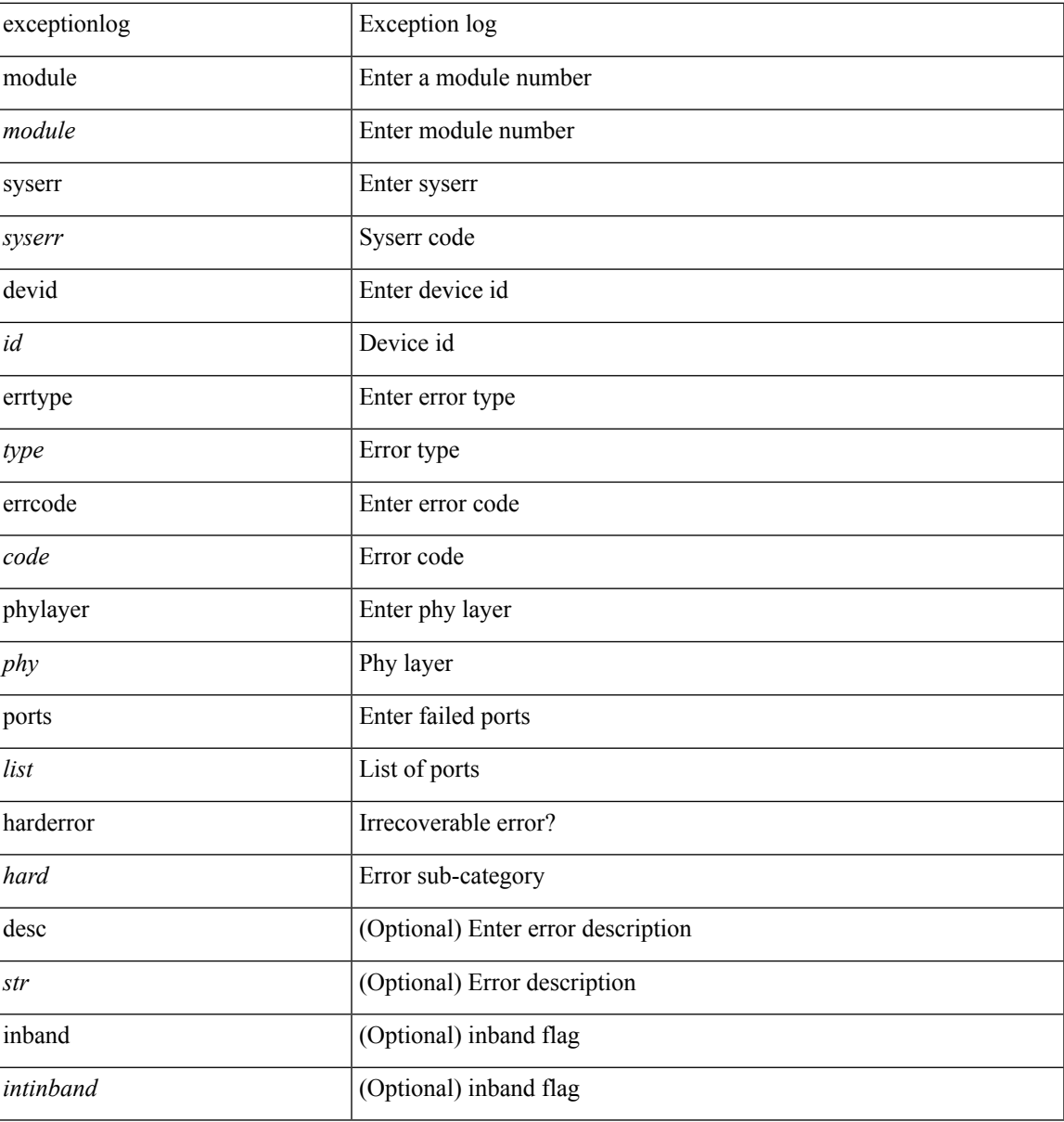

#### **Command Mode**

• /exec

### **exclude access-list**

[no] exclude access-list <acl-name>

#### **Syntax Description**

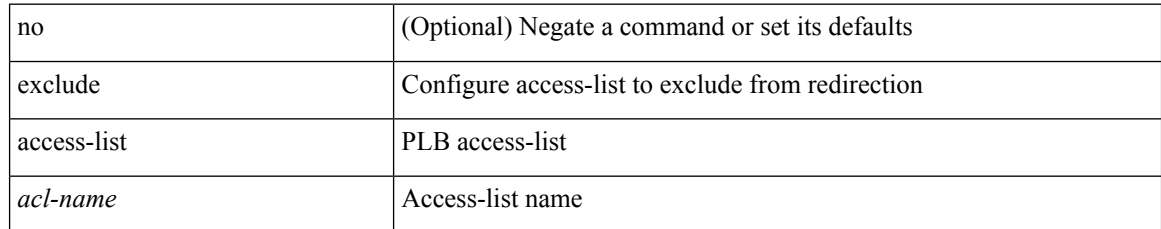

#### **Command Mode**

• /exec/configure/plb

### **exclude access-list**

[no] exclude access-list <acl-name>

#### **Syntax Description**

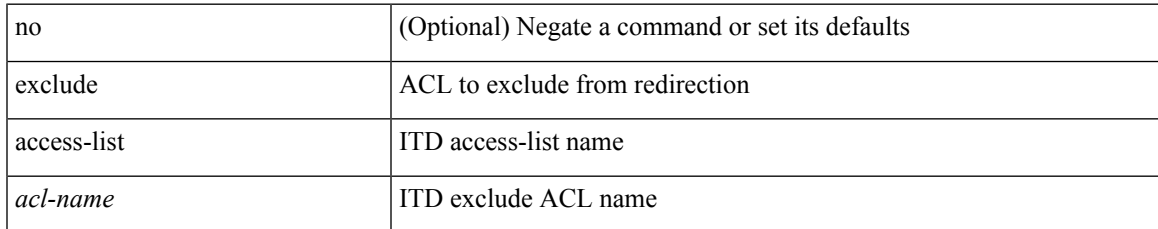

#### **Command Mode**

• /exec/configure/itd

### **exec-timeout**

 $\{$  exec-timeout  $\langle i0 \rangle$  | no exec-timeout  $[\langle i0 \rangle]$ }

#### **Syntax Description**

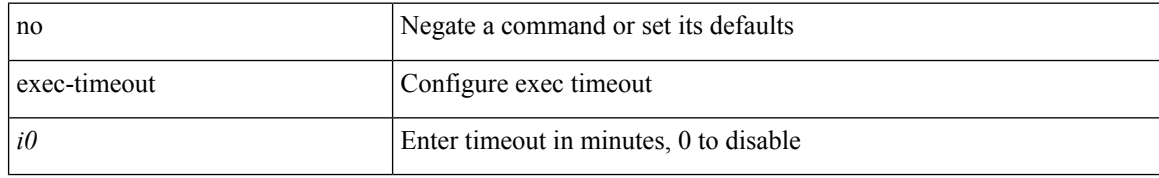

#### **Command Mode**

• /exec/configure/line

I

### **exec-timeout**

 $\{$  exec-timeout  $\langle i0 \rangle$  | no exec-timeout  $[\langle i0 \rangle]$ }

#### **Syntax Description**

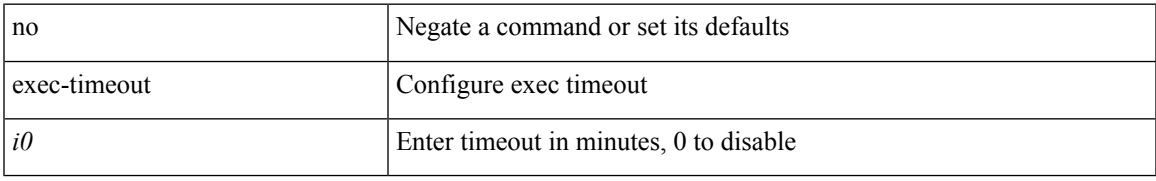

#### **Command Mode**

• /exec/configure/console

# **existing-cli**

{ existing-cli <line> | no existing-cli <line> }

#### **Syntax Description**

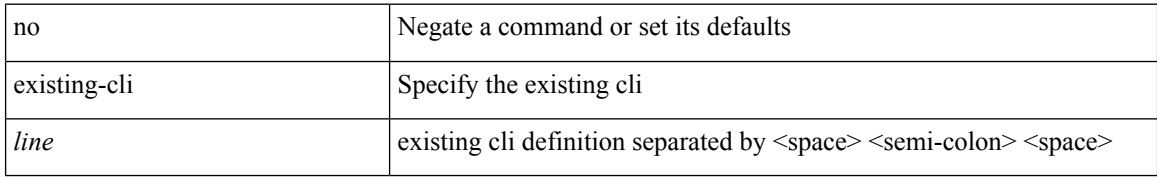

#### **Command Mode**

• /exec/configure/cli

### **exit**

 $\mathbf{l}$ 

#### exit

**Syntax Description**

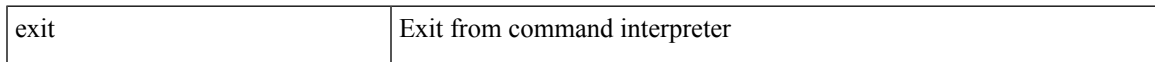

### **Command Mode**

• /global

# **exit**

#### **Syntax Description**

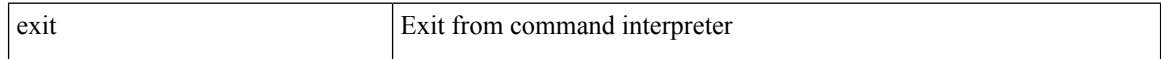

#### **Command Mode**

• /exec/configure/ip-sla/udp /exec/configure/ip-sla/jitter /exec/configure/ip-sla/tcp /exec/configure/ip-sla/icmpEcho /exec/configure/ip-sla/dns /exec/configure/ip-sla/fabricPathEcho /exec/configure/ip-sla/http

exit

 $\mathbf I$ 

[no] exp { default | <val> [ <val> [ <val> [ <val> [ <val> [ <val> [ <val> [ <val> ] ] ] ] ] ] ] [ default ] }

#### **Syntax Description**

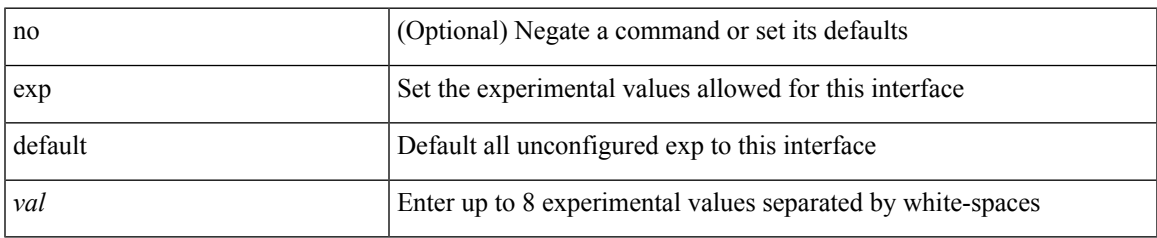

#### **Command Mode**

• /exec/configure/tunnel-te/cbts-member

I

# **explicit-null**

explicit-null [ for <pfx-list> ] [ to <peer-pfx-list> ] | no explicit-null

### **Syntax Description**

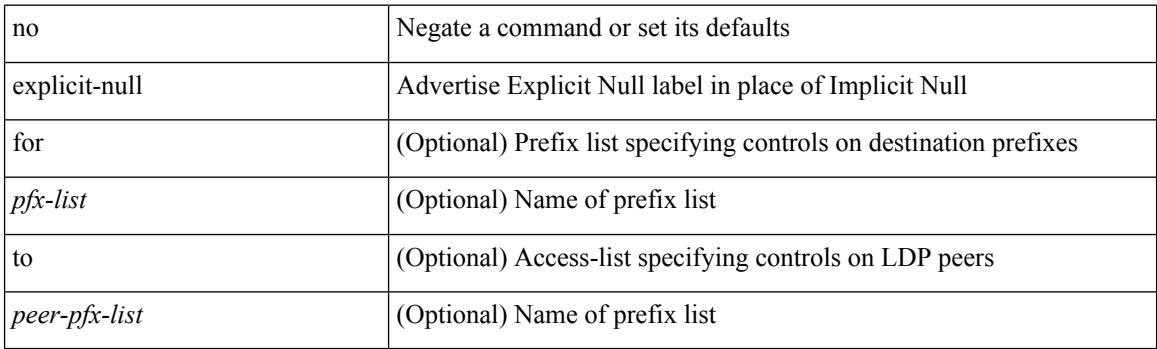

#### **Command Mode**

• /exec/configure/ldp

# **explicit-path identifier**

[no] explicit-path { identifier <id> | name <string> }

#### **Syntax Description**

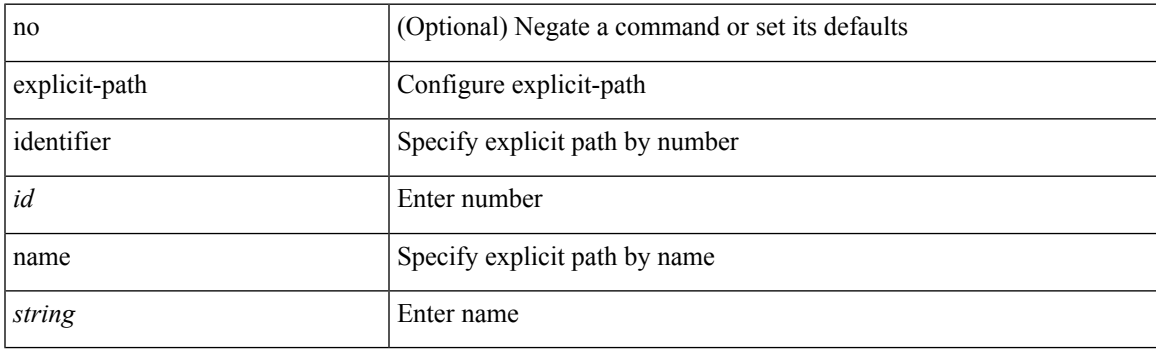

#### **Command Mode**

• /exec/configure/te

**export map**

[no] export map <rmap-name>

### **Syntax Description**

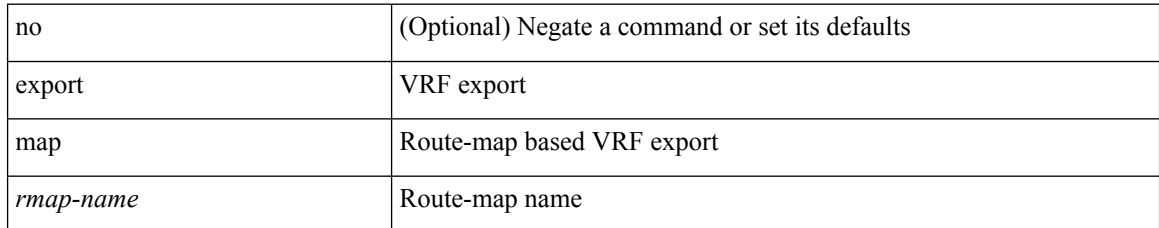

#### **Command Mode**

• /exec/configure/vrf-af-ipv4 /exec/configure/vrf-af-ipv6

### **export vrf default map**

 $\lceil$ no] export vrf default  $\lceil$  <prefix-limit>  $\rceil$  map <rmap-name>  $\lceil$  allow-vpn  $\rceil$ 

#### **Syntax Description**

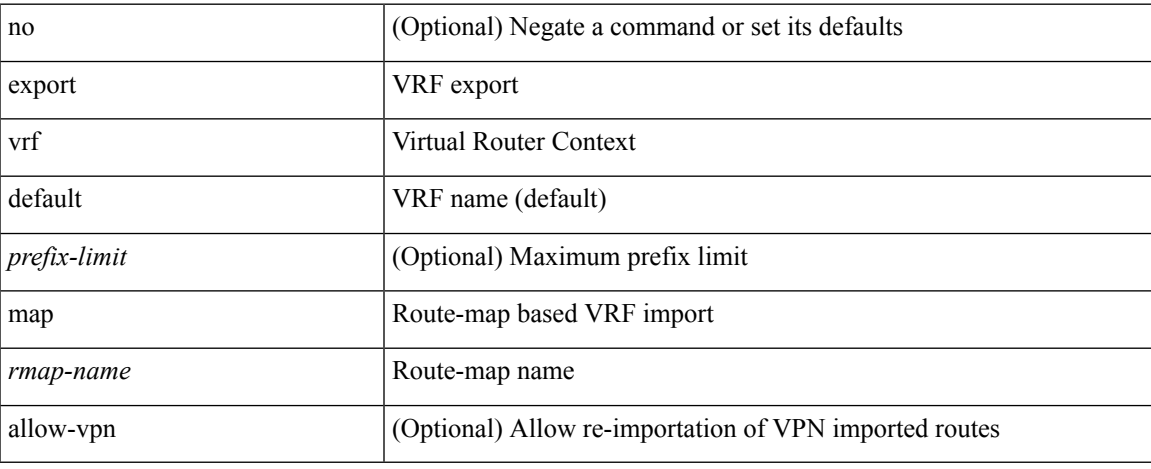

#### **Command Mode**

• /exec/configure/vrf-af-ipv4 /exec/configure/vrf-af-ipv6

# **exporter**

[no] exporter <exportername>

### **Syntax Description**

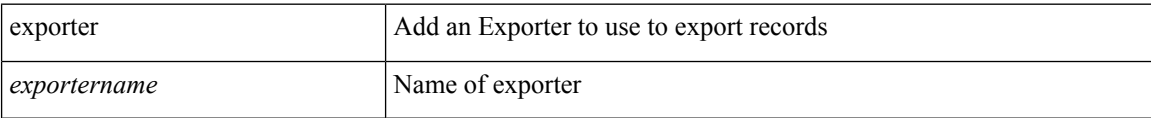

#### **Command Mode**

• /exec/configure/nfm-monitor

### **exporter**

 $\overline{\phantom{a}}$ 

[no] exporter <exportername>

#### **Syntax Description**

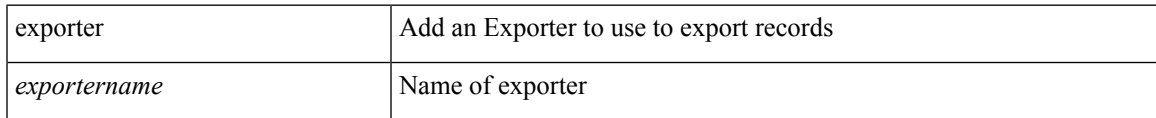

#### **Command Mode**

• /exec/configure/config-fte-monitor

**exporter**

٠

 $\mathbf{l}$